# **Simulatorische Optimierung eines 125cm³ Viertaktmotors**

**Verfasser:**

**Arno Reiter, BSc Im September 2015**

**Eingereicht am Institut für Verbrennungskraftmaschinen und Thermodynamik der Technischen Universität Graz**

**Betreuender Professor: Univ.-Prof. Dipl.-Ing. Dr. techn. Helmut EICHLSEDER**

**Betreuer: Assoc. Prof. Dipl. Ing. Dr. techn. Roland KIRCHBERGER Dipl.-Ing. Jürgen TROMAYER Herr Oliver SCHÖGL**

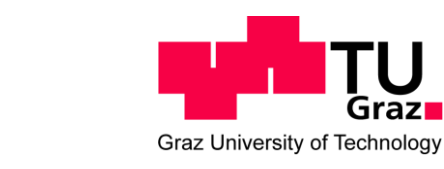

# **Vorwort**

Diese Masterarbeit entstand am Institut für Verbrennungskraftmaschinen und Thermodynamik, Fachbereich Konstruktion und Auslegung, im Rahmen eines Industrieprojekts.

Ich bedanke mich beim Vorstand des Institutes für Verbrennungskraftmaschinen und Thermodynamik, Herrn Univ.-Prof. Dipl.-Ing. Dr. techn. Helmut Eichlseder, sowie bei Herrn Prof. Dipl.-Ing. Dr. techn. Roland Kirchberger, Leiter des Fachbereiches Konstruktion und Auslegung, für die Möglichkeit der Mitwirkung an diesem Projekt.

Für die Betreuung dieser Masterarbeit gebührt Herrn Dipl.-Ing. Jürgen Tromayer und Herrn Oliver Schögl großer Dank, die mir mit ihrem fachlichen Wissen stets zur Seite gestanden sind.

Für die freundschaftliche Zusammenarbeit am Projekt möchte ich Herrn Dipl.-Ing. Markus Scheibner und Herrn Simon Steidl, BSc herzlichst danken.

Auch bin ich für die angenehme Umgebung am Institut, die umgängliche Art aller Mitarbeiter und deren Hilfsbereitschaft sehr dankbar.

Mein größter Dank gebührt meinen Eltern, die mich während meines gesamten Studiums unterstützten.

Ein besonderer Dank gilt meiner Freundin, die mich während der letzten Jahre mit viel Geduld, Liebe und Verständnis begleitet hat.

Graz, September 2015

# **Inhaltsverzeichnis**

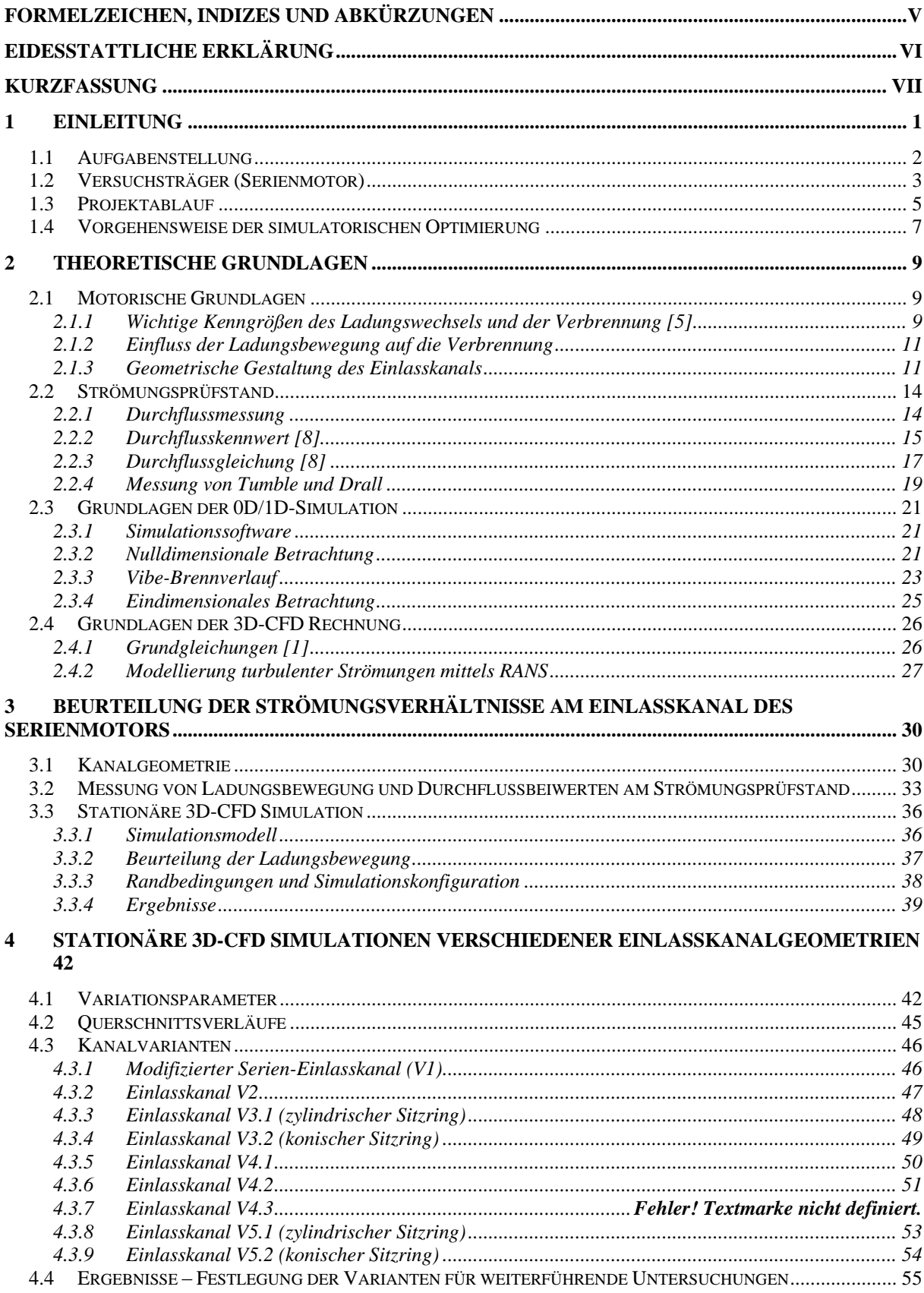

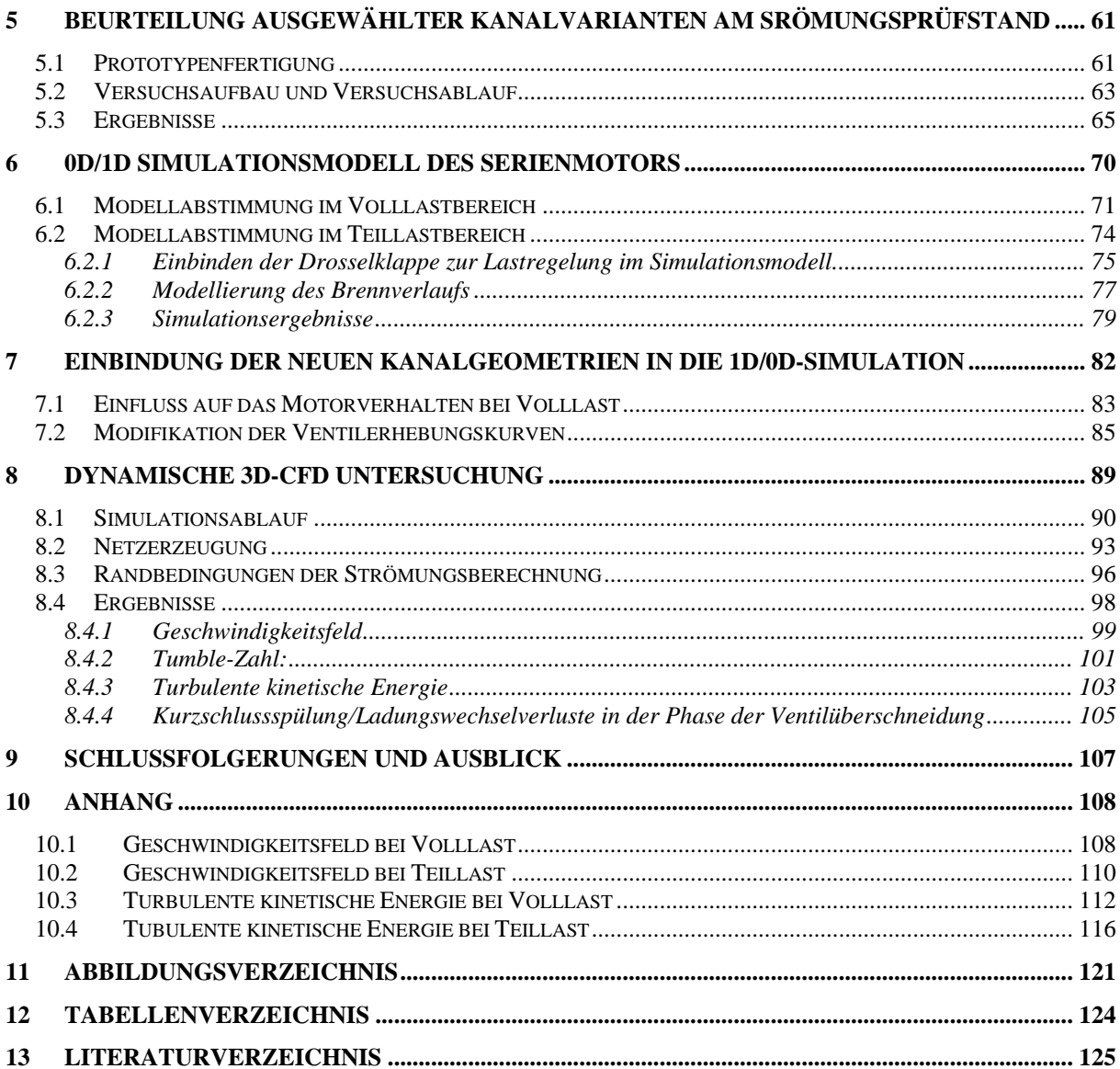

# **Formelzeichen, Indizes und Abkürzungen**

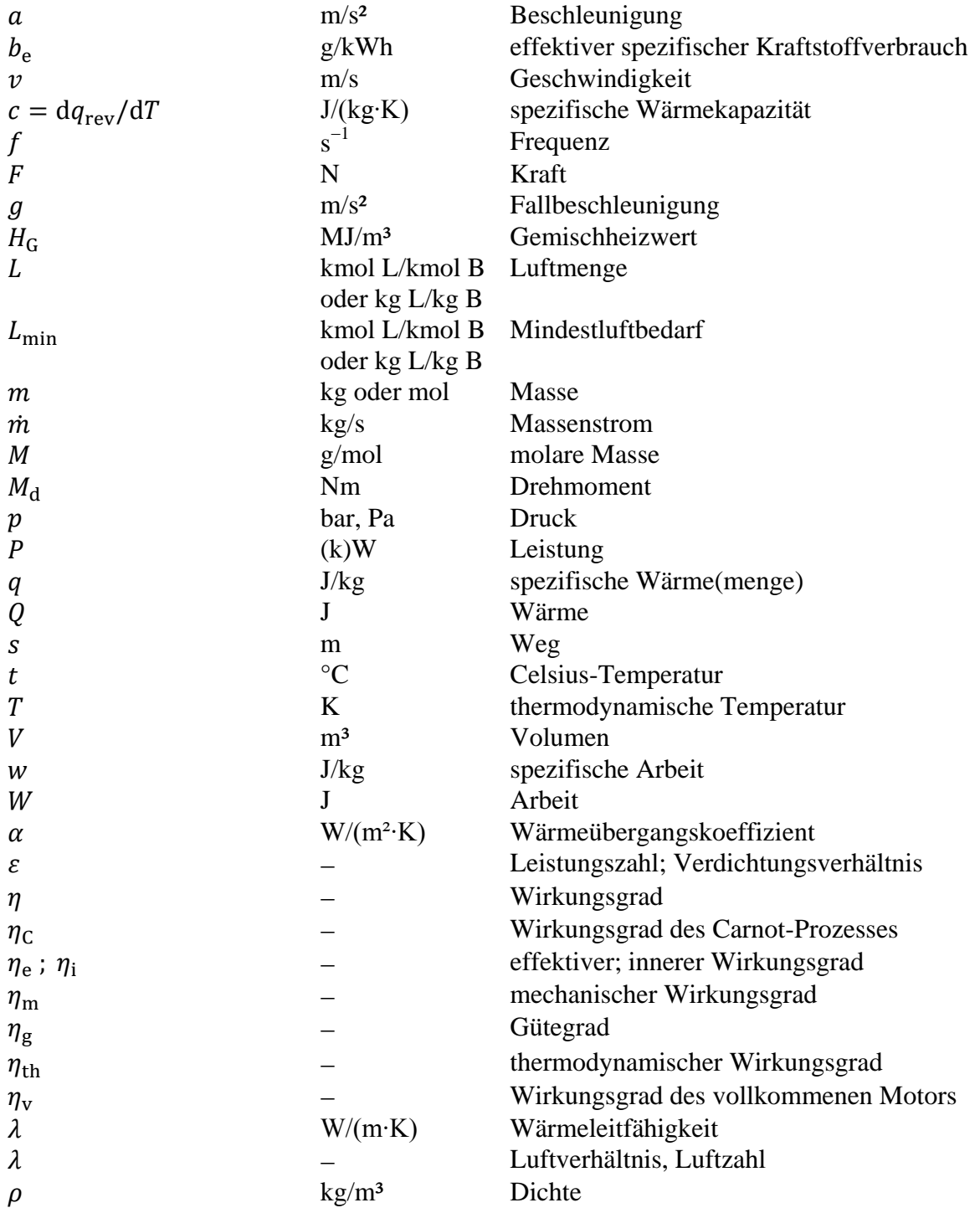

# **EIDESSTATTLICHE ERKLÄRUNG**

Ich erkläre an Eides statt, dass ich die vorliegende Arbeit selbstständig verfasst, andere als die angegebenen Quellen/Hilfsmittel nicht benutzt, und die den benutzten Quellen wörtlich und inhaltlich entnommene Stellen als solche kenntlich gemacht habe.

Graz, am …………………… ………………………………………...

(Unterschrift)

# **STATUTORY DECLARATION**

I declare that I have authored this thesis independently, that I have not used other than the declared sources / resources, and that I have explicitly marked all material which has been quated either literally or by content from the used sources.

 ……………………….. ……………………………………… date (signature)

# **Kurzfassung**

Am Institut für Verbrennungskraftmaschinen und Thermodynamik der Technischen Universität Graz wurde im Auftrag eines indischen Motorradherstellers eine Optimierung eines in Serie verbauten Ottomotors durchgeführt. Bei diesem Versuchsträger handelte es sich um einen 125cm³-Viertaktmotor mit äußerer Gemischbildung.

Ziel des Projekts waren eine Reduktion des Kraftstoffverbrauchs und eine Emissionsminderung, um der Abgasgesetzgebung "Euro 4" gerecht zu werden. Die im Rahmen dieses Projekts entstandene Masterarbeit hatte das Ziel, den Optimierungsprozess des Motors durch simulatorische Berechnungen zu unterstützen.

Kern der Arbeit war dabei die Gestaltung einer optimierten Geometrie des Einlasskanals. Unterstützt wurde die Kanalstudie durch die Erstellung mehrerer 3D-CFD Simulationsmodelle. Zusätzlich wurden Prototypen ausgewählter Kanalvarianten angefertigt, welche zur Untersuchung am Strömungsprüfstand dienten. Parallel dazu wurden Motorprozess- und Ladungswechselrechnungen in unterschiedlichen Drehzahl- und Lastbereichen durchgeführt.

Der Einfluss der geänderten Kanalform auf den Ladungswechsel und die Ladungsbewegung wurde in einer dynamischen 3D-CFD-Simulation mit bewegtem Rechennetz abgeschätzt. Des Weiteren wurde die 1D/0D-Simulation durch Einbinden der Kanäle ergänzt, und die Auswirkungen auf das Motorverhalten berechnet.

# **Abstract**

An optimization of a serial spark ignition engine was carried out at IVT, Graz University of Technology by order of an Indian motorcycle manufacturer. The test carrier was a 125 cm<sup>3</sup> 4stroke engine with external mixture formation

The aims of the project were a reduction of fuel consumption and a minimization of exhaust emissions to meet Euro 4 exhaust emission standards. This master thesis covers the engine optimization process by means of numerical simulations in 0D/1D and 3D CFD.

The main part of the thesis was the layout of the optimum intake port geometry. The study of different port layouts was supported by 3D CFD simulation models. In addition, prototypes of certain port variants were built for testing on the flow test bench. Simultaneously, engine process and charge exchange simulations for different engine speeds and loads were calculated in 0D/1D.

The influence of the modified port geometry on the charge exchange and charge motion has been evaluated with a dynamic 3D CFD simulation with moved mesh. Furthermore, 0D/1D simulation was supplemented by the port layouts and resulted in an evaluation of the impacts on the engine behaviour.

# **1 Einleitung**

Im Auftrag eines indischen Zweiradherstellers sollte ein bereits in Serie verbauter 125ccm Viertaktmotor zur Erfüllung der Abgasgrenzwerte Euro 4 modifiziert werden. Dabei wurde großes Augenmerk auf möglichst kostengünstige Maßnahmen zur Optimierung des Motorradmotors gelegt, welche einer Serientauglichkeit am indischen Markt gerecht werden. Die Änderungen, die am bestehenden Serienmotor zum Erreichen des Projektziels vorgenommen werden müssen, sollten sich dabei auf wenige Baugruppen beschränken, um nicht die gesamte Serienfertigung von Grund auf umstellen zu müssen.

Als Grundlage dieses Projekts diente eine bereits durchgeführte Evaluierung des Serienmotors. Im Zuge dessen wurden Untersuchungen sowohl am Motorenprüfstand, als auch am Rollenprüfstand durchgeführt. Dabei wurde im Speziellen auf mögliche Optimierungspotenziale des Motors und deren Serientauglichkeit eingegangen. Die Ergebnisse dieser Studie sind in der Diplomarbeit "Optimierung eines Viertakt-Zweiradmotors hinsichtlich Emissionen und Kraftstoffverbrauch" (Verfasser: Markus Scheibner) dokumentiert.

Des Weiteren stand ein Simulationsmodell des Motors zur Berechnung im 0D/1D-Bereich zur Verfügung. Dieses Grundmodell wurde im Zuge einer Bachelorarbeit am Institut von Gunther Breitenberger erstellt und in weiterer Folge während dieses Projektes detailliert abgestimmt und verfeinert.

### **1.1 Aufgabenstellung**

Die vorliegende Masterarbeit umfasst Simulationstätigkeiten, die den Entwicklungsprozess eines Industrieprojekts unterstützten.

Es sollte ein 0D/1D Simulationsmodell des Serienmotors erstellt beziehungsweise erweitert werden, um Motorprozess- und Ladungswechselrechnungen durchführen zu können. Insbesondere sollte das motorische Verhalten im Teillastbereich, also jenem Betriebsbereich, welcher für eine Emissionsreduktion im realen Fahrzeugbetrieb relevant ist, simulatorisch abgebildet werden.

Zur Verwirklichung einiger im Projekt angestrebten Ziele sollte vorerst der originale Einlasskanal des Serienmotors strömungstechnisch untersucht werden. Dazu musste eine stationäre 3D-CFD Simulation der bestehenden Kanalgeometrie erstellt werden, um eine Beurteilung der Ladungsbewegung und des Durchflusses zu erlangen. Als Referenz zu den Berechnungen sollte der originale Zylinderkopf mit integriertem Einlasskanal am Strömungsprüfstand messtechnisch untersucht werden. Die Ergebnisse aus diesen Messungen sollten mit jenen aus der Simulation übereinstimmen. Dazu mussten die Randbedingungen und alle anderen Berechnungsparameter für die Simulation mit der Situation am Strömungsprüfstand übereinstimmen. Gegebenenfalls sollte das Simulationsmodell so abgeglichen werden, sodass die Ergebnisse von Prüfstand und Berechnung vergleichbar sind. Die Ergebnisse sollten eine Basis für den weiteren Optimierungsprozess der Kanalgeometrie darstellen.

Kern der Aufgabe war, eine optimierte Kanalform mittels stationären 3D-CFD Simulationen zu finden. Diese Kanalform sollte dabei so ausgeführt werden, dass eine möglichst große Ladungsbewegung (insbesondere Tumble-Strömung) beim Einströmen in den Zylinder während des Ansaugvorganges entsteht, wobei geringe Einbußen des Durchflusses in Kauf genommen werden konnten.

Die optimale Kanalgeometrie musste danach am Strömungsprüfstand untersucht werden, um das Verhalten der Strömung hinsichtlich Ladungsbewegung und Durchfluss zu bestätigen. Die Auswirkungen der geänderten Kanalform auf den Motorprozess sollten durch Einbinden der "neuen" Strömungsbeiwerte in die 0D/1D Simulation verdeutlicht werden.

Um die Verbesserung der Ladungsbewegung im Brennraum bei laufendem Motor unter Berücksichtigung gasdynamischer Wechselwirkungen zu beurteilen, sollte in weiterer Folge ein bewegtes 3D-CFD Modell mit der optimierten Kanalform erstellt werden. Als Referenz dazu musste ein weiteres Modell mit dem Einlasskanal des Serienmotors erstellt werden.

Die Ergebnisse der Berechnungen sollten das Ziel haben, die Änderung der Einlasskanal-Geometrie für die Anfertigung eines Prototypenmotors, welcher zur Erprobung am Motorenprüfstand dienen sollte, zu rechtfertigen.

### **1.2 Versuchsträger (Serienmotor)**

Bei dem zu optimierenden Motor handelt es sich um einen 125 cm<sup>3</sup> 4-Takt Motor, welcher in einem Motorrad verbaut ist.

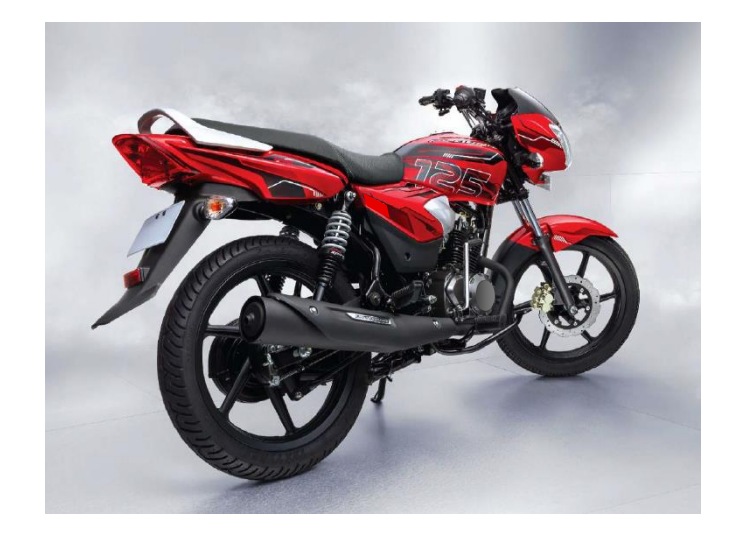

Abbildung 1-1: Motorrad

Der Motor ist ein luftgekühlter Einzylinder-Viertakt-Ottomotor mit einem Hubraum von 125 cm³. Der Ventiltrieb besteht aus einer obenliegenden Nockenwelle, welche über eine Steuerkette angetrieben wird. Die Nockenwelle betätigt über zwei Kipphebel jeweils ein Einlassund ein Auslassventil. Das Besondere an diesem Motor ist die konstruktive Lösung des Ventildeckels. Dieser beinhaltet die oberen Halblagerschalen der Nockenwellenlagerung und wird durch vier Stehbolzen mit dem Zylinder und Kurbelgehäuse verschraubt. Für die Ventileinstellung stehen zwei Serviceöffnungen zur Verfügung, welche durch Metalldeckel öldicht verschlossen sind. [Abbildung 1-2](#page-10-0) zeigt ein Foto des Motors.

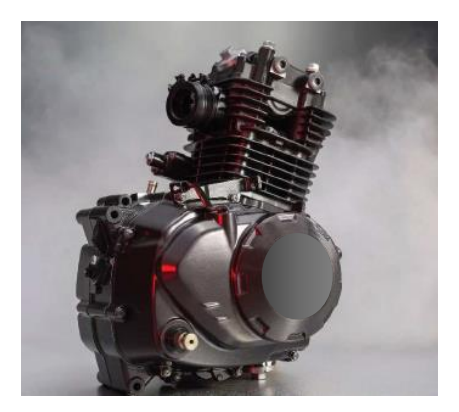

<span id="page-10-0"></span>Abbildung 1-2: Der Versuchsträger (Serienmotor)

Die äußere Gemischbildung erfolgt durch einen Gleichdruckvergaser. Der Drehzahlbereich des Motors reicht von der Leerlaufdrehzahl bei 1200 U/min bis zu einer Maximaldrehzahl bei 8000 U/min, wodurch das Fahrzeug laut Hersteller auf eine Geschwindigkeit von 105 km/h beschleunigt wird. Geschaltet wird über eine Viergang-Fußschaltung, wobei sich der Leerlauf in der untersten Schaltstellung befindet und die Gänge Eins bis Vier nach oben durchgeschalten werden. Starten kann man das Fahrzeug wahlweise über einen E-Starter oder einen Kick-Starter. [11]

| Bohrung x Hub [mm]               | 57x48,8                |
|----------------------------------|------------------------|
| Hubvolumen [cm <sup>3</sup> ]    | 124,5                  |
| Verdichtungsverhältnis [-]       | 9,4                    |
| <b>Maximales Drehmoment [Nm]</b> | 10,8 Nm bei 6000 U/min |
| Maximale Leistung [kW]           | 8,1 kW bei 8000 U/min  |
| Fahrzeuggewicht [kg]             | 116                    |
| Getriebe                         | 4 Gang                 |

Tabelle 1: Motor- und fahrzeugbezogene Daten des Herstellers

Der aus der Volllastmessung am Motorenprüfstand ermittelte Leistungs- und Drehmomentverlauf ist in [Abbildung 1-3](#page-11-0) dargestellt.

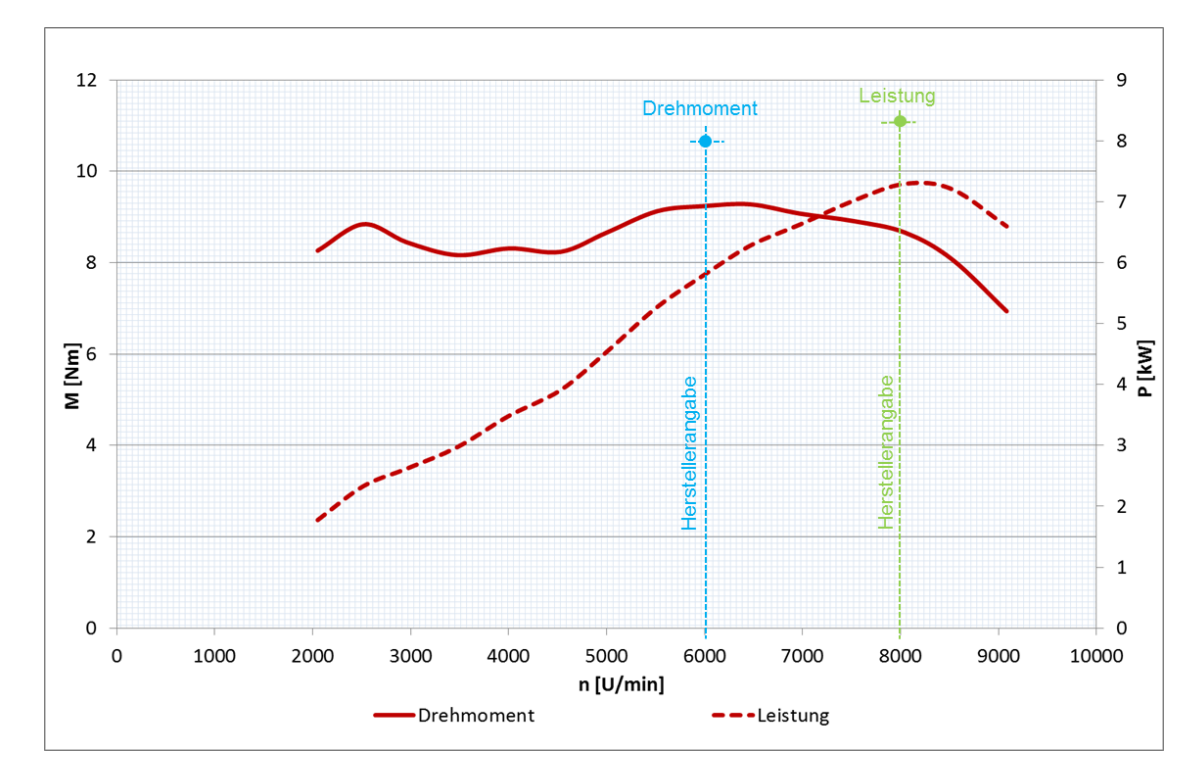

<span id="page-11-0"></span>Abbildung 1-3: Leistungscharakteristik des Basismotors [11]

Für die Erfüllung der in Indien momentan geltenden Abgasgesetzgebung, wurde ein relativ kleinvolumiger Abgaskatalysator verbaut. Für die Kaltstartphase und in Lastbereichen mit fetter Vergaserabstimmung ( $\lambda$  < 1) wurde ein Sekundärluftsystem installiert, welches dem Katalysator zusätzlich Sauerstoff für die Oxidation von CO- und HC-Molekülen zur Verfügung stellt.

Die Werkseinstellung des Vergasers zeigt aus Kraftstoffverbrauchsgründen in vielen Lastbereichen eine magere Abstimmung. Ein niedriger Kraftstoffverbrauch ist auf Grund der hohen Kraftstoffpreise eines der Hauptkriterien am indischen Markt. Lediglich im Volllastbereich ist der Vergaser fetter abgestimmt. [11]

# **1.3 Projektablauf**

Die gewonnenen Erkenntnisse aus der Erprobung verschiedener Optimierungsmaßnahmen zur Reduktion von Emissionen und Kraftstoffverbrauch am Serienmotor (Diplomarbeit von Markus Scheibner "Optimierung eines Viertakt-Zweiradmotors hinsichtlich Emissionen und Kraftstoffverbrauch") sollen nun in dieses Projekt einfließen.

Dabei erwiesen sich folgende Maßnahmen als sinnvoll und sollten im Laufe des Projekts weiter verfolgt werden:

- Erhöhung der Verdichtung
- Ölringkanal, der den Brennraum im Bereich der Zylinderkopfdichtung umfasst
- Anbringen eines Ölkühlers
- Abgasrückführung zur Reduktion von Stickoxiden  $(NO_x)$
- Optimierung des Katalysatorkonzepts zur Emissionsreduktion von Kohlenwasserstoffen (HC) und Kohlenmonoxid (CO)
- Optimierung der Gemischbildung mit Schwerpunkt einer mageren Verbrennung im Teillastbereich, mit der Absicht einer Reduktion des Kraftstoffverbrauchs

Die im Projekt angestrebten Ziele erfordern eine schnelle Verbrennung des Gemisches, was u.a. durch hohe Ladungsbewegung im Brennraum erreicht wird. Die Generierung hoher Ladungsbewegung während des Ansaugtaktes durch den Einlasskanal war demnach ein wesentlicher Bestandteil des Optimierungsprozesses.

Nachstehende [Abbildung 1-4](#page-13-0) gibt einen Überblick des Projektablaufs, wobei sich die vorliegende Masterarbeit hauptsächlich mit der Optimierung des Einlasskanals beschäftigt (in der Abbildung grün eingefärbt).

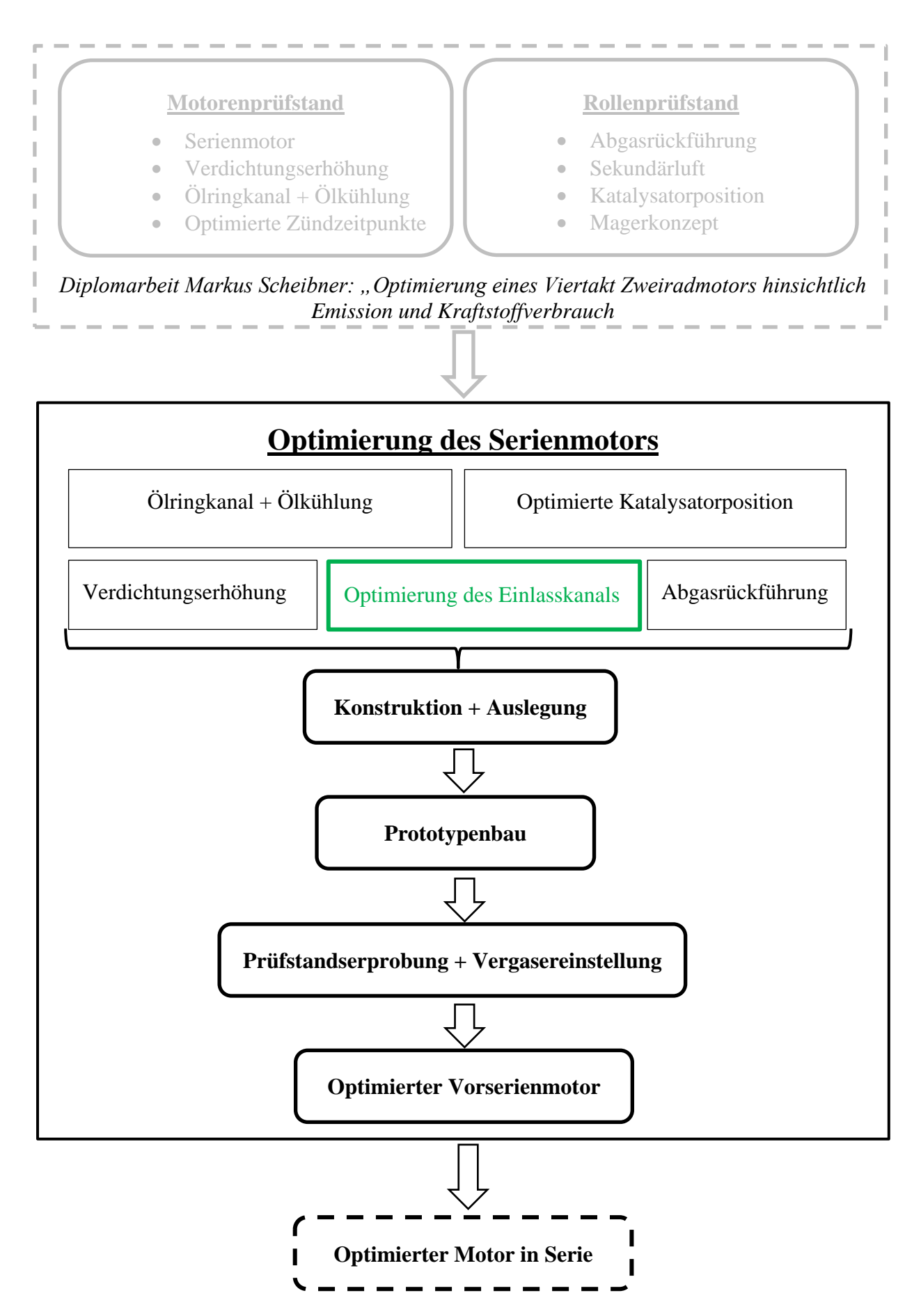

<span id="page-13-0"></span>Abbildung 1-4: Projektübersicht

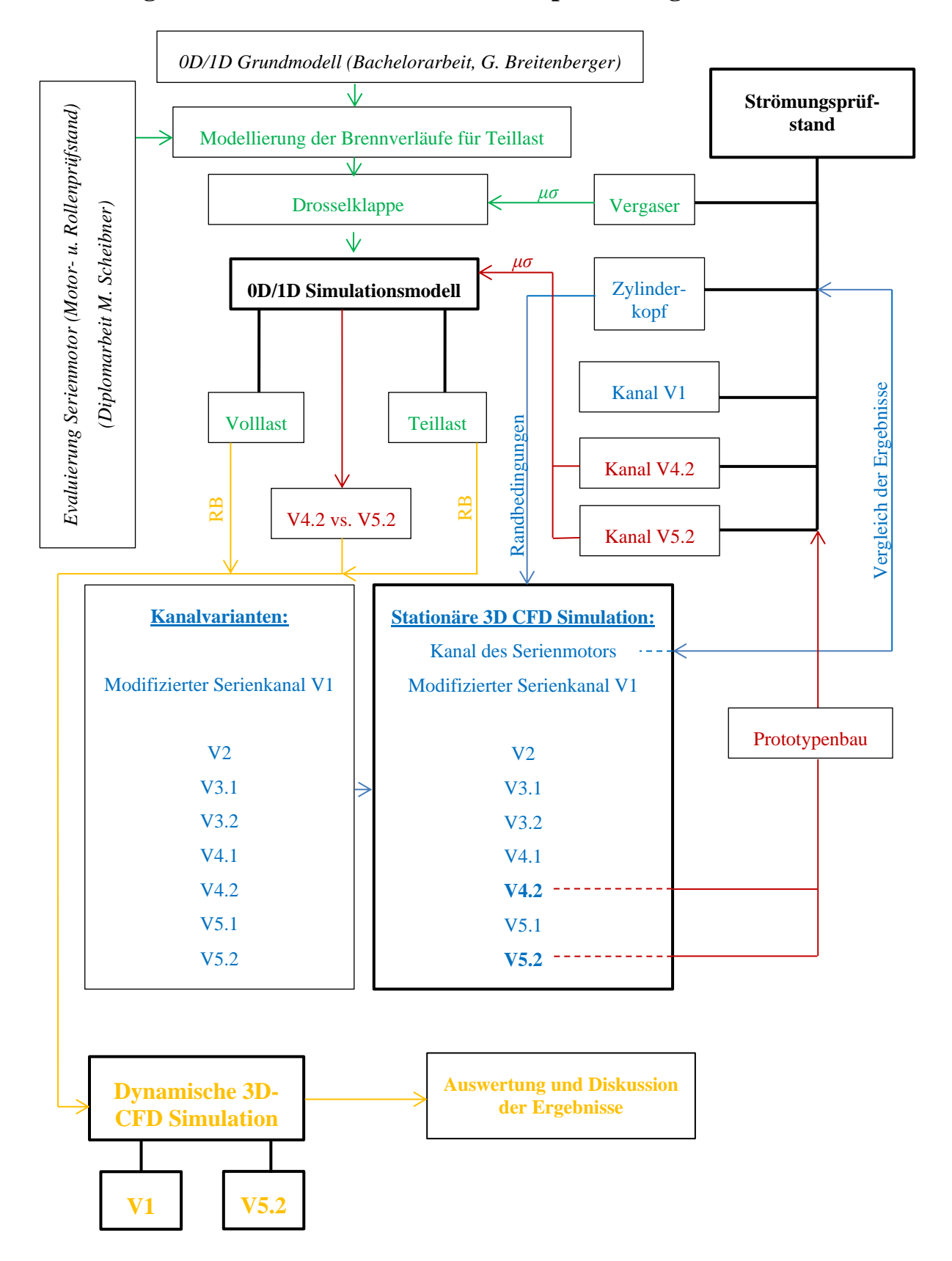

### **1.4 Vorgehensweise der simulatorischen Optimierung**

<span id="page-14-0"></span>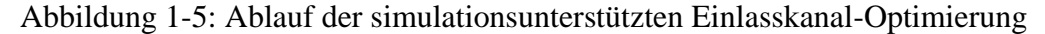

Die [Abbildung 1-5](#page-14-0) gibt einen groben Überblick über den Ablauf der Arbeit. In der ersten Phase des Projekts (in Abbildung grün gekennzeichnet) wurde ein vorhandenes 0D/1D Simulationsmodell des Motors überarbeitet beziehungsweise so weit ergänzt, dass es für weitere Berechnungen im Zuge dieser Arbeit als optimale Grundlage bereitstehen konnte. Dazu musste das vorhandene Modell für Berechnungen im Teillastbereich erweitert werden. So wurde der Gleichdruckvergaser am Strömungsprüfstand vermessen, um eine gute Adaptierung der Drosselklappe im Modell zu ermöglichen. Weiters war eine Modellierung der Brennverläufe in ausgewählten Teillastpunkten notwendig.

In der zweiten Phase (blau) wurde der Einlasskanal des Serienmotors untersucht. Teil der Evaluierung war eine Messung des Zylinderkopfes am Strömungsprüfstand, sowie eine stationäre 3D-CFD Simulation des Kanals. Nach Abgleich der Berechnung mit den Ergebnissen am Strömungsprüfstand wurden später verschiedene Varianten der Einlasskanal-Geometrie entworfen, welche das Ziel der Generierung von möglichst großer Ladungsbewegung hatten. Alle Kanäle wurden in gleicher Weise mit der 3D-CFD Berechnung beurteilt.

In der darauffolgenden Projektphase (rot) wurden von jenen Kanälen mit den besten Simulationsergebnissen Prototypen zur zusätzlichen Erprobung am Strömungsprüfstand angefertigt. Die Ergebnisse des Strömungsprüfstandes wurden einerseits mit denen der Simulation verglichen, und andererseits wurden die Durchflusskennwerte der Kanäle zur Adaptierung des 0D/1D Simulationsmodells verwendet.

Nach Motorprozessrechnungen mit modifizierter Kanalgeometrie in mehreren Lastbereichen wurde eine dynamische 3D-CFD Simulation mit bewegtem Rechennetz angefertigt (orange). Zur genauen Betrachtung der Effekte der Kanaländerung hinsichtlich Ladungsbewegung und Ladungswechsel wurde sowohl von der optimierten Kanalform, als auch von der originalen Kanalform des Serienmotors eine Berechnung durchgeführt. Die Randbedingungen dazu stammen aus der 0D/1D-Simulation. Zuletzt wurden die Ergebnisse der dynamischen 3D-CFD Rechnung diskutiert und eine Abschätzung des Erfolges der Kanalstudie vorgenommen.

Als Basis dieser Arbeit diente die von Dipl.-Ing. Markus Scheibner verfasste Diplomarbeit "Optimierung eines Viertakt-Zweiradmotors hinsichtlich Emissionen und Kraftstoffverbrauch". Des Weiteren stand ein grundlegendes 0D/1D Simulationsmodell des Basismotors aus der Bachelorarbeit "1D/0D Simulation eines 125cm<sup>3</sup> Viertakt-Motorradmotors" von Gunther Breitenberger, BSc zur Verfügung, auf welches für die simulatorischen Untersuchungen aufgebaut werden konnte.

Die Abfolge der Kapitel in der vorliegenden Arbeit richtet sich nicht nach der chronologischen Abfolge der Arbeitsschritte, sondern ergibt sich aus der separaten Bearbeitung in den einzelnen Themenbereichen.

### **2 Theoretische Grundlagen**

Zu Beginn dieser Arbeit werden die theoretischen Grundlagen zu den behandelten Themenbereichen erläutert. Das ermöglicht einen besseren Einblick in die motorischen und mathematischen Hintergründe dieser Arbeit. Somit konnte in den darauffolgenden Kapiteln auf umfangreiche Erläuterungen zu den jeweiligen Hintergründen verzichtet werden und die Ausarbeitung der wesentlichen Inhalte im Vordergrund stehen.

#### **2.1 Motorische Grundlagen**

Die Ausführungen zu den motortechnischen Hintergründen des 4-Takt Ottomotors beschränken sich hier auf die Inhalte, welche im engeren Zusammenhang mit dieser Arbeit stehen.

#### **2.1.1 Wichtige Kenngrößen des Ladungswechsels und der Verbrennung [5]**

#### **Liefergrad:**

Der Liefergrad *λ<sup>l</sup>* beschreibt den Erfolg eines Ladungswechsels. Beeinflusst wird der Liefergrad durch den Strömungswiderstand im Ansaugsystem und am Ventil (Strömungs- bzw. Drosselverluste), den Wärmeaustausch mit den Wänden in Zylinder und Ansaugkanal (Aufheizverluste) sowie die Ventilüberschneidung und das Verhältnis von Einlassdruck zu Abgasgegendruck (Spülverlust). Die Größe der Verluste hängen von der Motordrehzahl ab.

$$
\lambda_l = \frac{m_Z}{m_{th}}\tag{2-1}
$$

- *m<sup>Z</sup>* … Masse der Frischladung im Zylinder nach Schließen des Einlassventils
- *mth* … Theoretische Ladungsmasse bei Füllen des geom. Hubraumes, bezogen auf den Zustand vor dem Einlass

Der Liefergrad kann nur durch aufwändige Messungen und Berechnungen ermittelt werden. Bei Saugmotoren ist der Liefergrad wegen der Drosselung und Erwärmung beim Ansaugen immer kleiner als eins. Ein niedriger Liefergrad verringert die umsetzbare Kraftstoffenergie und damit die Leistung des Motors.

#### **Luftaufwand:**

$$
\lambda_a = \frac{m_g}{m_{th}}\tag{2-2}
$$

#### *m<sup>g</sup>* … Zugeführte Gemischmasse während des Ladungswechsels

Der Luftaufwand *λ<sup>a</sup>* ist am Prüfstand relativ einfach messbar. Für 4-Takt-Saugmotoren mit kleiner Ventilüberschneidung sind Luftaufwand und Liefergrad annähernd gleich groß. Der Luftaufwand ist entscheidend für den erreichbaren Mitteldruck. Er kann durch Optimieren des Ladungswechsels und vor allem durch Aufladung angehoben werden.

#### **Wirkungsgrade:**

Der effektive Wirkungsgrad *η<sup>e</sup>* ergibt sich aus dem Produkt des inneren Wirkungsgrades *η<sup>i</sup>* und des mechanischen Wirkungsgrades *ηm*.

$$
\eta_e = \eta_i \cdot \eta_m \tag{2-3}
$$

$$
\eta_i = \frac{P_i}{\dot{m}_B \cdot H_u} \tag{2-4}
$$

$$
\eta_m = \frac{P_e}{P_i} \tag{2-5}
$$

- *P<sub>i</sub>* … Innere Leistung [W]
- *P<sup>e</sup>* … Effektive Leistung [W]
- *m*<sup>B</sup> … Zugeführte Brennstoffmasse [kg/s]
- *H*<sub>u</sub> … Unterer Heizwert des Brennstoffs [kJ/kg]

#### **Gemischheizwert:**

Der Gemischheizwert *H<sup>G</sup>* entspricht dem Energieinhalt der in den Zylinder eingebrachten Frischladung. Bei gemischansaugenden Motoren wird der Gemischheizwert auf einen m<sup>3</sup> Gemisch bezogen.

$$
H_G = \frac{m_B \cdot H_u}{V_G} \tag{2-6}
$$

*m<sub>B</sub>* … Eingebrachte Brennstoffmasse [kg] *V<sub>G</sub>* … Volumen des Gemisches [m<sup>3</sup>]

#### **Effektiver Mitteldruck:**

Bezieht man die während eines Arbeitsspiels abgegebene Arbeit auf das Hubvolumen, so erhält man eine Größe mit der Einheit eines Drucks. Der effektive Mitteldruck *p<sup>e</sup>* lässt sich wie folgt definieren.

$$
p_e = \frac{W_e}{V_H} \tag{2-7}
$$

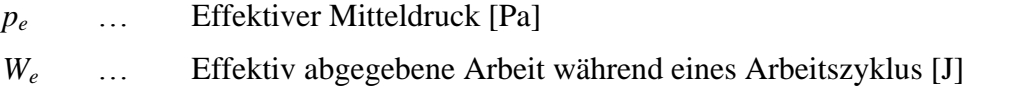

 $V_H$  ... Hubvolumen des Kolbens  $[m^3]$ 

$$
p_e = H_G \cdot \lambda_a \cdot \eta_e \tag{2-8}
$$

$$
H_G
$$
 ... Gemischheizwert: in den Zylinder eingebrachte Energie der  
Frischladung [J/m<sup>3</sup>]

Da der Gemischheizwert bei gegebenem Luftverhältnis vorgegeben ist und der effektive Wirkungsgrad, sowie bei Saugmotoren auch der Luftaufwand, limitiert ist, ist der effektive Mitteldruck nach oben begrenzt.

#### **2.1.2 Einfluss der Ladungsbewegung auf die Verbrennung**

Die Ladungsbewegung im Brennraum ist eine der bestimmenden Einflussfaktoren für die Gemischbildung, die Verbrennung und den Wandwärmeübergang im Brennraum. Eine gezielte Ladungsbewegung zur verbesserten Gemischbildung und Beschleunigung der Verbrennung stellt die Voraussetzung für eine Reihe moderner Verbrennungsverfahren dar. [8]

So setzt ein Mager-Verbrennungskonzept ein möglichst homogenes Gemisch im Brennraum voraus. Je größer die Ladungsbewegung im Brennraum ist, desto schneller steht ein homogenes Gemisch für die Verbrennung zur Verfügung.

Durch Abmagern des Gemisches kann der Kraftstoffverbrauch reduziert werden und des Weiteren eignet sich eine gute Homogenisierung des Gemisches für die Unterbringung einer Abgasrückführung im Motorprozess. Als weiterer Vorteil gilt die dadurch erreichte Reduktion der Klopfneigung, was wiederum ein höheres Verdichtungsverhältnis erlaubt. Dies bedeutet eine Erhöhung des effektiven Mitteldrucks. Dadurch wird der Leistungsverlust durch die Verringerung der Frischgasmenge zugunsten der Generierung hoher Ladungsbewegung vollständig oder zumindest zum Großteil ausgeglichen.

#### <span id="page-18-1"></span>**2.1.3 Geometrische Gestaltung des Einlasskanals**

Die Stellung des Ventils zur Zylinderachse und die Lage des Kanals zur Ventilachse beeinflussen den Gas-Durchfluss, die Turbulenz im Brennraum und die Brennraumform. Je steiler ein Kanal steht, also je kleiner sein Kanalwinkel ist, desto größer sind der Durchfluss und damit auch die Maximalleistung. Größere Ventilwinkel ergeben dafür eine für hohes Moment günstigere Brennraumform. [12]

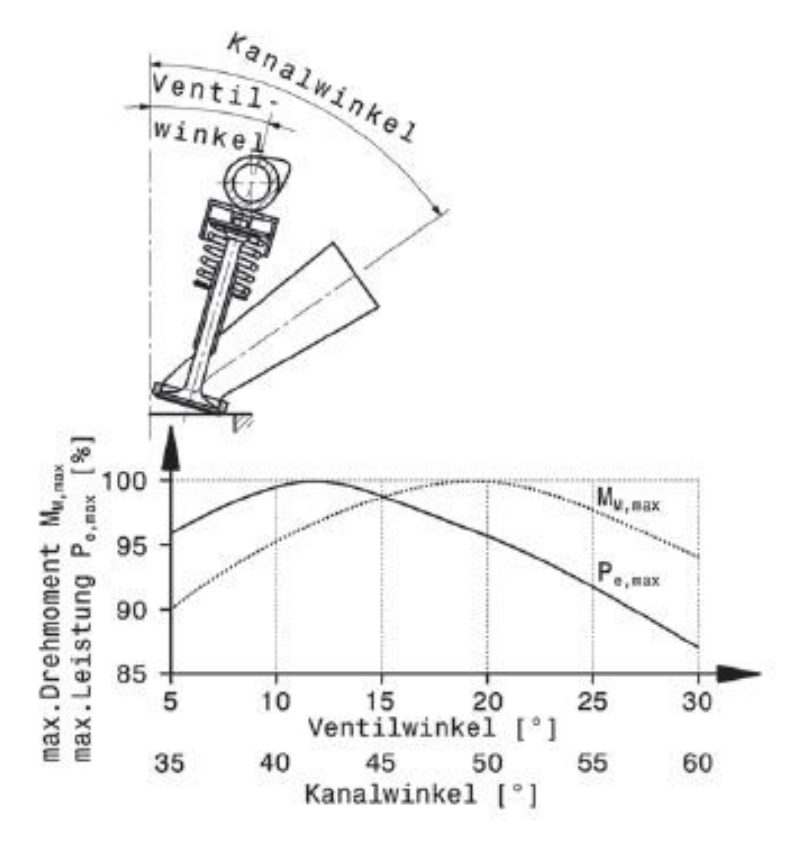

<span id="page-18-0"></span>Abbildung 2-1: Einfluss des Kanalwinkels auf das maximale Drehmoment und die Maximalleistung [12]

[Abbildung 2-1](#page-18-0) gibt einen allgemeinen Überblick, wie sich die beiden Größen im Endeffekt auf die Motorcharakteristik von Saugmotoren auswirken. Das größte Drehmoment erzielen Einlasskanäle im Bereich von 50° Neigung zur Zylinderachse. Steilere Kanäle führen zur größten Leistung.

Gezielte Ladungsbewegungen im Brennraum, die durch Anordnung und Form des Einlasskanals hervorgerufen werden, beschleunigen das Durchbrennen des Gemisches, indem sie die Durchmischung fördern und die Flammenfront beschleunigen. Man unterscheidet zwischen Drall-, Tumble- und Quetschströmung. [12]

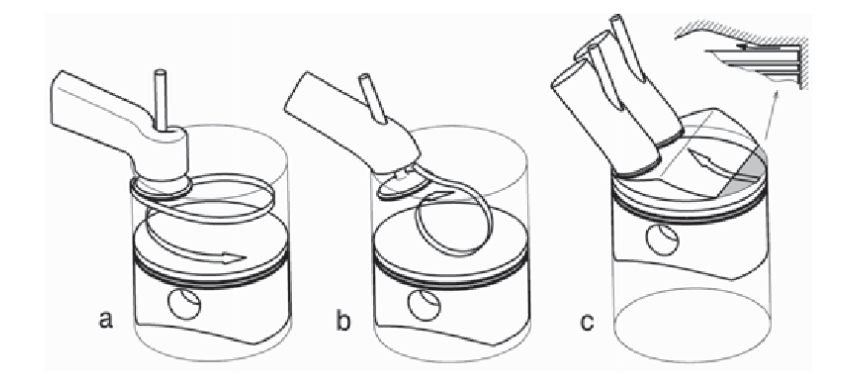

Abbildung 2-2: Ladungsbewegungen im Brennraum. a) Drall, b) Tumble, c) Quetschströmung [12]

Ein Drallkanal erzeugt beim Einströmen einen Drall um die Zylinderachse, der sich auch noch während der Aufwärtsbewegung des Kolbens bemerkbar macht. Eine ähnliche Wirkung erzielt ein exzentrisch angeordneter, flacher Kanal.

Eine walzenförmige Strömung quer zur Zylinderachse hingegen wird "Tumble" genannt. Diese Bewegung entsteht bei Kanälen, deren Strömungsanteile an der Unterseite ablösen und so die oberen Bereiche des Kanals bevorzugen. Dadurch wird die Strömung asymmetrisch und die Ladung rotiert. Der Gasdurchfluss wird durch die Erzeugung der Tumble-Bewegung verringert. [12]

Im Gegensatz zur Drallbewegung, welche während der Aufwärtsbewegung des Kolbens aufrecht bleibt, zerfällt eine Tumble-Strömung in kleinere Wirbel und es bildet sich ein turbulentes Strömungsfeld aus.

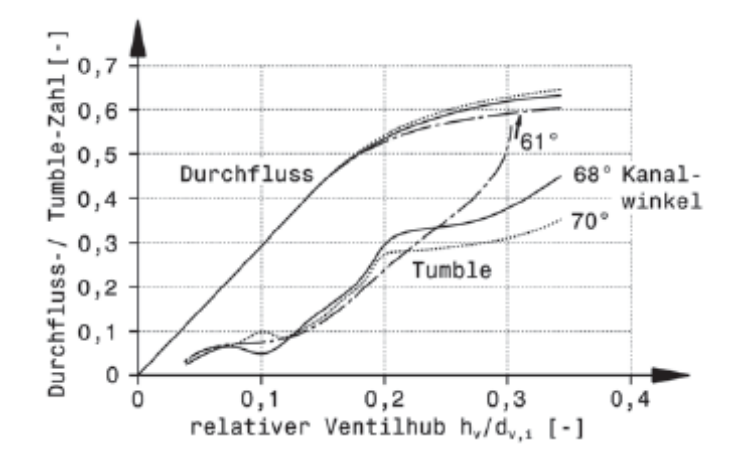

<span id="page-19-0"></span>Abbildung 2-3: Einfluss der Kanalneigung auf den Durchfluss und den Tumble [12]

Wie in [Abbildung 2-3](#page-19-0) ersichtlich, kann sich die Wirkung der Kanalform zugunsten höherer Tumble-Bewegung erst ab größeren Ventilhüben entfalten. Die Erhöhung der Tumble-Zahl geht mit einem Verlust des Durchflusses einher. Eine Erhöhung der Ladungsbewegung bringt demnach zwangsweise immer eine Verschlechterung der Zylinderfüllung mit sich.

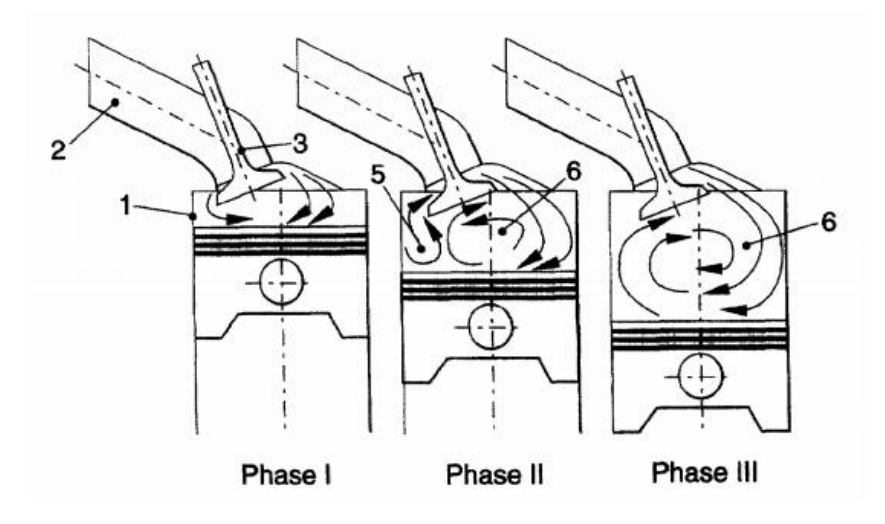

<span id="page-20-0"></span>Abbildung 2-4: Drei Phasen der Tumble-Erzeugung [3]

Die drei Phasen der Entstehung einer Tumble-Strömung in Abhängigkeit von Ventil- und Kolbenhub werden in [Abbildung 2-4](#page-20-0) dargestellt. Dabei wird der Gemisch-Ansaugtakt in drei Phasen unterteilt. In Phase I, bei kleinem Hub des Ventils, tritt die einströmende Ladungsmasse weitgehend gleichmäßig über den gesamten Ventilspaltbereich in den Zylinder ein. Der obere Bereich des Ventilspalts wird bei steigendem Ventilhub durch den geometrischen Aufbau des Einlasskanals zunehmend begünstigt. Die notwendige Strömungsumlenkung ist oben geringer als im unteren Bereich des Ventilspalts. Weil die Geschwindigkeit der Ladungsmasse deutlich die Geschwindigkeit des Kolbens übersteigt, wird die Strömung vom Kolbenboden in Richtung Zylinderkopf umgelenkt. Dadurch bilden sich zwei unterschiedlich große Hauptwirbel (in Abbildung mit 5 und 6 gekennzeichnet) um die horizontale Achse aus (Phase II). Bei weiter öffnendem Ventil ergibt sich ein plötzlicher Strömungsabriss im unteren Ventilspaltbereich. Danach strömt die Ladungsmasse fast nur über den oberen Ventilspaltbereich in den Zylinder 1 und erzeugt die sogenannte Tumble-Strömung im gesamten Zylinder (Phase III). [3]

### **2.2 Strömungsprüfstand**

Um den Einfluss der Kanalform auf die Strömung der Frischladung zu beurteilen, ist eine Untersuchung des Zylinderkopfes oder eines Kanalmodells (Litho-Teil) am Strömungsprüfstand erforderlich. Dabei wird über ein Gebläse ein Druckgefälle zwischen dem Einlass des Kanals und dem Sammelbehälter erzeugt, um dadurch einen stationären Strömungszustand bei einer definierten Ventilöffnung zu bewerkstelligen.

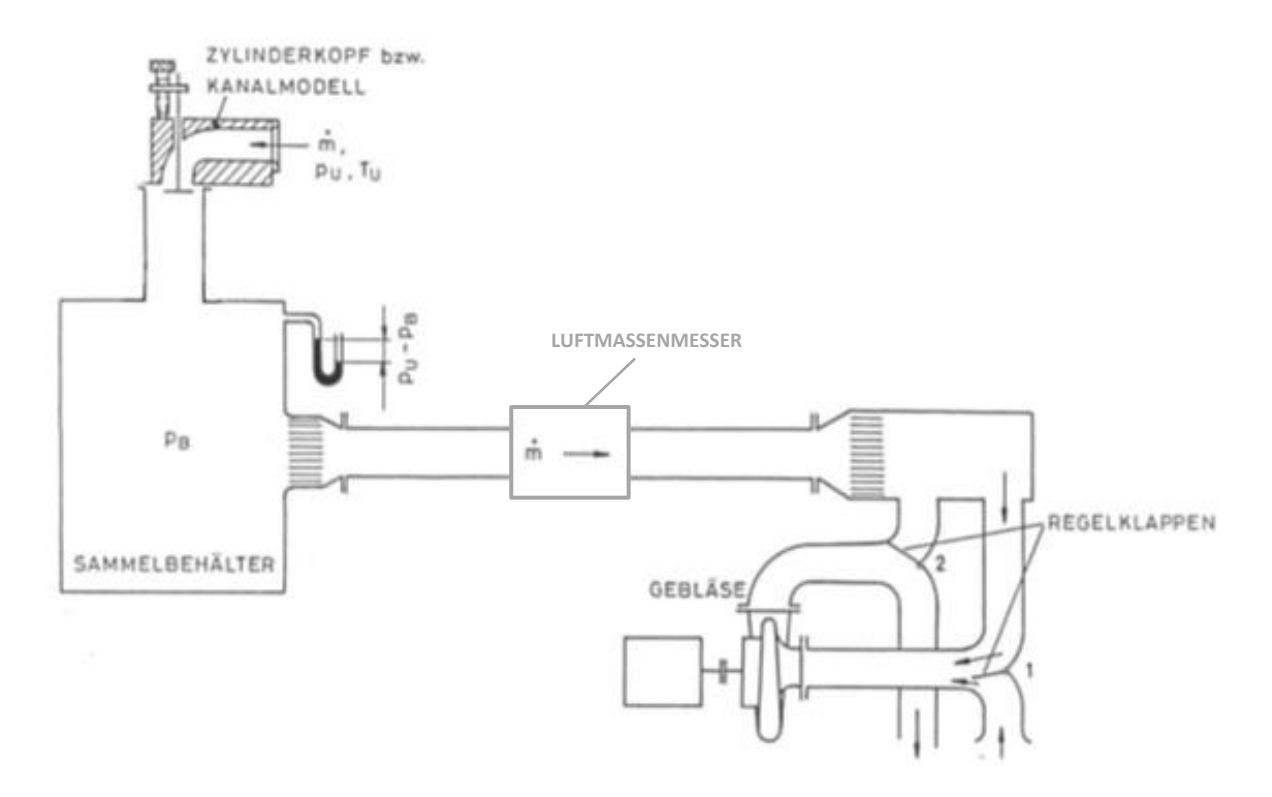

Abbildung 2-5: Prinzipskizze des Strömungsprüfstandes [14]

Folgende Größen werden am Strömungsprüfstand ermittelt:

- o Massenfluss mittels Heißfilm-Anemometer (Sensyflow)
- o Durchfluss-Kennwert (µσ-Wert)
- o Drall-Zahl
- o Tumble-Zahl

#### **2.2.1 Durchflussmessung**

Die Messung erfolgt mittels "Sensyflow", einem Messgerät, welches nach dem thermischen Messprinzip des Heißfilm-Anemometers arbeitet. Das Messsystem besteht aus einem Messwertaufnehmer und einem Speise-/Auswertegerät. Der Messwertaufnehmer, der aus der Sensoreinheit und der elektronischen Transmitterschaltung besteht, wird zwischen zwei geraden Rohrstücken, Vorlauf- und Nachlaufstrecke, aufgebaut und mit der Auswerteeinheit elektrisch verbunden. Im Gegensatz zu anderen Durchflussmessgeräten, die den Volumendurchfluss bestimmen, aus dem sich mit der Dichte der Massendurchfluss bestimmen lässt, liefert das Sensyflow-Messgerät direkt den Massendurchfluss an das Auswertegerät, ohne weitere Messungen oder Korrekturen zu benötigen. [9]

#### **Messprinzip:**

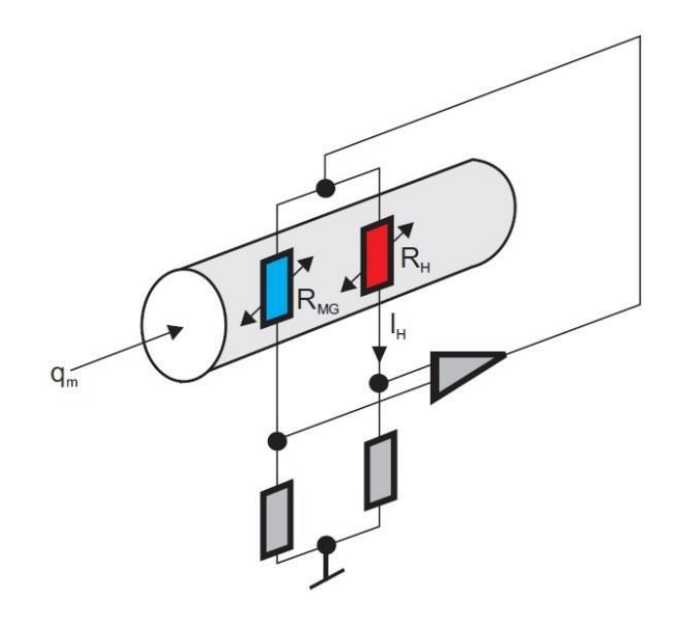

#### <span id="page-22-0"></span>Abbildung 2-6: Schaltbild eines Heißfilm-Anemometers [9]

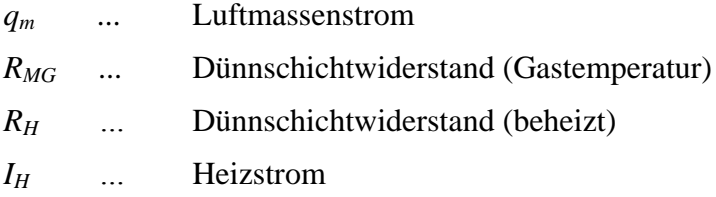

Die [Abbildung 2-6](#page-22-0) zeigt ein Prinzipschaltbild des Heißfilmanemometers. Dieses Messprinzip beruht darauf, dass einem beheizten Körper durch das ihn umströmende Gas Wärme entzogen wird. Die temperaturabhängigen Widerstände *RMG* und *RH* sind vom Gas umströmt. Aufgrund des gewählten Widerstandsverhältnisses *RH << RMG* wird der Widerstand *R<sup>H</sup>* durch den fließenden Strom *I<sup>H</sup>* aufgeheizt und *RMG* nimmt die Temperatur des Gases an. Der Strom *I<sup>H</sup>* wird durch die Regelschaltung so eingestellt, dass sich eine konstante Temperatur zwischen Gas und Widerstand einstellt. Der sich einstellende Strom *IH* ist somit ein Maß für den Massendurchfluss. [9]

#### **2.2.2 Durchflusskennwert [8]**

Der Durchflusskennwert *µσ* ist ein dimensionsloses Maß für die bei einem bestimmten Ventilhub durchströmende Gasmasse und ermöglicht, sofern die Strömungsprüfstandsmessungen bei gleichen Reynolds-Zahlen durchgeführt wurden, einen unmittelbaren Vergleich beliebiger Ventilkanäle. [8]

<span id="page-22-1"></span>
$$
\mu \sigma = \frac{\dot{m}}{m_{Theoretisch}} \tag{2-9}
$$

Wie in Gleichung [\(2-9\)](#page-22-1) ersichtlich, ist der Durchflusskennwert das Verhältnis des tatsächlichen Massenstroms  $\dot{m}$  bei einer bestimmten Ventilöffnung zum theoretisch möglichen Massenstrom  $m_{Theoretisch}$ . Er wird durch das Produkt aus Durchflusszahl  $\mu$  und der Versperrziffer *σ* gebildet.

Um einen Vergleich zwischen Kanälen verschiedener Motorengrößen herstellen zu können, wird der Durchflusskennwert auch oft auf den Durchmesser der Zylinderbohrung *D* bezogen und kann dann wie folgt angegeben werden:

$$
(\mu \sigma)\beta = \frac{d_v^2}{D^2} \tag{2-10}
$$

*d<sup>v</sup>* … Ventilsitzdurchmesser [mm]

*D* … Durchmesser der Zylinderbohrung

#### **2.2.2.1 Durchflusszahl**

Die Durchflusszahl  $\mu$  ist ein Maß für den Strömungswiderstand und berücksichtigt Verluste durch Reibung und Strahlkontraktion. Sie ist in diesem Zusammenhang eine Funktion der Geometrie der Drosselstelle, der Reynolds-Zahl und der Mach-Zahl der Strömung sowie des strömenden Mediums. Für Machzahlen unter 0,7 ist sie nur von der Reynolds-Zahl abhängig, wobei wegen der turbulenten Strömung der Einfluss der Strömungsgeschwindigkeit nur gering ist. [9]

#### **2.2.2.2 Versperrziffer**

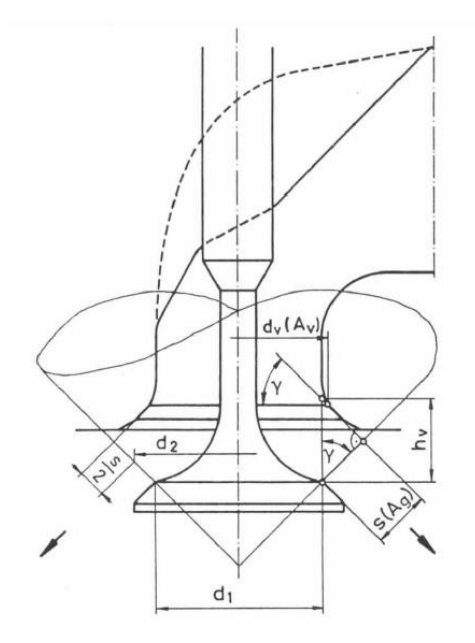

Abbildung 2-7: Geometrische Bezeichnungen des momentanen Durchströmquerschnittes [8]

Die Notwendigkeit des Einsatzes von Ventilen bei Viertakt-Motoren beeinflusst den momentan durchströmten Öffnungsquerschnitt je nach Ventilstellung maßgeblich. Die Versperrziffer σ ergibt sich aus dem Verhältnis des momentanen Strömungsquerschnitts zu einem Bezugsquerschnitt, welcher meist durch den inneren Ventilsitzdurchmesser gebildet wird.

$$
\sigma = \frac{A_g}{A_v} \tag{2-11}
$$

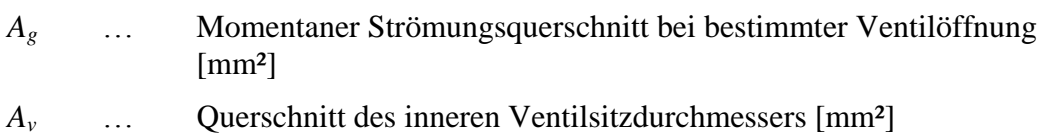

#### **2.2.3 Durchflussgleichung [8]**

Der theoretische Massenstrom wird durch die Durchflussgleichung berechnet. Im Falle der Kanaldurchströmung bezieht sich die Berechnung auf den Querschnitt des inneren Ventilsitzdurchmessers.

Für eine stationäre Strömung muss der Massenstrom über die gesamte Kanallänge konstant sein. Die Massenerhaltung lautet:

<span id="page-24-0"></span>
$$
\dot{m} = A_v \rho v = k \text{onst.} \tag{2-12}
$$

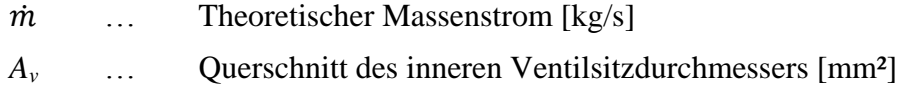

Für die Erhaltung der Energie gilt der 1. Hauptsatz für stationäre Fließprozesse. Da bei einer stationären Kanalströmung keine Arbeitsleistung hinzugeführt wird, kann der 1. Hauptsatz für stationäre Fließprozesse wie folgt geschrieben werden:

$$
\frac{v_2^2}{2} - \frac{v_1^2}{2} = h_1 - h_2 + q_a - g(z_2 - z_1)
$$
 (2-13)

- *v1,2* … Einström- (1) und Ausströmgeschwindigkeit (2) [m/s]
- *h1,2* … Spezifische Enthalpie der ein- und ausströmenden Masse [J/kg]
- *q<sup>a</sup>* … Zugeführte spezifische Wärme [J/kg]
- *g …* Erdbeschleunigung [m/s²]
- *z1,2* … Geographische Höhenlagen

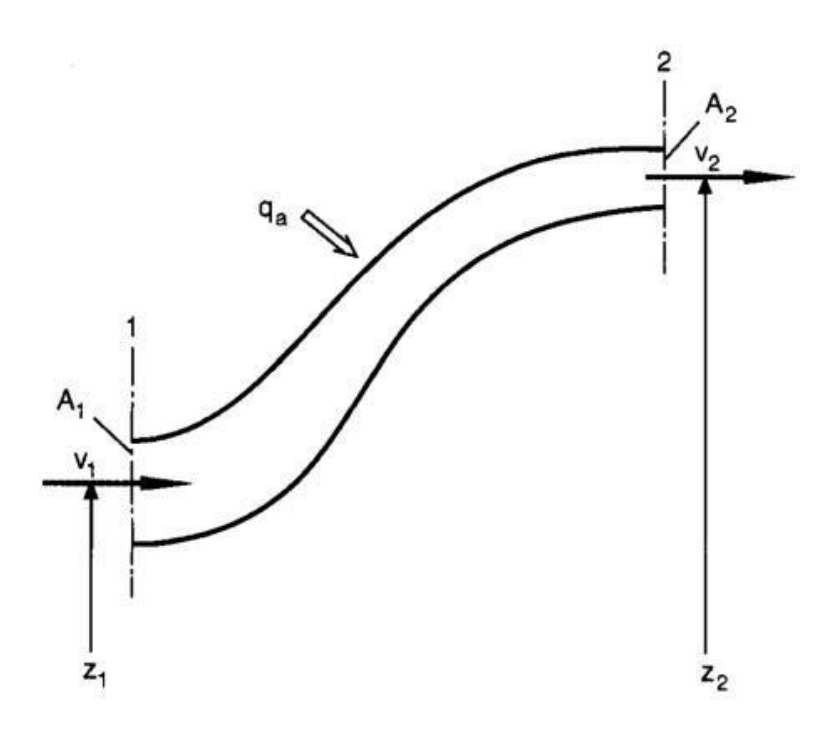

Abbildung 2-8: Stromfaden der stationären eindimensionalen Strömung [8]

Durch die Annahme einer reibungsfreien, adiabaten und horizontal verlaufenden Strömung von Gasen vereinfacht sich die Gleichung (2-5) zu (2-6)

$$
\frac{v_2^2}{2} - \frac{v_1^2}{2} = h_1 - h_2 \tag{2-14}
$$

Des Weiteren gelten bei Reibungsfreiheit und bei idealen Gasen mit konstanten spezifischen Wärmekapazitäten die thermische Zustandsgleichung [\(2-15\),](#page-25-0) die Gleichung der Enthalpie [\(2-16\)](#page-25-1) und die Isentropengleichung [\(2-17\).](#page-25-2)

<span id="page-25-2"></span><span id="page-25-1"></span><span id="page-25-0"></span>
$$
pv = RT \tag{2-15}
$$

$$
dh = c_p dT \tag{2-16}
$$

$$
\frac{T_2}{T_1} = \left(\frac{p_2}{p_1}\right)^{\frac{\kappa - 1}{\kappa}}
$$
\n
$$
(2-17)
$$

- *p …* Druck [Pa]
- *v* … Spezifisches Volumen [m<sup>3</sup>/kg]
- *R …* Gaskonstante [J/kgK]
- *T …* Temperatur
- *c<sup>p</sup> …* Isobare spezifische Wärmekapazität [J/kgK]
- *κ …* Isentropenexponent

Da am Strömungsprüfstand meist Umgebungsluft in den Kanal angesaugt wird, kann die Anfangsgeschwindigkeit *v1=v0=0* gesetzt werden. Daraus folgt für die Geschwindigkeit *v* mit den Anfangsbedingungen *p0*, *ρ<sup>0</sup>* und *v<sup>0</sup>*

<span id="page-26-1"></span><span id="page-26-0"></span>
$$
v = \sqrt{\frac{2p_0}{v_0}}v
$$
 (2-18)

Mit der Geschwindigkeitsfunktion *ν* für den betrachteten Querschnitt:

$$
\nu = \sqrt{\frac{\kappa}{\kappa - 1} \left[ 1 - \left( \frac{p}{p_0} \right)^{(\kappa - 1)/\kappa} \right]}
$$
(2-19)

Setzt man die Gleichungen [\(2-18\)](#page-26-0) und [\(2-19\)](#page-26-1) in die Gleichung für die Erhaltung der Masse [\(2-12\)](#page-24-0) ein, ergibt sich der Massenstrom durch einen gegebenen Querschnitt A zu:

$$
\dot{m} = A \sqrt{2p_0 \rho_0} \psi \tag{2-20}
$$

Darin ist die Durchflussfunktion ψ wie folgt definiert:

$$
\psi = \sqrt{\frac{\kappa}{\kappa - 1} \left[ \left( \frac{p}{p_0} \right)^{\frac{2}{\kappa}} - \left( \frac{p}{p_0} \right)^{(\kappa - 1)/\kappa} \right]}
$$
(2-21)

#### **2.2.4 Messung von Tumble und Drall**

Wie in Kapitel [2.1.3](#page-18-1) beschrieben, wird bei der Ladungsbewegung des einströmenden Frischgases in den Brennraum hauptsächlich zwischen Tumble- und Drallbewegung unterschieden. Als Maß für die Ausprägung der Ladungsbewegung werden Drallzahl *D* und Tumblezahl *T* wie folgt definiert: [15]

$$
D = \frac{M_z \cdot R_{Zyl}}{\dot{V}^2 \cdot \rho} \tag{2-22}
$$

$$
T = \frac{M_{xy} \cdot R_{zyl}}{\dot{V}^2 \cdot \rho} \tag{2-23}
$$

- *M<sup>z</sup>* … Drehmoment der Strömung um die Zylinderhochachse [Nm]
- *RZyl* … Zylinderradius [mm]
- $\dot{V}$  … Volumenstrom  $\lceil m^3/s \rceil$

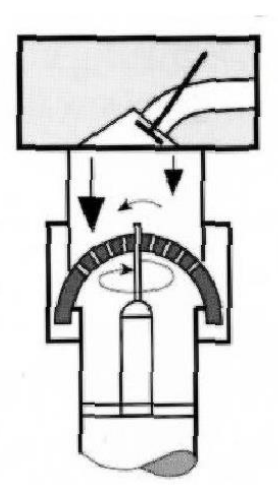

<span id="page-27-0"></span>Abbildung 2-9: Sphärischer Messgleichrichter [14]

[Abbildung 2-9](#page-27-0) zeigt die Anordnung des Messgerätes zur Bestimmung der Ladungsbewegung im Zylinder. Durch Durchströmung der radial angeordneten Bohrungen am Messgleichrichter wirkt ein Drehimpuls auf diesen, welchem jeweils ein Drehmoment um jede der drei Hauptachsen entgegenwirkt. Somit kann das Drehmoment um die Motorlängsache (x-Achse), die Motorquerachse (y-Achse), sowie das Moment um die Zylinderachse (z-Achse), welches dem Drallmoment *M<sup>z</sup>* entspricht, bestimmt werden.

Das gesamte Tumble-Moment  $M_{xy}$  ergibt sich aus den beiden Momenten  $M_x$  und  $M_y$  wie folgt:

$$
M_{xy} = \sqrt{M_x^2 + M_y^2}
$$
 (2-24)

Die Lage der Drehachse des Tumblemoments errechnet sich wiederum aus den beiden Momenten.

$$
\alpha_T = \arctan\left(\frac{M_y}{M_x}\right) \tag{2-25}
$$

Dabei entspricht *α<sup>T</sup>* der Winkelabweichung der Tumbleachse von der Motorlängsachse.

### **2.3 Grundlagen der 0D/1D-Simulation**

In diesem Kapitel werden die wesentlichen Inhalte zur simulatorischen Abbildung von Motorprozess und Ladungswechsel beschrieben.

#### **2.3.1 Simulationssoftware**

AVL BOOST® ist die im Projekt verwendete Software für die simulatorische Abbildung des Brennverlaufs und für die Durchführung eindimensionaler Ladungswechselrechnungen und wird unter anderem zur Auslegung von Steuerzeiten, Rohrlängen, Volumina, usw. eingesetzt. BOOST simuliert dabei den Verbrennungsprozess und auch die freigesetzte Wärme, wodurch auch die bauteilspezifischen Wandwärmeverluste berechnet werden können. Außerdem wird die Gasdynamik im Ansaug- und Abgassystem berücksichtigt, womit ermöglicht wird, den Motorprozess eines Motors realitätsnahe abzubilden und sowohl stationäre als auch instationäre Betriebszustände zu untersuchen und auszuwerten. [7]

Mit relativ kurzen Rechenzeiten hat die eindimensionale Strömungssimulation große Vorteile gegenüber der dreidimensionalen Strömungssimulation 3D-CFD (CFD= Computational Fluid Dynamics), wo die Rechenzeit zwischen einigen Stunden und mehreren Wochen liegt.

Nulldimensionale Berechnungsmodelle berücksichtigen keine örtliche Variabilität der Größen im Brennraum, d.h. jede Größe hat über den gesamten Brennraum nur einen Wert. Die Abhängigkeit der jeweiligen Zustandsgrößen von der Zeit, beziehungsweise von der aktuellen Kurbelwellenposition, wird aber sehr wohl berücksichtigt. Diese Betrachtungsweise lässt auch eine Unterteilung des Brennraumes in mehrere Zonen zu (1- oder 2-Zonen-Modelle). Beim 2- Zonen-Modell wird der Brennraum durch die Flammenfront in zwei Bereiche unterteilt. Dabei ergeben sich, ohne räumlicher Unterscheidung der Zustandsgrößen, eine Zone mit verbrannter Ladung und eine Zone mit unverbrannter Ladung. [7]

In BOOST werden für die Berechnungen sowohl nulldimensionale, als auch eindimensionale Berechnungsmodelle herangezogen. Die innermotorischen Prozesse in der Hochdruckphase werden durch ein nulldimensionales Modell simuliert, während die Ladungswechsel und andere Strömungsvorgänge eindimensional behandelt werden.

#### **2.3.2 Nulldimensionale Betrachtung**

Wie bereits erwähnt, wird der Brennraum zur Berechnung der Hochdruckphase einer nulldimensionalen Betrachtung unterzogen. Es werden also keine lokalen Unterschiede der Zustandsgrößen und somit auch keine Strömungs- bzw. Ladungsbewegungen berücksichtigt.

Der erste Hauptsatz der Thermodynamik bildet die Grundlage der Berechnungen.

$$
\frac{d(m_c u)}{da} = -p_c \frac{dV}{da} + \frac{dQ_F}{da} - \sum \frac{dQ_W}{da} - h_{BB} \cdot \frac{dm_{BB}}{da}
$$
(2-26)  

$$
\frac{d(m_c u)}{da} \qquad \dots \qquad \text{Andrew} \qquad \text{Equation:}
$$
 
$$
-p_c \cdot \frac{dV}{da} \qquad \dots \qquad \text{Volume} \text{ and } \text{er inneren} \text{ Energy in } \text{Brennraum}
$$

$$
\frac{dQ_F}{da} \qquad \dots \qquad \text{Uolumenänderungsarbeit}
$$

$$
\frac{dQ_W}{da} \qquad \dots \qquad \text{Verluste durch Wärmeübergang}
$$

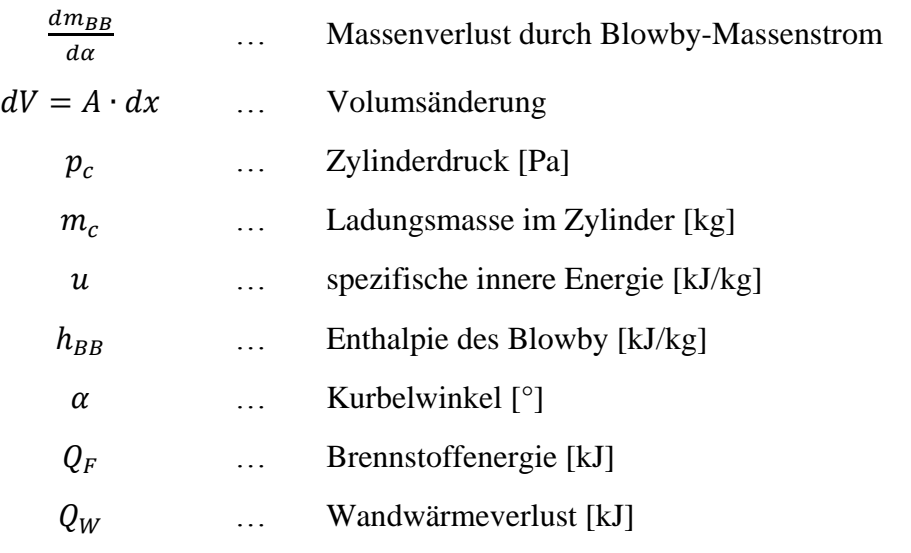

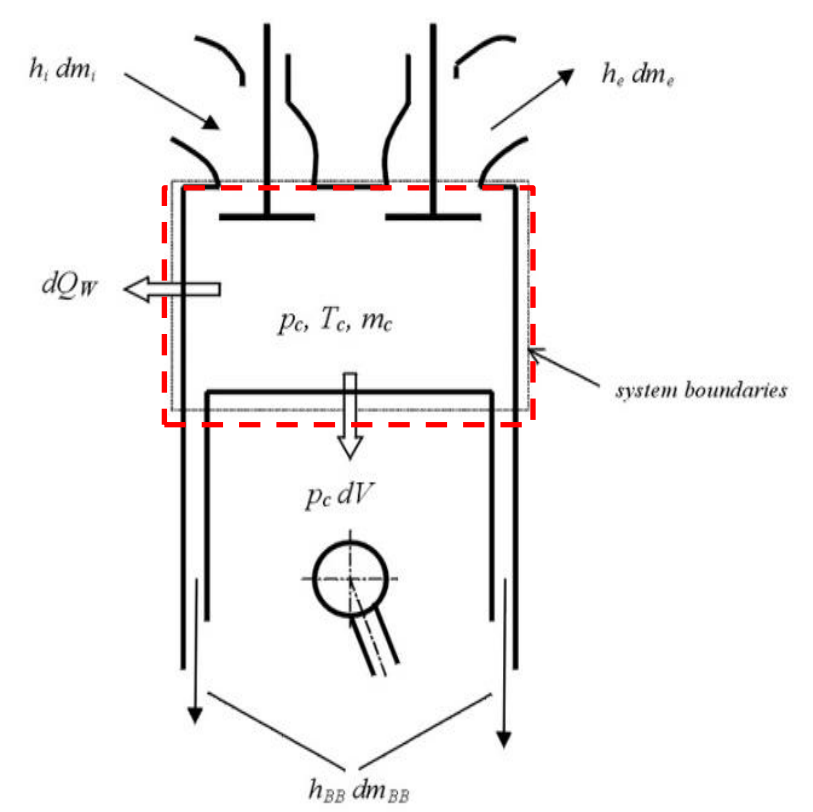

<span id="page-29-0"></span>Abbildung 2-10: Energiebilanz im Brennraum [2]

In [Abbildung 2-10](#page-29-0) sind die entsprechenden Energieanteile der Energiebilanz für den Brennraum dargestellt.

#### **2.3.3 Vibe-Brennverlauf**

Der Verlauf der Energiefreisetzung des Brennstoffes im Brennraum über den Kurbelwinkel wird als Brennverlauf bezeichnet. Dieser ist prinzipiell nicht bekannt und kann nur über den Zylinderdruck ermittelt werden. Über den am Motorprüfstand ermittelten Zylinderdruckverlauf kann so der entsprechende Brennverlauf berechnet werden.

Für die Berechnung der Wärmeumsetzung im Zylinder wird die Verbrennung mit Hilfe eines Ersatzbrennverlaufes dargestellt. Zu diesem Zweck wird die sogenannte VIBE-Funktion herangezogen. Diese Exponentialfunktion eignet sich gut zur Nachbildung des Brennverlaufs und nähert diesen relativ exakt an. Zudem ist sie sehr einfach aufgebaut und kann über wenige Parameter eindeutig definiert werden. [2]

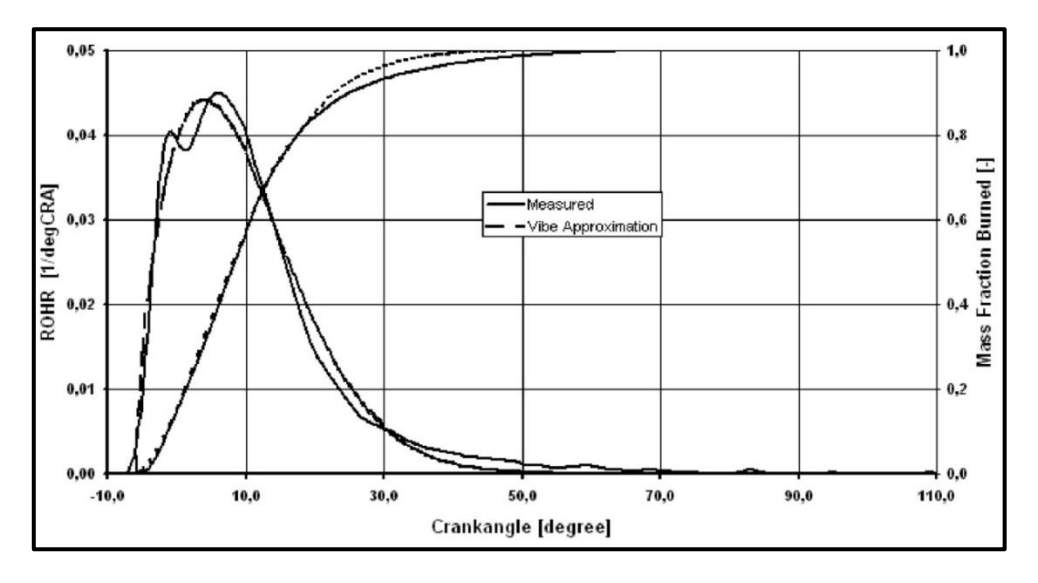

Abbildung 2-11: Vergleich von VIBE-Funktion und gemessener Wärmeumsetzung [2]

In BOOST wird der Brennverlauf mit *ROHR* ("Rate of Heat Release") und die Brennfunktion mit *MFB* ("Mass Fraction Burned") bezeichnet.

#### **Die Single-VIBE-Funktion: [2]**

Es wird davon ausgegangen, dass bis zum Erreichen der Gesamtverbrennungsdauer 99,9% der eingebrachten Brennstoffenergie verbrannt sind, wodurch sich für die Konstante  $C$  ein Wert von 6,908 ergibt. Der Parameter  $a = 6,908$  und der Formparameter *m* stellen bereits zwei der vier VIBE-Parameter dar.

Nach einmaligem Ableiten der Brennfunktion  $x$  nach dem Kurbelwinkel  $\alpha$  ergibt sich die VIBE-Funktion:

$$
\frac{dx}{d\alpha} = \frac{\alpha}{\Delta\alpha_c} (m+1) \cdot y^m \cdot e^{-ay^{(m+1)}}
$$
\n(2-27)

$$
\text{mit} \quad dx = \frac{dQ_B}{Q_{B0}} \quad \text{und} \quad y = \frac{\alpha - \alpha_0}{\Delta \alpha_c}
$$

Die VIBE-Brennfunktion lässt sich somit durch folgende vier Parameter vollständig beschreiben:

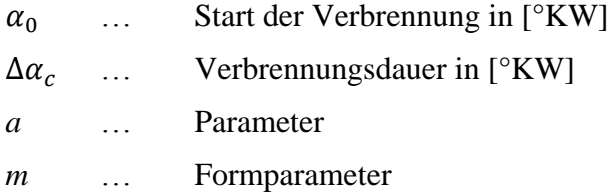

Aus dem Integral der VIBE-Funktion folgt die Brennfunktion (Umsetzrate), welche den verbrannten Kraftstoffanteil seit Verbrennungsbeginn darstellt:

$$
x = \int \frac{\partial x}{\partial \alpha} \cdot d\alpha = 1 - e^{-\alpha y^{(m+1)}}
$$
 (2-28)

In [Abbildung 2-12](#page-31-0) ist der Einfluss des Formparameters *m* auf die Brennfunktion und auf die Umsetzgeschwindigkeit dargestellt.

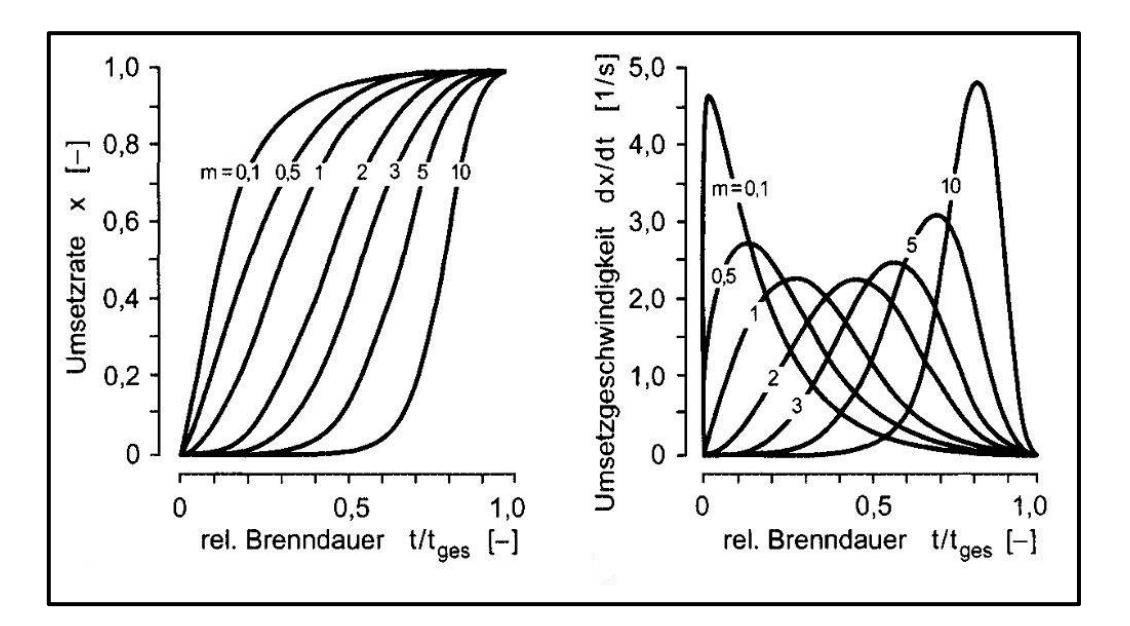

<span id="page-31-0"></span>Abbildung 2-12: Einfluss des Formparameters *m* auf Umsetzrate und Umsetzgeschwindigkeit [8]

#### **2.3.4 Eindimensionales Betrachtung**

Die Simulation der Strömungsvorgänge im Ein- und Auslasstrakt unter Einfluss gasdynamischer Effekte erfordert eine eindimensionale Modellierung der gesamten durchströmten Länge des Motors vom Einlass in den Ansauggeräuschdämpfer (AGD) bis zum Auslass der Auspuffanlage. Bei der Berechnung werden Frischgas, Gemisch und Abgas als ideales Gas angenommen.

Aus diesem Grund wird eine eindimensionale Strömungsmodellierung herangezogen. Die Strömungsverluste, welche durch Reibung in Wandnähe auftreten, müssen über Verlustbeiwerte berücksichtigt werden.

Die eindimensional betrachtete Strömung wird durch die Lösung der Navier-Stokes Gleichungen beschrieben. Diese sind nachstehend angeführt und beinhalten die Erhaltung der Masse [\(2-29\),](#page-32-0) des Impulses [\(2-30\)](#page-32-1) und der Energie [\(2-31\).](#page-32-2) [8]

<span id="page-32-2"></span><span id="page-32-1"></span><span id="page-32-0"></span>
$$
\frac{d\rho}{dt} = -\frac{\partial(\rho \cdot u)}{\partial x} - \rho u \cdot \frac{1}{A} \frac{dA}{dx}
$$
 (2-29)

$$
\frac{\partial(\rho \cdot u)}{\partial t} = -\frac{\partial(\rho \cdot u^2 + p)}{\partial x} - \rho u^2 \cdot \frac{1}{A} \frac{dA}{dx} - \frac{F_R}{V}
$$
(2-30)

$$
\frac{dE}{dt} = -\frac{\partial [u \cdot (E + p)]}{\partial x} - u \cdot (E + p) \cdot \frac{1}{A} \frac{dA}{dx} + \frac{q_w}{V}
$$
(2-31)

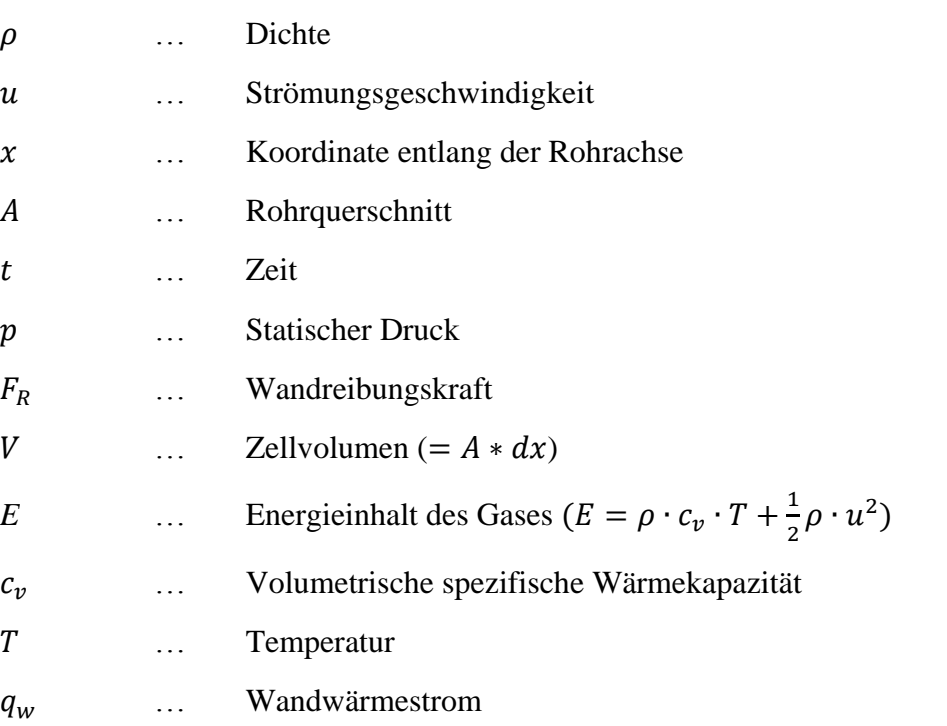

#### **2.4 Grundlagen der 3D-CFD Rechnung**

Durch Diskretisierung des betrachteten Bereichs in einem Strömungsfeld in eine große Anzahl finiter Volumina und simultaner Lösung der nachfolgend angeführten Erhaltungsgleichungen für diese Elemente erhält man die örtlich aufgelösten zeitlichen Verläufe aller relevanten Größen. Die CFD-Rechnung (Computational Fluid Dynamics – Rechnung) versucht, physikalische Vorgänge durch mathematische Ansätze zu beschreiben, wobei die Vorgabe exakter Randbedingungen zur Lösung der Gleichungen erforderlich ist. [13]

#### **2.4.1 Grundgleichungen [1]**

Die mathematische Formulierung des Strömungsvorgangs erfolgt bei der 3D-CFD Simulation durch die allgemeine differentielle Form der Transportgleichung. Diese lautet in Tensorschreibweise:

<span id="page-33-0"></span>
$$
\frac{\partial \rho \phi}{\partial t} + \frac{\partial \rho u_i \phi}{\partial x_i} = \frac{\partial}{\partial x_i} \left( \Gamma_\phi \frac{\partial \phi}{\partial x_i} \right) + S_\phi \tag{2-32}
$$

In Worten: "*Instationärterm + Konvektionsterm = Diffusion + Quellterm*"

 $\phi$  ist eine allgemeine massenspezifische Größe und kann beispielsweise für eine Geschwindigkeitskomponente (*u, v, w*), spezifische Enthalpie *h*, Temperatur *T*, Turbulenzgröße oder auch chemische Komponente stehen. Die Anwendung der Gleichung [\(2-32\)](#page-33-0) auf die Masse, den Impuls und die Energie ergibt deren Erhaltungsgleichungen.

#### **Massenbilanz:**

Setzt man die Massenbilanz auf ein Kontrollvolumen *dV* an, so erhält man die Gleichung der Massenerhaltung, wobei diese nur aus Instationärterm und Konvektionsterm besteht.

$$
\frac{\partial \rho}{\partial t} + \frac{\partial \rho u_j}{\partial x_j} = 0 \tag{2-33}
$$

In Worten: "*Instationärterm* + *Konvektionsterm* = 0"

#### **Energiebilanz:**

Durch Einsetzen der Enthalpie *h* in die Transportgleichung gilt unter Vernachlässigung der Dissipation für ein Kontrollvolumen *dV*

$$
\frac{\partial h}{\partial t} + \frac{\partial u_i h}{\partial x_i} = \frac{\partial}{\partial x_i} \left( k \frac{\partial T}{\partial x_i} \right) + S_h \tag{2-34}
$$

#### **Impulsbilanz:**

Aus der Impulsbilanz am Kontrollvolumen *dV* und durch Einsetzen des Newton'schen Schubspannungsterms als Funktion der Formänderungsgeschwindigkeit erhält man die Navier-Stokes-Gleichungen:

$$
\frac{\partial \rho u_i}{\partial t} + \frac{\partial \rho u_i u_j}{\partial x_j} = -\frac{\partial p}{\partial x_i} + \frac{\partial}{\partial x_j} \mu \left( \frac{\partial u_i}{\partial x_j} + \frac{\partial u_j}{\partial x_i} \right) + \delta g_i \tag{2-35}
$$

Die Impulsgleichung beinhaltet zusätzlich zur zeitl. Änderung des Impulses und Impulsstroms auch Oberflächen- und Volumenkräfte.

#### **Speziesbilanz:**

Die Gleichung für den Stofftransport erhält man durch Anwenden der Fick'schen Diffusion auf die allgemeine Transportgleichung [\(2-32\)](#page-33-0)

<span id="page-34-0"></span>
$$
\frac{\partial \rho \phi}{\partial t} + \frac{\partial \rho u_j \phi}{\partial x_j} = -\frac{\partial F_j}{\partial x_j} + S_{\phi}
$$
 (2-36)

mit

$$
\Gamma_j = -\rho D_\phi \frac{\partial \phi}{\partial x_j} \tag{2-37}
$$

#### **2.4.2 Modellierung turbulenter Strömungen mittels RANS**

In turbulenten Strömungen treten regellose Schwankungen der Geschwindigkeit und des Druckes auf. Anhand der dimensionslosen Reynoldszahl können solche Strömungen charakterisiert werden. D.h., dass mit Hilfe der kritischen Reynoldszahl *Rkrit* zwischen laminarer und turbulenter Strömung unterschieden werden kann. Die in der Gleichung enthaltenen Variablen stellen die charakteristische Länge *l*, die charakteristische Geschwindigkeit *u* sowie die Viskosität υ des betrachteten Medium dar. [4]

$$
Re = \frac{u \cdot l}{v} \tag{2-38}
$$

Sobald eine Strömung die kritische Reynoldszahl überschreitet, schlägt diese in eine turbulente Strömung um. Die direkte numerische Lösung der Navier-Stokes Gleichungen ist bei vertretbaren Rechenzeiten nur bis zu Reynoldszahlen von ca. 10<sup>3</sup> und einfachen Problemstellungen möglich. Begrenzend ist dabei die Netzfeinheit, die zur Auflösung der kleinsten Wirbel (Kolmogorov-Wirbel) nötig ist. Des Weiteren muss auch die Zeitschrittweite so klein gewählt werden, dass die zeitliche Auflösung der turbulenten Vorgänge möglich ist. Aus diesem Grund ist für die Simulation turbulenter Strömungen eine modellbasierende Betrachtung der Turbulenz nötig. Die häufigste technisch angewandte Methode dafür ist die "Reynolds Averaged Numerical Simulation", kurz RANS. Dabei setzt sich eine Strömungsgröße aus dem Mittelwert und einer Schwankungsgröße zusammen. [9]

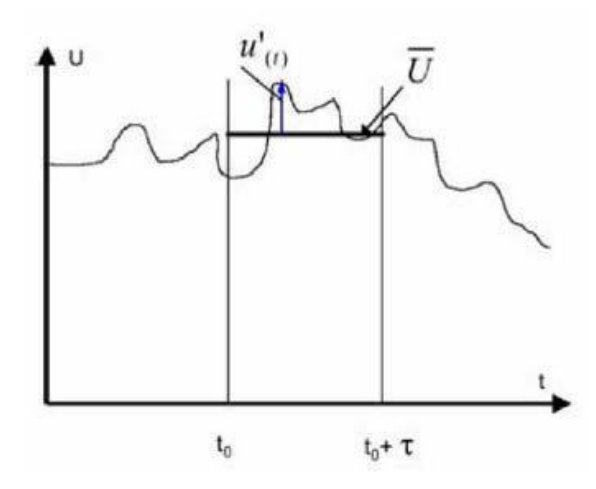

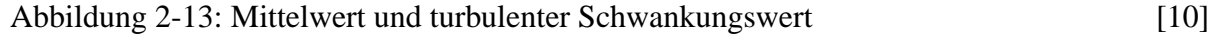

Der Momentanwert einer Strömungsgröße ergibt sich aus der Addition von Mittelwert und Fluktuation:

<span id="page-35-1"></span><span id="page-35-0"></span>
$$
u = \bar{u} + u'
$$
  
\n
$$
p = \bar{p} + p'
$$
  
\n
$$
\phi = \bar{\phi} + \phi'
$$
  
\n(2-39)

Werden nun die drei Gleichungen [\(2-39\)](#page-35-0) in die Navier Stokes Gleichungen eingesetzt, kann man diese wie folgt formulieren.

$$
\frac{\partial \rho(\overline{u_i} + u_i')}{\partial t} + \frac{\partial \rho(\overline{u_i} + u_i')(\overline{u_j} + u_j')}{\partial x_j} = -\frac{\partial(\overline{p} + p')}{\partial x_i} + \frac{\partial \overline{\tau_{ij}}}{\partial x_j} + \rho g_i \tag{2-40}
$$

Für die Schubspannung ergibt sich für ein Newton'sches Fluid nach Aufteilung in Mittelwert und Schwankungswert folgende Gleichung:

$$
\overline{\tau_{ij}} = \mu \left( \frac{\partial (\overline{\overline{u_i} + u_i'})}{\partial x_j} + \frac{\partial (\overline{\overline{u_j} + u_j'})}{\partial x_i} \right) = \mu \left( \frac{\partial \overline{u_i}}{\partial x_j} + \frac{\partial \overline{u_j}}{\partial x_i} \right) \tag{2-41}
$$

Da die Mittelwerte der Schwankungsgrößen Null ergeben, kann die Gleichung [\(2-40\)](#page-35-1) vereinfacht werden zu:

<span id="page-35-2"></span>
$$
\frac{\partial \rho \overline{u_i}}{\partial t} + \frac{\partial \rho(\overline{u_i u_j})}{\partial x_j} = -\frac{\partial \overline{p}}{\partial x_i} + \frac{\partial}{\partial x_j} \left[ \overline{\tau_{ij}} - \rho \overline{u_i' u_j'} \right] + \rho g_i \tag{2-42}
$$

Die Gleichung [\(2-42](#page-35-2)) unterscheidet sich von der Impulsbilanz Gleichung [\(2-35](#page-34-0)) durch den Korrelationsterm der Schwankungsbewegungen (rot). Dieser Term wird auch als Reynoldsspannung bezeichnet. Dieser stellt eine neue Unbekannte im Gleichungssystem dar. Daher wird zur Lösung
dieses Systems eine zusätzliche Gleichung benötigt, die durch Turbulenzmodelle bereitgestellt wird. Das in technischen Anwendungen am häufigsten verwendete Turbulenzmodell ist das Wirbelviskositätsmodell. Dabei werden die Reynoldsspannungen wie eine Erhöhung der laminaren Viskosität behandelt. Die dafür eingeführte Größe *μ<sup>t</sup>* ist keine Stoffgröße, sondern hängt vom aktuellen Strömungszustand ab. [9]

$$
\tau_t = -\rho \overline{u_i' u_j'} = -\rho u_i u_j = \mu_t \left( \frac{\partial u_i}{\partial x_j} + \frac{\partial u_j}{\partial x_i} \right) - \frac{2}{3} \rho k \delta_{ij}
$$
(2-43)

Unter Berücksichtigung von *μeff= μl+ μ<sup>t</sup>* ergibt die Reynoldsgleichung mit dem Wirbelviskositätsansatz:

$$
\frac{\partial \rho u_i}{\partial t} + \frac{\partial \rho u_i u_j}{\partial x_j} = -\frac{\partial p}{\partial x_i} + \frac{\partial}{\partial x_j} \left[ \mu_{eff} \left( \frac{\partial u_i}{\partial x_j} + \frac{\partial u_j}{\partial x_i} \right) - \frac{2}{3} \rho k \delta_{ij} \right] + \rho g_i \tag{2-44}
$$

Mit diesem Ansatz wird das Problem auf die Berechnung der *μt* Verteilung verlagert. Diese wird in den meisten Fällen mit Hilfe des kε-Modells, das wiederum zwei Gleichungen benötigt, gelöst. [9]

Die Erhaltungsgleichungen benötigen also zusätzlich zur Definition genauer Randbedingungen eine Turbulenzmodellierung, um ein geschlossenes, lösbares Gleichungssystem zu erhalten.

# **3 Beurteilung der Strömungsverhältnisse am Einlasskanal des Serienmotors**

Zu Beginn der Kanalstudie wurde die Geometrie des Einlasskanals des Serienmotors untersucht, wobei sich die Beurteilung der Strömung im Wesentlichen auf die durch den Kanal generierte Ladungsbewegung und den Durchflusskennwert desselben während des Ansaugvorgangs konzentrierte.

Hauptgegenstand der Untersuchung war einerseits eine Messung am Strömungsprüfstand und andererseits eine stationäre 3D-CFD Simulation, welche den Zustand der Strömung am Strömungsprüfstand simulatorisch abbilden sollte. Sowohl am Strömungsprüfstand, als auch in der Simulation wurden Durchflusskennwerte und Ladungsbewegung bewertet.

### **3.1 Kanalgeometrie**

Die nachfolgende Behandlung der Kanalgeometrie des Serienmotors und auch die spätere Studie verschiedener Kanalgeometrien (Kapitel [4\)](#page-49-0) umfasst sowohl den im Zylinderkopf integrierten Einlasskanal samt Ventil, Ventilsitz und Ventilführung, als auch den davor angeflanschten Ansaugstutzen, der das Zwischenstück zwischen Vergaser und Zylinderkopf darstellt. Da im gesamten Optimierungsablauf keine Änderungen am Ventiltrieb vorgenommen werden sollen, werden Ventil und Ventilführung zur genaueren Betrachtung der Kanalgeometrie zunächst außer Acht gelassen.

Um die dreidimensionale Geometrie der Kanaloberfläche mit Hilfe weniger Parameter vereinfacht darstellen zu können, wurde zunächst ein Schnitt durch die Kanalmittellinie erzeugt. [Abbildung 3-1](#page-37-0) zeigt den Einlasskanal (ohne Ventil und Ventilführung) mit eingezeichneter Lage der Schnittebene.

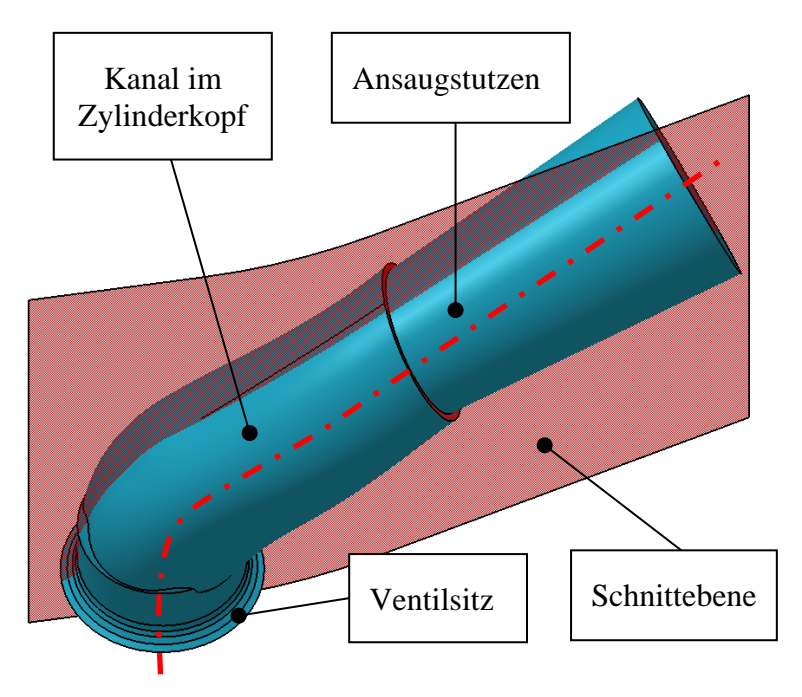

<span id="page-37-0"></span>Abbildung 3-1: Kanalgeometrie des Serienmotors

Durch die geringe Krümmung der Schnittebene galt vorerst die zweidimensionale, nicht gekrümmte geometrische Beschreibung des Kanals in dieser Ebene als hinreichend genau. Wie in der Schnittzeichnung [\(Abbildung 3-2\)](#page-38-0) ersichtlich, ist eine Stufe am Übergang bei der Flanschverbindung Ansaugstutzen-Zylinderkopf vorhanden, welche zu einer vorzeitigen Verengung des Kanalquerschnitts auf einen Kreisdurchmesser von 20,6 mm führt, bevor dieser wieder abrupt auf einen größeren Querschnitt übergeht. Begründet wird die Stufe im Querschnittsverlauf dadurch, dass mögliche Fertigungstoleranzen der Flanschverschraubung im Guss des Zylinderkopfes dadurch ausgeglichen werden sollen. Auf Maßnahmen zur exakten Positionierung des Ansaugstutzens am Zylinderkopf konnte somit in der Serienfertigung des Motors verzichtet werden.

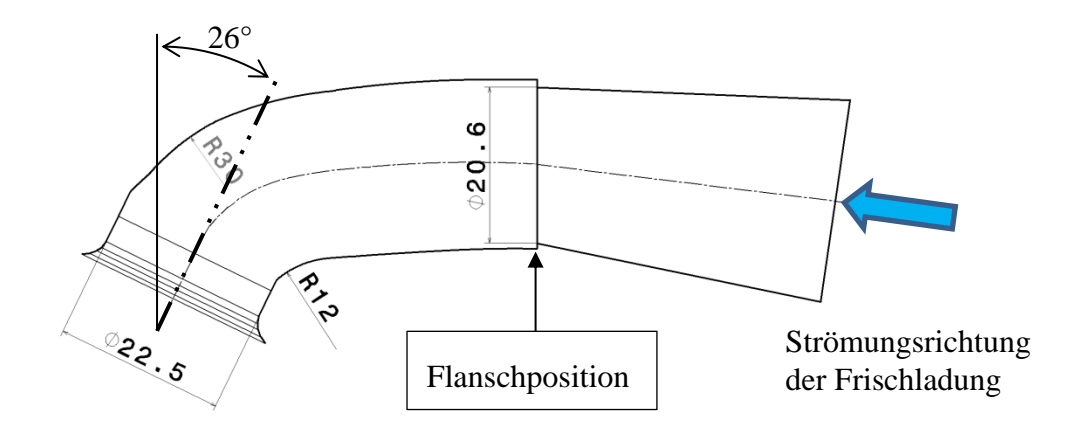

<span id="page-38-0"></span>Abbildung 3-2: Schnitt des Serienkanals

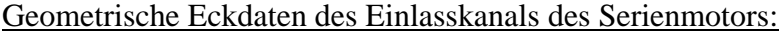

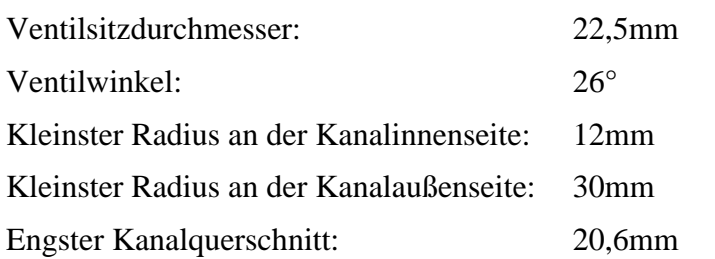

[Abbildung 3-3](#page-39-0) stellt den Querschnittsverlauf der Kanalgeometrie über der Kanallänge dar, wobei die Querschnittsminderung durch das Ventil nicht berücksichtigt ist. Die Position "Null" der Kanallänge entspricht dem Kanalende (Übergang in den Brennraum).

Die zweidimensionale Abbildung des Kanals in Kombination mit dem Querschnittsverlauf stellt die Grundlage sowohl für die geometrische Beschreibung der originalen Kanalgeometrie des Serienmotors, als auch für weiterfolgende Kanaländerungen im Laufe des Projekts dar.

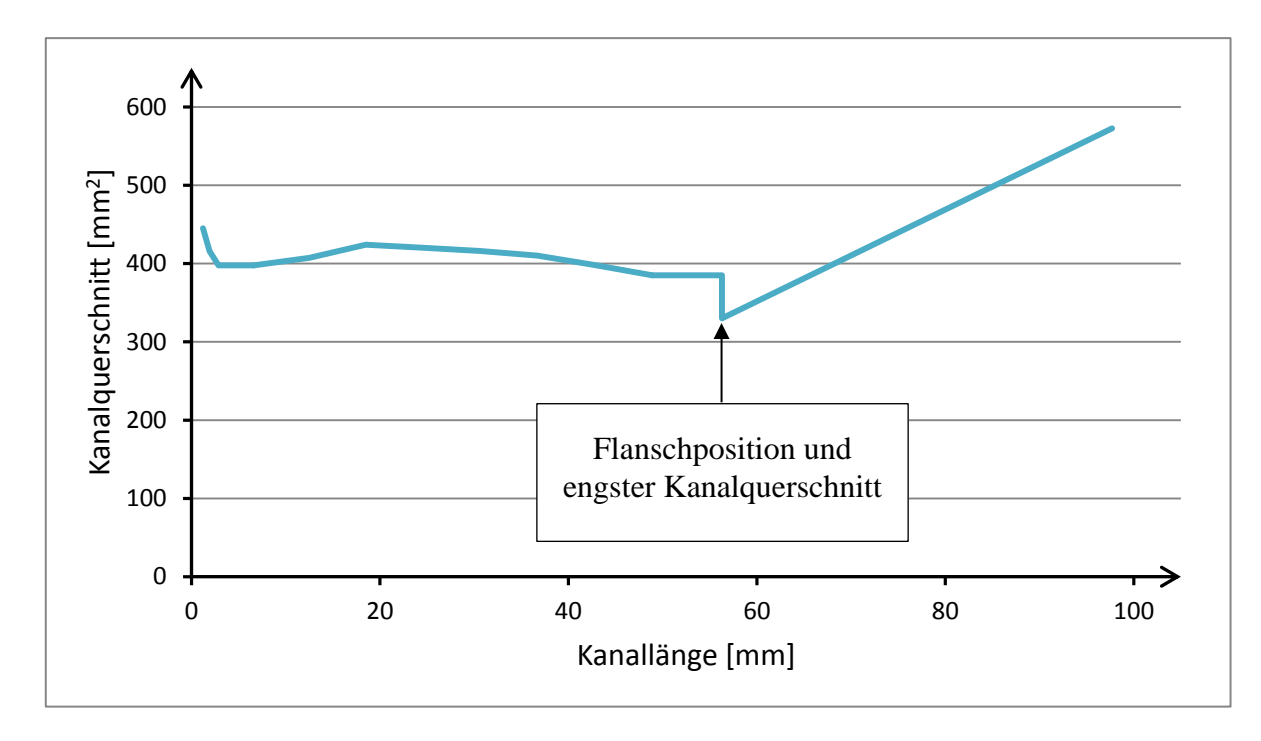

<span id="page-39-0"></span>Abbildung 3-3: Querschnittsverlauf des originalen Einlasskanals

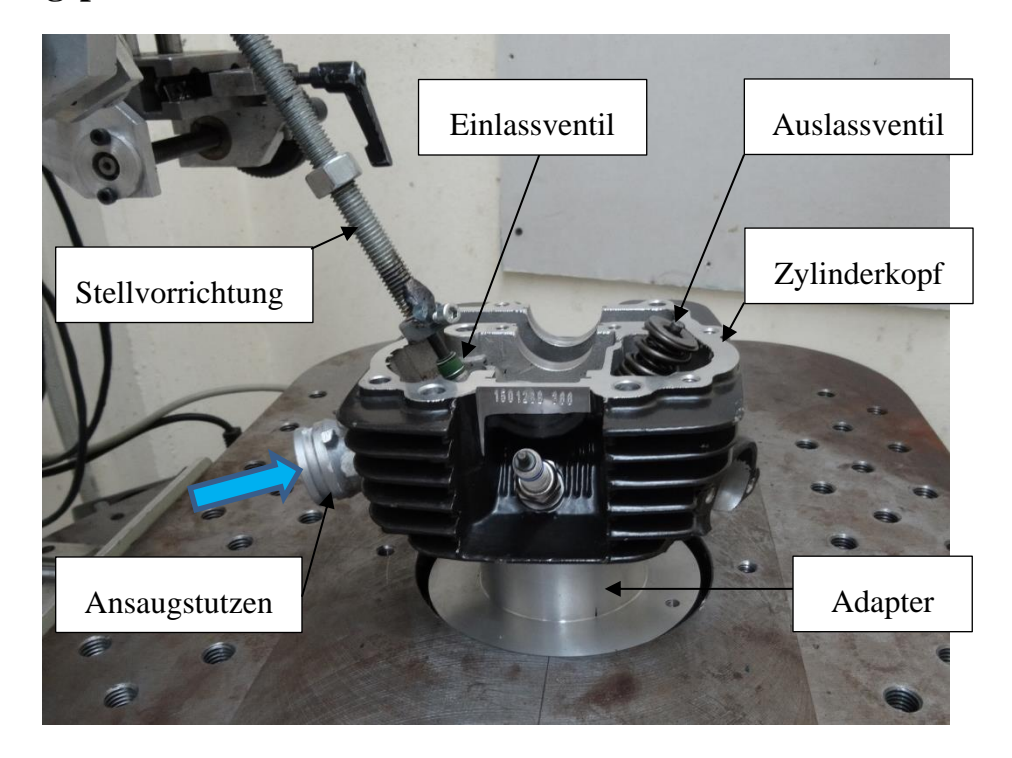

## <span id="page-40-1"></span>**3.2 Messung von Ladungsbewegung und Durchflussbeiwerten am Strömungsprüfstand**

<span id="page-40-0"></span>Abbildung 3-4: Aufbau des Zylinderkopfs am Strömungsprüfstand

Zur Bestimmung der Strömungseigenschaften des originalen Einlasskanals des Serienmotors wurde der Zylinderkopf mit angeschraubtem Ansaugstutzen am Strömungsprüfstand aufgebaut und durchströmt [\(Abbildung 3-4\)](#page-40-0). Das Auslassventil blieb dabei während des gesamten Versuchs geschlossen. Das Einlassventil wurde durch einen Stellmotor bewegt, sodass Ventilpositionen bis zu zehn Millimeter Öffnung einstellbar waren. Die Messung erfolgte in 0,5mm Schritten, wobei zu jeder Ventilstellung eine Messung mit unterschiedlicher Druckdifferenz (30mbar und 50mbar) und somit unterschiedlichem Massendurchsatz erfolgte. Die Auswertung der Messungen konzentrierte sich einerseits auf den dimensionslosen Durchflusskennwert (*μσ*-Wert), und andererseits auf die ebenso dimensionslose Tumble-Zahl (siehe Grundlagen - Kapitel [2.2\)](#page-21-0). Die Durchflussmessung und die Messung der Ladungsbewegung wurden separat durchgeführt, da der Tippelmann-Messsensor für die Messung der Ladungsbewegung als Strömungswiderstand den Durchfluss beeinflusst hätte. Als Querschnitt für die Berechnung des theoretischen Massendurchsatzes wurde der innere Ventilsitzdurchmesser von 22,5mm angegeben.

Die folgenden Diagramme [\(Abbildung 3-5](#page-41-0) und [Abbildung 3-6\)](#page-41-1) sind gemittelte Ergebnisse aus den beiden Messungen, wodurch der zufällige Messfehler verringert wurde.

Der Verlauf des Durchflusskennwertes zeigt ein Versperren des Ventils ab einem Ventilhub von 6mm. Bei größer werdender Ventilöffnung war keine Steigerung des Durchflusses mehr möglich.

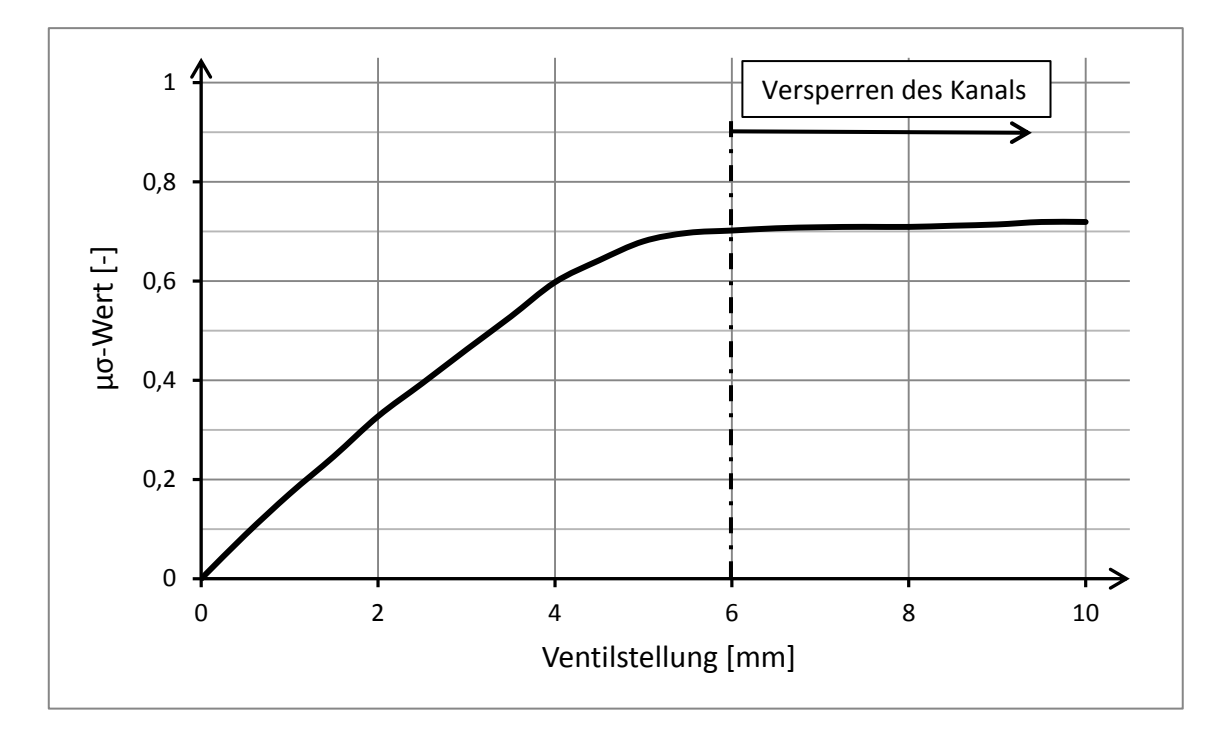

<span id="page-41-0"></span>Abbildung 3-5: Durchflusskennwerte des Einlasskanals des Serienmotors

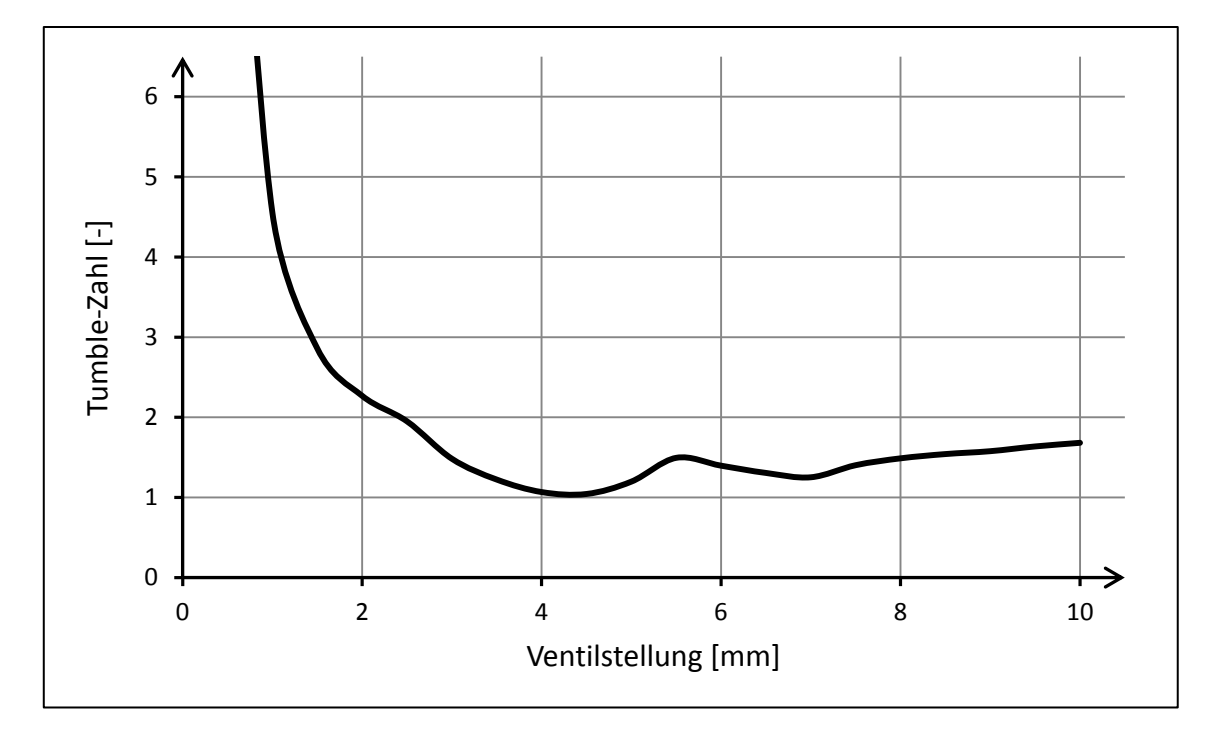

<span id="page-41-1"></span>Abbildung 3-6: Tumble-Zahl des Einlasskanals des Serienmotors

Die hohen Werte der Tumble-Zahlen bei geringen Ventilhüben unter 2mm resultieren aus dem verhältnismäßig hohen gemessenen Moment der Ladung bei kleinem Ventilöffnungsspalt in Kombination mit einem äußerst geringen Massenfluss, welcher laut Definition der Tumble-Zahl (Formel [\(2-23\)](#page-26-0) als Quotient auftritt.

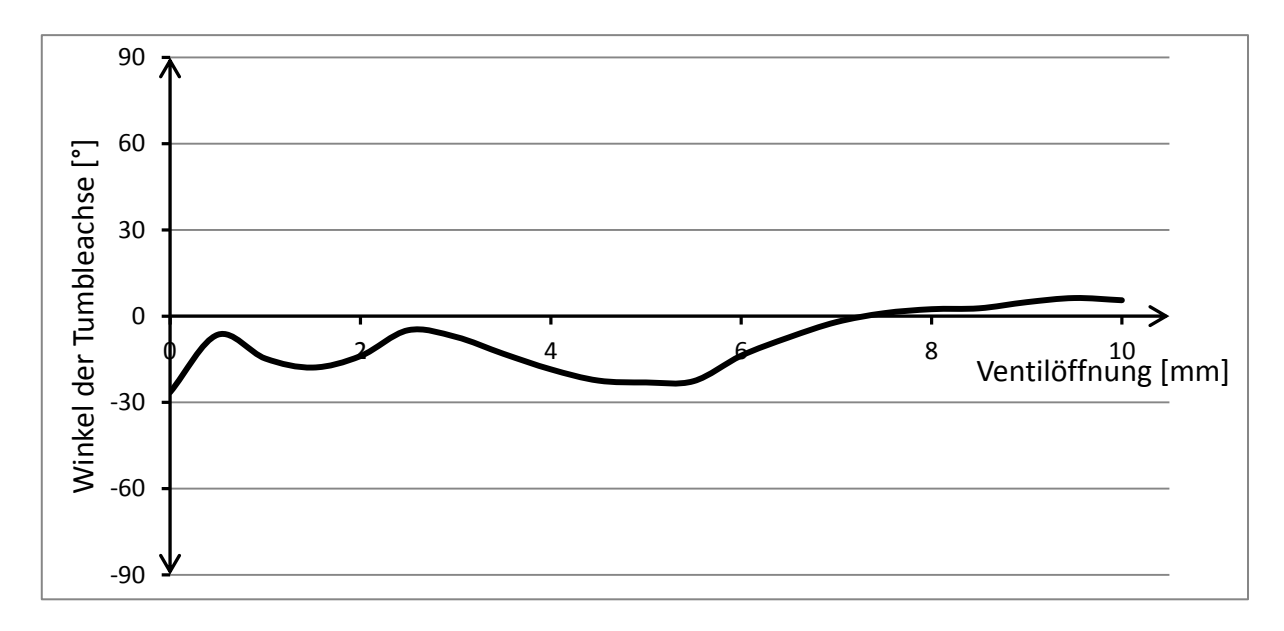

<span id="page-42-0"></span>Abbildung 3-7: Winkelabweichung der Tumbleachse von der Motorlängsachse

Die gemäß Formel [\(2-25\)](#page-27-0) ermittelte Winkelabweichung der Tumbleachse von der Motorlängsachse (x-Achse) ergab für alle Ventilpositionen eine Lage der Tumbleachse im Bereich der x-Achse [\(Abbildung 3-7\)](#page-42-0). Die geringe Abweichung resultiert aus einer asymmetrischen Strömung bedingt durch die Krümmung des Kanals um die z-Achse. Die Krümmung wurde bereits in [Abbildung 3-1](#page-37-0) durch Einzeichnen der Schnittebene deutlich gemacht.

### <span id="page-43-1"></span>**3.3 Stationäre 3D-CFD Simulation**

Um eine dreidimensionale Auflösung aller strömungsrelevanten Größen im Kanal und Zylinder zu erhalten, wurde der Einlasskanal des Serienmotors nun zusätzlich zur Messung am Strömungsprüfstand für eine 3D-CFD-Simulation modelliert. Die CFD Rechnung des stationär durchströmten Kanals ermöglicht eine detaillierte Betrachtung des Strömungszustandes im Kanalinneren, um so nachfolgend das mögliche Optimierungspotential des Kanals auszuarbeiten. Bei der Simulationskonfiguration wurde im Wesentlichen der Zustand der stationären Kanaldurchströmung am Strömungsprüfstand abgebildet.

### **3.3.1 Simulationsmodell**

Das CFD-Modell beinhaltet zusätzlich zur Kanalgeometrie einerseits ein dem Kanal vorgeschaltetes Dummy-Volumen, welches störungsfreies Einströmen in den Kanal gewährleistet und andererseits eine Erweiterung der Zylinderlänge am Auslass, um eine möglichst ungestörte Fluidbewegung im Bereich des Hubraums berechnen zu können.

[Abbildung 3-8](#page-43-0) zeigt die Oberfläche des Simulationsmodells, wobei der Einlasskanal mit eingebautem Einlassventil nur einen Teil des gesamten Rechenbereichs darstellt.

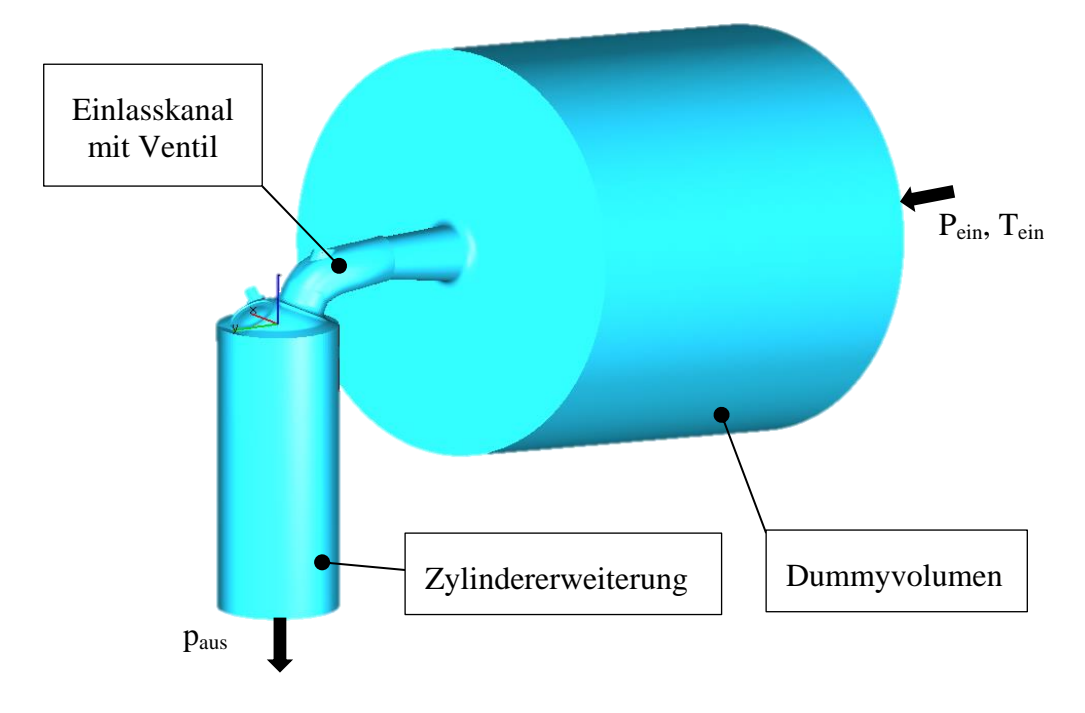

<span id="page-43-0"></span>Abbildung 3-8:CFD-Modell zur stationären Durchströmung des Einlasskanals [3]

Bei der Netzerzeugung wurde darauf geachtet, enge Querschnitte sowie Bereiche scharfkantiger Oberflächen feiner aufzulösen als großvolumige Modellabschnitte, bei denen ein zu feines Rechennetz nur unnötigen mathematischen Mehraufwand bei der numerischen Lösung mit sich bringen würde. Die allgemeine maximale Zellgröße wurde somit auf 4mm limitiert (betrifft gesamtes Dummy-Volumen), wobei der Einlasskanal mit integriertem Ventil und auch der Zylinder einer lokal variierenden Netzverfeinerung unterzogen wurde.

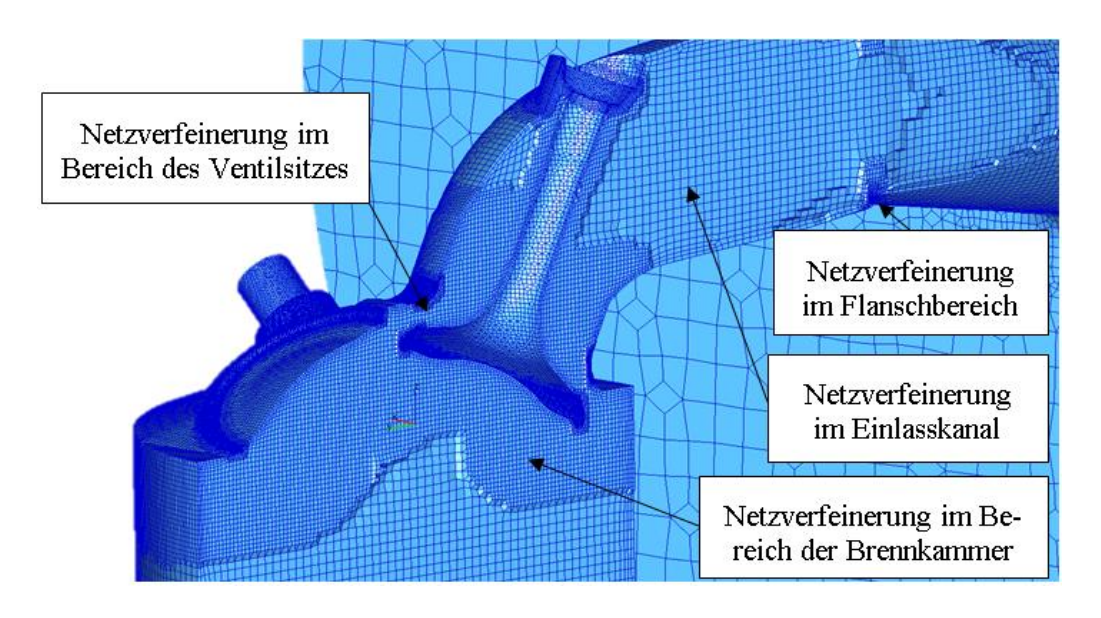

Abbildung 3-9: Netzverfeinerung des Rechengitters [3]

Eine hohe Netzqualität wurde erreicht, indem Bereiche hoher Strömungsgeschwindigkeit (beziehungsweise kleinen Querschnitts) feiner aufgelöst wurden als Bereiche, die einer "ruhigeren" Strömung unterliegen.

#### **3.3.2 Beurteilung der Ladungsbewegung**

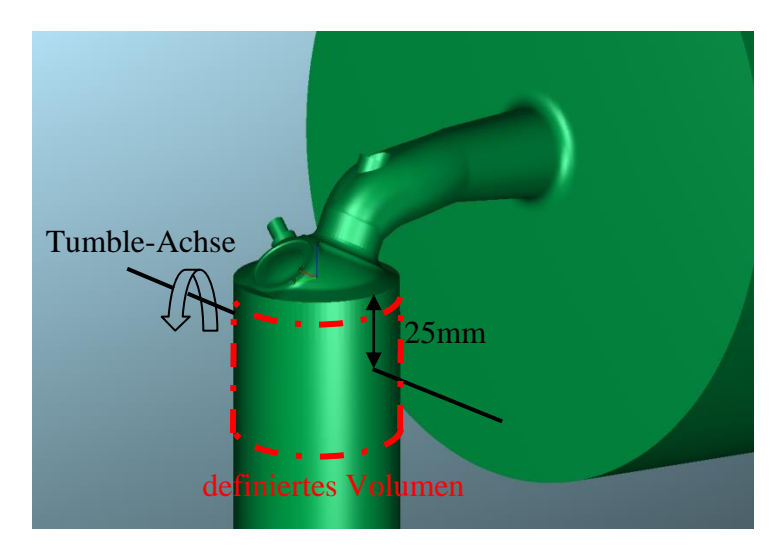

<span id="page-44-0"></span>Abbildung 3-10: Tumble-Achse

Bei der Bewertung der Ladungsbewegung im Zylinder konnten direkt vergleichbare Werte mit den Tumble-Werten vom Strömungsprüfstand nicht berechnet werden, da dies eine Modellierung des Tippelmann-Messinstruments voraussetzen würde. Anstelle dessen diente der durch die Strömung hervorgerufene Drehimpuls um eine definierte Tumble-Achse im Zylinder [\(Abbildung 3-10\)](#page-44-0) als Maß zur qualitativen Beurteilung der Ladungsbewegung. Aufgrund der Lage der Tumbleachse am Strömungsprüfstand (vergl. [Abbildung 3-7\)](#page-42-0) im Bereich der Motorlängsachse fiel die Wahl der Drehachse zur Berechnung des Drehimpulses auf eine zur Motorlängsachse (x-Achse) parallel orientierten Achse. Somit begrenzte sich die simulatorisch Beurteilung der Tumble-Bewegung auf die Auswertung des Moments Mx. (vgl. Kapitel [2.2.4\)](#page-26-1). Für die Berechnung des Drehimpulses hatte nur jener Teil der Strömung Anteil, welcher sich momentan im Bereich des Hubvolumens befindet. Die genaue Position dieses selektierten Volumens ist der nachstehenden [Tabelle 2](#page-45-0) zu entnehmen. Um das Tumble-Verhalten des originalen Serienkanals mit anderen Kanälen unterschiedlichen Durchflusses vergleichen zu können, wurde der Wert des Drehimpulses auf den jeweiligen Massendurchfluss bezogen.

### **3.3.3 Randbedingungen und Simulationskonfiguration**

Als Randbedingungen für die Berechnung wurde der Zustand bei der Messung am Strömungsprüfstand eins zu eins in die Simulation übernommen. So wurden am Einlass der Druck und die Temperatur der Umgebungsluft am Strömungsprüfstand und am Auslass der Druck im Beruhigungsbehälter festgelegt, sodass die stationäre Durchströmung bei einer Druckdifferenz von 50mbar zwischen Einlass und Auslass simuliert werden konnte.

<span id="page-45-0"></span>

| <b>Randbedingung</b>        | Einlass                                  | Totaler Druck (p <sub>ein</sub> )                 | 978mbar           |  |
|-----------------------------|------------------------------------------|---------------------------------------------------|-------------------|--|
|                             |                                          | Temperatur $(T_{ein})$                            | $24,75^{\circ}$ C |  |
|                             | <b>Auslass</b>                           | Statischer Druck $(p_{\text{aus}})$               | 925mbar           |  |
| <b>Fluid</b>                | Luft                                     |                                                   |                   |  |
| <b>Lage der Tumbleachse</b> | In Motorlängsrich-<br>tung<br>$(z=25mm)$ | (Koordinatenursprung in Zylinder-<br>dichtfläche) |                   |  |
| <b>Definiertes Volumen</b>  | $z = -6$ mm bis<br>$-50$ mm              | (Koordinatenursprung in Zylinder-<br>dichtfläche) |                   |  |
| <b>Ventilstellungen</b>     | 2mm                                      |                                                   |                   |  |
|                             | 4mm                                      |                                                   |                   |  |
|                             | 6 <sub>mm</sub>                          |                                                   |                   |  |
|                             | 7 <sub>mm</sub>                          |                                                   |                   |  |

Tabelle 2: Grundlegende Einstellungen der stationären CFD-Rechnung

Die stationäre 3D-CFD Simulation des Einlasskanals umfasste eine Berechnung mit insgesamt 4 Ventilpositionen, wobei ein maximaler Ventilhub von 7mm, angesichts der tatsächlichen Ventilerhebungskurve des Serienmotors mit einem max. Hub von 6,3mm, ausreichte. Der kleinste Ventilhub wurde mit 2mm festgelegt. Begründen lässt sich das mit dem Effekt der tumblebildenden Wirkung des Kanals, die erst ab größeren Ventilöffnungen zu tragen kommt. Bei kleineren Ventilstellungen trägt im Wesentlichen die Ventilform und –position zur Tumble-Bildung bei und nicht die geometrische Form des Kanals selbst.

### <span id="page-46-1"></span>**3.3.4 Ergebnisse**

[Abbildung 3-11](#page-46-0) zeigt einen Schnitt durch das Strömungsfeld quer zur Motorhauptachse (x=0, Schnitt liegt in Zylinderachse). Wie ersichtlich, wurde die Selektion zur Berechnung des Drehimpulses so gewählt, dass sich das Ventil in jedem Fall oberhalb dieses Bereiches befindet. In der Abbildung ist der Bereich rot eingerahmt und die Drehachse mit einem gelben Punkt angedeutet.

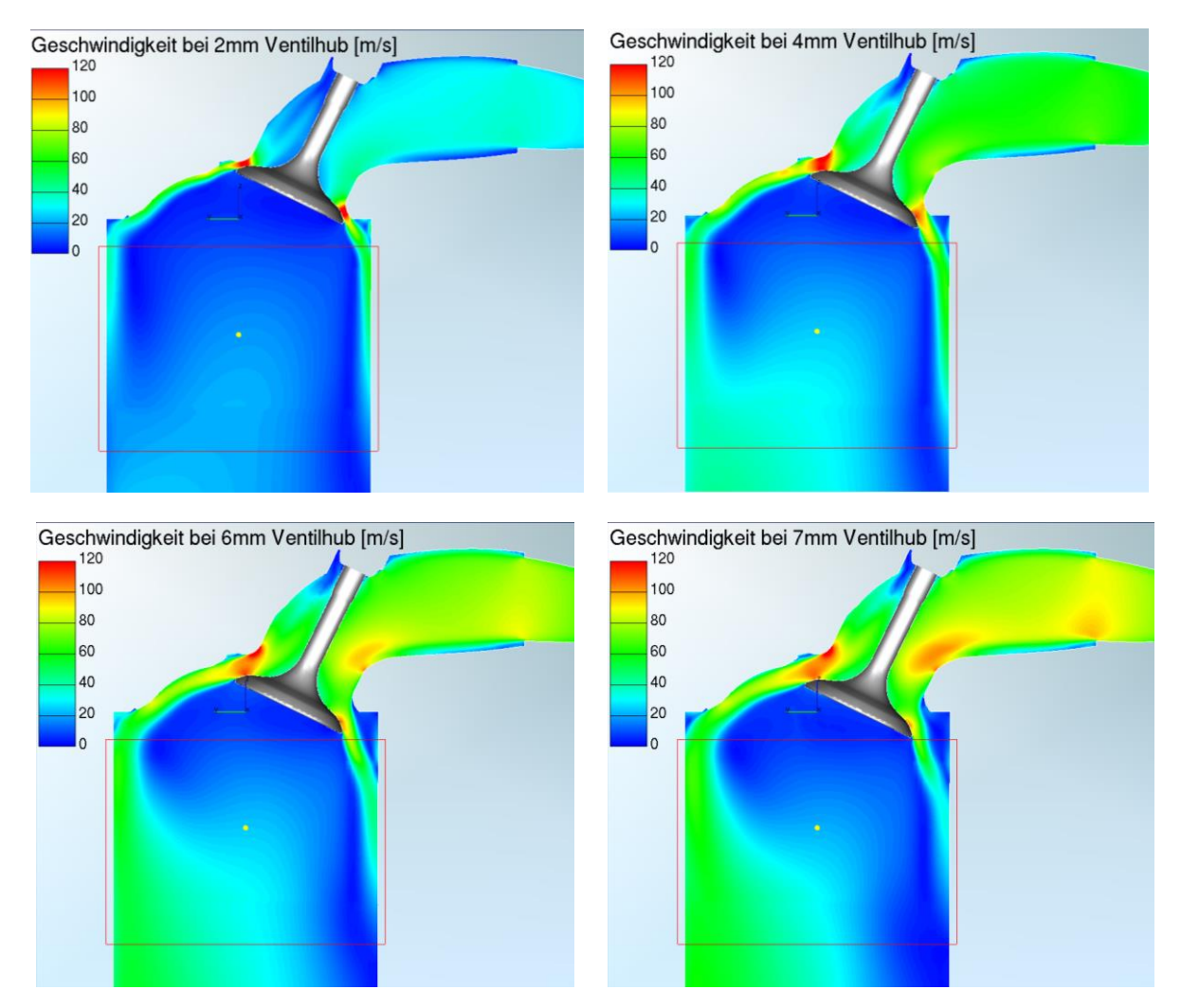

<span id="page-46-0"></span>Abbildung 3-11: Geschwindigkeitsfelder bei allen vier Ventilstellungen

Die dargestellten Geschwindigkeitsfelder veranschaulichen sehr gut die Änderung des Strömungsfeldes mit zunehmender Ventilöffnung. Die Tumblebewegung der Ladung wird durch hohe Geschwindigkeiten im oberen Bereich des Ventilspalts (Strömung an der Kanaloberseite) begünstigt. Je mehr Massenfluss in diesem Bereich herrscht, desto stärker kann sich eine Rotation der Ladung im Zylinder ausbilden. Den gegenteiligen Effekt bringt ein frühes Einströmen der Ladung über den unteren Bereich des Ventilspalts (Strömung an der Kanalunterseite) mit sich. Dieser Teil der Strömung führt zu einer Gegenströmung und bremst somit die Rotation der Ladung im Zylinder.

Im Fall der Kanalgeometrie des Serienmotors legt sich die Strömung in allen Ventilstellungen an der Unterseite des Kanals an und folgt dieser Geometrie, bis sie in den Brennraum mündet. Somit herrscht in allen Ventilpositionen eine ausgeprägte Strömung über den unteren Ventilspalt-Bereich, was die Bildung einer Rotation hemmt. Dies erkennt man in der ausgeprägten Strömung entlang der rechten Zylinderwand. Erkennbar ist, dass ab einer Ventilöffnung von

6mm die Strömung der Kanalunterkante am Übergang zur Ventildichtfläche der Kontur nicht mehr folgt und somit ablöst. Hier ist die Strömungsrichtung jedoch schon in Richtung Zylinderachse (z-Richtung) gelenkt, was die Tumble-Bewegung ohnehin bremst.

[Abbildung 3-12](#page-47-0) vergleicht die Ergebnisse des Durchflussbeiwerts der Simulation mit jenen der am Strömungsprüfstand ausgewerteten Daten, wobei der Bereich zwischen null und zwei Millimeter Ventilöffnung nicht berechnet wurde, sondern durch eine Gerade angenähert wurde. Die Steigung des μσ-Verlaufs aus der Berechnung stimmt sehr gut mit den Prüfstands-Ergebnissen überein. Auffällig ist jedoch die Verzögerung des Sperreffekts des Ventils bei der CFD-Berechnung. Die numerische Abbildung dieses Effekts wurde nicht erreicht. Da sich die vorliegende Arbeit jedoch mit der Studie neuer Kanalentwürfe beschäftigt, welche im nachfolgenden Kapitel rein simulatorisch unterstützt wird, ist die Genauigkeit der Simulation für weitere Untersuchungen vorerst ausreichend.

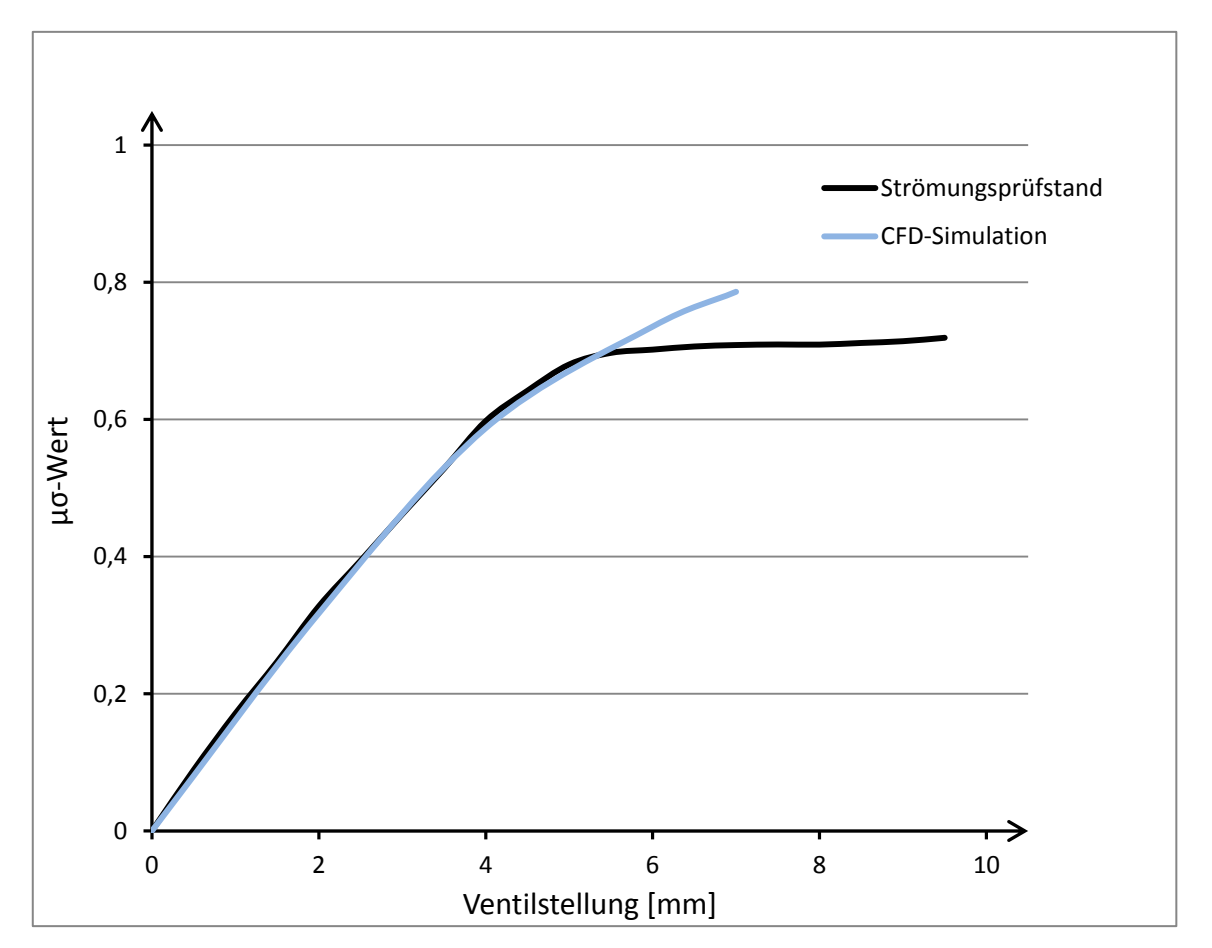

<span id="page-47-0"></span>Abbildung 3-12: Durchflusskennwert des originalen Serienkanals

Wie bereits erwähnt, wird die Ladungsbewegung durch den bei der Simulation berechneten Drehimpuls, bezogen auf den dazugehörigen Massenstrom, beschrieben. [Abbildung 3-13](#page-48-0) stellt den Verlauf des spezifischen Drehimpulses über der Ventilöffnung dar. Obwohl der berechnete "Tumble-Wert" der CFD-Simulation nicht direkt mit dem des Strömungsprüfstands vergleichbar ist, kann man erkennen, dass die Werte sowohl in [Abbildung 3-13,](#page-48-0) als auch jene des Strömungsprüfstands im Bereich zwischen 2mm und 7mm annähernd auf dem gleichen Niveau bleiben.

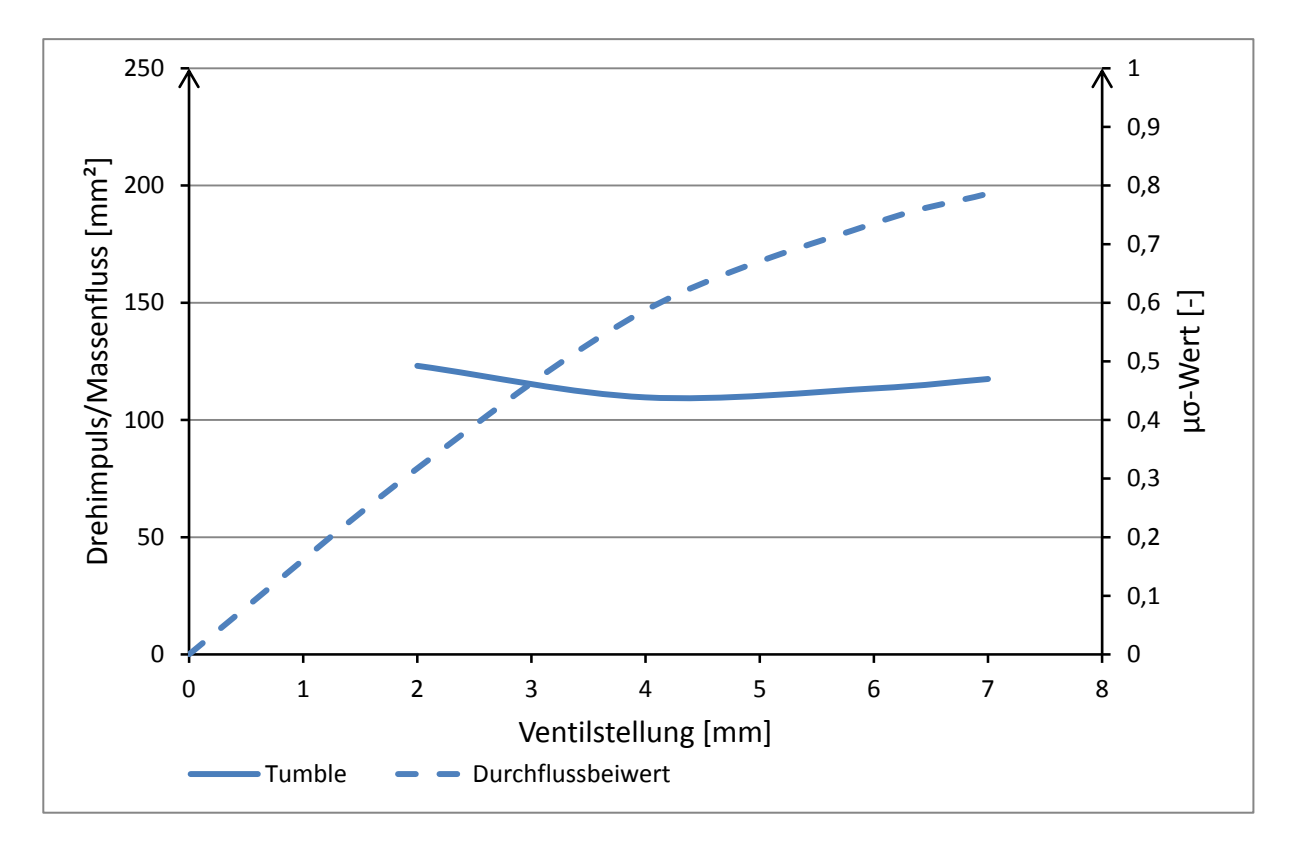

<span id="page-48-0"></span>Abbildung 3-13: Tumble des Originalkanals

# <span id="page-49-0"></span>**4 Stationäre 3D-CFD Simulationen verschiedener Einlasskanalgeometrien**

Im folgenden Kapitel wird die Vorgehensweise zur Optimierung der Kanalgeometrie näher beschrieben. Dabei wurde großer Wert auf die Generierung von Ladungsbewegung im Zylinder während des Ansaugtaktes gelegt, ohne dabei den Ventiltrieb zu ändern. Weiters wurde zu Beginn versucht, Lösungsmöglichkeiten auszuarbeiten, mit denen die Flanschposition des Ansaugstutzens unverändert bleibt. Erst als diese Studie ausgereizt war, wurden noch zwei weitere Varianten mit versetzter Flanschfläche untersucht. Aus all den "neuen" Kanalgeometrien wurden Simulationsmodelle für eine stationäre 3D-CFD Berechnung erstellt und mit der in Kapitel [3.3](#page-43-1) beschriebenen Konfiguration berechnet. Die Ergebnisse dieser Berechnungen sind in Kapitel [4.4](#page-62-0) angeführt.

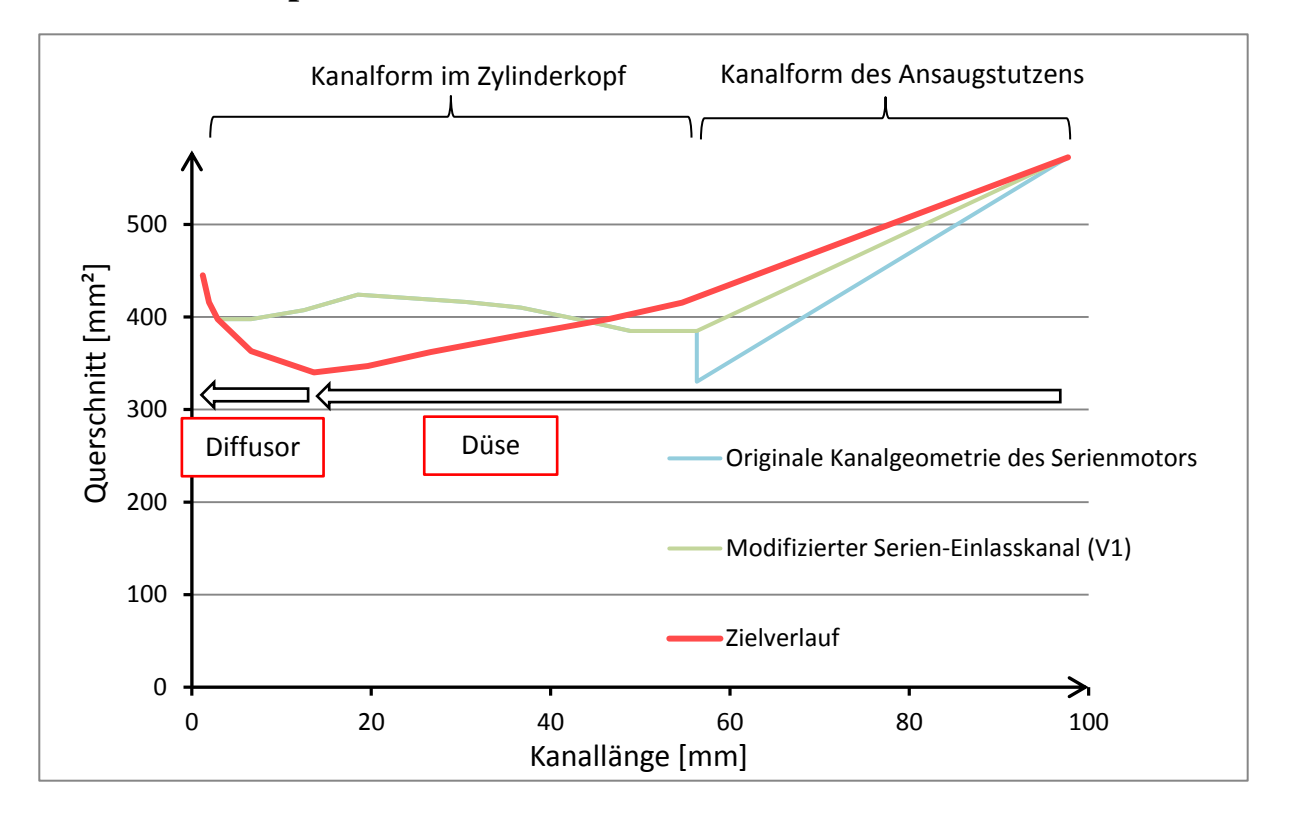

#### **4.1 Variationsparameter**

<span id="page-49-1"></span>Abbildung 4-1:Angestrebter Querschnittsverlauf

In [Abbildung 4-1](#page-49-1) ist der angestrebte Verlauf des Kanalquerschnitts über der Kanallänge rot dargestellt. Dabei wurde eine stetige Verengung (Düse) bis zum engsten Kanalquerschnitt im Bereich kurz vor dem Ventilsitz angestrebt, bevor sich dieser erst kurz vor Einmündung in den Brennraum diffusorartig aufweitet. Die anfänglich kontinuierliche Querschnittsverringerung entlang der Düsenform führt zu einer Erhöhung der kinetischen Energie des durchströmenden Mediums, was die Ladungsbewegung im Zylinder erhöhen soll. Der Diffusor am Ende des Kanals sorgt für eine sanfte Aufweitung und ermöglicht einen kontinuierlichen Übergang in den Brennraum, was Strömungsverluste verringert. Die Kanalgeometrie des Serienmotors (hellblau) weicht von diesem Querschnittsverlauf stark ab. Aufgrund des kleinen Durchmessers (Ø 20,6mm) des Ansaugstutzens an der Flanschfläche befindet sich der geringste Kanalquerschnitt bereits am Beginn der Kanalform im Zylinderkopf. Die erhöhte kine-

tische Energie an dieser Stelle wird durch die nachfolgende Querschnittsvergrößerung bis ans Ende des Kanals wieder großteils abgebaut werden und kann somit nicht für die Erzeugung hoher Ladungsbewegung beim Einströmen in den Zylinder genutzt werden. Um diese vorzeitige Verengung des Kanals und die darauffolgende abrupte Aufweitung (Stufe) zu vermeiden, wurde als erster Schritt zur optimalen Kanalgeometrie dieser Durchmesser an den Eintrittsdurchmesser im Guss des Zylinderkopfs angepasst. Die Änderung betrifft ausschließlich den Ansaugstutzen, wobei die übrige originale Kanalform unverändert bleibt. Diese minimale Änderung führt zu einem gleichmäßigeren Querschnittsverlauf des Einlasskanals (siehe [Ab](#page-49-1)[bildung 4-1\)](#page-49-1). Der so modifizierte Serien-Einlasskanal (V1) dient von nun an als Ausgangsbasis für weiterfolgenden Kanalvarianten und als Referenz bei den Berechnungen.

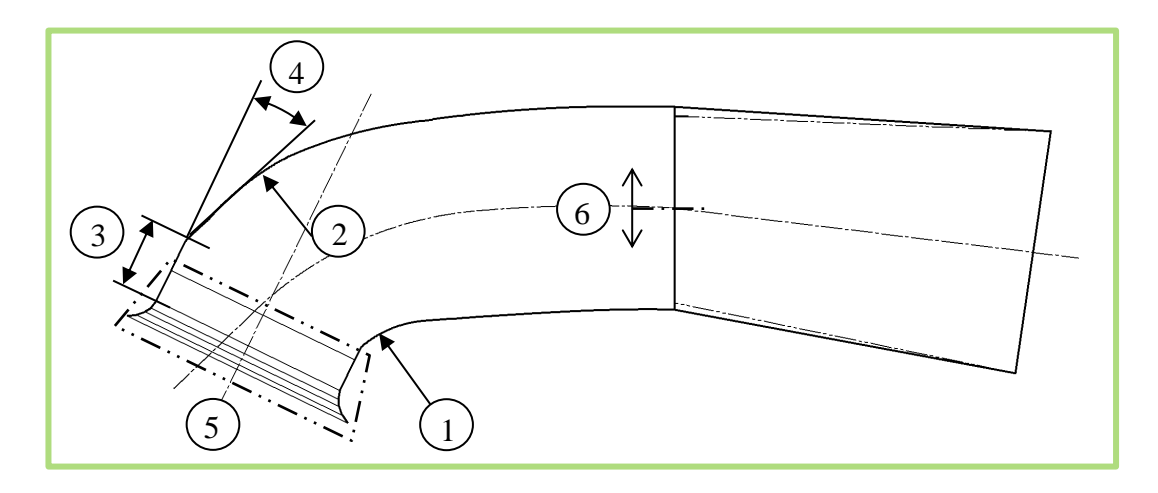

<span id="page-50-0"></span>Abbildung 4-2: Änderungen am modifizierten Serien-Einlasskanal V1

Der Schnitt des modifizierten Serien-Einlasskanals V1 [\(Abbildung 4-2\)](#page-50-0) zeigt, dass die Kanalform, abgesehen von der Querschnittsform, von einer oberen und unteren Leitkurve bestimmt ist, wobei im Wesentlichen die untere Leitkurve vom Radius 1 und die obere Leitkurve vom Radius 2 bestimmt wird.

Bei der Neugestaltung der Kanalgeometrie lag das größte Augenmerk auf der Modifikation dieser beiden Leitkurven, wobei der angestrebte Querschnittsverlauf laut [Abbildung 4-1](#page-49-1) stets berücksichtigt wurde. Unter der Voraussetzung, dass der gesamte Ventiltrieb (Ventilposition, Ventilwinkel, …) unverändert bleiben musste, konzentrierte sich die geometrische Abänderung des Einlasskanals V1 auf die Gestaltung der Kanaloberfläche. Eine Auflistung der wichtigsten geänderten Parameter zur Definition der gesamten Kanalgeometrie ist der [Tabelle 3](#page-51-0) zu entnehmen, beziehungsweise sind diese in der [Abbildung 4-2](#page-50-0) ersichtlich.

<span id="page-51-0"></span>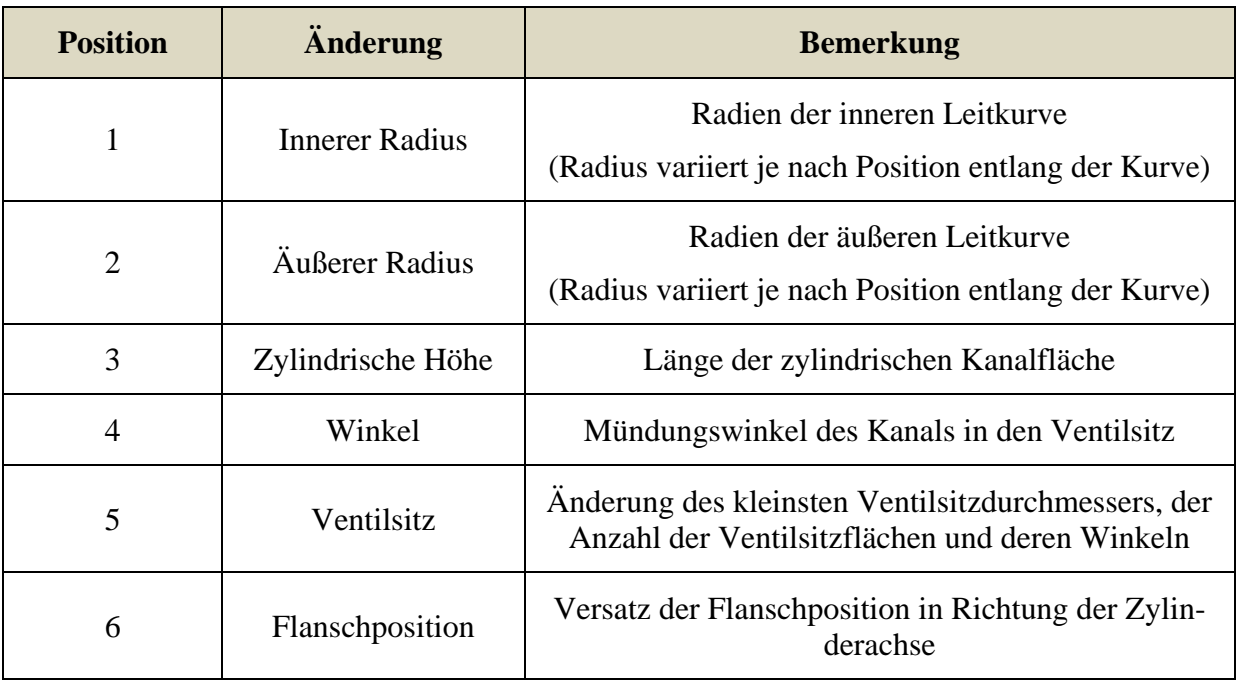

# Tabelle 3: Änderungsparameter der Kanalgeometrie

### <span id="page-52-1"></span>**4.2 Querschnittsverläufe**

Das in [Abbildung 4-3](#page-52-0) dargestellte Diagramm beinhaltet die Querschnittsverläufe aller neu entworfenen Kanalgeometrien einschließlich des angestrebten Zielverlaufs (rot, fett). Bei der Gestaltung der Kanalformen war es aufgrund der Vorgabe von Leitkurven nicht immer möglich, den Zielverlauf der Querschnittsfläche über die Kanallänge exakt nachzubilden. Trotzdem liegen die Kanäle sehr nahe an diesem Zielverlauf, beziehungsweise stimmt deren Charakteristik (Kombination aus Düse und Diffusor) sehr gut mit dem Verlauf überein. Verglichen mit allen neugestalteten Kanalgeometrien weicht der Querschnittsverlauf des modifizierten Einlasskanals des Serienmotors V1 (hellgrün) am stärksten vom Zielverlauf ab.

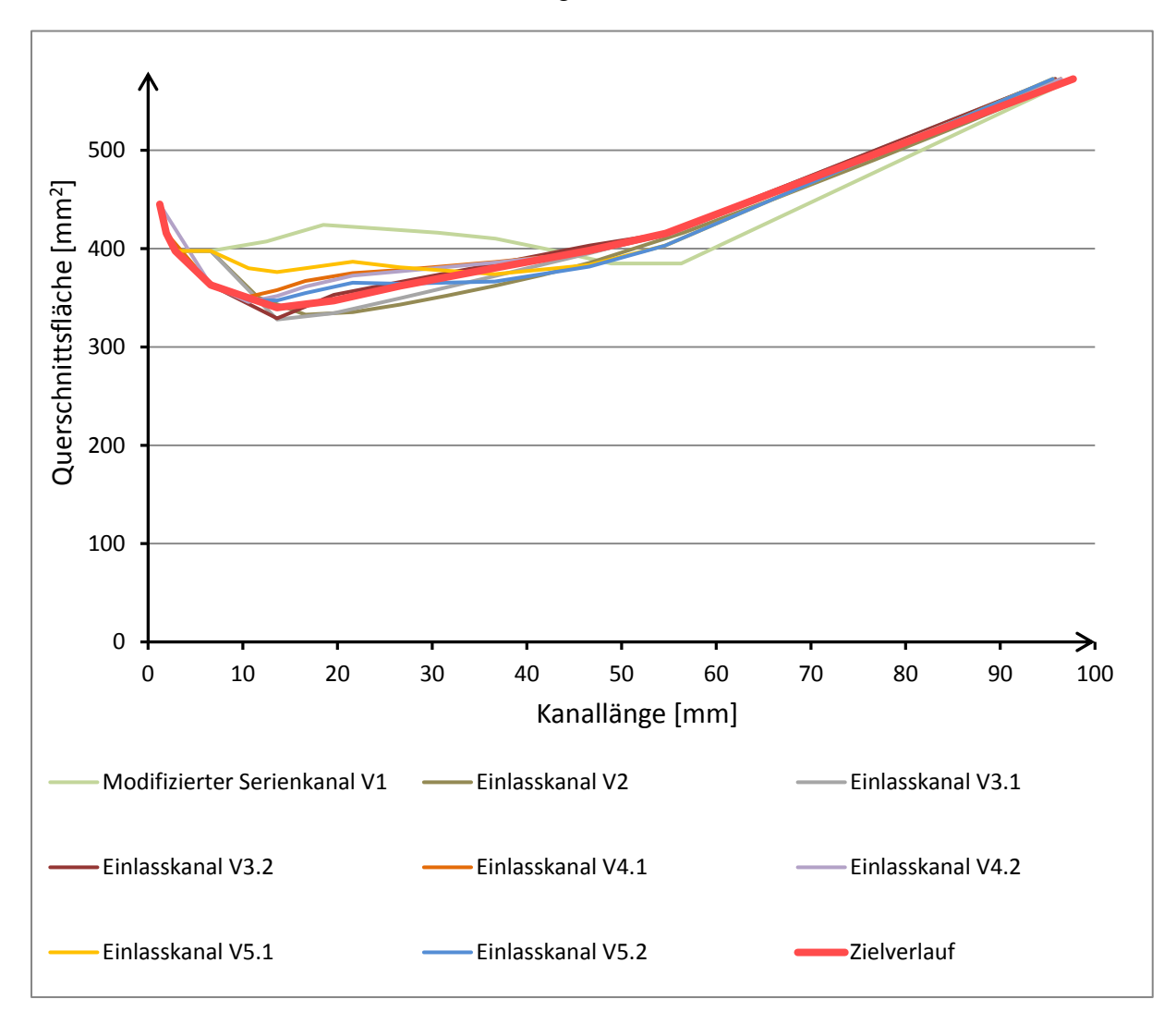

<span id="page-52-0"></span>Abbildung 4-3: Querschnittsverläufe der Kanalvarianten

## **4.3 Kanalvarianten**

Die aus der Auswertung der stationären 3D-CFD Berechnung der originalen Kanalgeometrie gewonnenen Erkenntnisse (siehe Kapitel [3.3.4\)](#page-46-1) über das Verhalten der Strömung im Kanalinneren dienten als Grundlage für die Neugestaltung der Kanalform mit dem Ziel, mehr Ladungsbewegung (im Speziellen Tumblebewegung) während des Ansaugtaktes zu generieren.

Vorerst wurden Geometrievarianten untersucht, mit welchen sich die Position der Flanschfläche nicht verändern würde. Insgesamt sechs neue Kanalversionen mit originaler Flanschposition wurden konstruiert. Diese sind in den Kapiteln [4.3.2](#page-54-0) bis [4.3.8](#page-61-0) näher beschrieben. Anschließend wurden zusätzlich noch zwei weitere Varianten mit versetzter Flanschposition ausgearbeitet, welche in den anschließenden Kapiteln [4.3.7](#page-60-0) und [4.3.8](#page-61-0) angeführt sind.

Die folgenden Seiten beschreiben die einzelnen Einlasskanäle im Detail, wobei deren Querschnittsverläufe bereits in Kapitel [4.2](#page-52-1) zusammengefasst wurden.

### **4.3.1 Modifizierter Serien-Einlasskanal (V1)**

Der modifizierte Kanal des Serienmotors besitzt die originale Geometrie im Kanalteil des Zylinderkopfes. Einzig der Durchmesser des Ansaugstutzens am Flansch zum Zylinderkopf wurde auf den Durchmesser des Kanals im Zylinderkopf vergrößert. So wurde die Stufe im Querschnittsverlauf vollständig beseitigt.

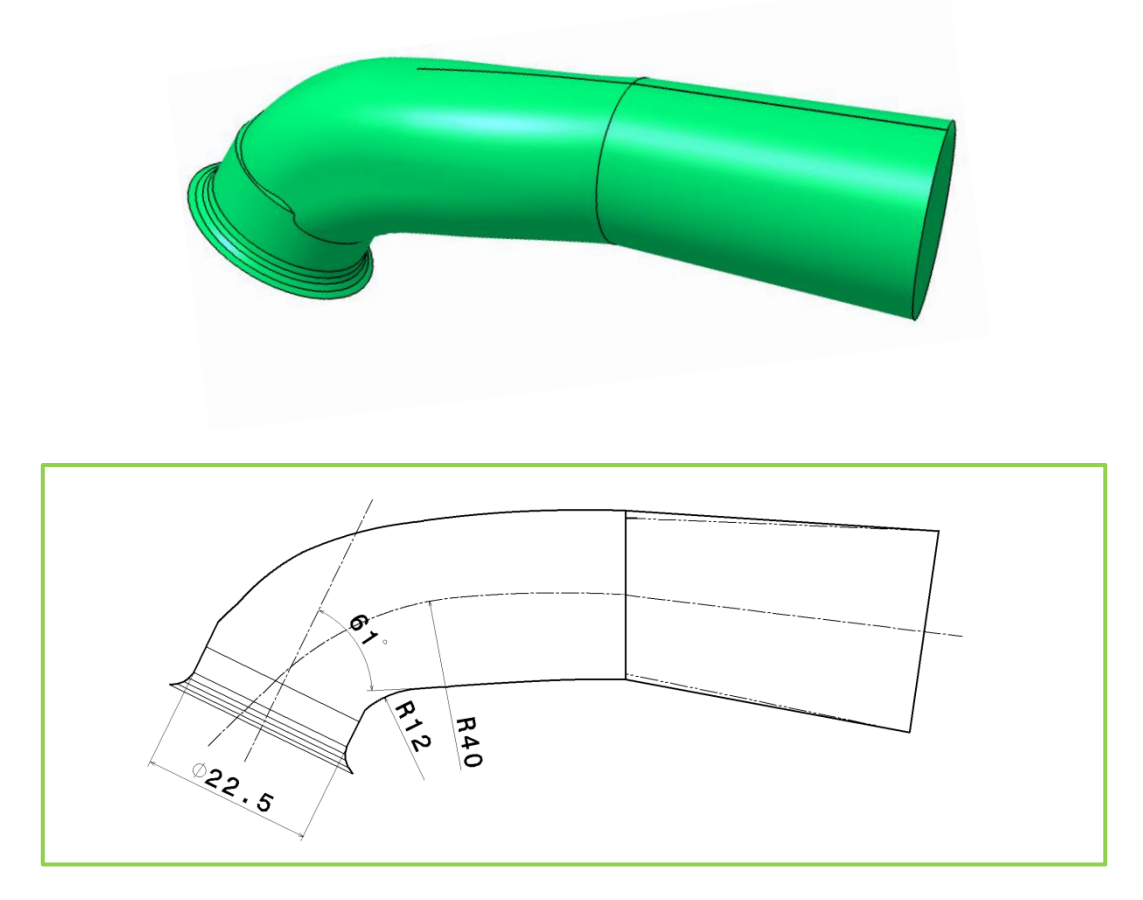

Abbildung 4-4: Modifizierter Serien-Einlasskanal V1

Die Ergebnisse der Simulation zeigen, dass sich die Änderung von der originalen Kanalkonfiguration des Serienmotors auf die Geometrie V1 nur unwesentlich auf Tumble-Zahl und Durchflusskennwert auswirkte.

#### <span id="page-54-0"></span>**4.3.2 Einlasskanal V2**

Bei dieser Variante wurde zum ersten Mal die eigentliche Kanalform geändert. Um die Strömung am Ende der oberen Leitkurve nicht in Richtung der Ventilachse zu lenken, wurde ein Winkel von 20° am Übergang zum Ventilsitz verwirklicht. So blieb nur die Höhe des Ventil-Sitzrings selbst als zylindrische Fläche mit der Ventilachse als Mittelachse. Von dieser geringen zylindrischen Höhe wurde erwartet, die Strömung nicht mehr so stark umzulenken. Die Strömung soll hier der "20°-Führung" folgen.

Die Kanalunterseite wurde entsprechend der vorgelegten Kanaloberseite angepasst, sodass keine abrupten Sprünge im Querschnittsverlauf auftreten und so der Massendurchsatz nicht negativ beeinflusst wird. An der inneren Leitkurve ergab sich dadurch ein Winkel am Übergang zum Sitzring von 25°. Die Querschnittsform ist durchgehend kreisförmig.

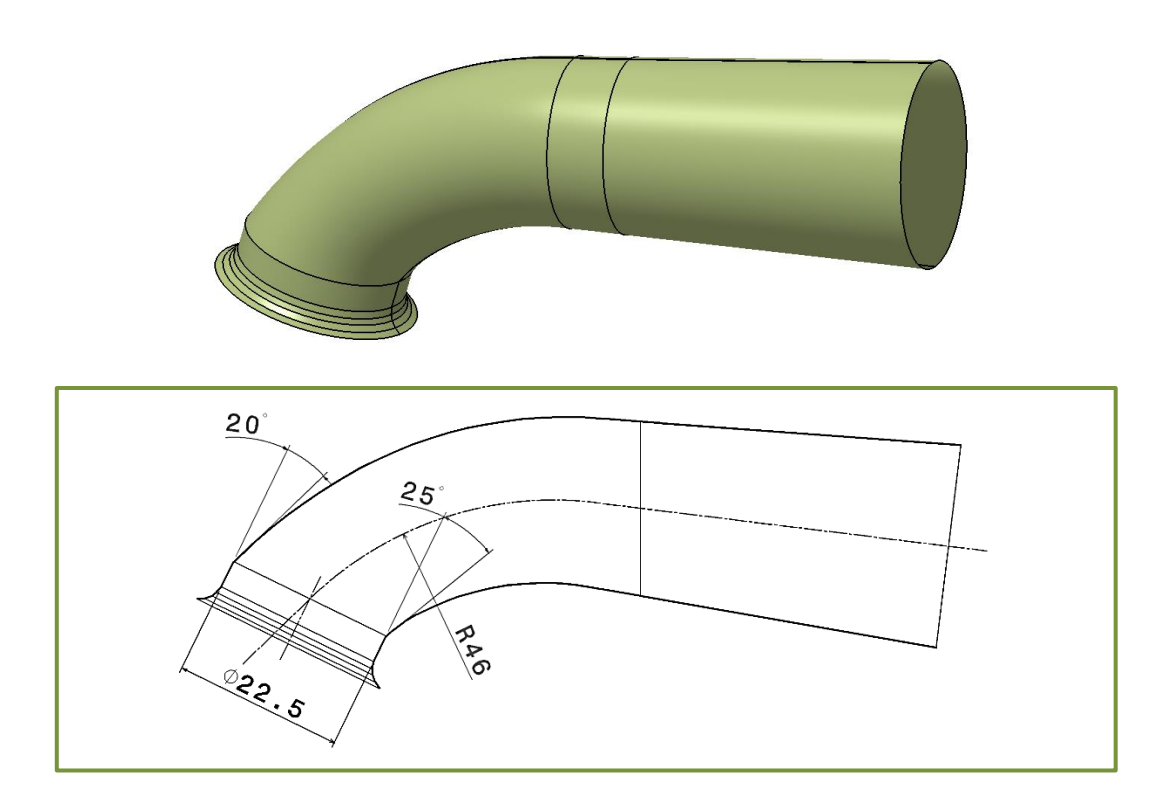

Abbildung 4-5: Einlasskanal (V2)

Die Ergebnisse zeigten, dass ein Anstieg der Tumble-Wirkung vollkommen ausbleibt und der Durchflusskennwert unverändert bleibt.

#### **4.3.3 Einlasskanal V3.1 (zylindrischer Sitzring)**

Bei dieser Kanalvariante wurde die untere Leitkurve flacher gestaltet, sodass auch die Strömung an der Kanalunterseite flach in den Ventilsitz einströmt. Dies wurde dadurch erreicht, indem die Krümmung der Unterkante erst kurz vor der Einmündung in den Sitzring stark zunimmt (kleinster Radius R=2mm). Der Winkel der unteren Leitkurve hat eine Neigung von 44° zur Ventilachse, bevor diese mit kleinem Radius in den Ventilsitz übergeht. Die obere Leitkurve wurde von der 20°-Neigung des V2-Kanals auf eine Neigung von 25° vergrößert. Die so entstandene Verengung des Kanals in der Schnittebene, verursacht durch die großen Winkeln der beiden Leitkurven zur Ventilachse, wurde durch eine seitliche Aufweitung des Kanals ausgeglichen. Der Kanalquerschnitt ist somit, wie in [Abbildung 4-6](#page-55-0) erkennbar, im Bereich vor dem Sitzring elliptisch, an der Flanschposition sowie am Sitzring selbst jedoch kreisförmig.

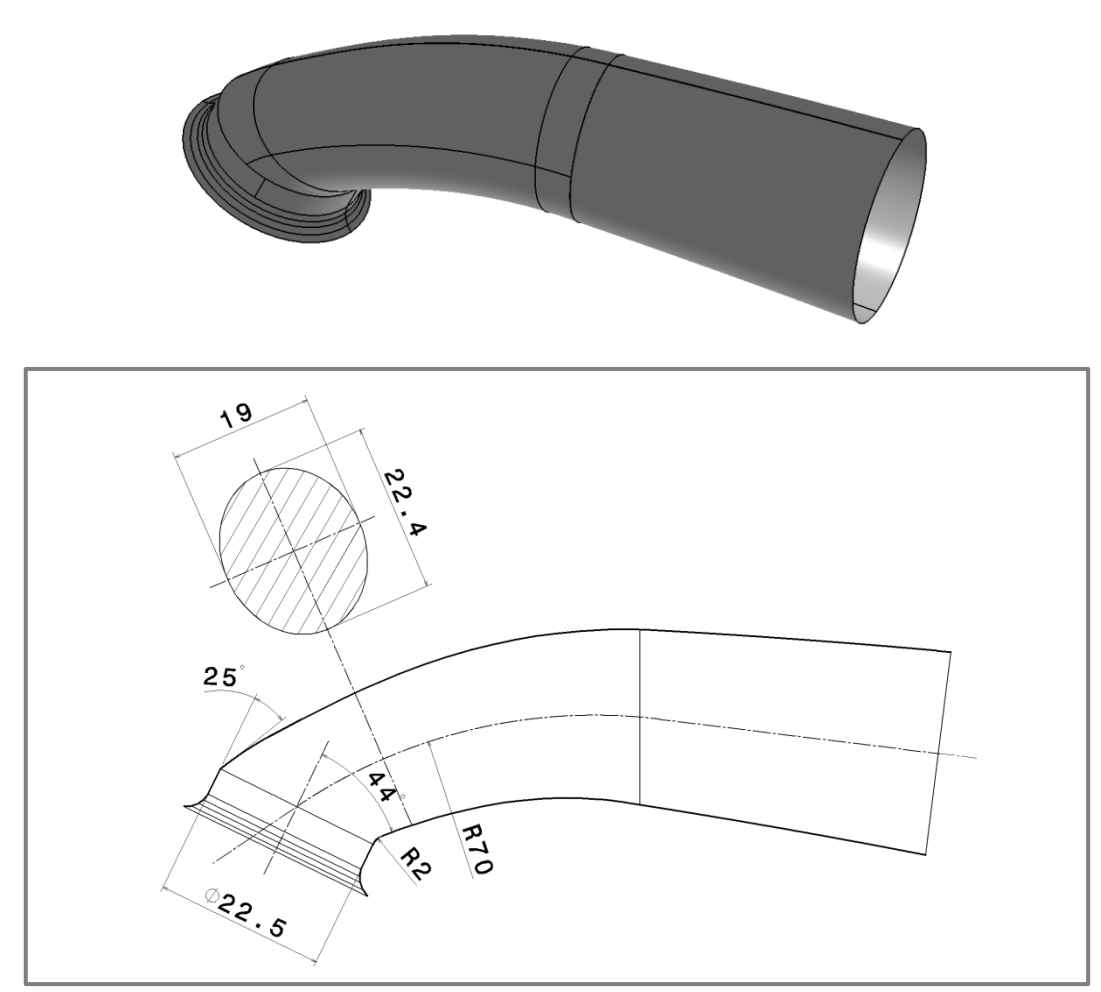

<span id="page-55-0"></span>Abbildung 4-6: Einlasskanal (V3.1) mit zylindrischem Sitzring

Aus den Ergebnissen der Simulation konnte folgender Schluss gezogen werden: Der Durchfluss verschlechterte sich geringfügig, der Tumble-Effekt blieb unverändert.

#### **4.3.4 Einlasskanal V3.2 (konischer Sitzring)**

Der zylindrische Sitzring des Kanals V3.1 wurde durch eine konische Sitzringform ersetzt. Dazu wurde der kleinste Sitzringdurchmesser um 1mm auf einen Wert von Ø 21,5mm verringert. So stellte sich ein Öffnungswinkel von 15° am Sitzring ein. Die Idee dahinter war, die Strömung weiter in Richtung Ventilmitte zu führen, bevor sie in den Bereich des Ventilsitzes überströmt. So wurde versucht, möglichst viel Massenanteil über den oberen Bereich des Ventilspalts zu führen. Zusätzlich wurde der Radius der unteren Leitkurve am Übergang zum Sitzring verkleinert, sodass ein Abriss der Strömung an dieser Stelle provoziert wird. Es stellte sich ein geringfügig flacherer Winkel der Kanalunterseite zur Ventilachse von 46° ein. Mit unveränderter Kanaloberseite vergrößerte sich der kurze Halbmesser des elliptischen Querschnitts auf 19,2mm. Der lange Halbmesser wurde ebenfalls gewollt vergrößert, um einen größeren Strömungsanteil im Bereich der Kanalmittellinie zu erhalten.

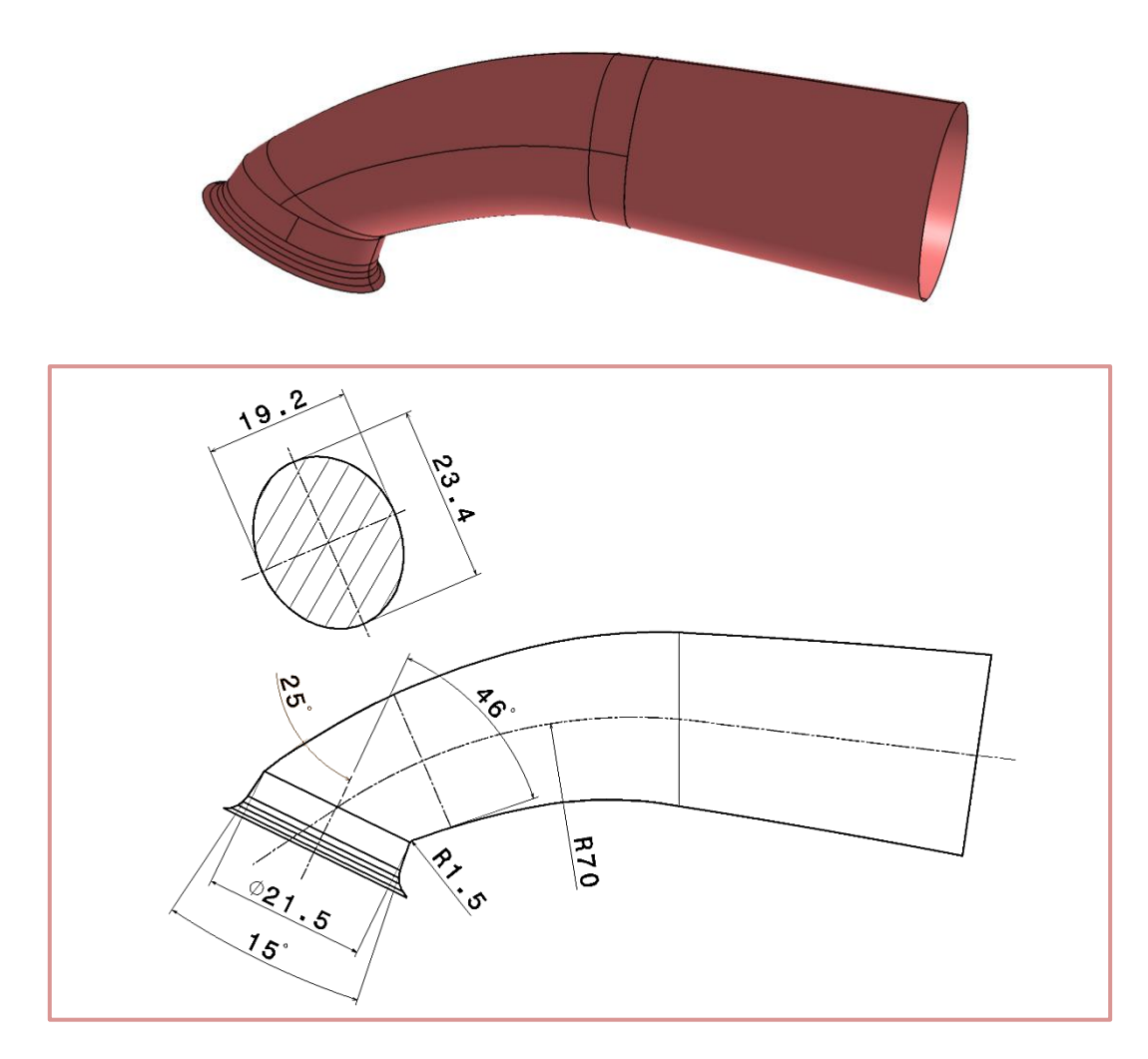

Abbildung 4-7: Einlasskanal (V3.2) mit konischem Sitzring

Erstmals wurde in den Simulationsergebnissen ein markanter Anstieg des Tumble-Effekts beobachtet, was von einem Strömungsabriss am Übergang der Kanalunterseite zum konischen Sitzring hervorgerufen wurde. Mit der größeren Tumble-Wirkung geht jedoch eine Verringerung des Durchflusses einher.

#### **4.3.5 Einlasskanal V4.1**

Nun wurde die Idee des abrupten Übergangs der Kanalunterseite in den Ventilsitz zur Verursachung einer Strömungsablösung an genau dieser Stelle weiter verfolgt. Dazu wurde einerseits der Mündungswinkel der Kanalunterseite in den Sitzring vergrößert (von ursprünglich 46° beim Kanal V3.2 auf 51° beim Kanal V4.1, gemessen zur Ventilachse) und andererseits der konische Öffnungswinkel des Ventilsitzrings selbst auf einen Wert von 18° vergrößert. Beide Änderungen führen zu einem noch spitzeren Übergangswinkel an der Stelle des Strömungsabrisses. Dabei soll der kleine Ventilsitzdurchmesser von Ø 21,5mm unverändert bleiben. Durch die stärkere konische Ausprägung des Ventilsitzes, mündet die obere Leitkurve tangentenstetig in den Ventilsitz. Dadurch wurde der Abstand der beiden Leitkurven (obere und untere) im Bereich vor dem Sitzring wieder größer, weshalb auf die elliptische Querschnittsgestaltung zum Erreichen der nötigen Querschnittsflache verzichtet werden konnte.

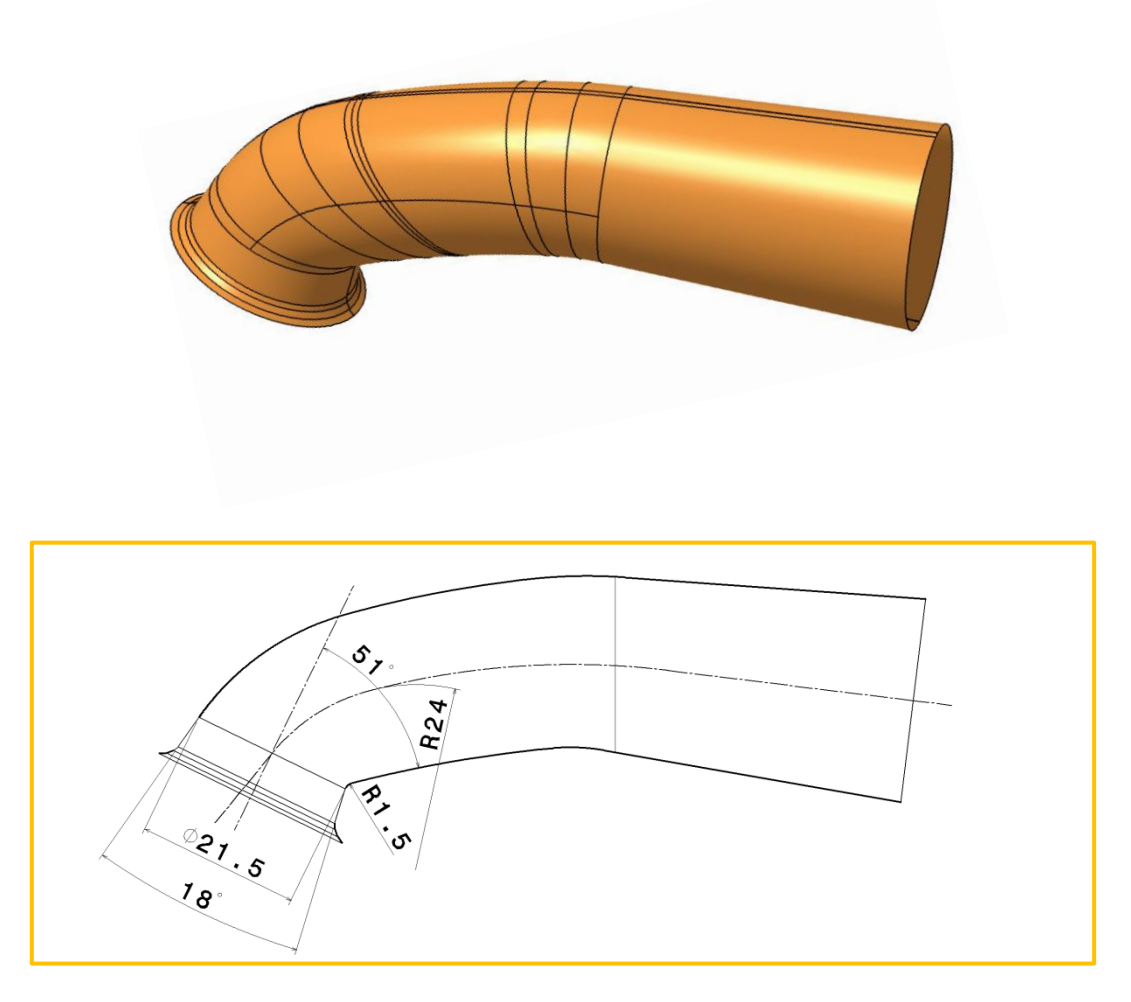

Abbildung 4-8: Einlasskanal (V4.1)

Die Kanalvariante V4.1 zeigte sowohl bei der Ladungsbewegung als auch beim Durchfluss ähnliche Ergebnisse, wie die vorherige Variante des Einlasskanals V3.2.

#### **4.3.6 Einlasskanal V4.2**

Eine weitere Verbesserung der Kanalvariante V4.1 konnte mit dem Einlasskanal V4.2 erreicht werden. Der Öffnungswinkel des Sitzrings wurde hier um weitere 6° vergrößert, wodurch sich einerseits durch tangentenstetigen Übergang der oberen Leitkurve zum Sitzring die Kanaloberseite abflacht, und sich andererseits die Abrissstelle an der Kanalunterseite durch den spitzeren Winkel noch ausgeprägter gestaltet.

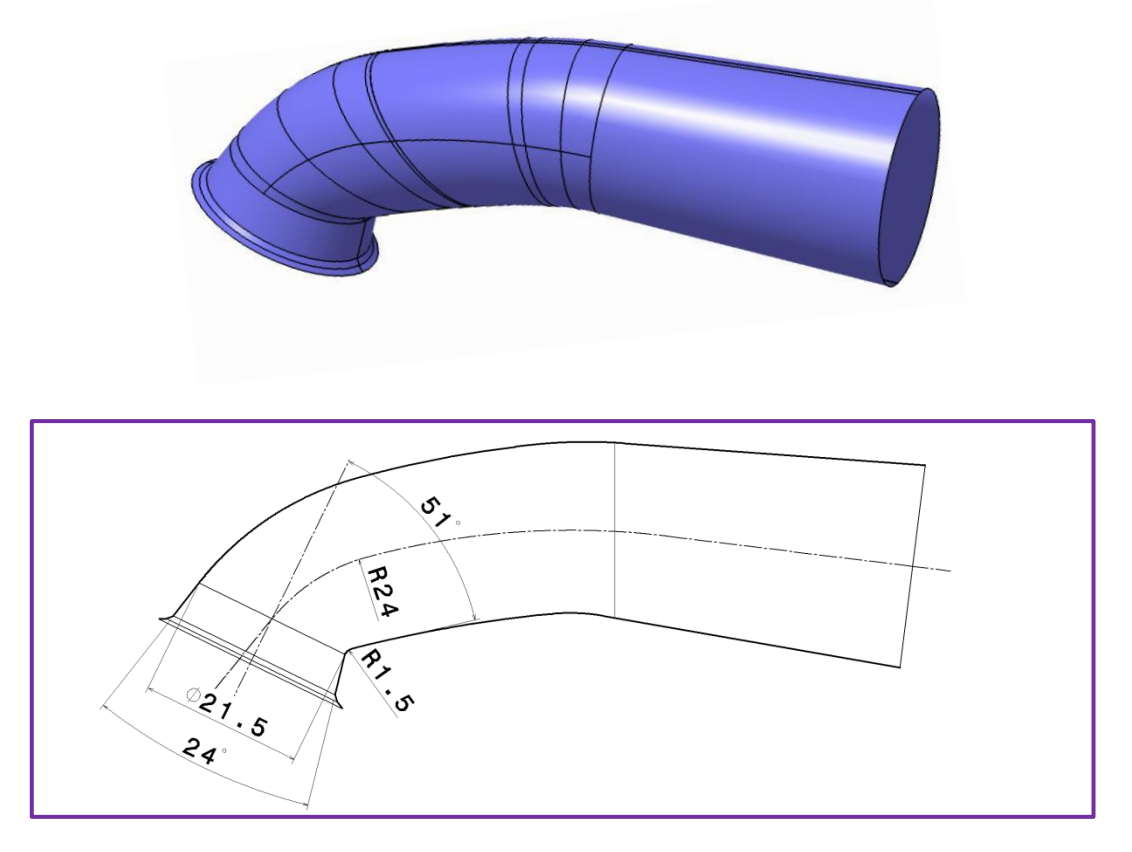

Abbildung 4-9: Einlasskanal (V4.2)

Realisiert wurde der große Öffnungswinkel im Sitzring durch den Verzicht der Übergangsflächen zwischen der großen Sitzringfläche (diese besitzt nun den festgelegten Öffnungswinkel von 24°) und der Ventildichtfläche, welche unverändert bleibt (siehe [Abbildung 4-10\)](#page-59-0).

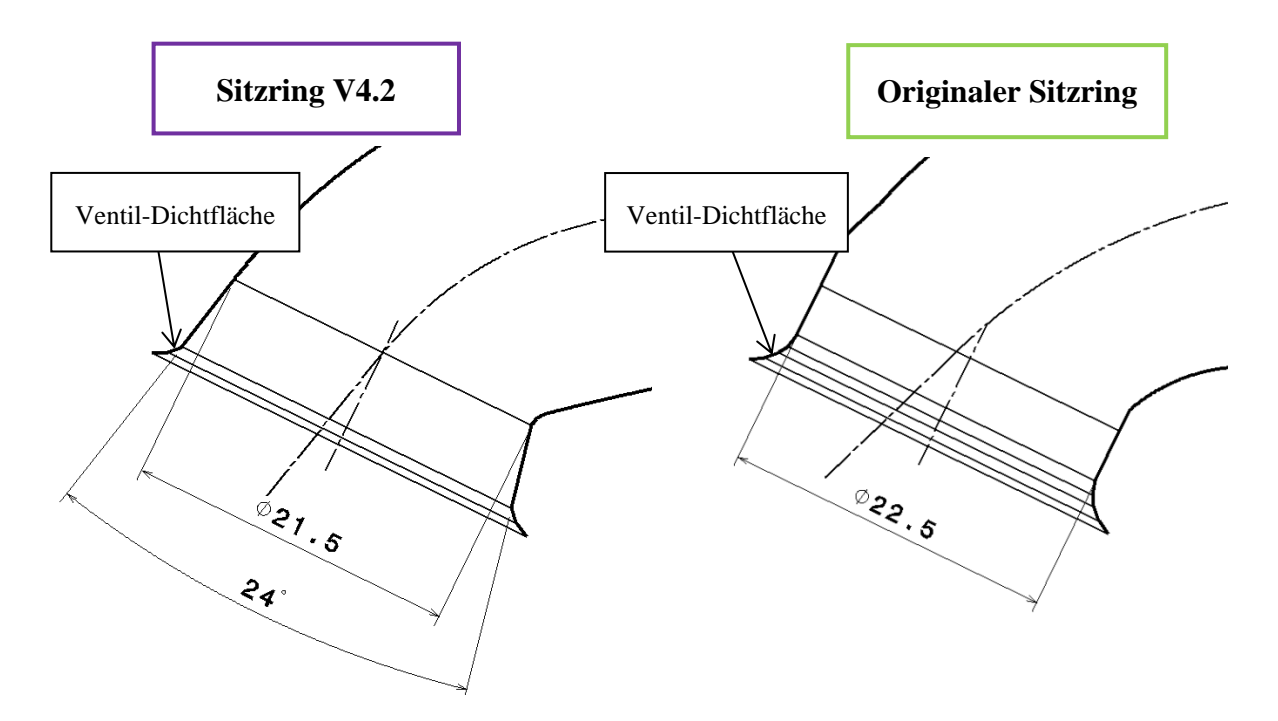

<span id="page-59-0"></span>Abbildung 4-10: Detaildarstellung des Sitzrings (V4.2)

Die Ergebnisse der Simulationen dieser Kanalvariante verdeutlichten, dass verglichen mit allen anderen Varianten, die zu einer Erhöhung der Tumble-Werte führten, der bisher beste Kompromiss von Ladungsbewegungserhöhung und Durchflussabnahme mit diesem Kanal erreicht wird.

#### <span id="page-60-0"></span>**4.3.7 Einlasskanal V5.1 (zylindrischer Sitzring)**

Die Gestaltungsmöglichkeiten einer flachen Kanalunterseite waren mit den oben beschriebenen Kanal-Varianten ausgereizt. Um dennoch weitere Optimierungen vorzunehmen, wurde die Flanschposition bei der Einlasskanal-Variante V5.1 erstmals verändert. Mit einem Versatz der Flanschfläche von 4,5mm in Richtung der Zylinderdichtfläche konnte eine Kanalform mit deutlich flacherer Einmündung in den Sitzring realisiert werden. Dabei blieb der Eingang des Kanals (Anschluss des Ansaugstutzens am Vergaser) in seiner Position und Geometrie unverändert. Um den durch die flache Kanalgestaltung erwarteten Durchflussverlust gering zu halten, wurde die Sitzringgeometrie des originalen Serienkanals beibehalten.

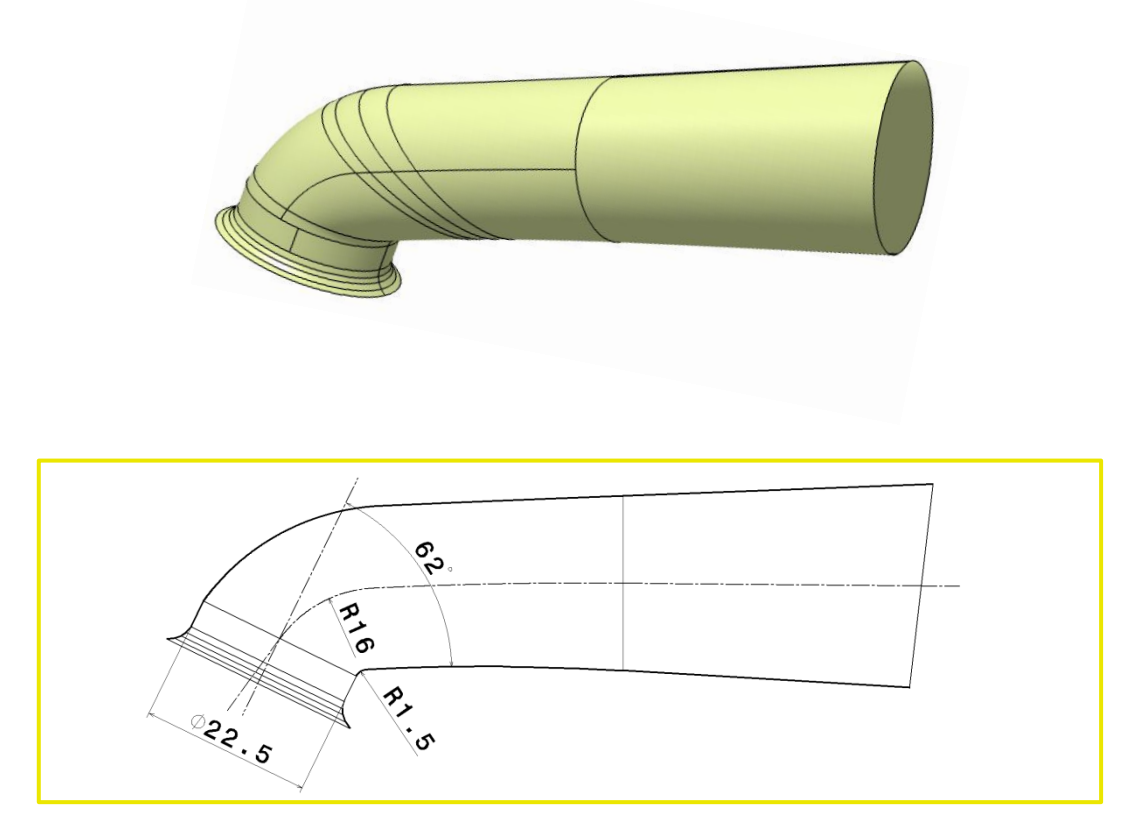

Abbildung 4-11: Einlasskanal (V5.1) mit zylindrischem Sitzring

Die Ergebnisse der CFD-Berechnungen zeigten eine höhere Ladungsbewegung als bei allen anderen Kanälen mit originaler Flanschposition. Der Durchfluss ist jedoch am geringer als bei den zuvor betrachteten Kanalvarianten.

#### <span id="page-61-0"></span>**4.3.8 Einlasskanal V5.2 (konischer Sitzring)**

Um den Ort des Strömungsabrisses am Übergang der Kanalunterseite zum Sitzring noch weiter Richtung Ventilmitte zu bringen, wurde der Ventilsitzdurchmesser um 1mm verkleinert. Dadurch entstand, wie schon beim Kanal V3.2, wiederum eine konische Sitzringgeometrie mit einem Öffnungswinkel von 15°.

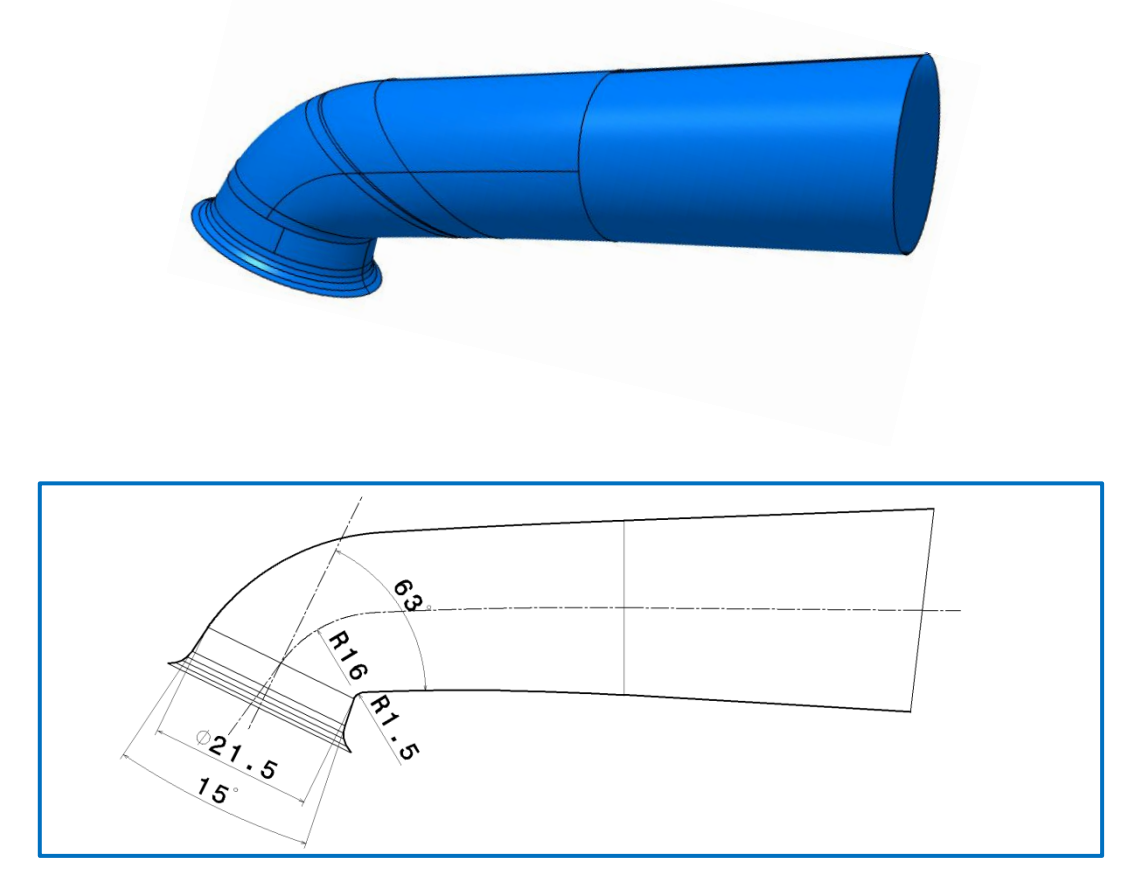

Abbildung 4-12: Einlasskanal (V5.2) mit konischem Sitzring

Die Ergebnisse des Einlasskanals V5.2 zeigten die mit Abstand besten Tumble-Eigenschaften aller untersuchten Kanalformen! Die starke Erhöhung der Ladungsbewegung ging mit einem weiteren Durchflussverlust einher.

## <span id="page-62-0"></span>**4.4 Ergebnisse – Festlegung der Varianten für weiterführende Untersuchungen**

Alle Einlasskanal-Varianten wurden in gleicher Vorgehensweise, wie in Kapitel [3.3](#page-43-1) beschrieben, im 3D-CFD Simulationsprogramm AVL-Fire berechnet. Als Referenz für die Simulation aller Kanalgeometrien dienen die Simulationsergebnisse des modifizierten Serien-Einlasskanal V1. Nachfolgend werden die Ergebnisse der berechneten Kanalvarianten also stets mit denen des modifizierten Serienkanals V1 verglichen.

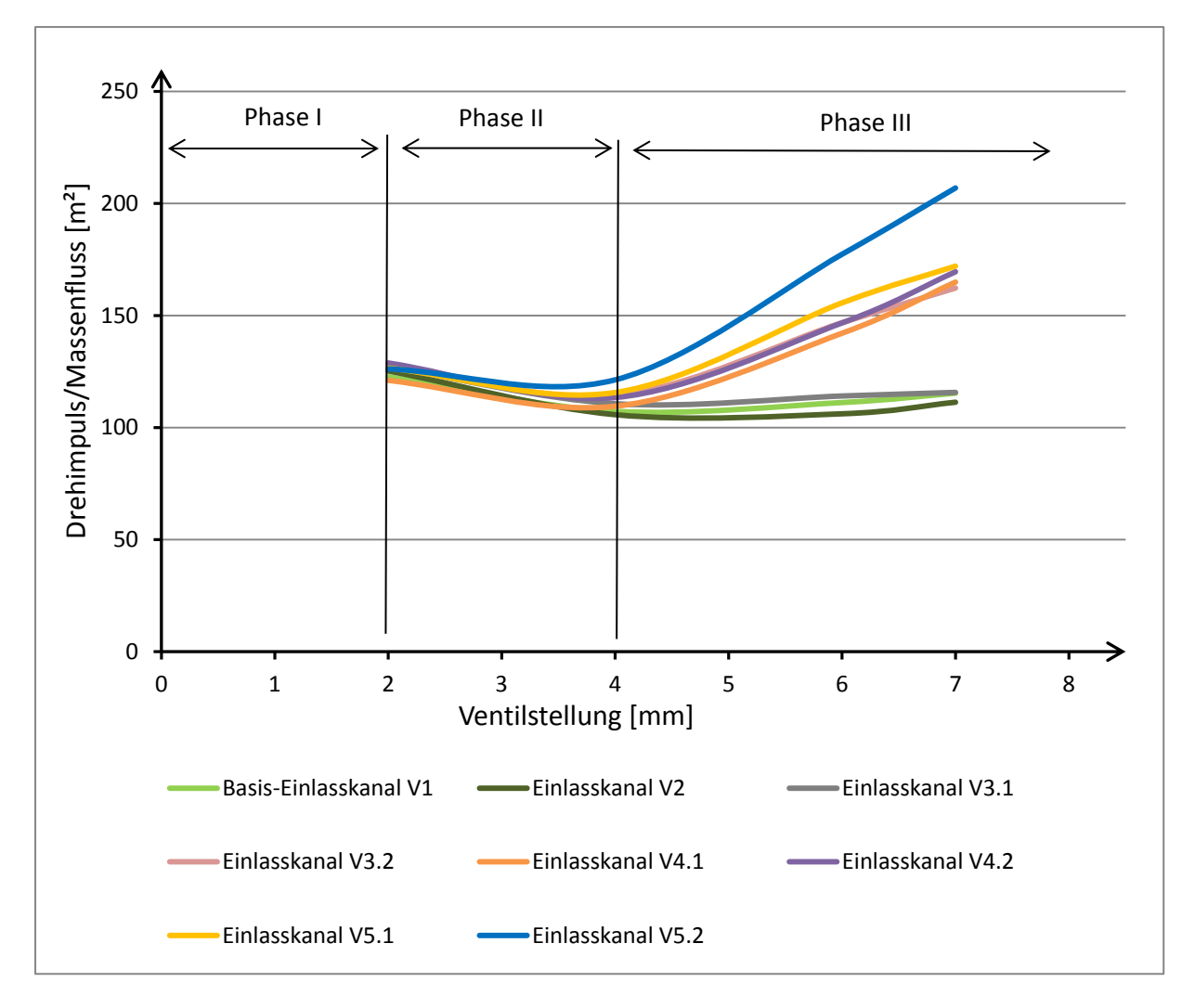

<span id="page-62-1"></span>Abbildung 4-13: Tumble-Werte der Kanalvarianten

In [Abbildung 4-13](#page-62-1) sind die Tumblewerte bei verschiedenen Ventilstellungen angeführt, wobei auf die Darstellung der originalen Kanalgeometrie des Serienmotors verzichtet wurde. Auffällig ist, dass sich erst ab Ventilöffnungen von etwa 4mm größere Unterschiede in den Tumblewerten zwischen den Kanälen ergeben. Bei allen Kanälen kommt der Einfluss der Geometrie also erst bei größeren Ventilhüben zu tragen. Teilt man die Tumble-Bildung eines Kanals in die bereits in den Grundlagen erwähnten drei Phasen (siehe dazu Kapitel [2.1.3\)](#page-18-0), so erkennt man klare Übergänge der einzelnen Phasen im Diagramm der Simulationsauswertung. Die erste Phase, jene Phase in der die Ladungsbewegung ausschließlich durch den Ventilspalt generiert wird, wurde in der Simulation nicht berechnet. In der zweiten Phase weisen alle Kanalvarianten in etwa das gleiche Verhalten der Strömung auf. Erst in der Phase III werden die Auswirkungen der unterschiedlichen Kanalformen auf die Generierung einer ausgeprägten Tumble-Bewegung deutlich.

Mit Ausnahme der Kanäle V2 und V3.1, welche mit den Tumble-Werten im Bereich des mo-

difizierten Serienkanals V1 liegen, tragen alle anderen Kanalformen zu einer Erhöhung der Ladungsbewegung im Zylinder bei.

Die Verläufe der Durchflusskennwerte über der Ventilstellung aller Kanalvarianten [\(Abbildung 4-14\)](#page-63-0) decken sich in Phase  $I + II$ . Erst in der Phase III ist ein Einbruch des Durchflusses zugunsten höherer Ladungsbewegung zu beobachten.

Generell kann die Aussage getroffen werden: Je höher die Ladungsbewegung, desto geringer sind die Durchflusskennwerte.

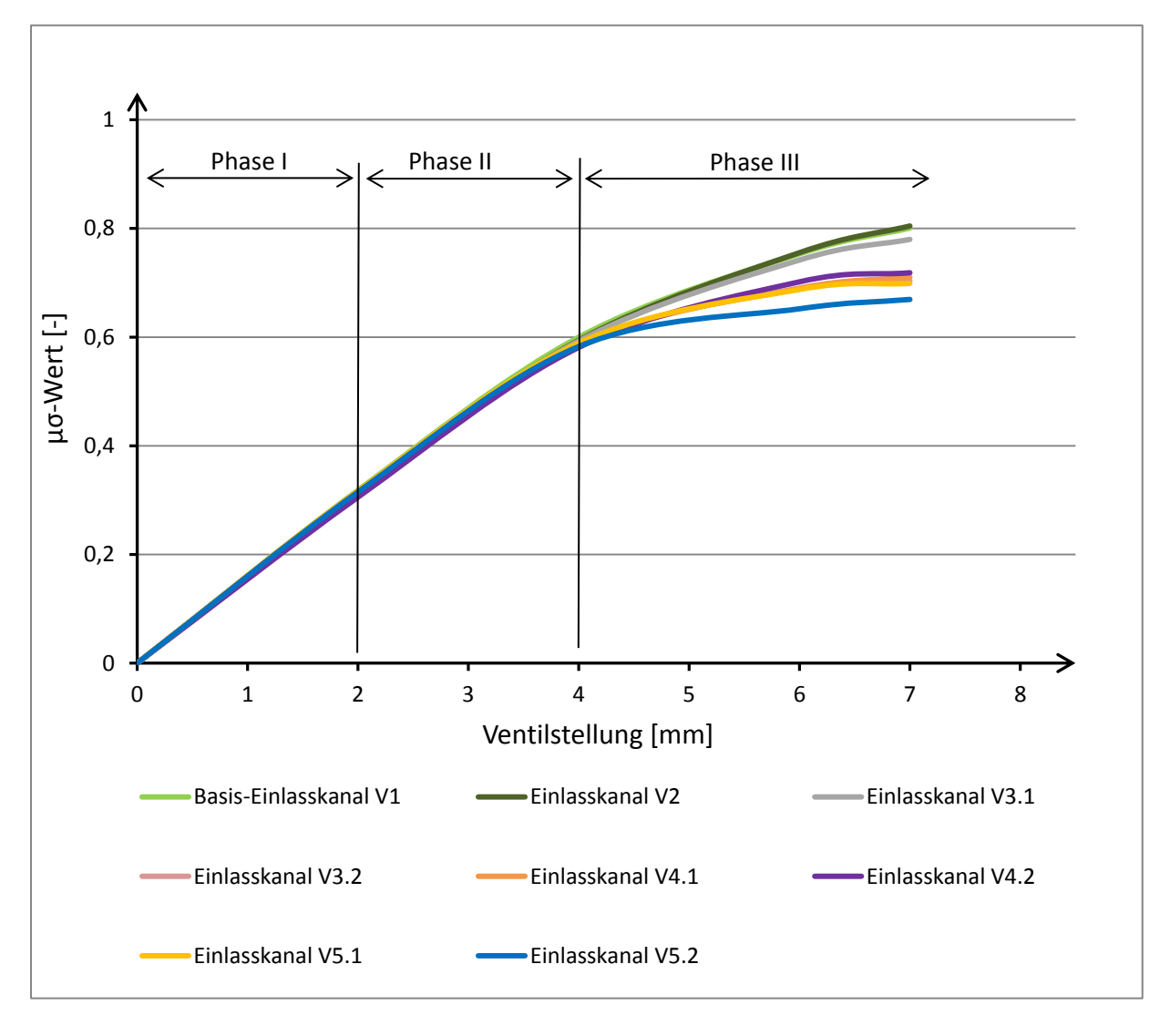

<span id="page-63-0"></span>Abbildung 4-14: Durchflusskennwerte der Kanalvarianten

Lässt man vorerst die Simulationsergebnisse der Kanäle mit versetzter Flanschposition außer Acht, so bildet der Einlasskanal V4.2 den besten Kompromiss zwischen Tumble und Durchflussbeiwert. Betrachtet man die Kanäle mit versetzter Flanschposition (V5.1 und V5.2), so ist der Kanal V5.2 bei den Tumblewerten überlegen. Zusätzlich zeigt dieser Kanal im Bezug zur Ventilöffnung die früheste Ausbildung der Ladungsbewegung.

In [Tabelle 4](#page-64-0) wird der jeweils vielversprechendste Kanal (ohne Flanschversatz und mit Flanschversatz) mit dem modifizierten Serienkanal (V1) verglichen. Da die Änderung von Tumble und Durchflussbeiwert bei kleinem Ventilhub (Phase I + II) sehr gering ist, wurde auf die genaue Auswertung in diesem Bereich in der Tabelle verzichtet.

<span id="page-64-0"></span>

| Einlasskanal | Anderung Tumble [%] |               | Änderung Durchflussbeiwert [%] |               |
|--------------|---------------------|---------------|--------------------------------|---------------|
|              | 6mm Ventilhub       | 7mm Ventilhub | 6mm Ventilhub                  | 7mm Ventilhub |
| V4.2         | $+32$               | $+48$         |                                | $-10$         |
| V5.2         | $+59$               | $+80$         | $-13$                          | $-17$         |

Tabelle 4: Auswertung der stationären 3D-CFD Simulation

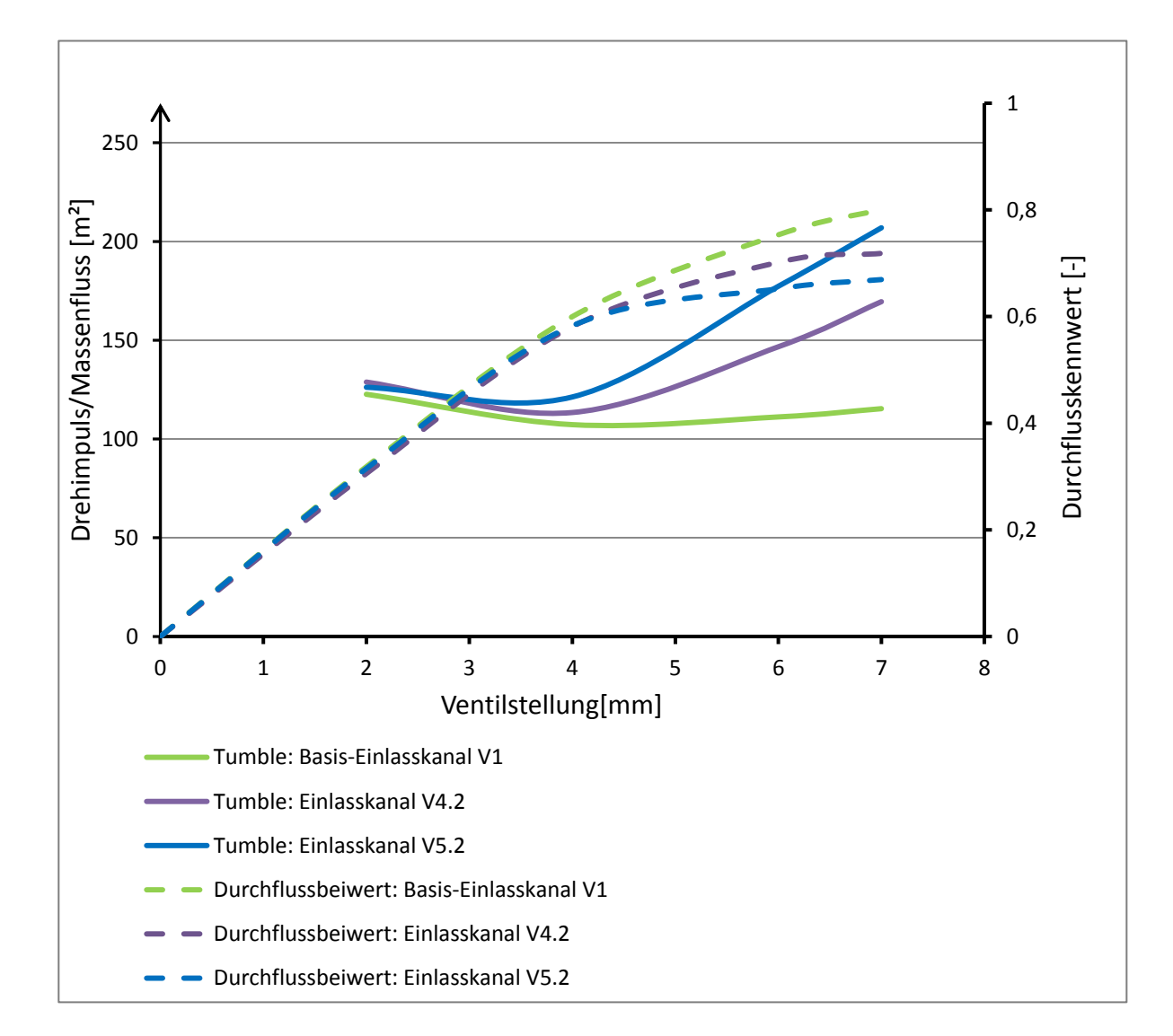

<span id="page-64-1"></span>Abbildung 4-15: Tumble vs. Durchflusskennwert

[Abbildung 4-15](#page-64-1) verdeutlicht den Verlust des Durchflusses zugunsten höherer Tumblewerte. Der Einlasskanal V5.2 hat somit das größte Tumble-Potential, wobei der Durchflusskennwert hier am geringsten ist.

In den folgenden Abbildungen [\(Abbildung 4-16](#page-66-0) und [Abbildung 4-17\)](#page-67-0) sind Schnitte des Strömungsfeldes in Zylinderachse der beiden Bestvarianten V4.2 und V5.2 dargestellt. Für jede Ventilstellung ist die Geschwindigkeitsverteilung in der Schnittebene ersichtlich und jeweils der Geschwindigkeitsverteilung im modifizierten Serienkanal V1 gegenübergestellt.

An den Ergebnissen beider Kanalvarianten ist zu sehen, dass sich ein Unterschied in der Strömung ebenfalls erst ab einer Ventilöffnung von 4mm bemerkbar macht. Ein Abriss der Strömung an der Kanalunterseite stellt sich also erst bei größerer Ventilöffnung ein, was zu einer Verlagerung der Hauptströmung in Richtung oberen Bereich des Ventilspalts führt. Der Strömungsabriss bleibt beim Serienkanal V1 in allen Ventilstellungen vollständig aus. Die Wirkung der Kanalgeometrie zur Erzeugung hoher Ladungsbewegung ist, wie schon im obigen Diagramm ersichtlich, stark von der Ventilöffnung abhängig.

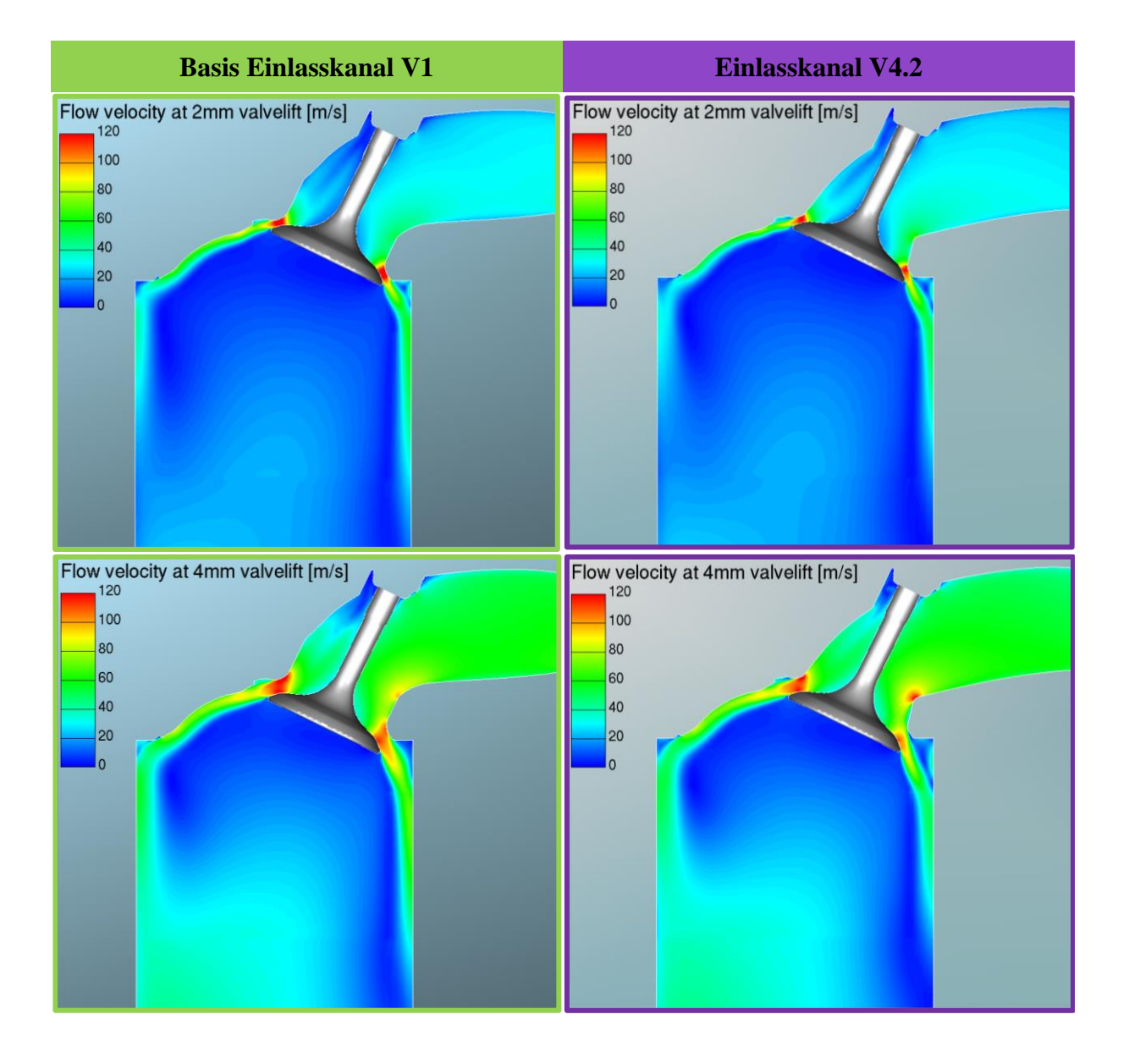

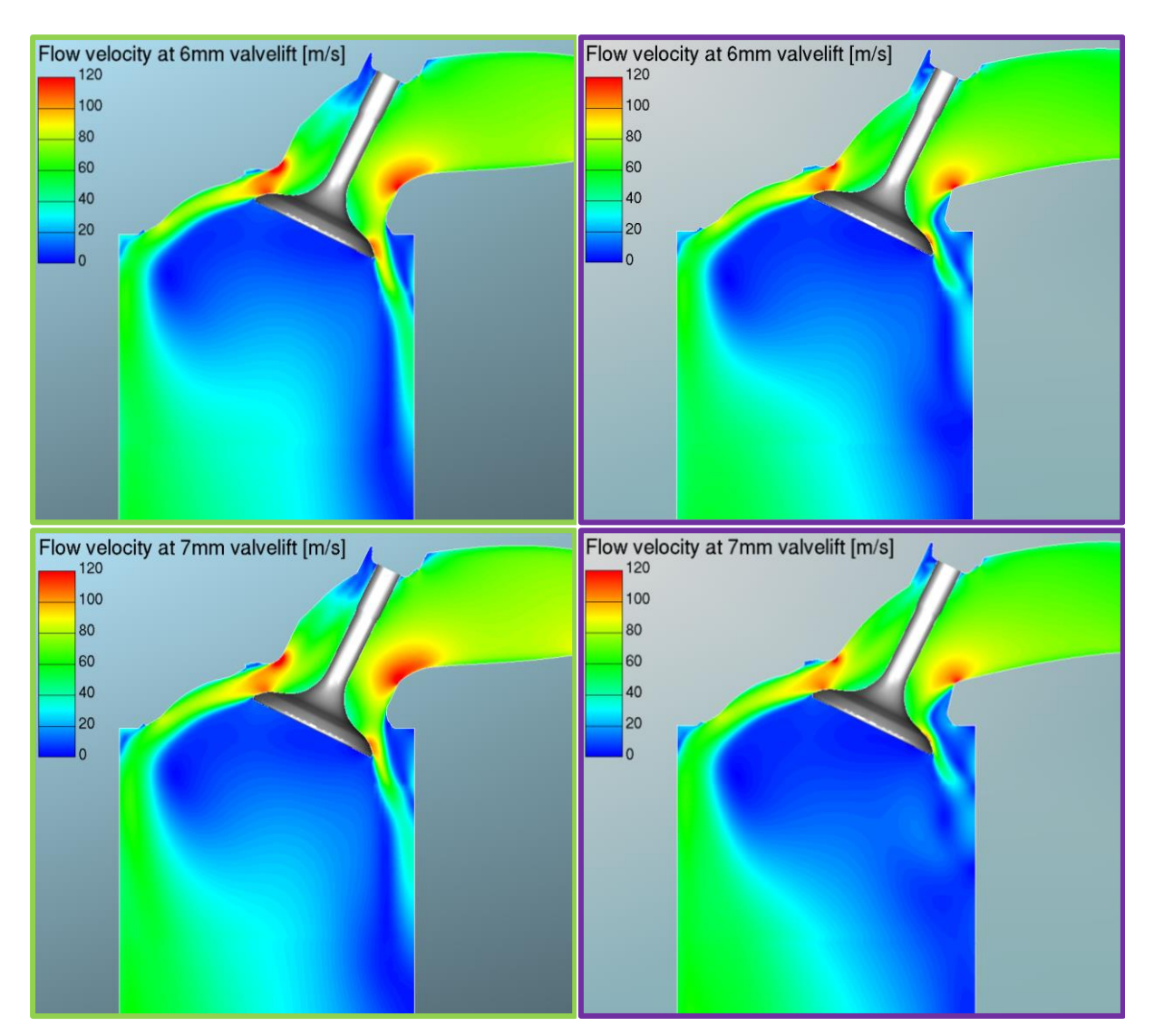

<span id="page-66-0"></span>Abbildung 4-16: Geschwindigkeitsfeld des Einlasskanals V4.2

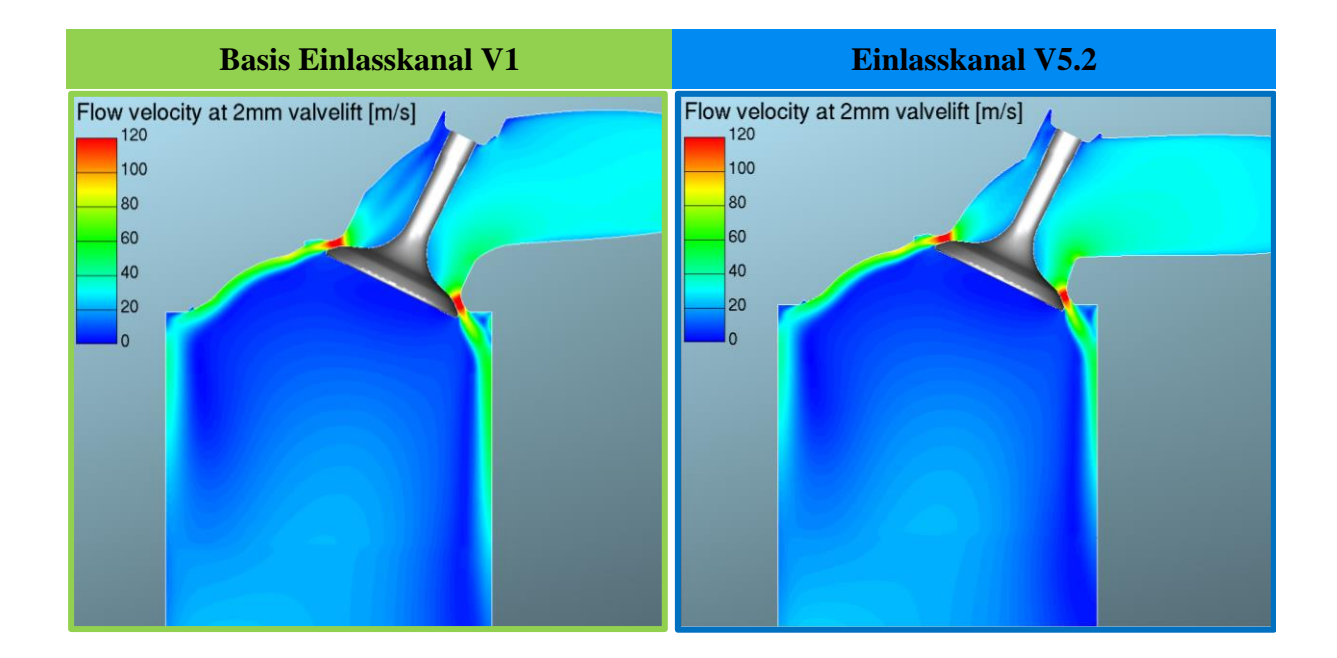

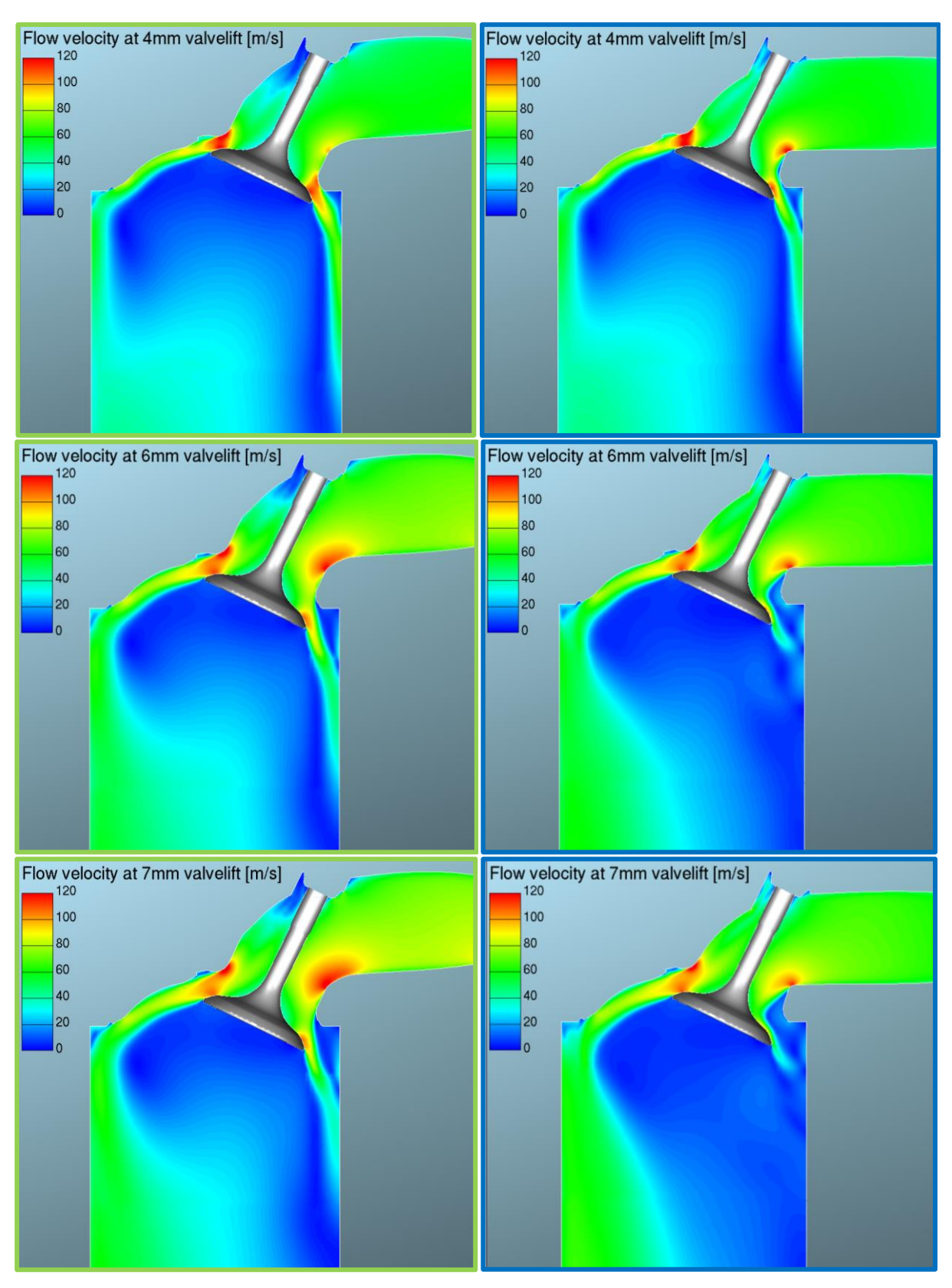

<span id="page-67-0"></span>Abbildung 4-17: Geschwindigkeitsfeld des Einlasskanals V5.2

# **5 Beurteilung ausgewählter Kanalvarianten am Srömungsprüfstand**

Aus den Geometrien der beiden vielversprechenden Kanalvarianten V4.2 und V5.2 wurden Prototypenteile gefertigt, welche zur Erprobung am Strömungsprüfstand dienten. Ziel dieses Vorgehens war eine messtechnische Bestätigung der korrekten Wahl der Kanalgeometrien hinsichtlich Ladungsbewegung und Durchfluss.

## **5.1 Prototypenfertigung**

Um Einflüsse der Oberflächenrauigkeit der Kanäle auf das Strömungsverhalten realitätsnahe berücksichtigen zu können, erklärte sich der Auftraggeber des Projekts dazu bereit, Prototypen der neuen Kanalgeometrien als Aluminiumgussteil zu fertigen, so wie es auch beim originalen Zylinderkopf der Fall ist. So konnten vergleichbare Oberflächeneigenschaften der untersuchenden Prototypenteile und des Zylinderkopfs erzielt werden. Die Gussteile der Prototypen-Kanäle V4.2 und V5.2 wurden so konstruiert, dass eine einfache Montage am Strömungsprüfstand gewährleistet war. So wurde eine Aufnahme für den Adapter, welcher schon bei der Messung des Zylinderkopfs verwendet wurde, angebracht, sodass dieser konzentrisch mit dem Prototypenkanal verbunden werden konnte.

Die Konstruktion der Prototypen beinhaltet die Kanalgeometrie, die Aufnahme der Ventilführung, den Ventilsitz, und das Brennraumdach mit integriertem Auslassventilteller. Die Ausführung ist im Detail in [Abbildung 5-5](#page-72-0) am Beispiel des Einlasskanals V5.2 dargestellt.

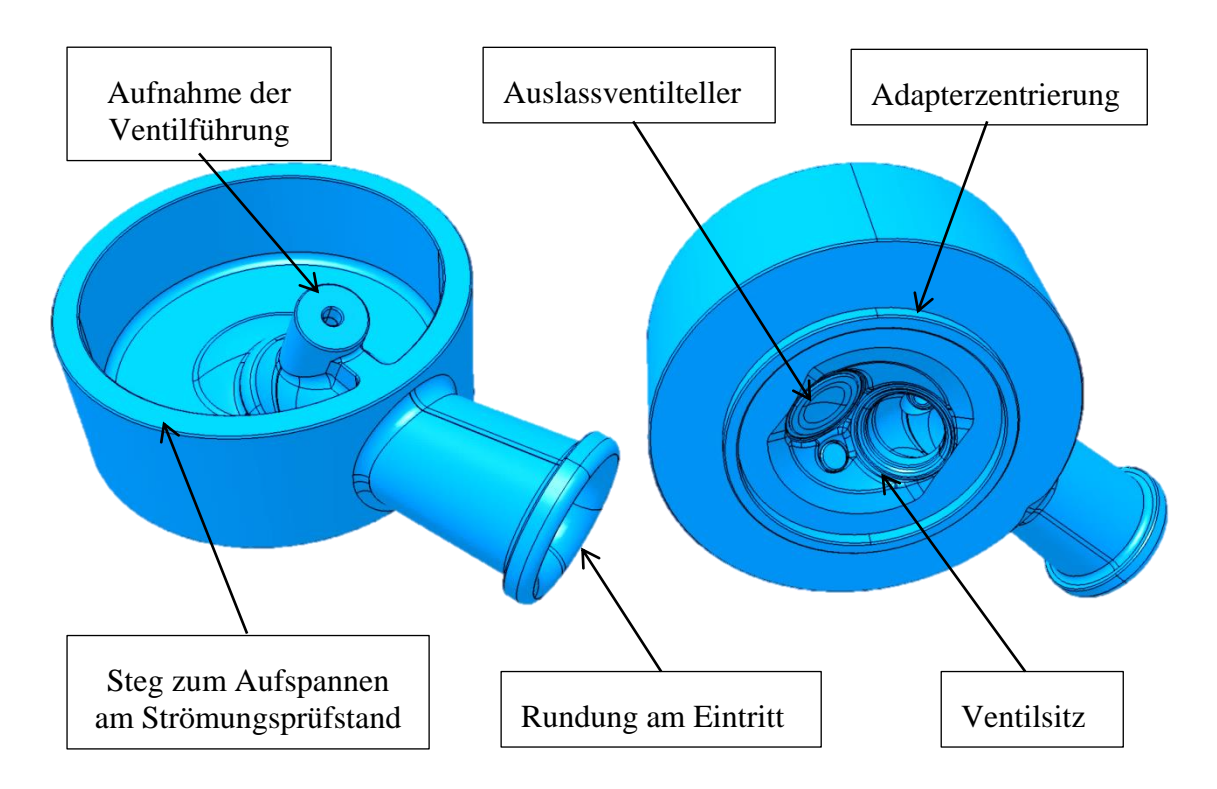

Abbildung 5-1: 3D-Konstruktion des Prototypenkanals V5.2

Am Kanaleintritt sorgt ein großer Radius für ein störungsfreies Einströmen ohne vorzeitige Einschnürung der Strömung, sodass Durchflussverluste an dieser Stelle minimal bleiben. Der kreisförmige Steg dient zum Aufspannen des Prüflings am Strömungsprüfstand. Der Ventilsitz des Einlassventils wurde im Nachhinein direkt am Guss durch Fräsen gefertigt, und nicht wie am Serienmotor durch Einpressen eines Ventilsitzringes ausgeführt. Mit selbiger Aufspannung wurde die Bohrung für die Ventilführung gefertigt. In diese Bohrung konnte die aus Stahl gefertigte Ventilführung des Serienmotors eingeklebt werden, sodass die Ventilachse koaxial zum Ventilsitz ist und so der Kanal bei geschlossenem Ventil dicht ist.

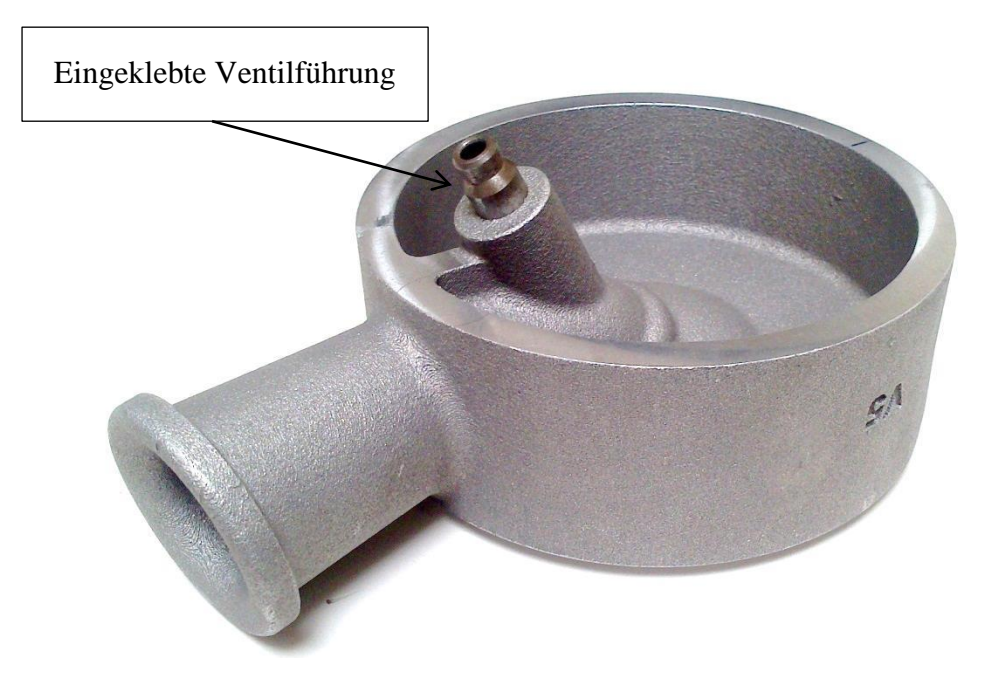

Abbildung 5-2: Fertiger Prototypenkanal V5.2

## **5.2 Versuchsaufbau und Versuchsablauf**

Anstelle des Zylinderkopfs mit angeschraubtem Ansaugstutzen wurden die beiden Prototypen-Kanäle V4.2 und V5.2 am Strömungsprüfstand aufgebaut [\(Abbildung 5-3\)](#page-70-0). Der Versuchsablauf gestaltete sich gleich wie bei der Vermessung des originalen Zylinderkopfs (Kapitel [3.2.](#page-40-1)).

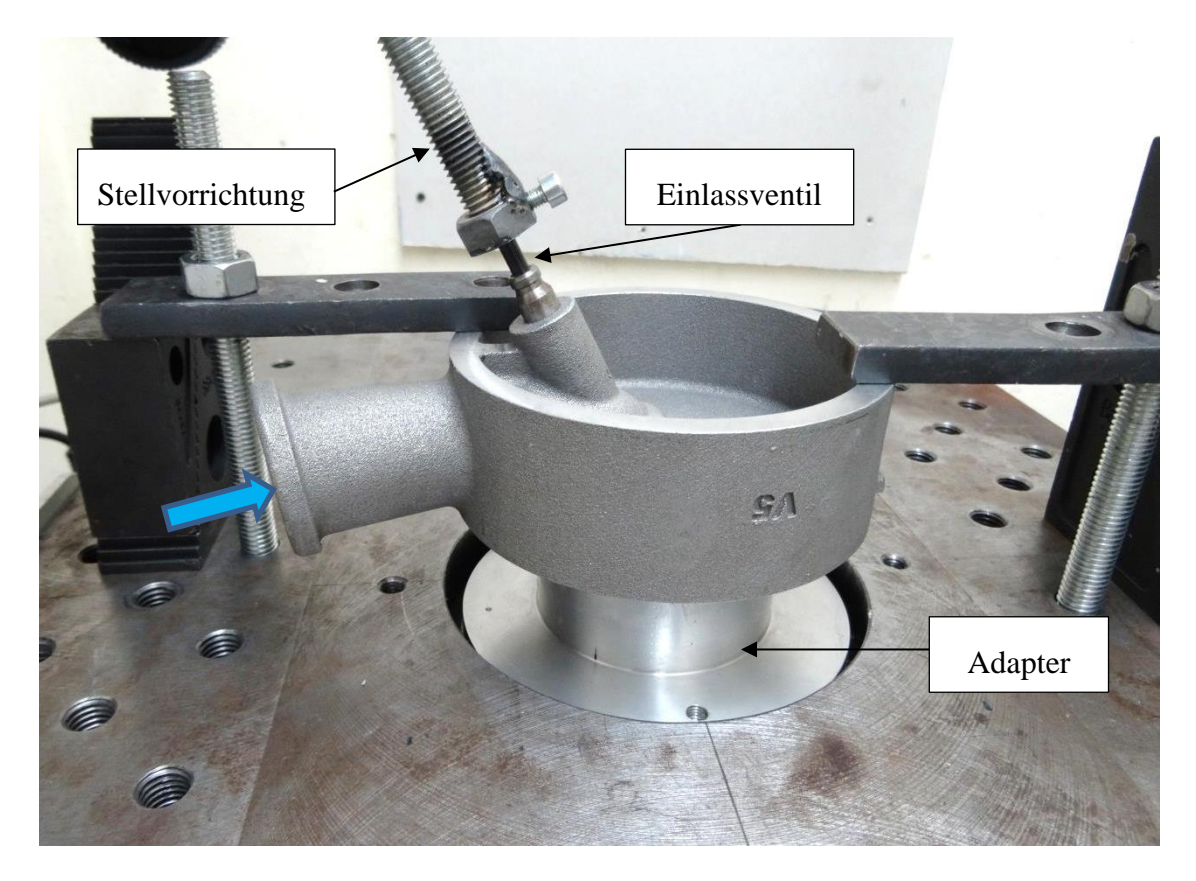

Abbildung 5-3: Versuchsaufbau für Prototypenteile V4.2 und V5.2

<span id="page-70-0"></span>Zusätzlich zu den beiden Prototypenkanälen wurde auch die Kanalgeometrie des modifizierten Serien-Einlasskanals V1 am Prüfstand vermessen. Dazu musste lediglich der Ansaugstutzen an den Flansch-Durchmesser des originalen Zylinderkopfs angepasst werden, sodass der Querschnittssprung im Flanschbereich zur Gänze aufgehoben wurde. Der Ansaugstutzen wurde dazu mit einem Handfräser bearbeitet, um damit dessen Durchmesser zu vergrößern und einen stufenlosen Übergang im Flanschbereich zu erhalten. Der bearbeitete Ansaugstutzen wurde mit dem Zylinderkopf verschraubt und am Strömungsprüfstand vermessen. So konnten die Ergebnisse der "neuen" Kanalgeometrien auch bei dieser Versuchsdurchführung mit dem modifizierten Serienkanal V1 als Referenz verglichen werden.

Folgende Abbildung gibt einen Überblick über den Versuchsablauf am Strömungsprüfstand:

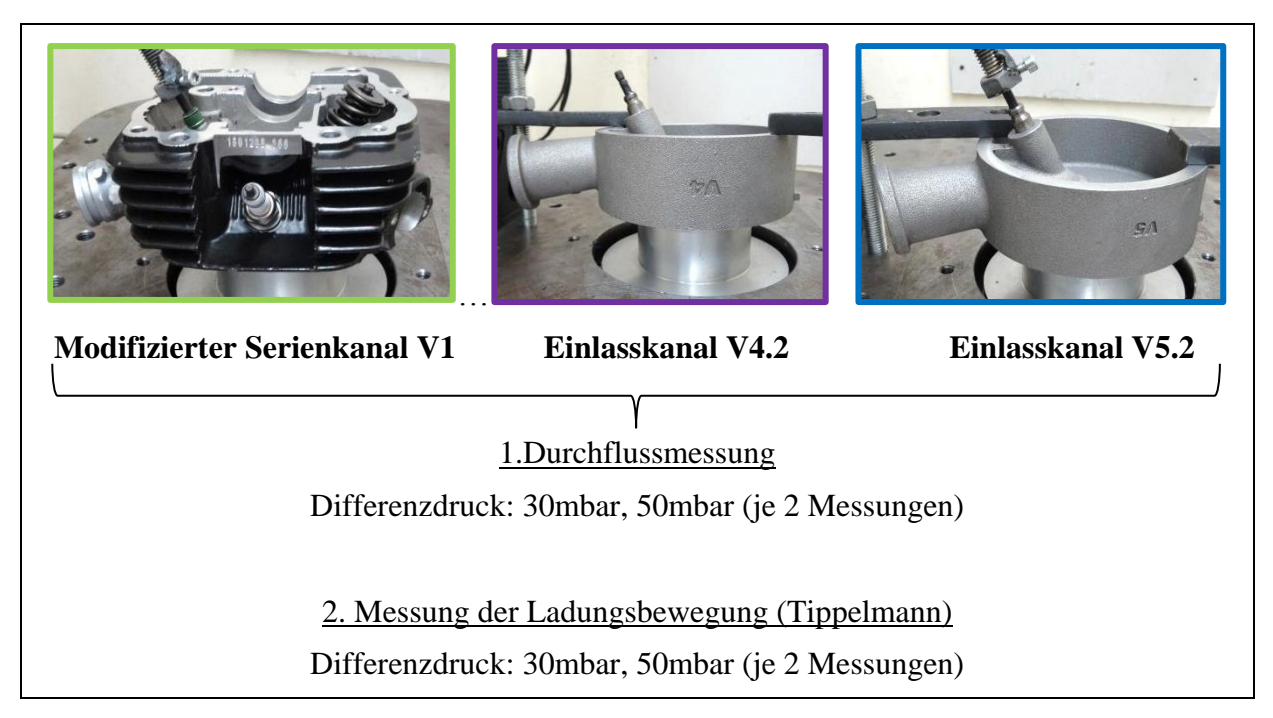

Abbildung 5-4: Versuchsablauf
# <span id="page-72-1"></span>**5.3 Ergebnisse**

Die Ergebnisse der originalen Kanalkonfiguration stammen aus der Messung, welche bereits im Kapitel [3.2](#page-40-0) dokumentiert wurde.

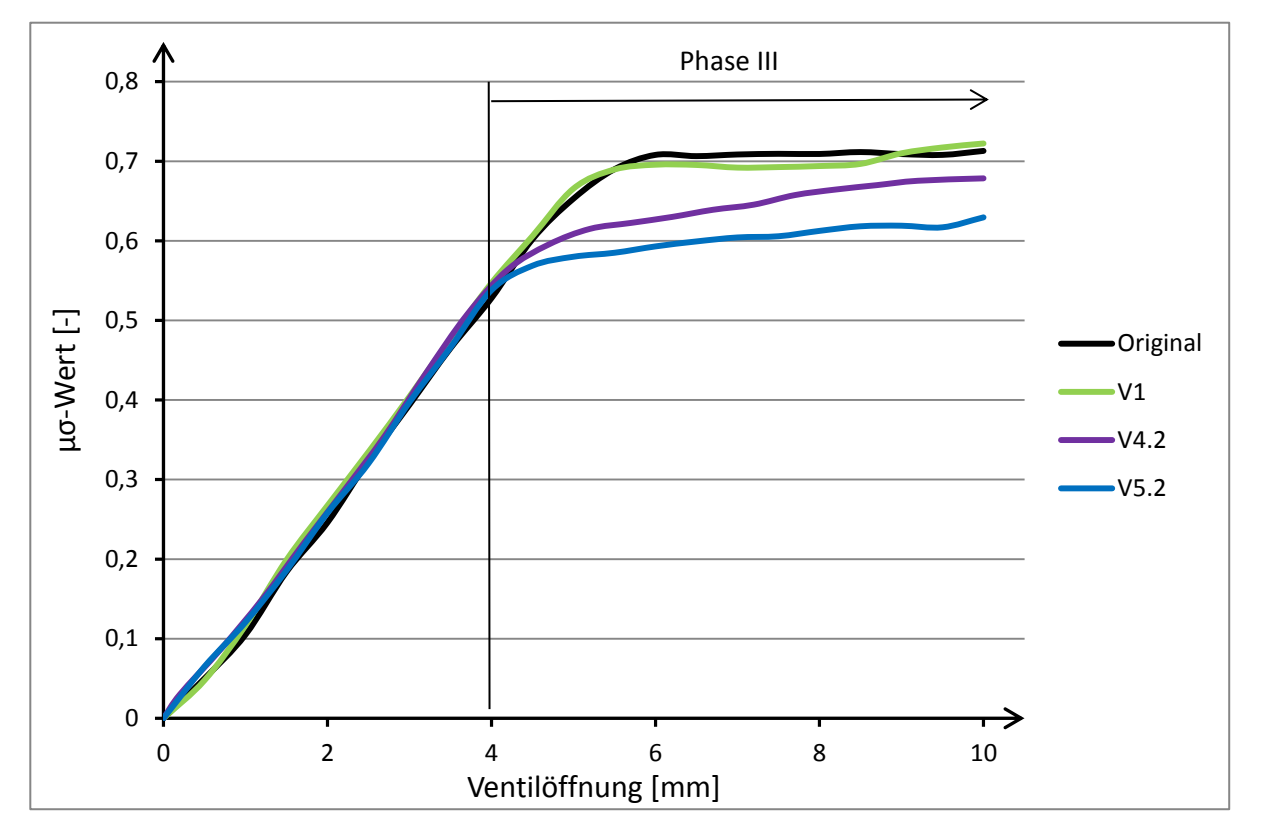

<span id="page-72-0"></span>Abbildung 5-5: Durchflussbeiwerte am Strömungsprüfstand

Die Durchflussbeiwerte der einzelnen Kanäle sind in [Abbildung 5-5](#page-72-0) dargestellt, wobei die Modifikation des Ansaugstutzens zur Herstellung der Kanalgeometrie V1 keinen Einfluss auf den Durchfluss hat. Deutlich zu erkennen ist jedoch, dass die beiden "neuen" Kanalvarianten V4.2 und V5.2 einen verringerten Durchflussbeiwert aufweisen. Dieselbe Tendenz ließ sich schon aus den Ergebnissen der stationären CFD-Rechnungen ablesen.

Auf einen direkten Vergleich der gemessenen Durchflussbeiwerte mit denen aus der Simulation wurde hier jedoch verzichtet, da der Effekt des Versperrens der Kanäle bei der Simulation nicht optimal abgebildet werden konnte (Vergleiche [Abbildung 3-12\)](#page-47-0)

Positiv erscheint der nahezu idente Anstieg der µσ-Werte in den ersten 4mm der Ventilöffnung (Phase I und Phase II). In diesen Phasen bringen die neuen Kanäle keinen Massenverlust mit sich. Erst ab Ventilöffnungen größer als 4mm (Phase III) macht sich eine Abnahme der durchgesetzten Luftmasse zugunsten einer Erhöhung der Ladungsbewegung bemerkbar.

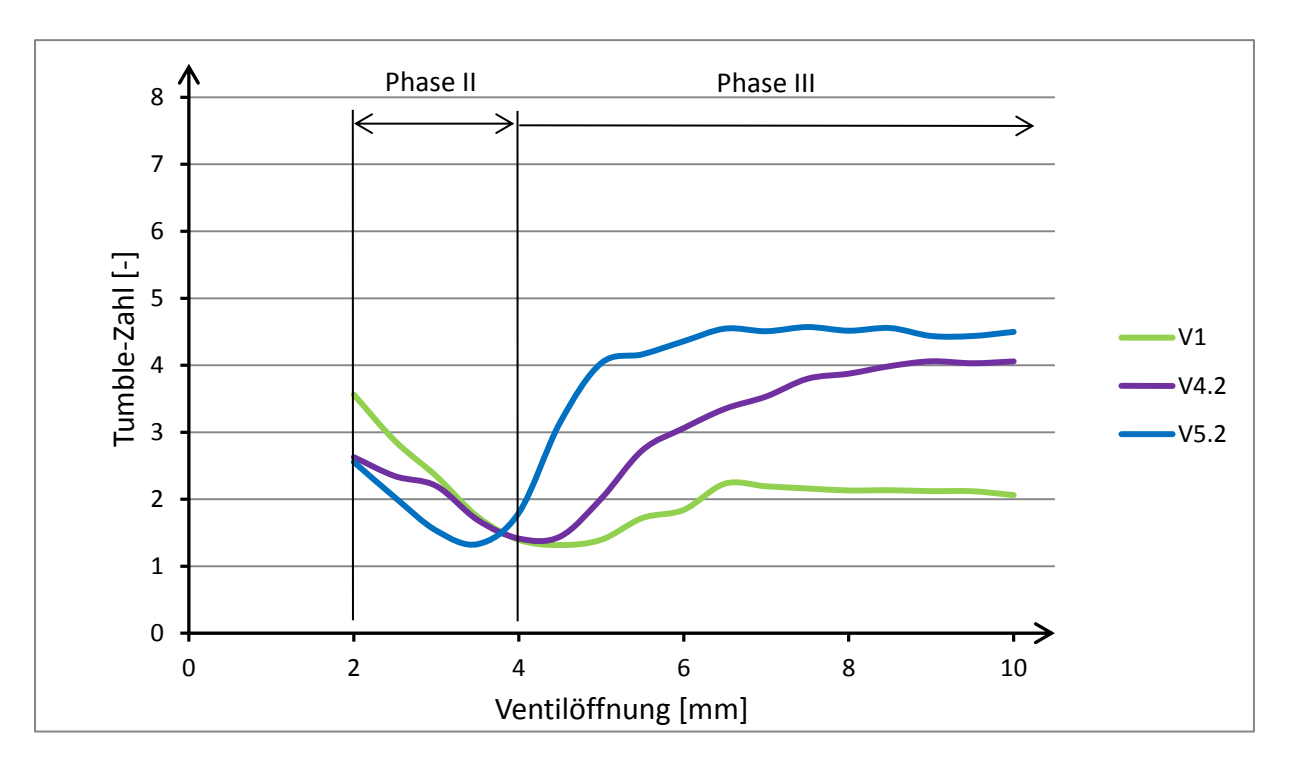

<span id="page-73-0"></span>Abbildung 5-6: Tumble-Werte am Strömungsprüfstand

Der Vergleich der Tumble-Werte ist in [Abbildung 5-6](#page-73-0) dargestellt. Da die Modifizierung des Serienkanals auf die Version V1 keinen Einfluss auf den Durchfluss hatte, wurde hier die Ladungsbewegung der Kanalprototypen V4.2 und V5.2, wie bei der stationären 3D-CFD Simulation, mit dem Kanal V1 verglichen werden. Obwohl der Prüfablauf Ventilstellungen von null bis zehn Millimeter beinhaltete, wurde hier auf eine Auswertung unter 2mm Ventilöffnung (Phase I) bewusst verzichtet, da sich die Tumble-Zahlen in diesem Bereich sehr stark unterscheiden, was auf die Definition der Tumble-Zahl laut Gleichung [\(2-23\)](#page-26-0) zurückzuführen ist. In der Phase II sind keine signifikanten Unterschiede der Tumble-Werte zwischen den Kanälen zu sehen. Lediglich die Tendenz einer stetigen Abnahme der Tumble-Zahl ist bei jedem Kanal bemerkbar. Ein markanter Unterschied der Tumble-Zahlen stellt sich erst ab einer Ventilöffnung von 4mm ein (Phase III). Das ist genau jene Ventilöffnung, bis zu der der Kanal selbst keinen Einfluss auf den Durchflussbeiwert hat. Dieses Ergebnis bestätigt die bereits aus der stationären Simulation gewonnenen Erkenntnisse, bei der eine Generierung des Tumbles durch den Kanal selbst erst ab dieser Ventilöffnung von etwa 4mm eintritt.

Aus dem Verlauf der Tumble-Zahlen geht klar hervor, dass der Kanal V5.2 deutlich höhere Werte erreicht, als alle anderen Kanäle. Während sich die Tumble-Zahl des Kanals V4.2 ab 4,5mm Ventilhub langsam aber stetig steigert, erreicht der Kanal V5.2 sein Maximum sehr früh und kann diesen Wert mit zunehmender Ventilöffnung konstant halten.

Somit bestätigen die Untersuchungen am Strömungsprüfstand die Ergebnisse aus der zuvor numerisch berechneten Strömung (stationäre CFD Simulation). Obwohl die Werte der quantitativen Bewertung der Ladungsbewegung nicht direkt mit jenen der Simulation vergleichbar sind, lassen sich die Eigenschaften der Kanäle auch durch die Messungen am Strömungsprüfstand sehr gut bestätigen.

Betrachtet man nun den Luftmassenstrom bei einem Differenzdruck von 50mbar über den Kurbelwinkel [\(Abbildung 5-7\)](#page-74-0), so wird auch hier verdeutlicht, dass sich der verringerte Massendurchsatz aufgrund der Neugestaltung des Kanals auf den Bereich der Kurbelposition beschränkt, in dem das Ventil mehr als 4mm geöffnet ist. Es ist die Form der Nockenwelle und

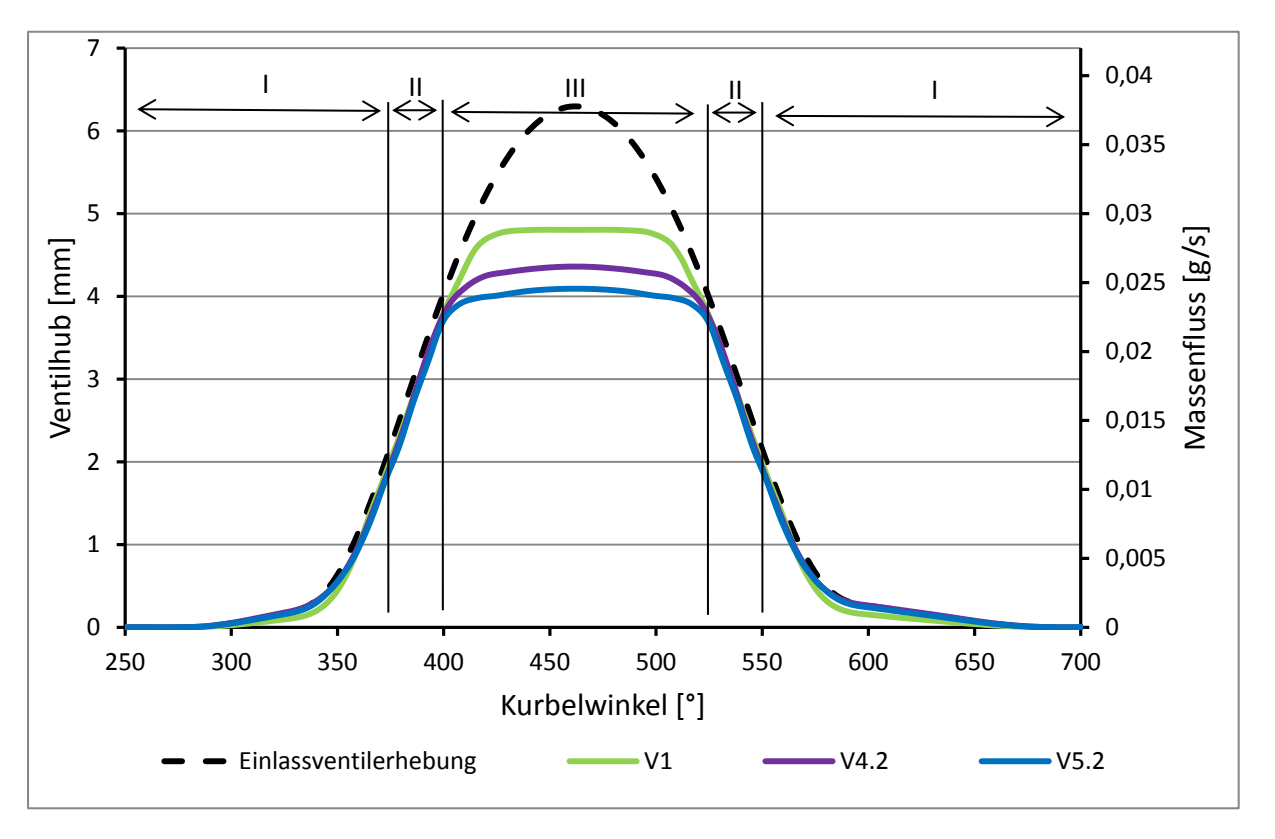

somit die Länge der Phase III ausschlaggebend dafür, inwiefern sich der verringerte Durchflussbeiwert auf die tatsächliche Zylinderfüllung auswirkt.

<span id="page-74-0"></span>Abbildung 5-7: Massenfluss über den Kurbelwinkel bei 50mbar Druckdifferenz

Integriert man den Massenfluss über den Kurbelwinkel und normiert das Ergebnis auf die durchströmende Gesamtmasse des Kanals V1 während eines vollständigen Ventilhubs, so kann eine Aussage über den Massendurchsatz während eines Ventilhubs gemacht werden. Diese Abschätzung betrifft jedoch nur den Fall der Kanaldurchströmung bei konstantem Druckgefälle zu jeder Ventilposition und ist somit mit dem realen Motorbetrieb kaum vergleichbar, jedoch für den Massenverlust im Zusammenhang mit der Ventilerhebung aussagekräftig. [Abbildung 5-8](#page-75-0) verdeutlicht den Verlust des Massendurchsatzes der einzelnen Kanalvarianten über den Kurbelwinkel relativ zum Gesamtdurchsatz des Kanals V1.

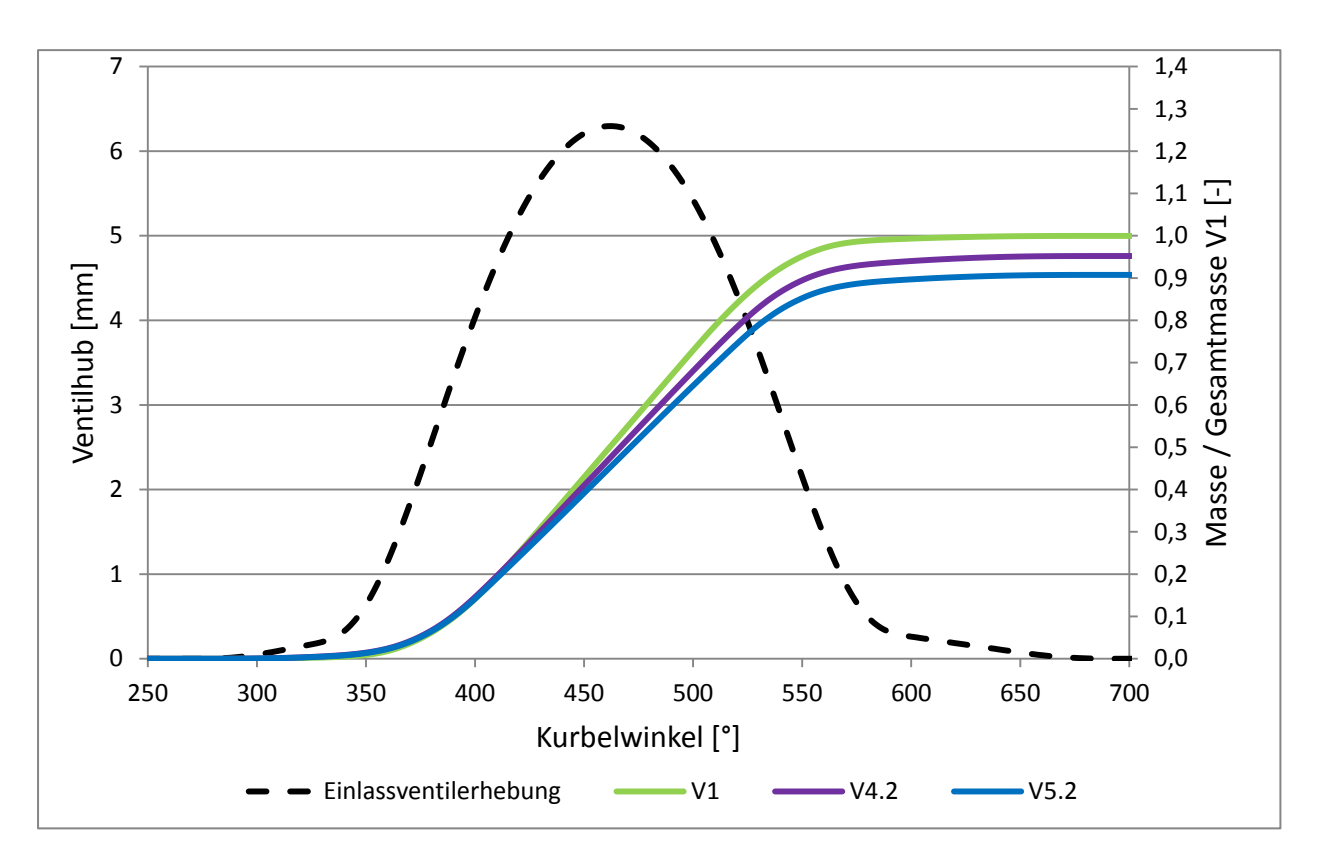

<span id="page-75-0"></span>Abbildung 5-8: Relativer Massenfluss über den Kurbelwinkel

Bis nach Schließen des Einlassventils ergaben sich somit folgende Massenverluste:

| Kanalvariante: | Massenverlust während einer Ventilöffnung<br>bei stationärem Durchfluss [%] |  |  |  |
|----------------|-----------------------------------------------------------------------------|--|--|--|
| V4.2           | $-4.8$                                                                      |  |  |  |
| V5.2           | $-9.3$                                                                      |  |  |  |

Tabelle 5: Massenverlust im stationären Fall

Wertet man die am Prüfstand gemessenen Tumble-Zahlen über den Kurbelwinkel aus, so ergeben sich folgende Verläufe [\(Abbildung 5-9\)](#page-76-0). Der Zugewinn der Ladungsbewegung überwiegt in Phase III.

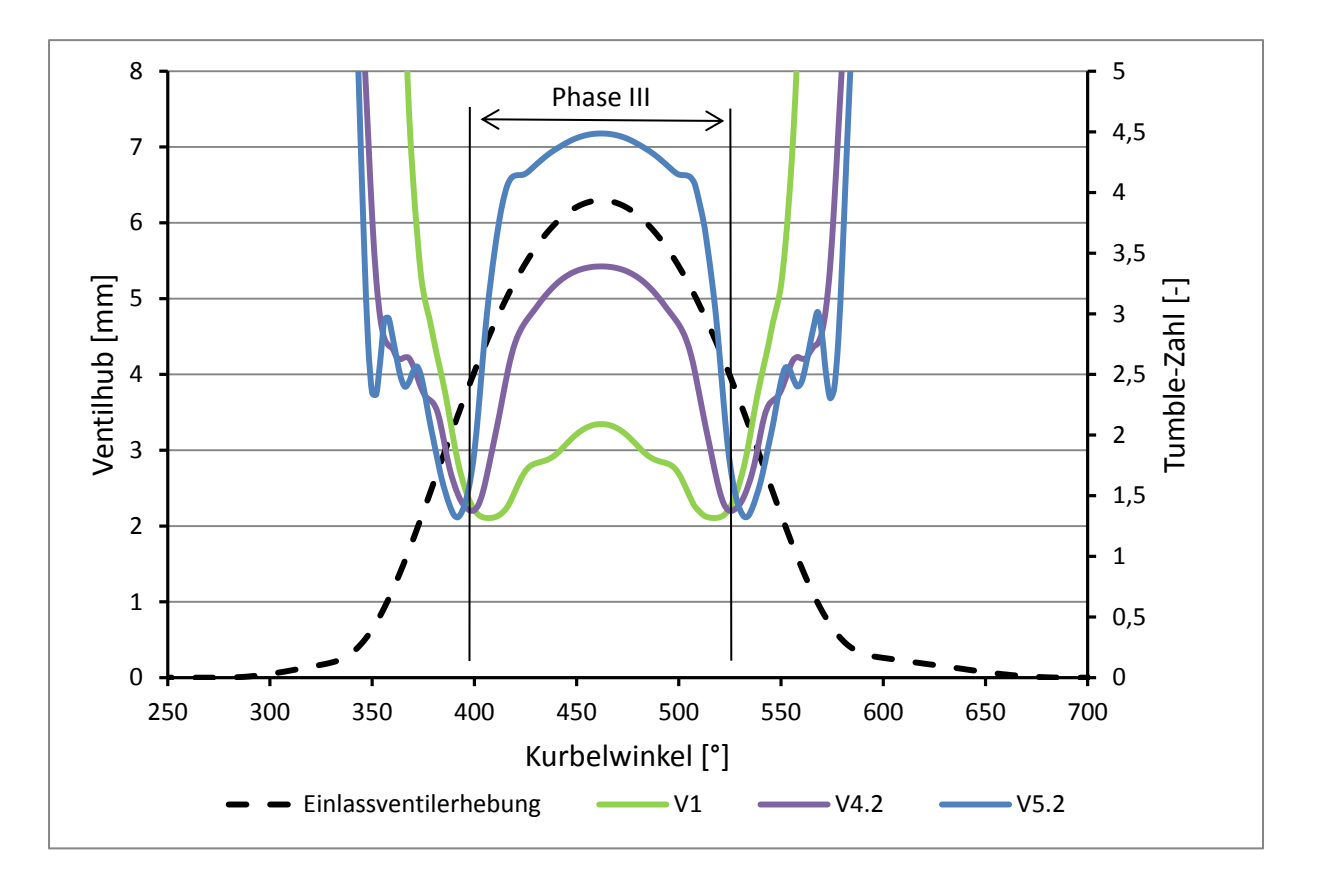

<span id="page-76-0"></span>Abbildung 5-9: Tumble-Zahl über dem Kurbelwinkel

Die Betrachtung der einzelnen Kanalvarianten hinsichtlich Ladungsbewegung und Massendurchfluss gilt hier nur für den Fall einer stationären Kanaldurchströmung. Um die Auswirkungen auf den Ladungswechsel besser abschätzen zu können, werden die hier gewonnenen Erkenntnisse der Motorprozess- und Ladungswechselrechnung im folgenden Kapitel zugeführt.

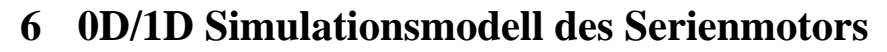

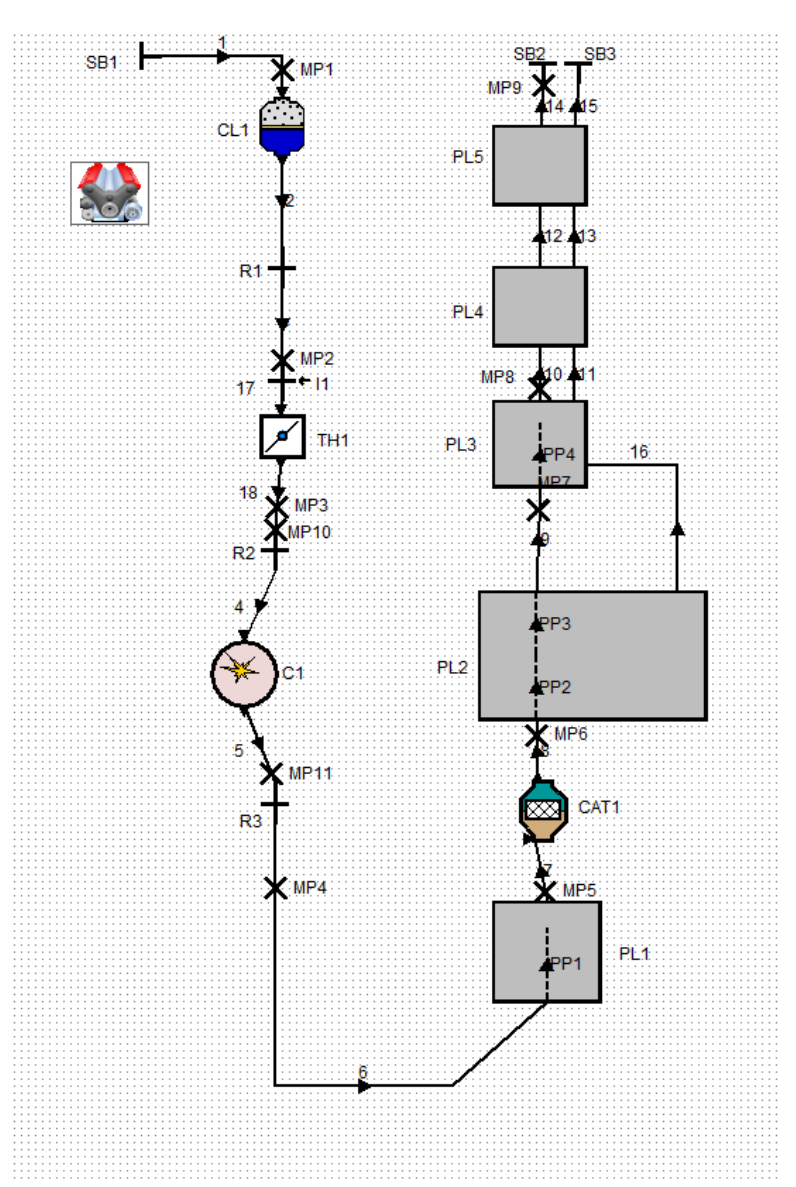

<span id="page-77-0"></span>Abbildung 6-1: 0D/1D Simulationsmodell

Ziel der Simulationen im 0D/1D-Bereich war, Auswirkungen eines geänderten Einlasskanals auf den Motorprozess und Ladungswechsel zu berechnen. Zusätzlich dienten die Ergebnisse der Berechnungen später als Randbedingung für die dynamischen 3D-CFD Simulationen.

Als Ausgangsbasis für die Simulationsberechnungen im 0D/1D Bereich diente ein bereits erstelltes "Grundmodell" des Serienmotors, welches im Vollastbereich den Motorprozess über den gesamten Drehzahlbereich bereits sehr gut abbildete und somit mit den Ergebnissen der Volllastmessung am Motorenprüfstand gut übereinstimmte.

Das vorhandene "Grundmodell" wurde durch gezielte Änderung verschiedener Parameter für Berechnungen im Teillastbereich adaptiert. Daten der Prüfstandsmessungen, welche im Zuge der Diplomarbeit von Markus Scheibner durchgeführt wurden, standen für diesen Zweck zur Verfügung.

## <span id="page-78-2"></span>**6.1 Modellabstimmung im Volllastbereich**

Die nachstehenden Diagramme zeigen die Abweichung der Ergebnisse der Simulation von den Prüfstandsmessungen. Sowohl der Luftmassenstrom [\(Abbildung 6-2\)](#page-78-0), als auch der effektive Mitteldruck [\(Abbildung 6-3\)](#page-78-1) konnte bei der Volllastrechnung über den gesamten Drehzahlbereich sehr gut an die Ergebnisse des Prüfstands angepasst werden. Das Simulationsmodell des Basismotors war demnach eine gute Ausgangsbasis für weitere Prozessrechnungen im Volllastbereich.

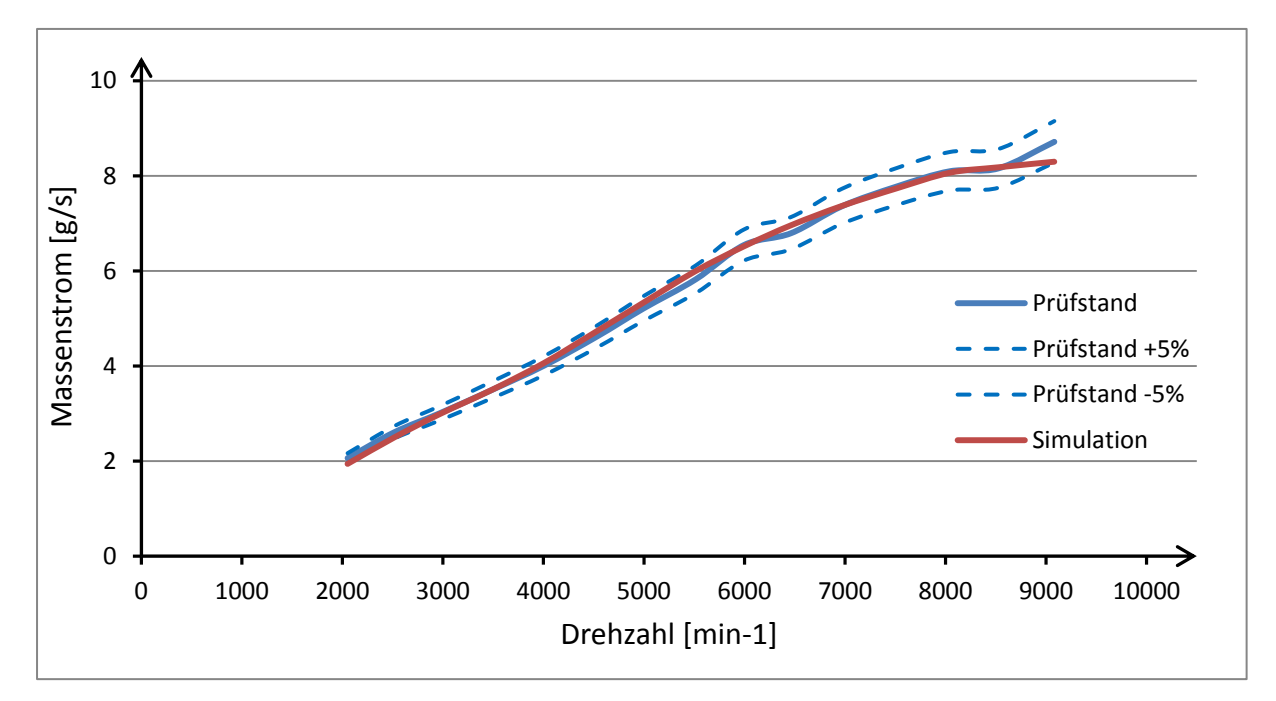

<span id="page-78-0"></span>Abbildung 6-2: Luftmassenstrom bei Volllast

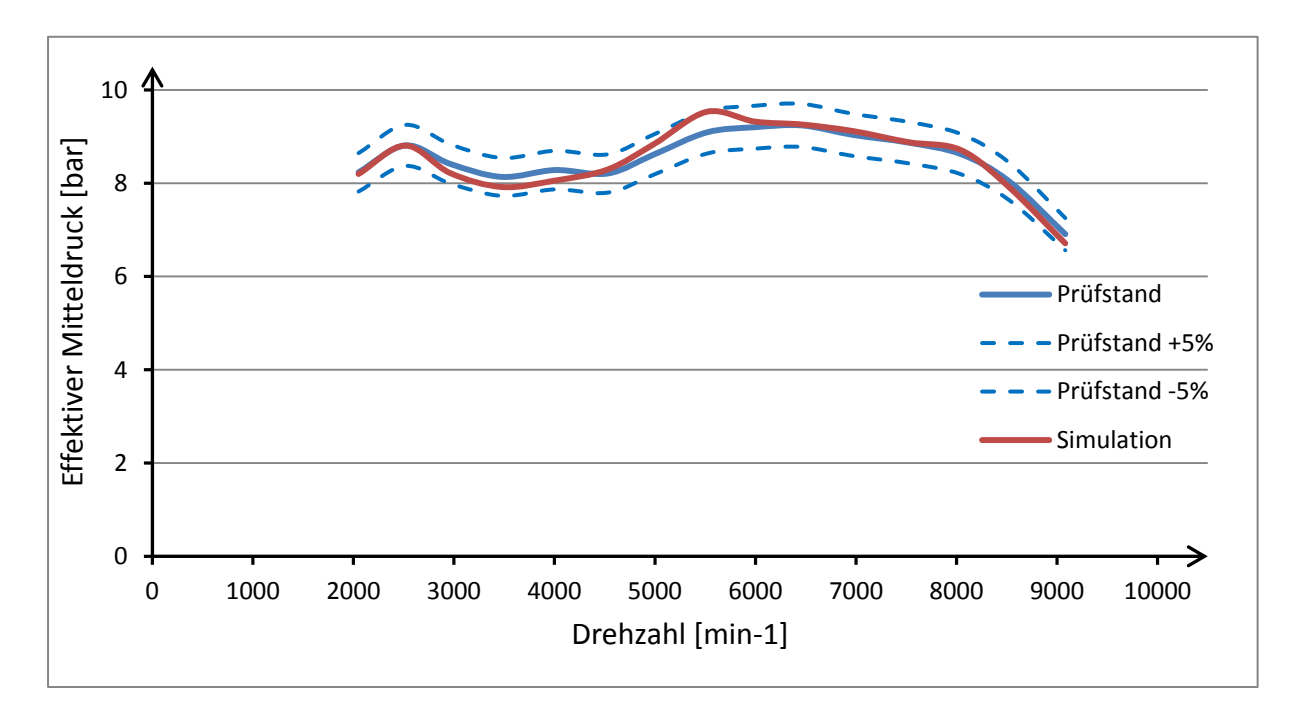

<span id="page-78-1"></span>Abbildung 6-3: Effektiver Mitteldruck bei Volllast

Gasdynamische Schwingungen der Ladungsmasse im Ansaugtrakt und des Abgases im Auslasstrakt haben einen wesentlichen Einfluss auf den Liefergrad und somit den Ladungserfolg des Motors. Durch Druckmessungen im Einlass und Auslass können Rückschlüsse auf die Ausmaße dieser Gasdynamik gezogen werden. Durch die Anbringung der Messpunkte MP3 und MP4 im Simulationsmodell [\(Abbildung 6-1\)](#page-77-0) an genau jenen Stellen, wo auch eine Druckmessung am Motorenprüfstand vorgenommen wurde, kann der Druckverlauf im Ansaug- und Auslasstrakt ausgewertet und mit jenem der Prüfstandsergebnisse verglichen werden.

[Abbildung 6-4](#page-79-0) stellt den Druckverlauf im Einlasskanal bei einer Drehzahl von 8000min<sup>-1</sup> dar. Dieser Drehzahlpunkt entspricht bei vollständig geöffneter Drosselklappe jenem Lastpunkt, bei dem der Motor die maximale Leistung abgibt (vergl. [Abbildung 1-3\)](#page-11-0). Der entstehende Druckabfall im Einlasskanal durch die Abwärtsbewegung des Kolbens ist in Simulation und echtem Motorbetrieb am Prüfstand ausgeprägt.

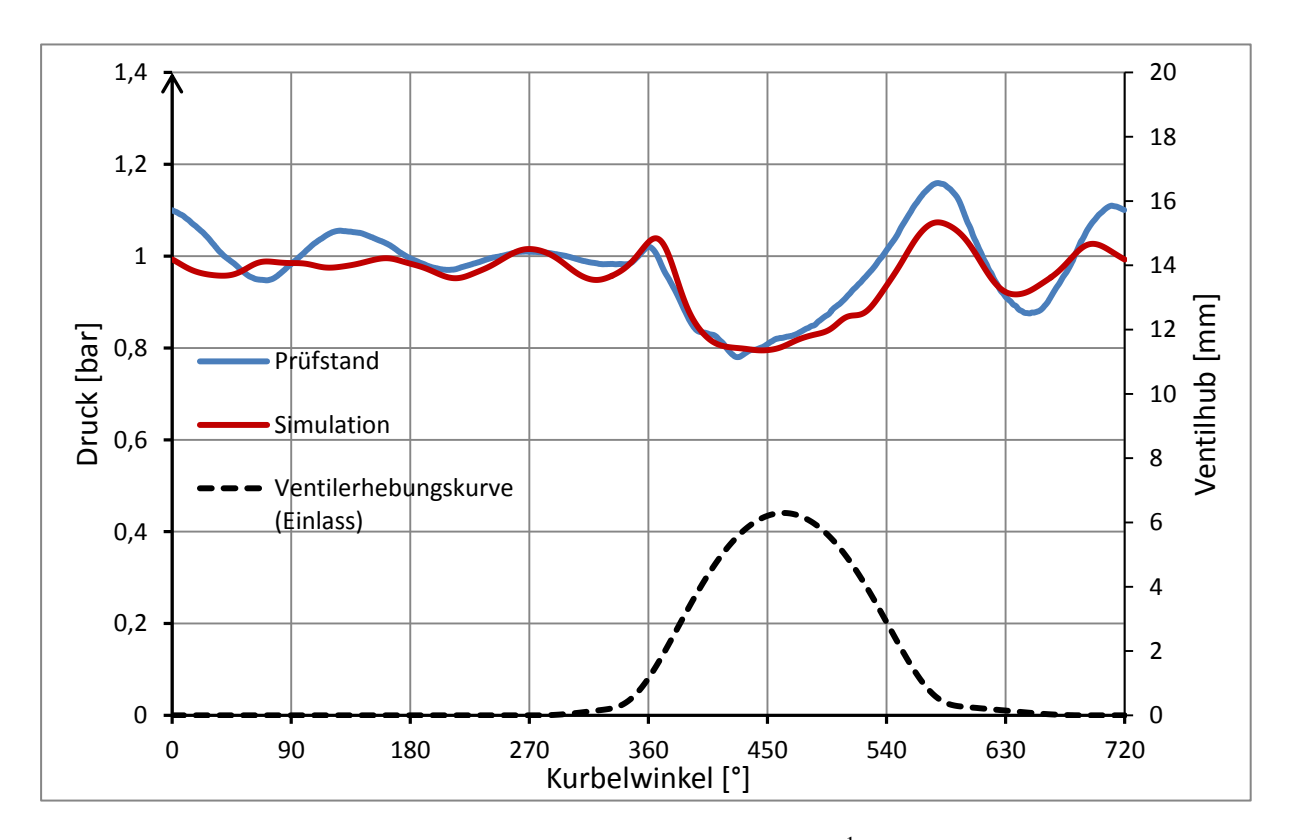

<span id="page-79-0"></span>Abbildung 6-4: Einlassdruckverlauf bei Volllast und 8000min-1

Der Druckverlauf im Auslasssystem ist stark von der Lage und Konfiguration der in der Auspuffanlage eingebauten Rohre, Hohlräume, Schalldämpfungseinlagen sowie von Katalysatortyp und –position abhängig. Alle Bestandteile haben durch gegenseitige strömungstechnische Wechselwirkungen einen wesentlichen Einfluss auf das Schwingungs- und Dämpfungsverhalten des Abgases im Auslass. [Abbildung 6-5](#page-80-0) stellt den Druckverlauf des Abgases an der Stelle der Druckmessung am Motorenprüfstand dar. In der Simulation konnte der Druckanstieg nach Öffnen des Auslassventils gut abgebildet werden. Auffällig ist die erhöhte Amplitude der Druckschwingung in der Ansaug- und Verdichtungsphase (360-720°KW). Dies lässt auf eine wenig ausgeprägte Modellierung schwingungsdämpfender Bauteile in der Abgasanlage schließen. Auf eine exaktere Modellierung der Auspuffanlage zur verbesserten simulatorischen Abbildung der Abgasschwingung wurde verzichtet, da der Abgasdruck die Zylinderfüllung nur während der Ventilüberschneidungsphase (im Diagramm mit "VÜ" bezeichnet) beeinflusst. In dieser Phase konnte der Abgasdruck gut abgebildet werden. Im Ventilüberschneidungs-OT (360°KW) sind die Werte für den Druck in der Simulation und am Prüfstand gleich groß. Somit waren diese Ergebnisse für weitere Betrachtungen hinreichend genau.

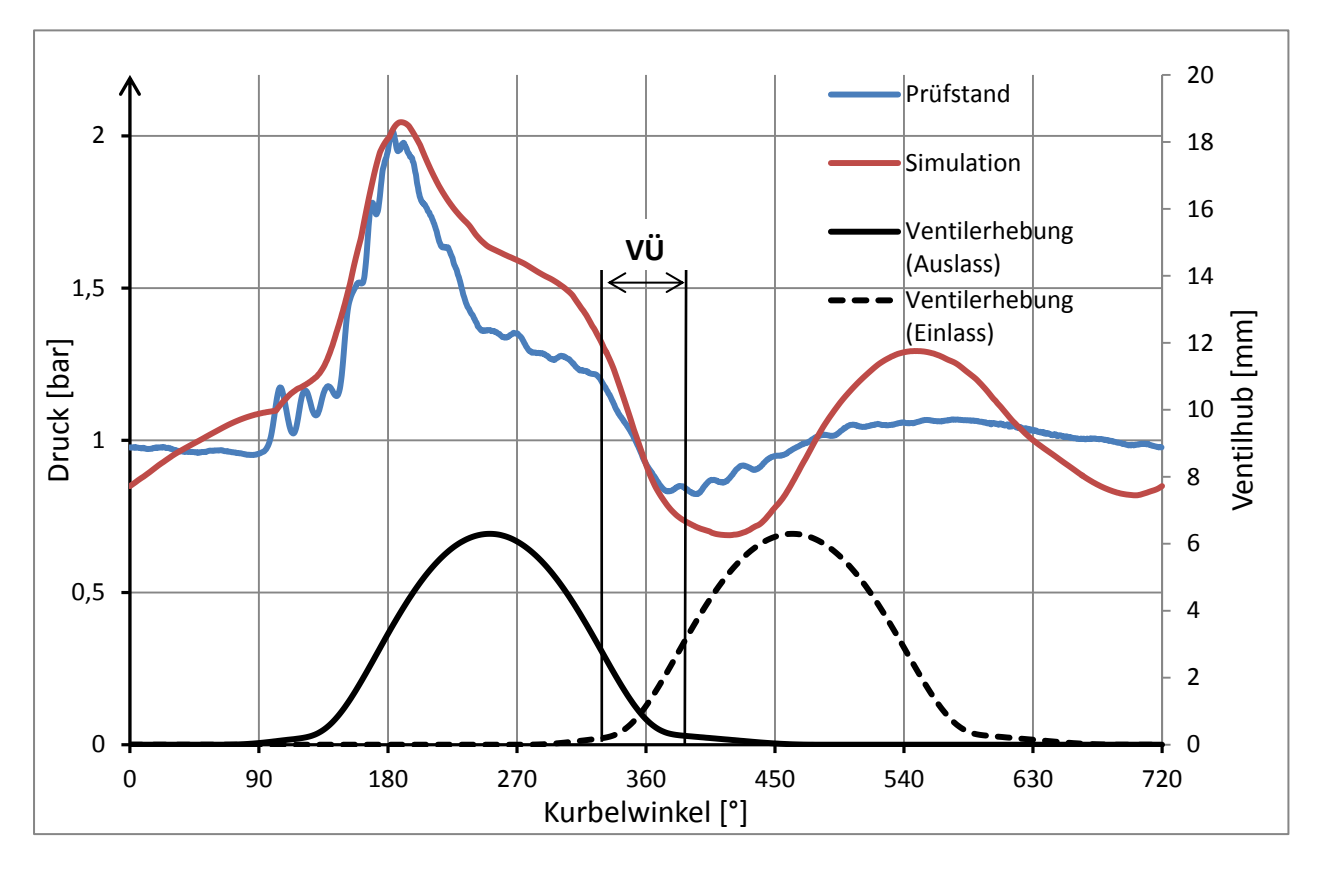

<span id="page-80-0"></span>Abbildung 6-5: Auslassdruckverlauf bei Volllast und 8000min-1

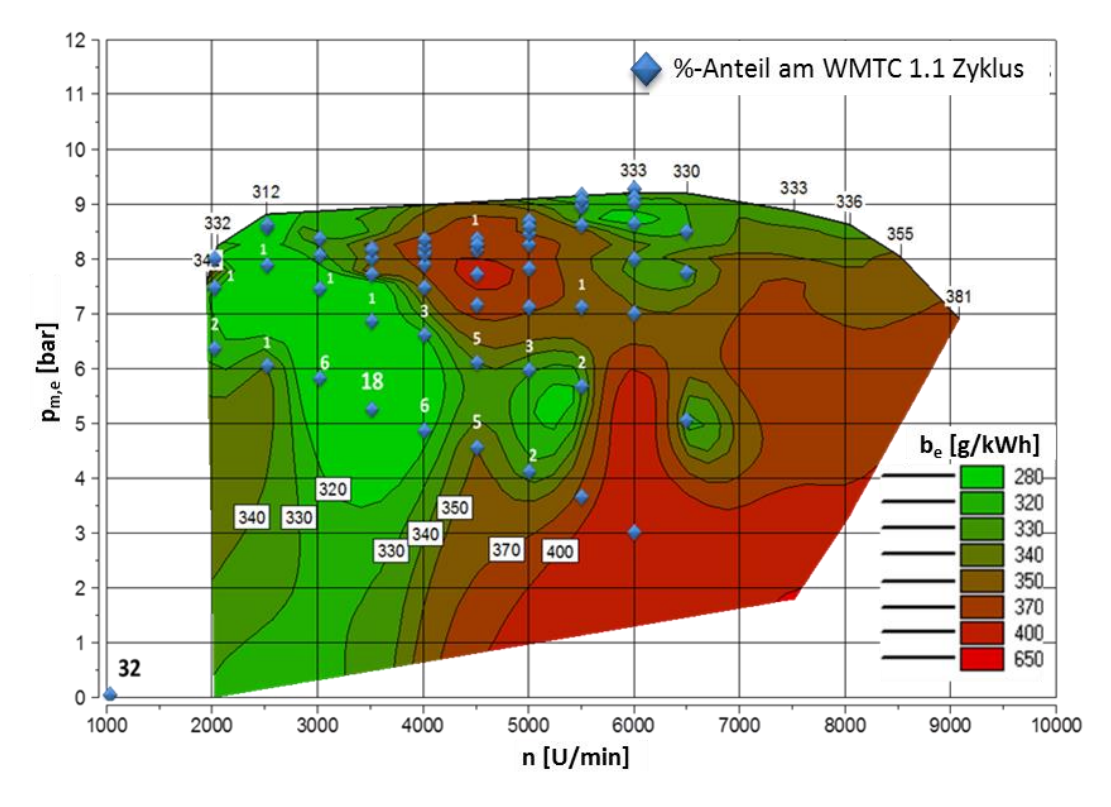

# **6.2 Modellabstimmung im Teillastbereich**

<span id="page-81-0"></span>Abbildung 6-6: Kraftstoffverbrauch und Häufigkeit der Betriebspunkte am Rollenprüfstand  $[1]$ 

In [Abbildung 6-6](#page-81-0) sind die zeitlichen Anteile der bei der Messung des Serienmotors eingestellten Betriebspunkte am WMTC-Prüfzyklus dargestellt. Jene Betriebspunkte, welche bei der Messung großen Anteil am WMTC-Zyklus nahmen und daher von größerer Relevanz waren, wurden für die weitere Untersuchung des Motors im Teillastbereich als Referenz herangezogen. Die Simulation des Motorprozesses im Teillastbereich konzentriert sich demnach auf die folgenden fünf Betriebspunkte, wobei jeder Betriebspunkt durch Drosselklappenposition, Drehzahl und effektiven Mitteldruck bestimmt ist. So wurden für die weitere Betrachtung folgende Lastpunkte im Teillastbereich genauer behandelt:

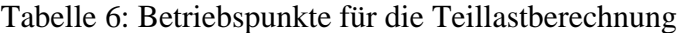

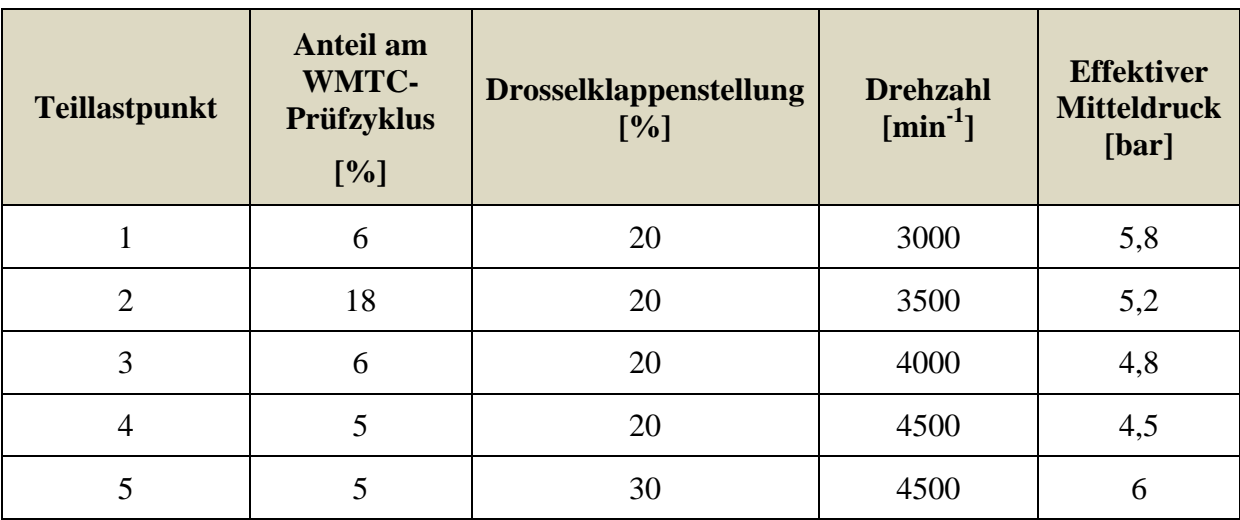

## **6.2.1 Einbinden der Drosselklappe zur Lastregelung im Simulationsmodell**

Zur Modellierung des realen Strömungswiderstandes im Ansaugtrakt, bedingt durch die Drosselung im Teillastbereich, wurde dieser experimentell ermittelt. Dazu wurde der Gleichdruckvergaser mit integrierter Drosselklappe am Strömungsprüfstand aufgebaut und durchströmt. Ziel der Messungen waren Strömungsbeiwerte des Vergasers in Abhängigkeit der Drosselklappenstellung zu ermitteln.

Nach Anfertigen eines Adapters konnte der Vergaser am Sammelbehälter des Strömungsprüfstandes angebracht werden [\(Abbildung 6-7\)](#page-82-0). Der Vergaser wurde am Prüfstand so aufgebaut, dass sich der Beruhigungsbehälter des Strömungsprüfstandes auf der Seite des Luftfilters am Motor befand. So ergab sich die Hauptströmungsrichtung des Luftstroms durch den Vergaser vom Sammelbehälter in die Umgebung.

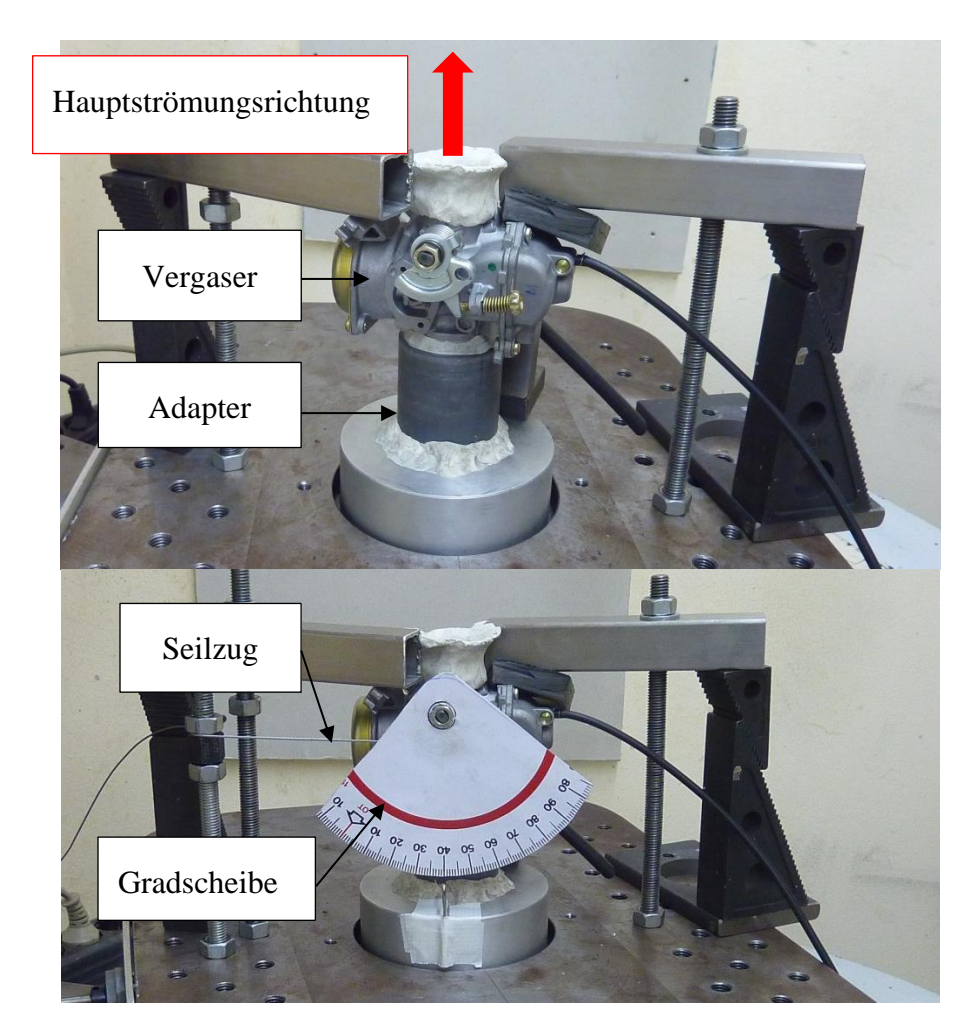

Abbildung 6-7: Aufbau des Gleichdruckvergasers am Strömungsprüfstand

<span id="page-82-0"></span>Der zur Berechnung des theoretischen Massenflusses nach Gleichung [\(2-20\)](#page-26-1) notwendige Referenzdurchmesser wurde durch den Drosselklappendurchmesser von 23,75mm definiert. Dieser Referenzdurchmesser diente auch später im Simulationsmodell als Querschnittsdefinition, auf welchen sich die gemessenen Durchflusskennwerte beziehen. Somit war der korrekte Zusammenhang von Durchflusskennwert und Massenstrom auch in der Simulation sichergestellt.

Die Messung erfolgte unter stationärer Durchströmung bei konstantem Druckgefälle zwischen Beruhigungsbehälter und Umgebung. Durch einen Seilzug konnte die Drosselklappenstellung variiert und über eine außen angebrachte Gradscheibe deren Position abgelesen werden. Dabei ergab die Leerlaufstellung der Drosselklappe auf der Gradscheibe 0° und die vollständig geöffnete Drosselklappe eine Stellung bei 76,5°. Insgesamt wurden drei Messreihen mit drei unterschiedlichen Differenzdrücken durchgeführt. Jede Messreihe erfolgte unter schrittweiser Verstellung der Drosselklappe. In [Tabelle 7](#page-83-0) sind die wichtigsten Parameter des Messablaufs aufgelistet.

<span id="page-83-0"></span>

| <i>Drosselklappenposition</i><br>$\int^{\circ}$ | Verstellung der DK-Position<br>$[^{\circ}Schritte]$ | Druckdifferenzen<br>[mbar] |
|-------------------------------------------------|-----------------------------------------------------|----------------------------|
| $1 \div 10$                                     |                                                     | 10, 30, 60                 |
| $10 \div 54$                                    |                                                     | 10, 30, 60                 |
| $54 \div 76,5$                                  |                                                     | 10, 30, 60                 |

Tabelle 7: Messablauf am Strömungsprüfstand

Durch das Funktionsprinzip des Gleichdruckvergasers öffnet der Kolben nur bei entsprechendem Differenzdruck zwischen der Position der Hauptdüse und dem Vergasereintritt. Dieser Differenzdruck herrscht nur in Hauptströmungsrichtung ("Blasen"). Bei Umkehrung der Strömungsrichtung bleibt der Kolben geschlossen. Bei nur kurzzeitiger Strömungsumkehr durch gasdynamische Effekte im realen Motorbetrieb würde sich die Position des Kolbens durch seine Trägheit nur unwesentlich ändern.

Durchströmt man jedoch den Vergaser am Strömungsprüfstand in umgekehrte Richtung ("Saugen"), so bleibt der Kolben vollständig geschlossen, was einen erheblichen Durchflussverlust zur Folge hat. Die Durchführung einer Messung mit einer Strömung entgegen der Hauptrichtung ("Saugen") ist somit nicht sinnvoll, da diese Strömungssituation mit dem realen Strömungszustand im Motorbetrieb nicht zu vergleichen ist. Die Messung am Strömungsprüfstand wurde demnach nur in Hauptströmungsrichtung durchgeführt.

Die Auswertung des Durchflussbeiwerts erfolgte durch Mittelung der Messreihen 2 und 3 (Messreihe mit 30mbar und 60mbar Druckdifferenz). Die Messreihe mit 10mbar Druckgefälle wurde aufgrund größerer Schwankungen des Durchflusses nicht berücksichtigt.

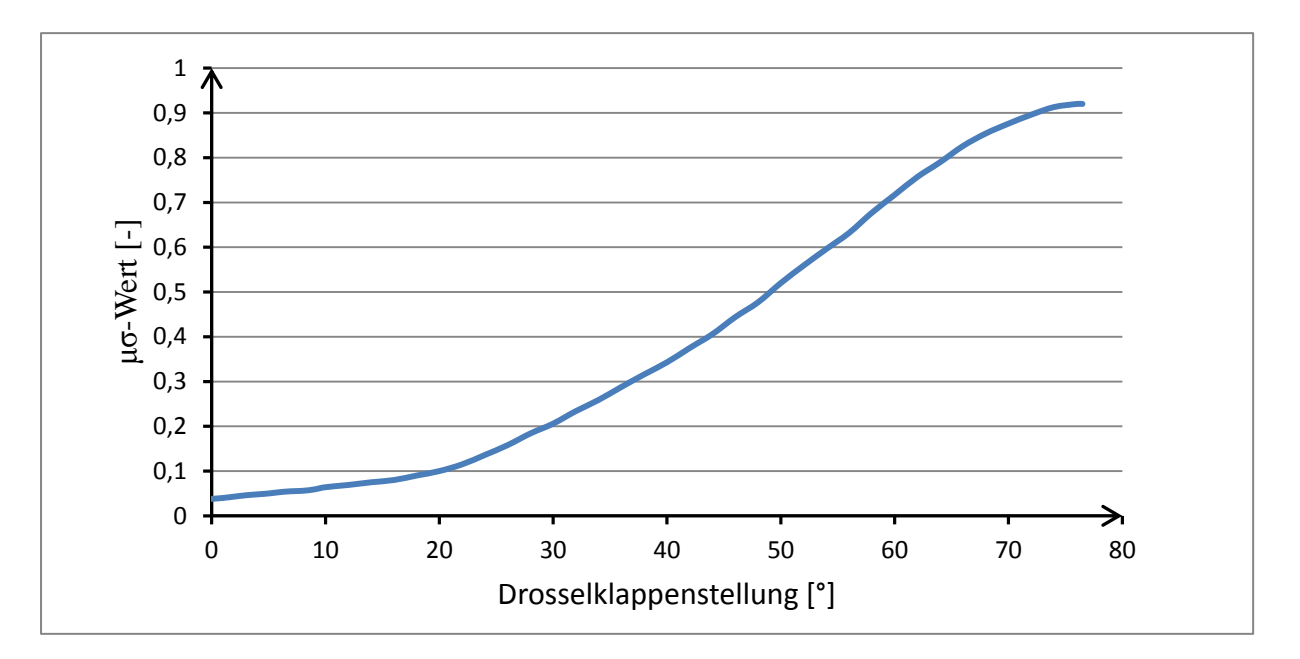

<span id="page-84-0"></span>Abbildung 6-8: Durchflusskennwerte des Gleichdruckvergasers

[Abbildung 6-8](#page-84-0) zeigt den Verlauf des µσ-Werts, welcher für die Modellierung der Drosselklappe im Simulationsmodell dient. Dieser Verlauf wurde für beide Durchströmungsrichtungen gleich angenommen. In der Leerlaufposition 0° sorgt der μσ-Wert größer Null für einen Massendurchfluss. Da bei den Messungen am Motorenprüfstand die Stellung der Drosselklappe in Prozent der max. Öffnungsposition eingestellt wurde, mussten auch die Ergebnisse des Strömungsprüfstands auf dieselbe Positionsbestimmung bezogen werden. Somit ergaben sich vorerst die Positionszuordnungen der fünf Teillastpunkte:

**Teillastpunkt 1, 2, 3 und 4:** 20% Öffnung entspricht 15,3° **Teillastpunkt 5:** 30% Öffnung entspricht 23°

Eine exakte Zuordnung war erst durch iteratives Vorgehen bei den Simulationsberechnungen möglich, indem die Drosselklappenstellung im Modell soweit geändert wurde, bis sich der gewünschte Durchfluss im jeweiligen Lastpunkt einstellte.

### **6.2.2 Modellierung des Brennverlaufs**

Zur simulatorischen Abbildung des Brennverlaufs wurden für die fünf Teillastpunkte die Vibe-Parameter bestimmt (siehe dazu Kapitel [2.3.3\)](#page-30-0)

Als Basis für die Berechnung der Brennverläufe der jeweiligen Teillastpunkte dienten die Ergebnisse der Messungen am Motorenprüfstand. Dabei wurden die Ergebnisse der Zylinderdruck-Indizierung über die Gesamtanzahl der gemessenen Zyklen (50 Zyklen) gemittelt. Der Zylinderdruckverlauf ist die wichtigste Größe für die Berechnung der Brennverlaufsnäherung nach Vibe.

Unter Anwendung des Tools "Burn" konnten nun Vibe-Parameter zur Beschreibung des Brennverlaufs berechnet werden. Dabei mussten folgende Eingabeparameter für die Berechnung der Vibe-Parameter iterativ bestimmt werden, da diese Werte am Motorenprüfstand nicht bestimmt werden konnten:

- o Fanggrad der Luft
- o Fanggrad des Brennstoffs
- o Restgasanteil im Zylinder

Unter der Annahme eines homogenen Gemisches wurden die Werte für den Fanggrad der Luft und des Brennstoffes gleich angenommen (Vergaser).

[Tabelle 8](#page-85-0) stellt die Ergebnisse der Brennverlaufsberechnung mittels "Burn" dar.

<span id="page-85-0"></span>

| Teillastpunkt  | Verbrennungsbeginn<br>(SOC)<br>[°KW] | Verbrennungsdauer<br>(CD)<br>[°KW] | Parameter<br>a | Formparameter<br>m |
|----------------|--------------------------------------|------------------------------------|----------------|--------------------|
| $\mathbf{1}$   | $-16,9$                              | 66                                 | 6,9            | 1,33               |
| $\overline{2}$ | $-21,3$                              | 70,9                               | 6,9            | 1,31               |
| 3              | $-21,7$                              | 70,9                               | 6,9            | 1,47               |
| $\overline{4}$ | $-21,5$                              | 70                                 | 6,9            | 1,4                |
| 5              | $-23,1$                              | 66,7                               | 6,9            | 1,09               |

Tabelle 8: VIBE-Parameter der Teillastpunkte

Der Zylinderdruckverlauf, der sich durch den modellierten Brennverlauf nach Vibe ergab, ist als Beispiel für den Teillastpunkt 2 in [Abbildung 6-11](#page-87-0) dargestellt.

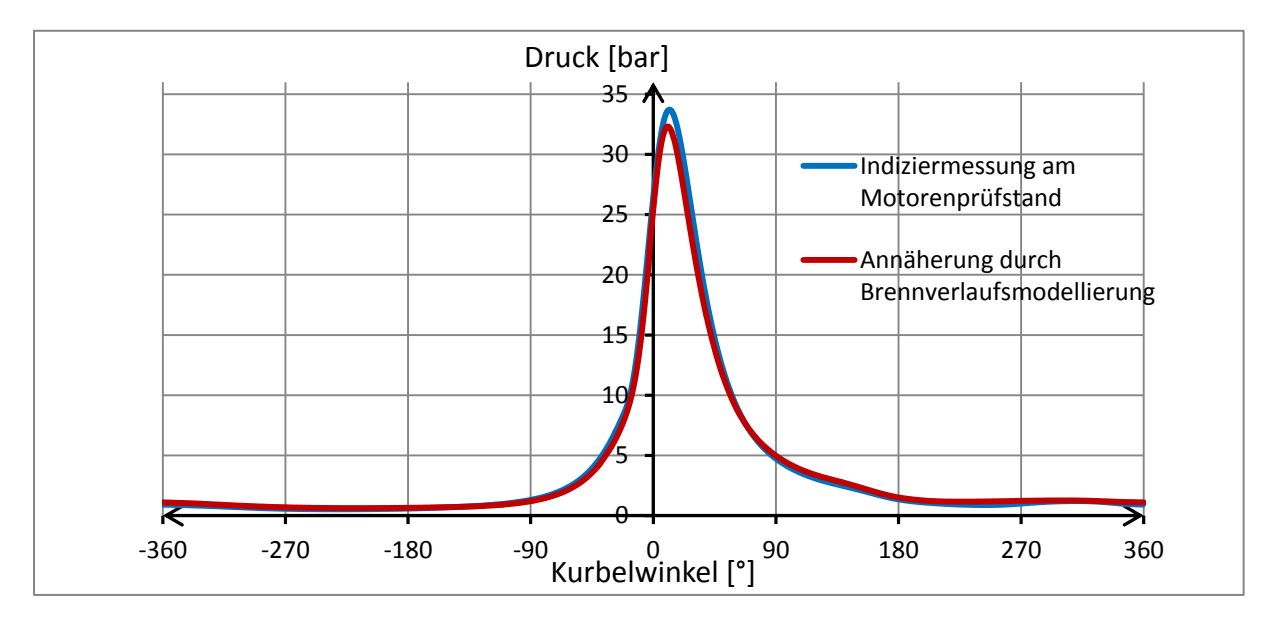

<span id="page-85-1"></span>Abbildung 6-9: Zylinderdruckverlauf im Teillastpunkt 2

Durch die gute Annäherung des errechneten Zylinderdruckverlaufs an den am Motorprüfstand gemessenen Indizierdruck, kann von einer guten Brennverlaufsmodellierung der Teillastpunkte ausgegangen werden.

#### **6.2.3 Simulationsergebnisse**

Die gute Annäherung des Luftmassenstroms [\(Abbildung 6-10\)](#page-86-0) in allen berechneten Teillastpunkten ergab sich aus der Anpassung der tatsächlichen Drosselklappenstellung. Dabei wurde für die Teillastpunkte 1 bis 4, welche alle gemeinsam eine Drosselklappenöffnung von 20% am Motorenprüfstand hatten, iterativ die Einstellung von 15,8° festgelegt. Für den Teillastpunkt 5 (30% Drosselklappenöffnung) ergab sich eine Klappenstellung von 25°.

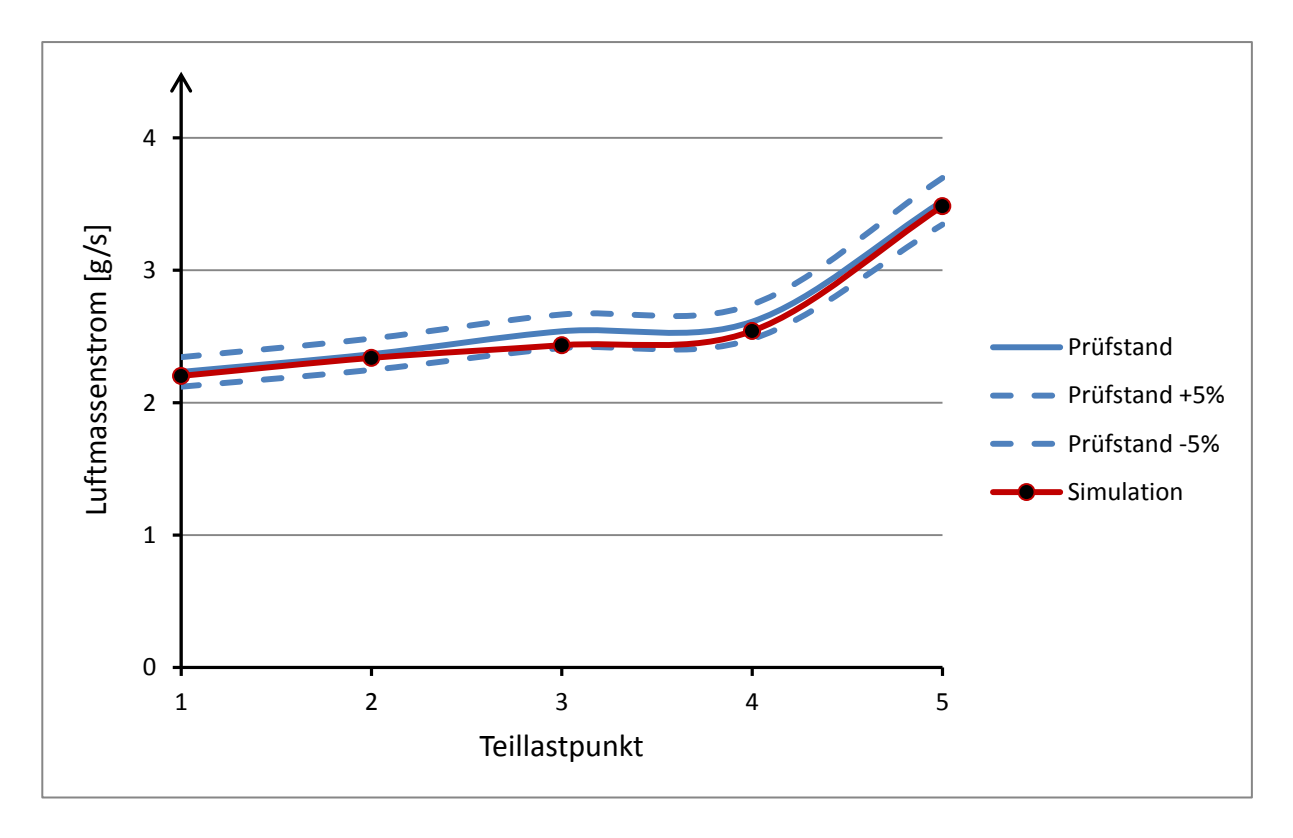

<span id="page-86-0"></span>Abbildung 6-10: Luftmassenstrom in den Teillastpunkten

Für den effektiven Mitteldruck der Teillastsimulation ergab sich der Verlauf wie in [Abbildung](#page-87-0)  [6-11](#page-87-0) dargestellt. In der Simulation konnte der effektive Mitteldruck in allen Teillastpunkten mit einer maximalen Abweichung von 5% zu den Prüfstandsmessungen gut an die Ergebnisse des Motorenprüfstands angepasst werden. Grund für den tendenziell verringerten effektiven Mitteldruck am Beispiel des zweiten Teillastpunktes (Drosselklappenstellung 20%) in der Simulation ist die Modellierung des Brennverlaufs nach Vibe. Wie bei der Darstellung des Zylinderdruckverlaufs [\(Abbildung 6-9\)](#page-85-1) erkennbar, ist das Druckniveau der Simulation meist unterhalb des Druckverlaufs der Prüfstandsmessung. Dies wirkt sich schlussendlich auf einen verringerten effektiven Mitteldruck bei nahezu gleichem Luftmassenstrom aus.

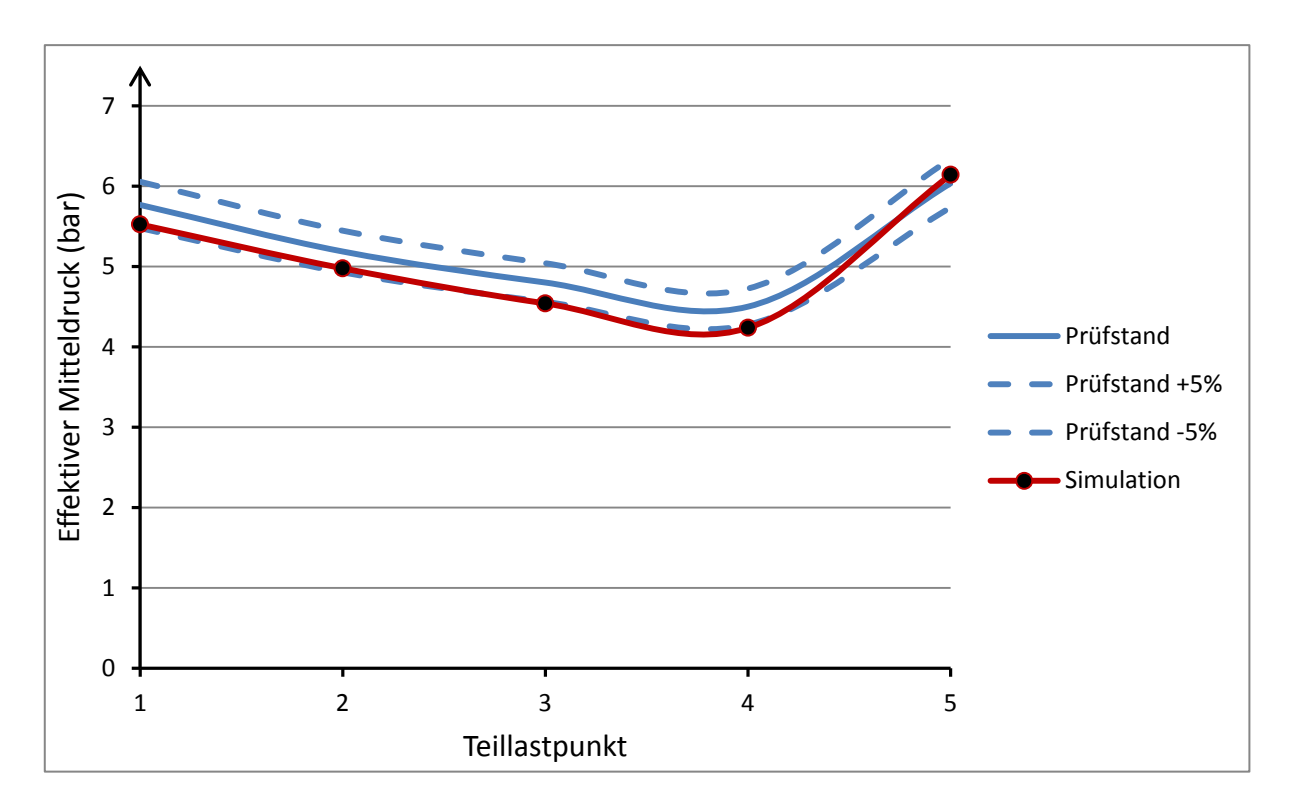

<span id="page-87-0"></span>Abbildung 6-11: Effektiver Mitteldruck der Teillastberechnung

Wie schon im Kapitel [6.1](#page-78-2) bei der Auswertung der Simulationsergebnisse für Berechnungen im Vollastbereich diskutiert wurde, ist der Druckverlauf im Auslasskanal und v.a. im Einlasskanal maßgebend für eine gute simulatorische Abbildung des Ladungswechsels. Für die Simulation im Teillastbereich soll hier der Druckverlauf im Teillastpunkt 2 näher betrachtet werden.

Der Einlasskanaldruckverlauf im Teillastpunkt 2 ist in der Simulation nahezu ident mit dem gemessenen Verlauf am Motorenprüfstand. In diesem Fall kann von einer idealen Ausgangsbasis für weiterfolgende simulatorische Untersuchungen in diesem Betriebspunkt ausgegangen werden.

Wie bei den Ergebnissen im Volllastbereich, wo in der Simulation eine geringe Dämpfung der Abgasschwingung zu sehen war, muss sich dieses Verhalten auch im Teillastbereich ausprägen. Der Druckverlauf in [Abbildung 6-13](#page-88-0) verdeutlicht dieses Verhalten, indem die Druckschwankung am Motorenprüfstand nach Schließen des Auslassventils bis zum erneuten Öffnen vollständig gedämpft werden, wohingegen die Schwingung in der Simulation über den vollständigen Arbeitszyklus anhält.

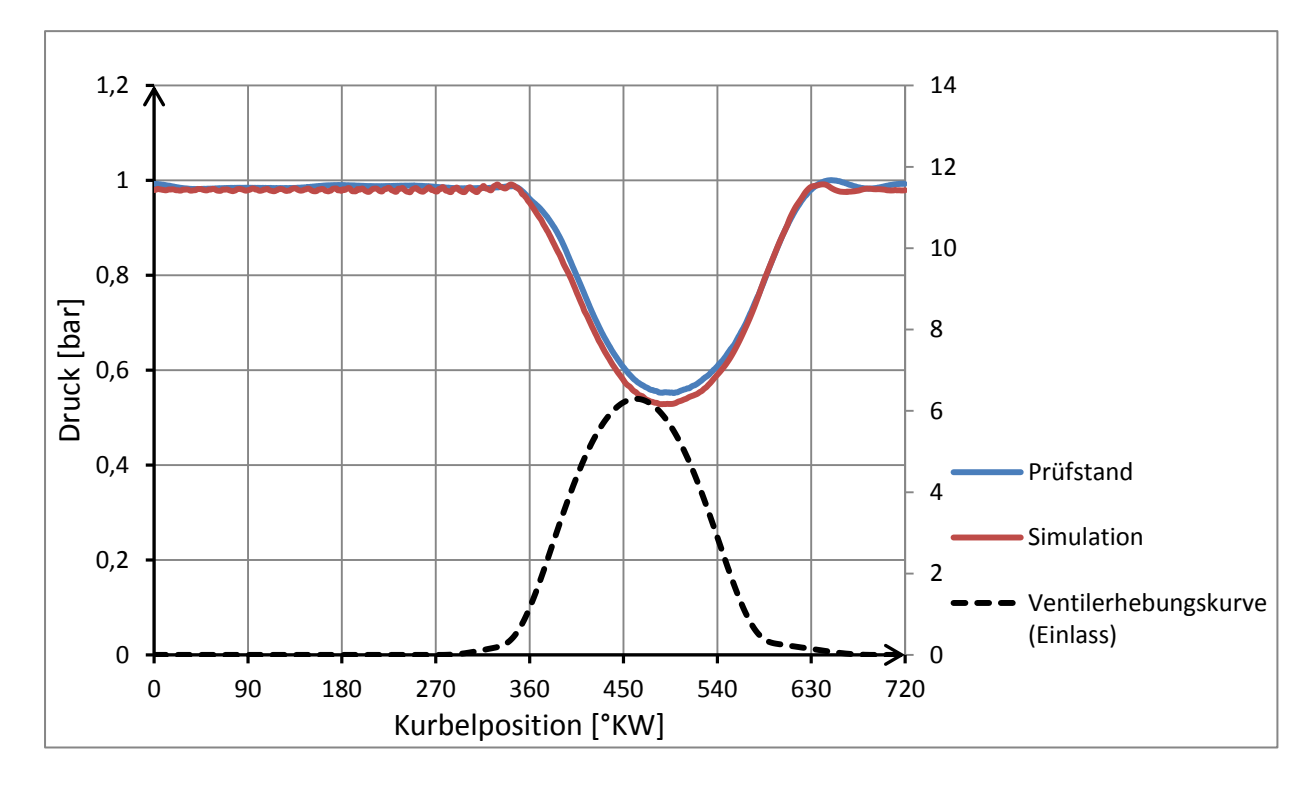

Abbildung 6-12: Einlassdruckverlauf im Teillastpunkt 2

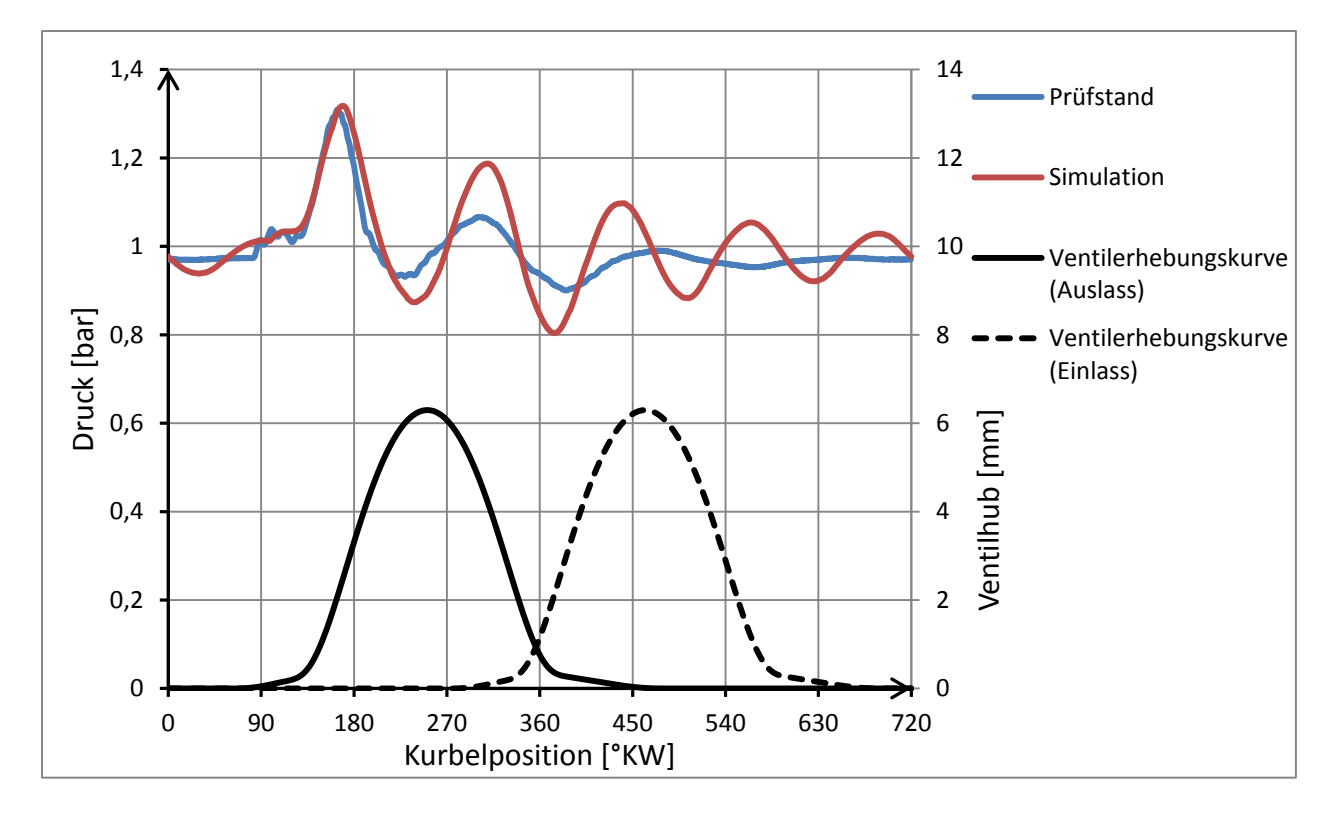

<span id="page-88-0"></span>Abbildung 6-13: Auslassdruckverlauf im Teillastpunkt 2

# <span id="page-89-1"></span>**7 Einbindung der neuen Kanalgeometrien in die 1D/0D-Simulation**

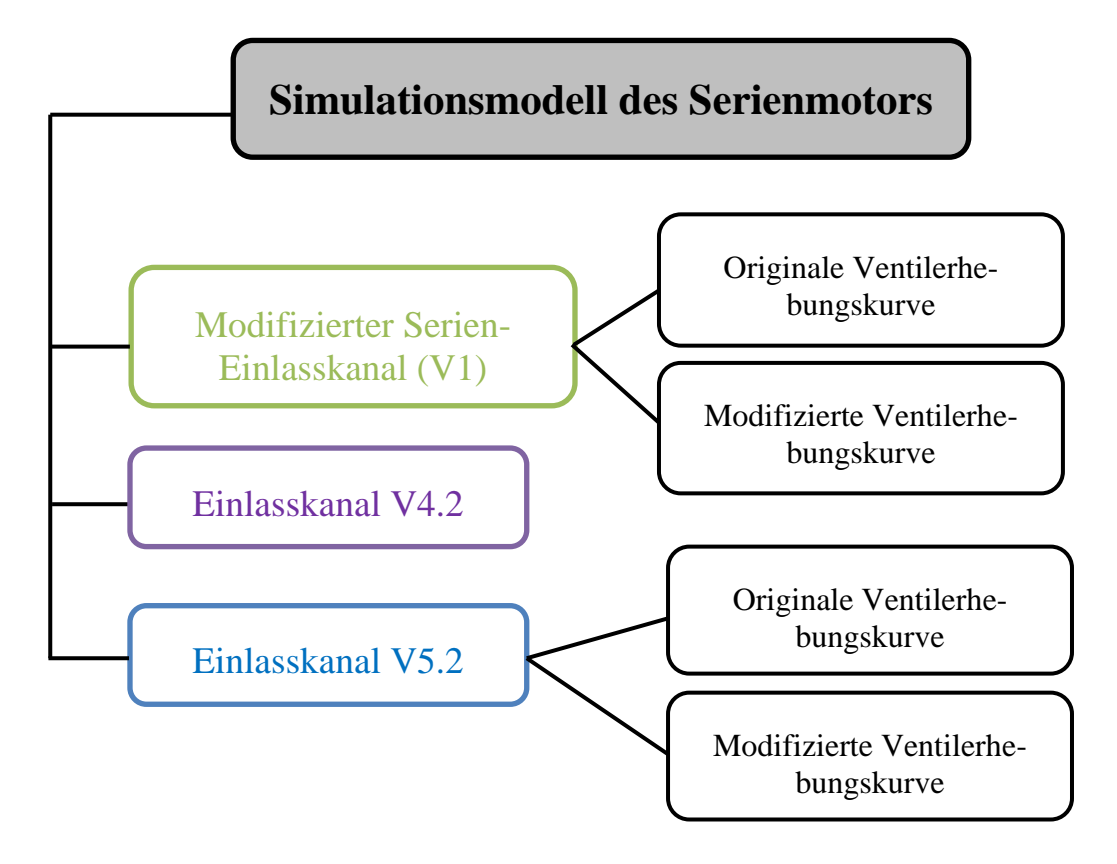

<span id="page-89-0"></span>Abbildung 7-1: Simulationsablauf

Die Auswirkungen der geänderten Kanalform auf den Ladungswechsel und Motorprozess wurden durch Einbinden der "neuen" Strömungsbeiwerte in die 0D/1D-Simulation überprüft. Die neuen Einlasskanäle V4.2 und V5.2 weisen einen verringerten Durchflussbeiwert auf. Wie schon im Kapitel [5.3](#page-72-1) ausführlich diskutiert, betrifft dies jedoch nur die Phase 3 der Ventilöffnung. Da im realen Motorprozess kein gleichbleibender Differenzdruck von 50mbar im Kanal für die Füllung des Zylinders mit Frischgas herrscht, sind die Auswertungen im Kapitel [5.3](#page-72-1) nur eine grobe Abschätzung des tatsächlichen Verlusts der Zylinderfüllung. Im realen Motorbetrieb wirken sich gasdynamische Effekte im gesamten Ansaugsystem stark auf den Liefergrad aus. Aus diesem Grund ist eine Analyse des Ladungswechsels nach der Implementierung der neuen Kanalgeometrien in das Boost-Modell äußerst sinnvoll.

Vorerst wurden im Basis-Simulationsmodell lediglich die am Strömungsprüfstand gemessenen Strömungsbeiwerte der neuen Kanalvarianten übernommen, sodass jeweils eine Rechnung mit der jeweiligen Kanalgeometrie laut [Abbildung 7-1](#page-89-0) durchgeführt werden konnte.

Da die Lastregelung beim Ottomotor über die Drosselklappe erfolgt und dabei der Durchflussbeiwert des Ansaugtrakts stark beeinflusst wird, ist eine Betrachtung des Kanaleinflusses auf den Durchfluss nur bei vollständig geöffneter Drosselklappe sinnvoll.

Die Simulation beschränkt sich hier somit auf eine Volllastrechnung über den Drehzahlbereich von 2000 bis 9000 U/min.

Zusätzlich zur Betrachtung der Auswirkungen auf den Motorprozess, diente die Einbindung der Kanäle in die 0D/1D Rechnung zum Bestimmen der Randbedingungen für die dynamische 3D-CFD Berechnung des Einlasskanals V5.2.

# **7.1 Einfluss auf das Motorverhalten bei Volllast**

[Abbildung 7-2](#page-90-0) zeigt wie erwartet, dass durch die Änderung des Kanals der Massenfluss reduziert wird. Obwohl bei der stationären Auswertung der Kanalgeometrien ein Unterschied im Massenfluss zwischen den beiden neuen Kanalvarianten V4.2 und V5.2 von 4,5% errechnet wurde (siehe Kapitel [5.3\)](#page-72-1), wirkt sich dieser Unterschied im tatsächlichen Motorprozess nur minimal aus. Die Massenflüsse der Kanäle V4.2 und V5.2 sind nahezu ident.

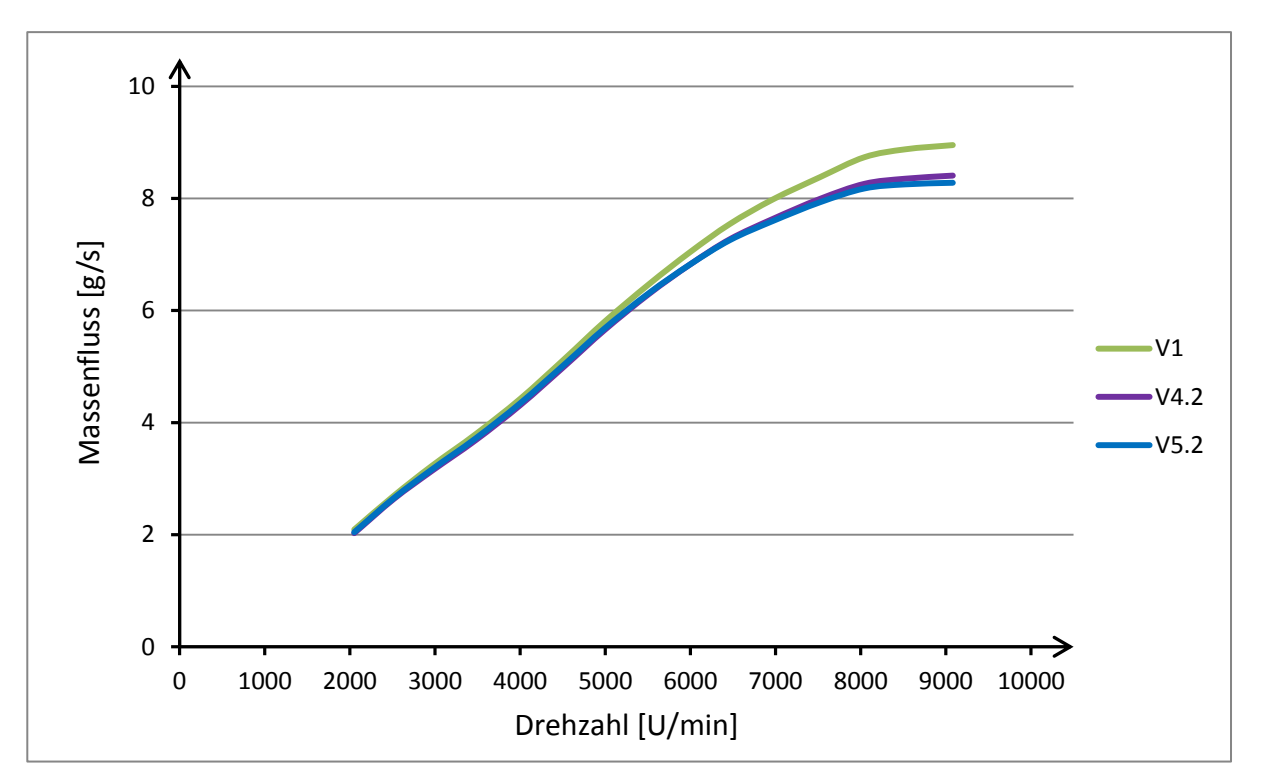

<span id="page-90-0"></span>Abbildung 7-2: Massenfluss mit verschiedenen Kanälen bei Volllast

Aus der Berechnung geht hervor, dass sich der Massenverlust durch die geringeren Durchflusskennwerte der neuen Kanäle erst bei Drehzahlen über 5000 U/min nennenswert auswirkt, wohingegen im unteren Drehzahlbereich der Massenverlust gering bleibt.

Wie in [Abbildung 7-3](#page-91-0) dargestellt, wirkt sich dieser Massenverlust in gleicher Weise auf eine Verringerung des effektiven Mitteldrucks aus.

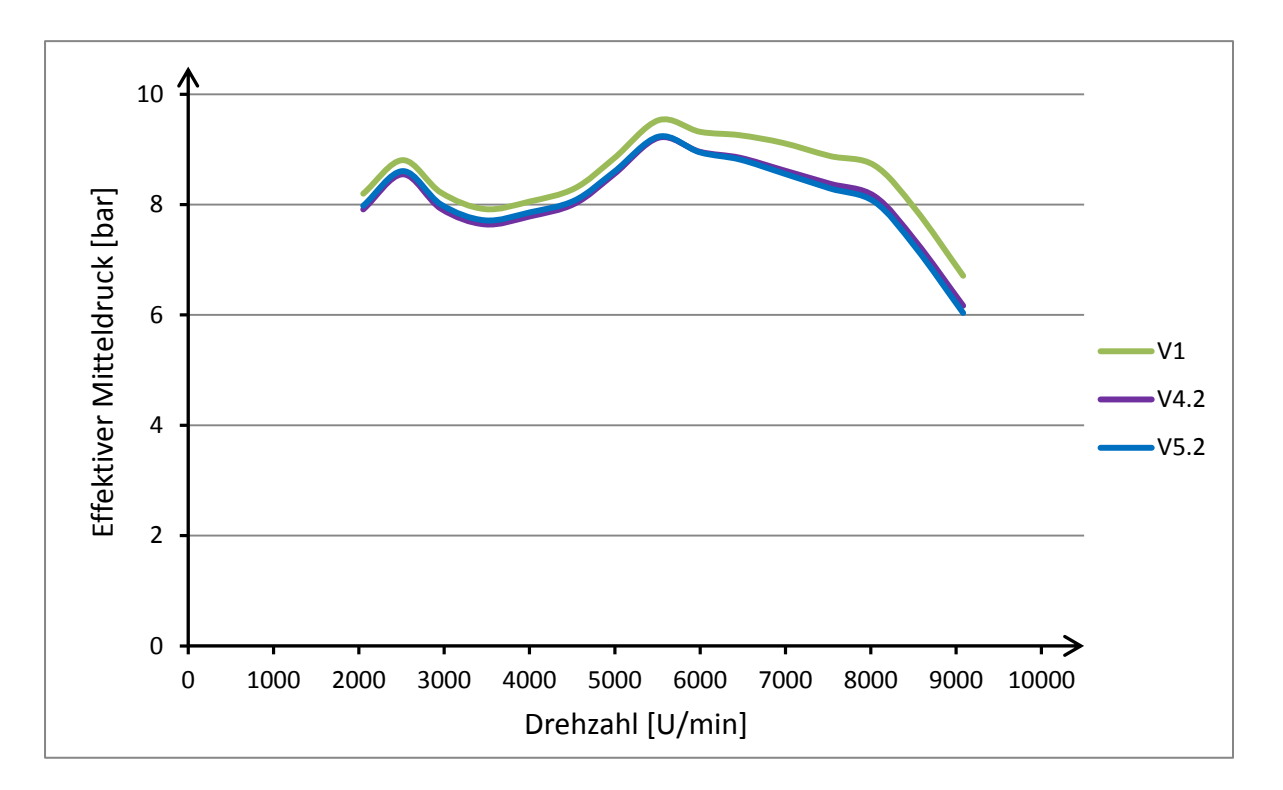

<span id="page-91-0"></span>Abbildung 7-3: Effektiver Mitteldruck mit verschiedenen Kanälen bei Volllast

Aus den Ergebnissen der 0D/1D-Simulation kann man die Aussage treffen, dass der Einlasskanal V5.2 als klarer Favorit hervorgeht. Dessen geringe Durchflussbeiwerte wirken sich im Endeffekt nicht schlechter auf den Motorprozess aus als die des Kanals V4.2.

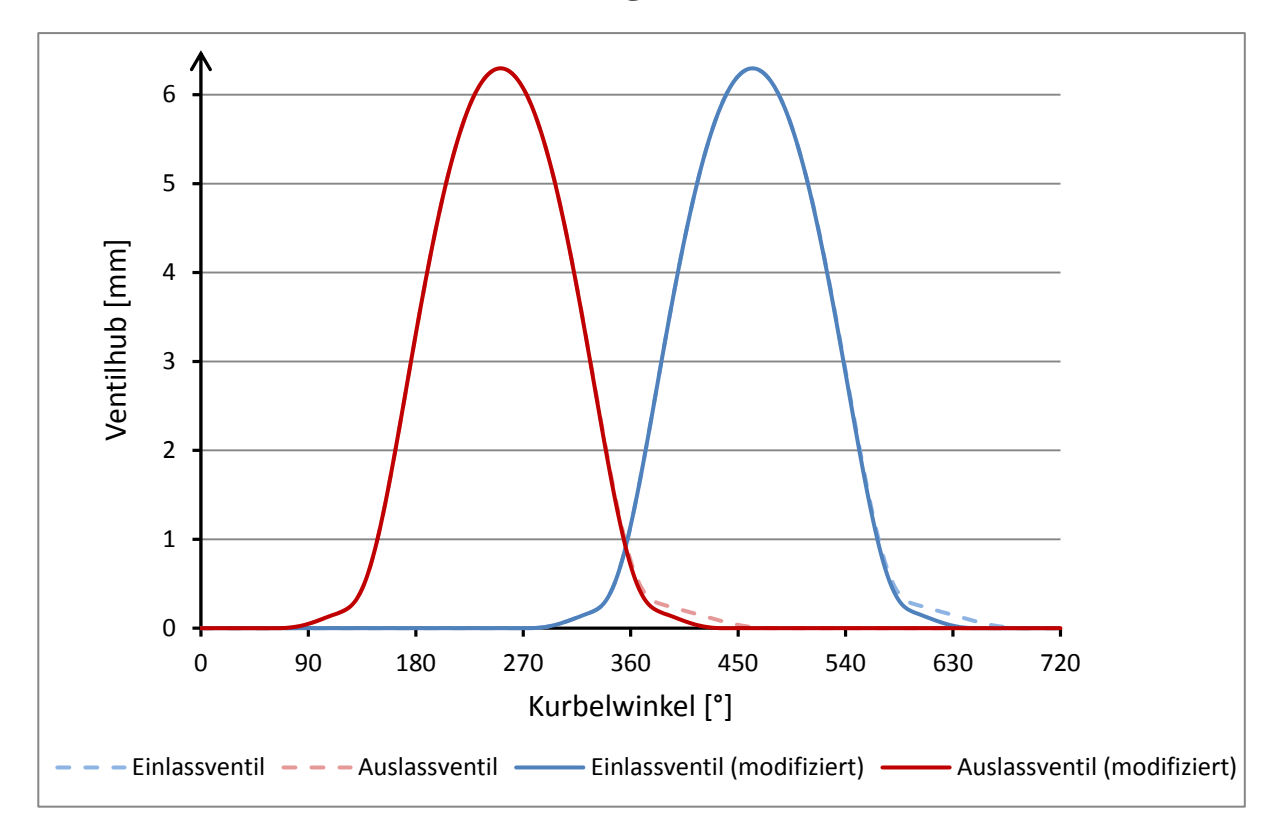

## **7.2 Modifikation der Ventilerhebungskurven**

<span id="page-92-0"></span>Abbildung 7-4: Ventilerhebungskurven (original und modifiziert)

In [Abbildung 7-4](#page-92-0) sind die Ventilhebungskurven über dem Kurbelwinkel dargestellt. Dabei ist zu erkennen, dass die originalen Kurven (strichlierte Linien) eine sehr flache Schließrampe aufweisen. Dies ist zwar für die Beanspruchung der Bauteile beim Schließen vorteilhaft, bringt jedoch gasdynamische Nachteile beim Ladungswechsel mit sich.

In der Überschneidungsphase kann es zu einer Kurzschlussströmung von Frischgas direkt in den Auslasskanal kommen. Gegebenenfalls kommt es während des Öffnens des Einlassventils auch zu einem Rückströmen von Restgas aus dem Zylinder in den Ansaugtrakt. Weiters kann es durch spätes Schließen des Einlasskanals weit nach dem UT vor allem bei niedrigeren Motordrehzahlen zu einer Rückströmung der Ladung in den Einlasskanal durch die Aufwärtsbewegung des Kolbens kommen.

Um diese Effekte zu verringern, wurden die flachen Schließrampen beider Ventile durch dieselbe Steigung des Ventilöffnens ersetzt. Jede Ventilerhebungskurve ist somit symmetrisch.

Nachdem die modifizierten Ventilkurven im 0D/1D-Simulationsmodell implementiert wurden, konnten folgende Auswirkungen auf den Ladungswechsel und Motorprozess festgestellt werden:

- o Verbesserter Liefergrad im unteren Drehzahlbereich
- o Steigerung des Mitteldrucks im unteren Drehzahlbereich
- o Kein Einfluss auf den Ladungswechsel im oberen Drehzahlbereich

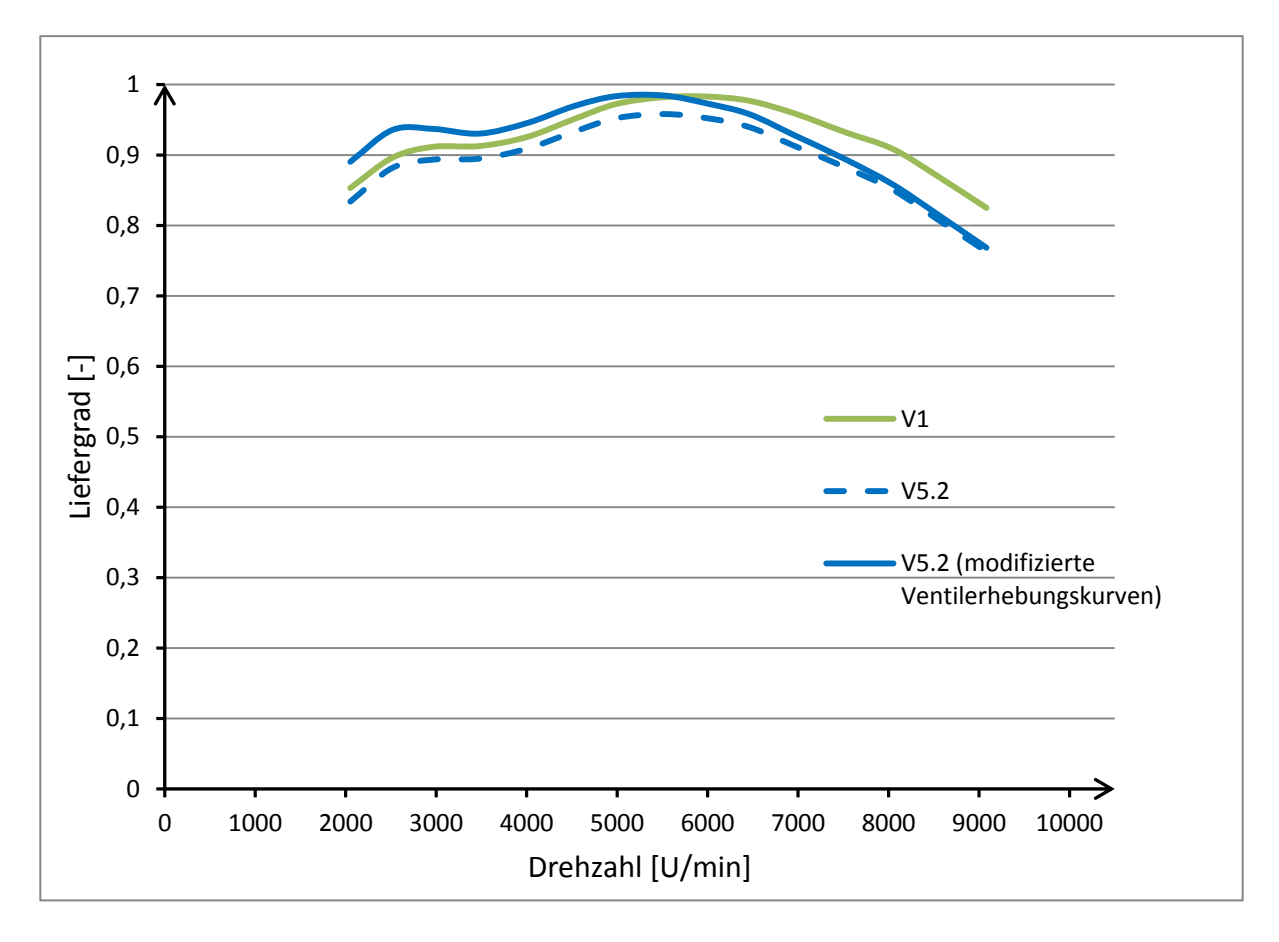

<span id="page-93-0"></span>Abbildung 7-5: Liefergrad nach geänderten Ventilhebungskurven bei Volllast

Die Simulationsergebnisse bei Volllast [\(Abbildung 7-6\)](#page-94-0) zeigen einen steigenden Zuwachs des Mitteldrucks bei kleiner werdender Motordrehzahl. Der verbesserte Liefergrad bei steilerer Schließrampe führt so weit, dass der Verlust der Ladungsmenge durch Änderung der Kanalgeometrie (von V1 auf V5.2) unter 5500 U/min vollständig kompensiert werden könnte.

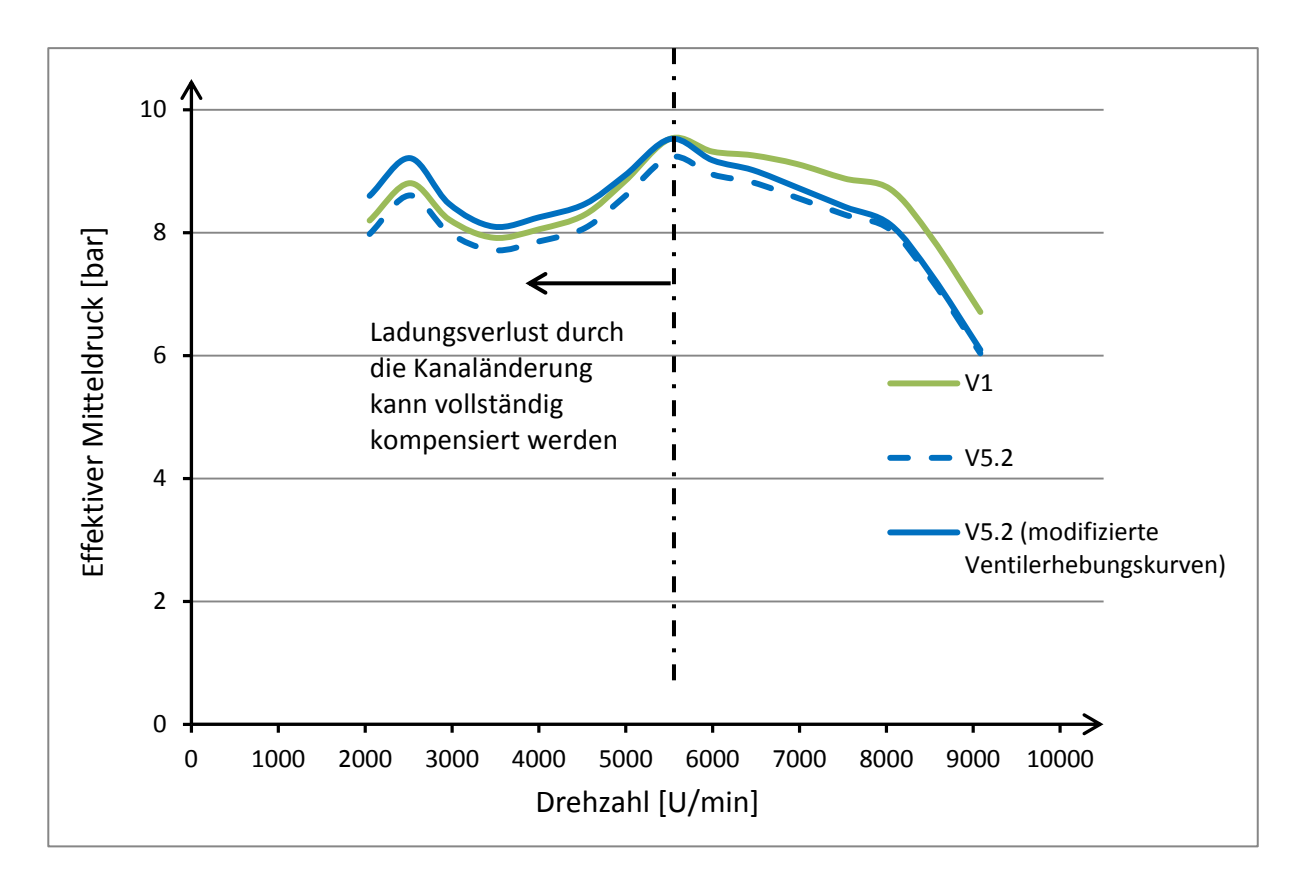

<span id="page-94-0"></span>Abbildung 7-6: Effektiver Mitteldruck nach geänderten Ventilhebungskurven bei Volllast

Die Erhöhung des Mitteldrucks geht proportional mit einer Erhöhung des Liefergrads einher, was [Abbildung 7-5](#page-93-0) bestätigt.

Um die Auswirkung auf den Motorprozess im Teillastbereich zu untersuchen, wurde zusätzlich zur Volllastsimulation eine Berechnung im Teillastbereich durchgeführt. [Abbildung 7-7](#page-95-0) zeigt, dass auch im Teillastbereich ein Anstieg des Mitteldrucks zu verzeichnen ist, was wiederum auf die Erhöhung des Liefergrads zurückzuführen ist. Wie schon der Einfluss der steileren Schließrampen auf den effektiven Mitteldruck bei Volllast zeigte, begünstigen diese auch im Teillastbereich die Füllung vor allem bei Lastpunkten geringer Drehzahlen. Jene Lastpunkte mit höherer Motordrehzahl (Teillastpunkt 3und 4) lassen sich durch eine Modifizierung der Ventilerhebungskurven weniger beeinflussen.

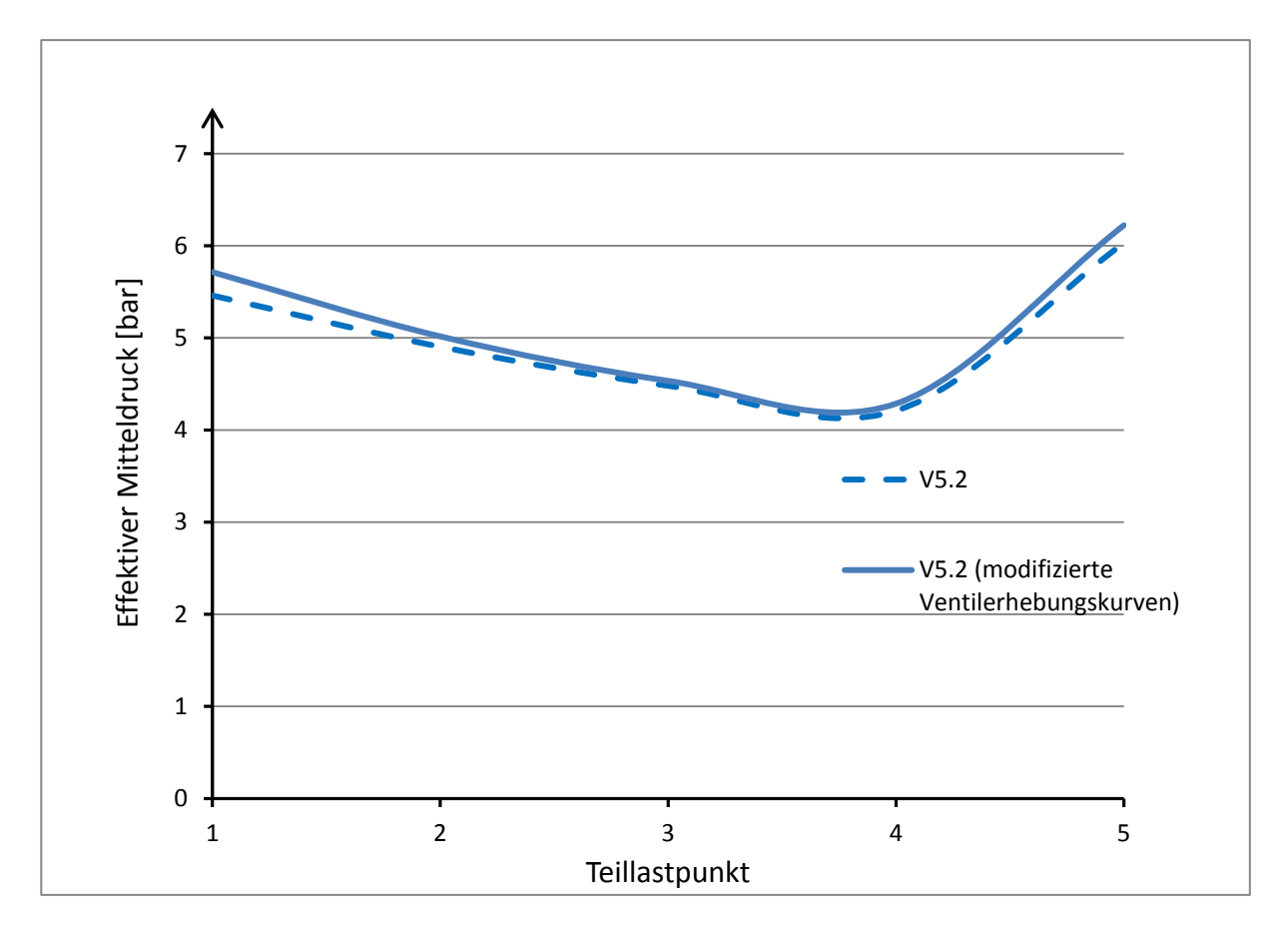

<span id="page-95-0"></span>Abbildung 7-7: Effektiver Mitteldruck nach geänderten Ventilerhebungskurven bei Teillast

Die 0D/1D-Simulation in Boost berücksichtigt keine Änderung der möglichen Kurzschlussströmung in der Überschneidungsphase durch die Geometrieänderung des Einlasskanals. Die Auswirkung der flachen Kanalgestaltung auf einen Anstieg der Kurzschlussströmung in der Überschneidungsphase konnte somit nicht überprüft werden.

Weiteres blieb der Einfluss der erhöhten Ladungsbewegung durch die neuen Kanalformen auf den Brennverlauf unberücksichtigt. Die Kanaländerung beinhaltet in der Boost-Simulation lediglich eine Änderung des Strömungswiderstandes.

# **8 Dynamische 3D-CFD Untersuchung**

Bei der stationären CFD-Simulation (Kapitel [4\)](#page-49-0) wurde die Situation der Kanaldurchströmung am Strömungsprüfstand nachgebildet. Um das Verhalten der Strömungen in einem vollständigen Arbeitszyklus im Zylinder zu berechnen, wurde eine dynamische 3D-CFD Simulation durchgeführt. Dazu wurden alle am Arbeitsspiel teilnehmenden, beziehungsweise dem Brennraum angrenzenden Bauteile modelliert. Im Gegensatz zu den vorhergegangenen simulatorischen Untersuchungen konnte nun auch der Einfluss des flachen Einströmens der Frischladung in den Zylinder auf eine mögliche Kurzschlussströmung in der Überschneidungsphase untersucht werden. Größtes Augenmerk wurde jedoch auf die durch den Einlasskanal generierte Ladungsbewegung in der Ansaugphase gelegt.

# **8.1 Simulationsablauf**

Im folgenden Kapitel wird die Vorgehensweise der dynamischen 3D-CFD Simulation beschrieben. Inhalt dieser Arbeit war, sowohl die beste Kanalvariante (Einlasskanal V5.2), als auch den modifizierten Serienkanal V1 (Vergleichsrechnung) zu simulieren. Das Ergebnis beider berechneten Kanalkonfigurationen konnte Aufschluss über den Erfolg der Kanalstudie geben.

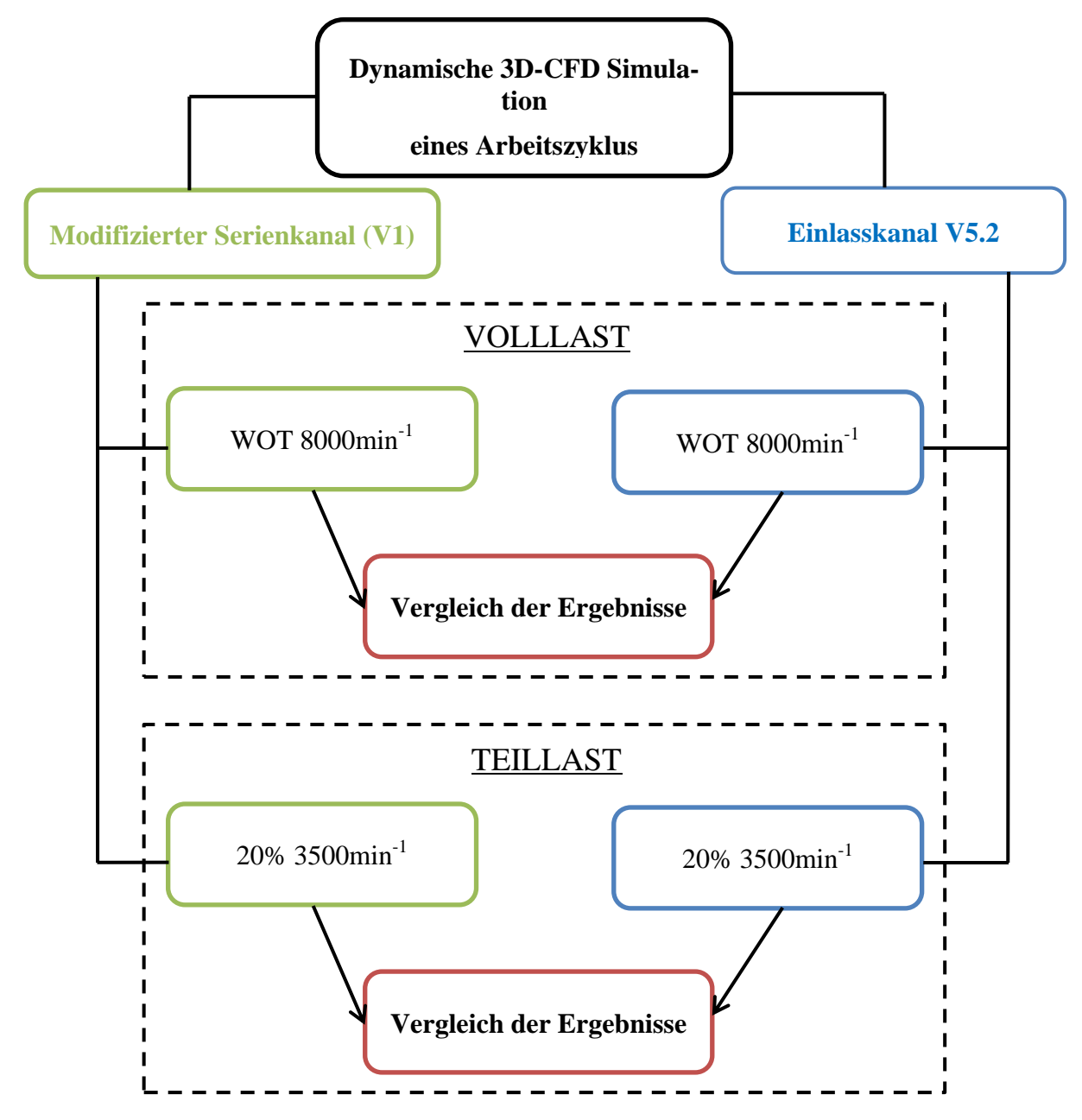

<span id="page-97-0"></span>Abbildung 8-1: Simulationsablauf

Die [Abbildung 8-1](#page-97-0) gibt einen Überblick des Simulationsablaufs. Für jede der beiden Kanalkonfigurationen wurden zwei Lastpunkte des Motorprozesses simuliert. Eine Berechnung wurde bei Volllast bei einer Drehzahl von 8000 min<sup>-1</sup> durchgefüht (WOT 8000). Dieser Betriebspunkt entspricht dem Punkt der max. abgegebenen Motorleistung. Eine zweite Berechnung erfolgte im Teillastpunkt 2 (20% Drosselklappenstellung, 3500 U/min), jenem Betriebspunkt, der bei den Messungen am Rollenprüfstand im WMTC-Prüfzyklus größten Anteil hatte.

Die für die dynamische Simulation notwendige Generierung eines bewegten Netzes setzte eine Unterteilung des Arbeitszyklus in mehrere Abschnitte voraus. Dabei wurden die Abschnitte so festgelegt, dass es für jeden Abschnitt eine bestimmte Konfiguration der "Ventilaktivität" (offen oder geschlossen) gab. Mit jeweils einem Einlass- und einem Auslassventil sind insgesamt vier verschiedene Konfigurationen möglich. Diese sind in [Ta](#page-98-0)[belle 9](#page-98-0) aufgelistet.

<span id="page-98-0"></span>

|                  |                         | Konfiguration |               | Anzahl              |                                              |  |
|------------------|-------------------------|---------------|---------------|---------------------|----------------------------------------------|--|
| <b>Abschnitt</b> | $\mathbf{C}^{\circ}$ KW | Einlassventil | Auslassventil | der<br><b>Zonen</b> | <b>Bemerkung</b>                             |  |
| I                | $0-130$                 | geschlossen   | geschlossen   | 3                   | Arbeitsphase                                 |  |
| $\mathbf{I}$     | 130-340                 | geschlossen   | offen         | $\overline{2}$      | Ausstoßen                                    |  |
| Ш                | 340-380                 | offen         | offen         | 1                   | Phase der<br>Ventilüberschneidung            |  |
| IV               | 380-592                 | offen         | geschlossen   | $\overline{2}$      | Ansaugen                                     |  |
| I                | 592-720                 | geschlossen   | geschlossen   | 3                   | Verdichtungs- und<br>Beginn der Arbeitsphase |  |

Tabelle 9: Simulationsabschnitte

Für eine unproblematische Netzgenerierung war es notwendig, erst ab einer Ventilöffnung von 0,3mm das Ventil als offen zu definieren. In Bereichen mit kleinerer Ventilöffnung galt das Ventil in der Simulation als vollständig geschlossen. Diese Vereinfachung war erforderlich, um bei der Netzgenerierung im Bereich des kleinen Ventilspalts nicht Unmengen an Zellen generieren zu müssen und somit ein rechenfähiges Netz zu erhalten.

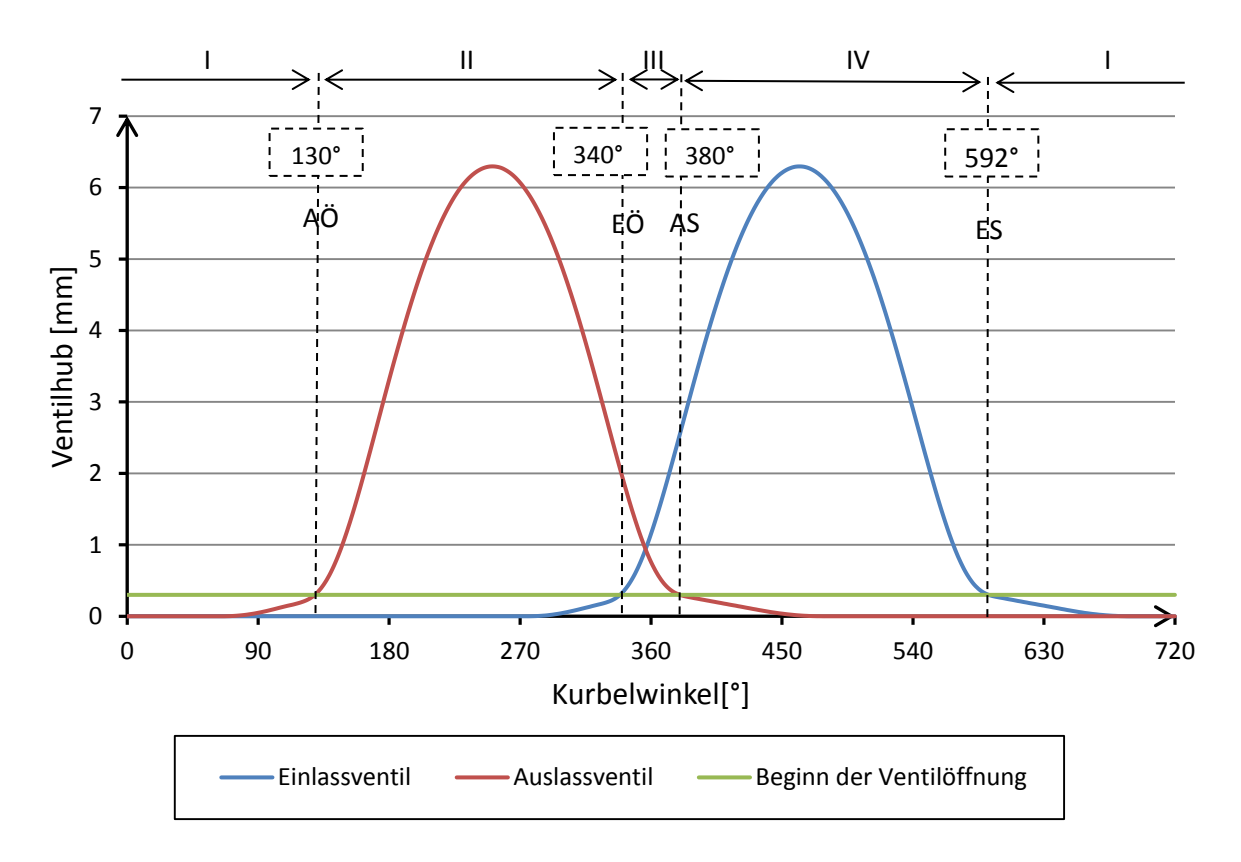

<span id="page-99-0"></span>Abbildung 8-2: Ventilsteuerzeiten in der Simulation

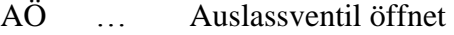

- EÖ … Einlassventil öffnet
- AS … Auslassventil schließt
- ES … Einlassventil schließt

Aufgrund der flachen Schließ- und Öffnungsrampen der Ventilerhebungskurven [\(Abbildung](#page-99-0)  [8-2\)](#page-99-0) ergaben sich größere Abweichungen der Ventilöffnungszeitpunkte in der Simulation von den tatsächlichen Öffnungzeitpunkten.

# **8.2 Netzerzeugung**

Zu jedem der zuvor definierten Simulationsabschnitte wurde eine eigene Oberfläche der relevanten Motorkomponenten in das Simulationsprogramm "Fire" importiert. Vorerst wurde jede dieser vier Oberflächen separat in gleicher Vorgenhensweise, wie schon bei der Netzerzeugung für die stationäre Berechnung (siehe Kapitel [3.3.1\)](#page-43-0), behandelt. So konnte zu jeder einzelnen Konfiguration eine Feinabstimmung vorgenommen werden, um so eine optimale Netzqualität in allen Simulationsabschnitten zu erreichen.

Die Netzgenerierung des bewegten Netzes erfolgte mit dem Software-Modul "Fame Engine Plus". Hier wurden die Einstellungen der statischen Netzerzeugung übernommen und so in jedem Abschnitt zu mehreren Kurbelwinkelpositionen mit vorgegebener Schrittweite ein eigenes Rechennetz erstellt. Die Schrittweite und somit die Auflösung der Netzbewegung wurde in Bereichen geringer Ventilöffnung verkleinert, sodass jeweils 20°KW nach dem Öffnen beziehungsweise 20°KW vor jedem Schließen eines Ventils eine Schrittweite von 2,5° vorgegeben wurde. Nachstehende [Tabelle 10](#page-100-0) gibt einen Überblick der Netzauflösung eines vollständigen Arbeitszyklus.

<span id="page-100-0"></span>

| <b>Simulationsabschnitt</b> |          |              |             |             | IП            |             |             |             |               |
|-----------------------------|----------|--------------|-------------|-------------|---------------|-------------|-------------|-------------|---------------|
| <b>Kurbelwinkel</b> [°]     | $0 - 20$ | $20-$<br>130 | 130-<br>150 | 150-<br>340 | $340-$<br>380 | 380-<br>572 | 572-<br>592 | 592-<br>700 | $700-$<br>720 |
| Schrittweite $[°KW]$        | 2,5      |              | 2,5         |             | 2,5           |             | 2,5         |             | 2,5           |

Tabelle 10: Schrittweite der Netzerzeugung

Da die importierten Oberflächen der einzelnen Simulationsabschnitte eine vorgegebene, fixe Position der bewegten Bauteile haben, mussten diese durch eine Bewegungsdefinition ergänzt werden. Für die Definition der Kolbenbewegung diente eine in "Fame Engine Plus" fertige Bewegungsgleichung, welche nur die Eingabe von Pleuellänge, Hub und Kurbelschränkung benötigt. Die Bewegung der Ventile wurde durch die Ventilerhebungskurven vorgegeben.

Bei der Generierung des bewegten Rechennetzes wurde zusätzlich eine kurbelwinkelabhängige Netzverfeinerung in mehreren Bereichen vorgenommen. So konnte das Rechennetz beispielsweise in der Umgebung der Ventildichtfläche bei kleiner Ventilöffnung (bis 0,3mm) verfeinert werden. In den folgenden Abbildungen sind Schnitte der Rechennetze in Extremstellung der bewegten Teile dargestellt, wobei die Kurbelwinkelposition 250°KW und 462°KW jeweils der Position der maximalen Ventilöffnung eines Ventils entspricht.

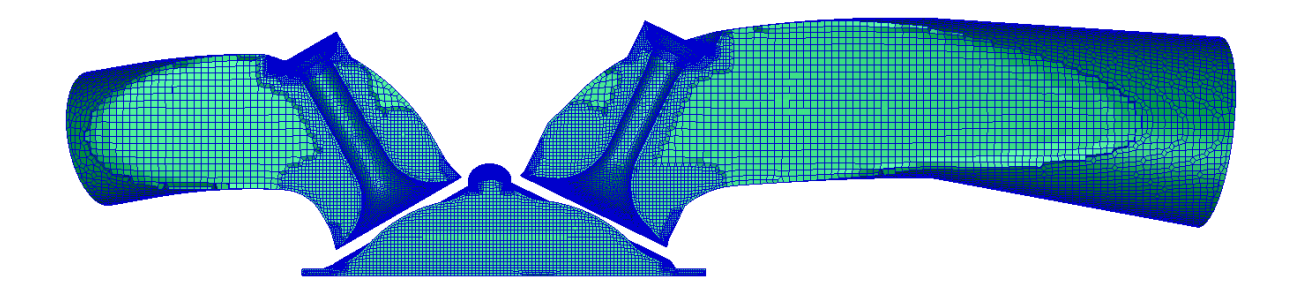

<span id="page-100-1"></span>Abbildung 8-3: Rechennetz für Abschnitt I bei 0°KW (Zündungs-OT)

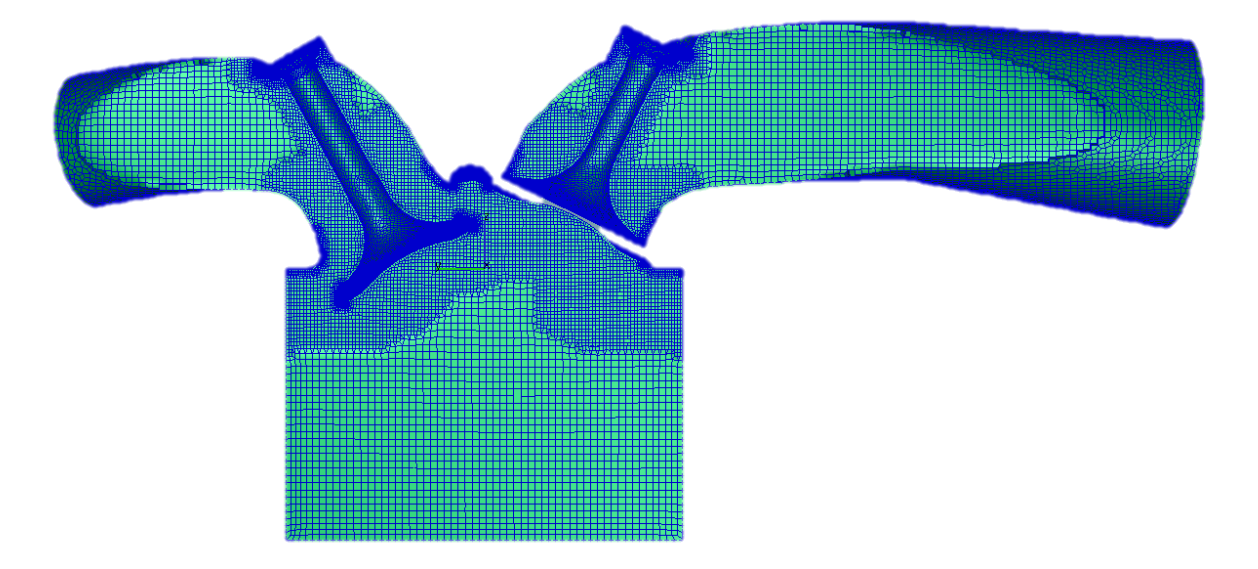

Im Simulationsabschnitt I existieren insgesamt drei entkoppelte Rechenbereiche [\(Abbildung](#page-100-1)  [8-3\)](#page-100-1). Diese sind durch Brennraum, Einlasskanal und Auslasskanal gegeben.

<span id="page-101-0"></span>Abbildung 8-4: Rechennetz für Abschnitt II bei 250°KW

Eine Netzverfeinerung im Zylinder wurde nur im Bereich des Brennraumdachs vorgenommen, um eine zu große Anhäufung an Rechenzellen zu vermeiden [\(Abbildung 8-4\)](#page-101-0).

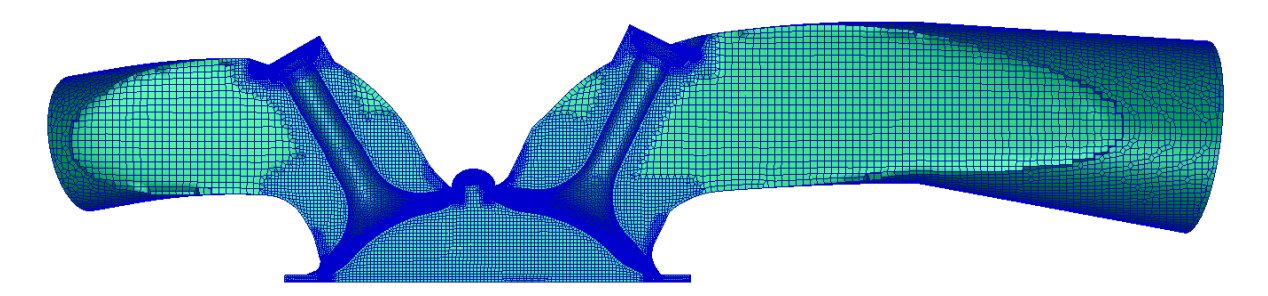

<span id="page-101-1"></span>Abbildung 8-5: Rechennetz für Abschnitt III bei 360°KW (Ladungswechsel-OT)

In der Ventil-Überschneidungsphase [\(Abbildung 8-5\)](#page-101-1) entstand bei der Netzgenerierung durch die Verfeinerung von zwei Ventilspalten die größte Anzahl an Rechenzellen.

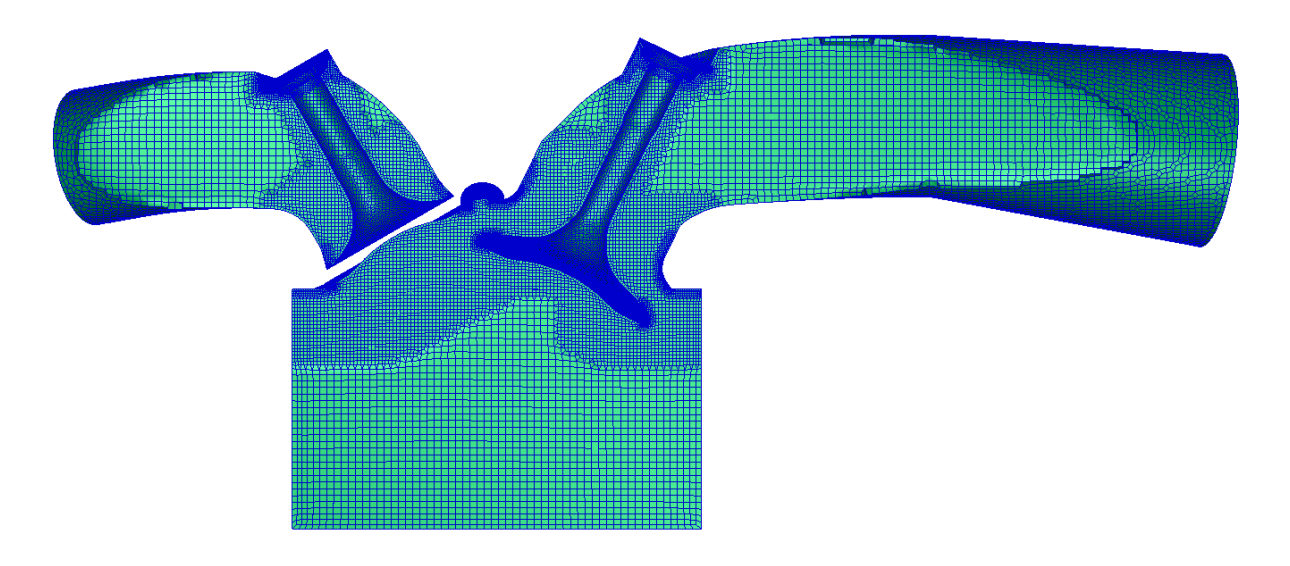

Abbildung 8-6: Rechennetz für Abschnitt IV bei 462°KW

<span id="page-102-0"></span>Das Rechennetz für Simulationsabschnitt IV [\(Abbildung 8-6\)](#page-102-0) dient zur numerischen Lösung des Strömungsfeldes während der Ansaugphase. Die Netzqualität für diesen Abschnitt ist somit maßgebend für eine qualitative Auswertung der Ladungsbewegung im Zylinder.

# **8.3 Randbedingungen der Strömungsberechnung**

Die Randbedingungen zur dynamischen Berechnung stammten aus den Simulationsergebnissen der 0D/1D-Simulation mit Boost (Kapitel [7\)](#page-89-1). Eine Trennung der Randbedingungen in allgemeine und thermische soll hier zu einem besseren Überblick verhelfen.

|                                                   | <b>Modifizierter Serien-</b><br><b>Einlasskanal V1</b> |                 | <b>Einlasskanal V5.2</b> |                 |  |
|---------------------------------------------------|--------------------------------------------------------|-----------------|--------------------------|-----------------|--|
|                                                   | <b>Teillast</b>                                        | <b>Volllast</b> |                          | <b>Volllast</b> |  |
| <b>Einlass</b>                                    | m, T                                                   | m, T            | m, T                     | m, T            |  |
| <b>Auslass</b>                                    | p                                                      | p               | p                        | p               |  |
| Luftverhältnis $\lambda$                          | 1,041                                                  | 0,843           | 1,041                    | 0,843           |  |
| Zündzeitpunkt<br>$\lceil$ <sup>o</sup> KW vor OT] | $-42$                                                  | $-26$           | $-42$                    | $-26$           |  |

Tabelle 11: Allgemeine Randbedingungen

Die allgemeinen Randbedingungen für Einlass und Auslass definieren den Zustand der Strömung im Simulationmodell durch Vorgabe der über die Systemgrenzen fließenden Anteile. Am Einlassquerschnitt wurde dabei der Verlauf des Massenstroms in Abhängigkeit vom Kurbelwinkel in Kombination mit der dazugehörigen Temperatur des einströmenden Mediums angegeben. Der Massenfluss über die Systemgrenze am Auslass wurde über die Vorgabe des Druckverlaufs definiert. Bei der Berechnung der Randbedingungen in der Boost-Simulation wurde auf die exakte Position der Messpunkte geachtet (MP10 und MP11 in [Ab](#page-77-0)[bildung 6-1\)](#page-77-0), um eine korrekte zeitliche und räumliche Auflösung der jeweiligen Zustandsgrößen zu erhalten.

Das Luftverhältnis dient zur Definition der Frischgaszusammensetzung. Das Gemisch wurde als vollständig gasförmig und homogen festgelegt.

Die thermischen Randbedingungen ergeben sich aus den Temperaturniveaus der an die Strömung angrenzenden Bauteile [\(Tabelle 12\)](#page-104-0). Diese haben einen wesentlichen Einfluss auf den Wärmeübergang zwischen dem Fluid und den festen Bauteilen des Motors und somit auf den Motorprozess.

<span id="page-104-0"></span>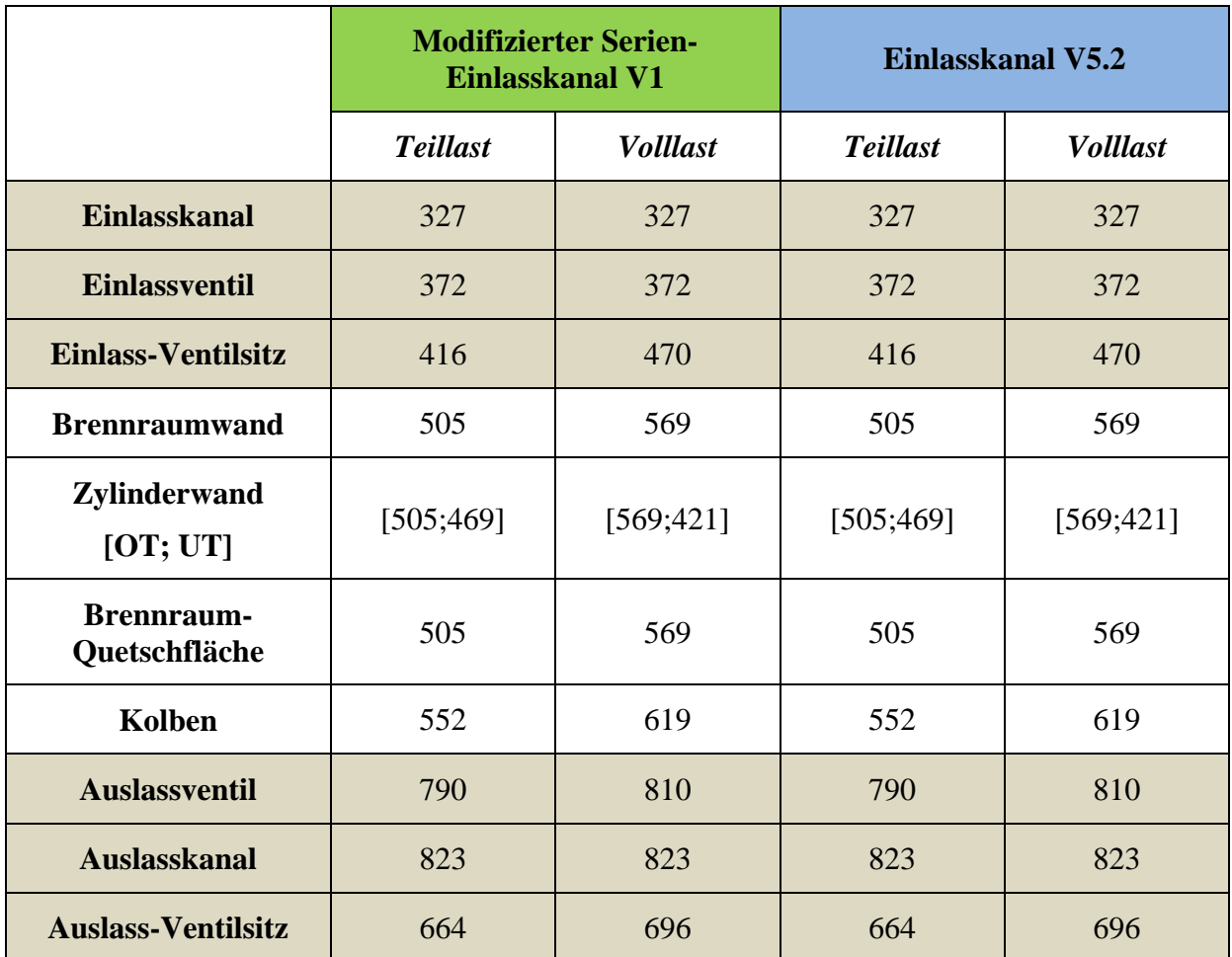

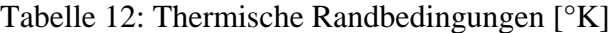

#### **8.4 Ergebnisse**

Die folgende Auswertung der Ergebnisse aus den 3D-CFD-Simulationen beschränkt sich hier auf den Ansaug- und Verdichtungstakt des Motors. Vom gesamten Arbeitszyklus ist nachfolgend nur der Abschnitt zwischen 340°KW (Einlassventil öffnet) und 720°KW (Zündungs-OT) dargestellt.

Um die Ergebnisse der CFD-Simulationen auf ihre Plausibilität zu prüfen, wurden vorerst bestimmte berechnete Größen mit den Ergebnissen aus der 0D/1D-Simulation in Boost verglichen. Da die im Zylinder verbleibende Masse viel Aussagekraft über den Erfolg des Ladungswechsels hat, wurden zu diesem Zweck hier die Verläufe der Zylindermassen über dem Kurbelwinkel dargestellt. In [Abbildung 8-7](#page-105-0) ist erkennbar, dass der Zuwachs an Gemischmassse im Zylinder bei Volllast und Teillast in der CFD-Simulation mit dem Verlauf aus der Boost-Rechnung gut übereinstimmt. In beiden Lastpunkten ist die Abweichung geringer als 5%.

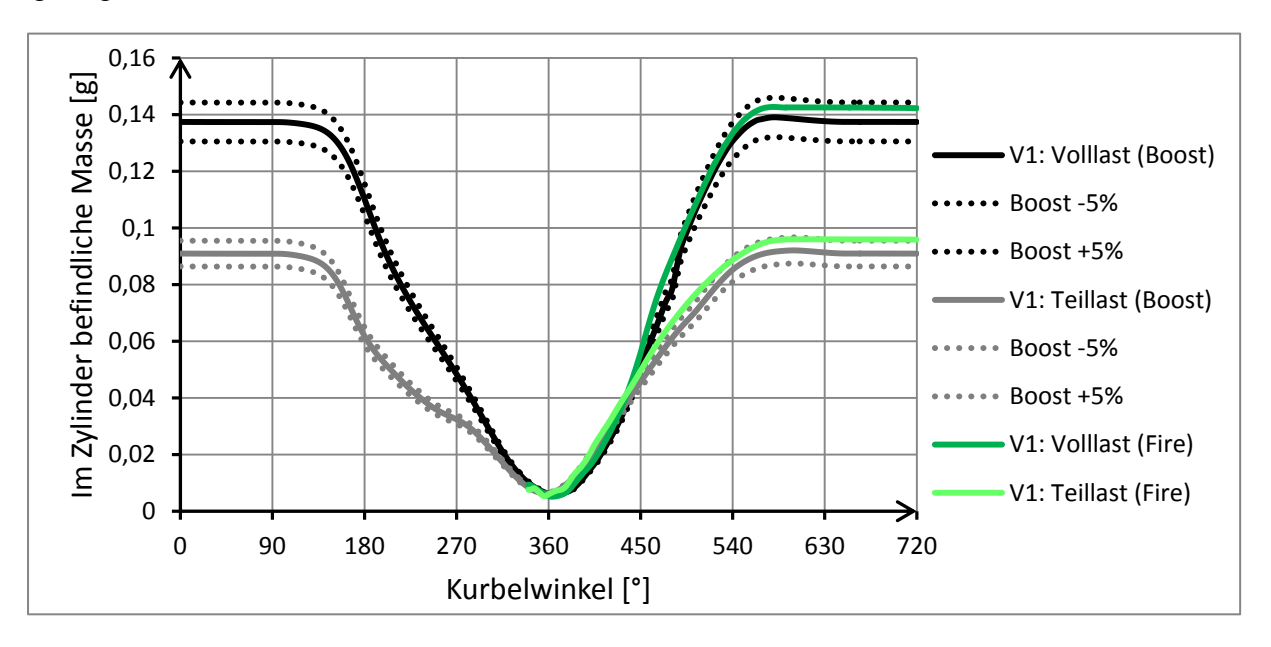

<span id="page-105-0"></span>Abbildung 8-7: Im Zylinder befindliche Masse mit Einlasskanal V1

Im Falle der dynamischen 3D-CFD Simulation des Ansaugtaktes mit dem Einlasskanal V5.2 ist die Abweichung der im Zylinder verbleibenden Gemischmasse nach Schließen des Einlassventils gegenüber der Boost-Rechnung ebenfalls kleiner als 5% [\(Abbildung 8-8\)](#page-106-0). Somit zeigte sich eine gute Übereinstimmung der 3D-CFD Rechnung mit den 0D/1D-Ergebnissen.

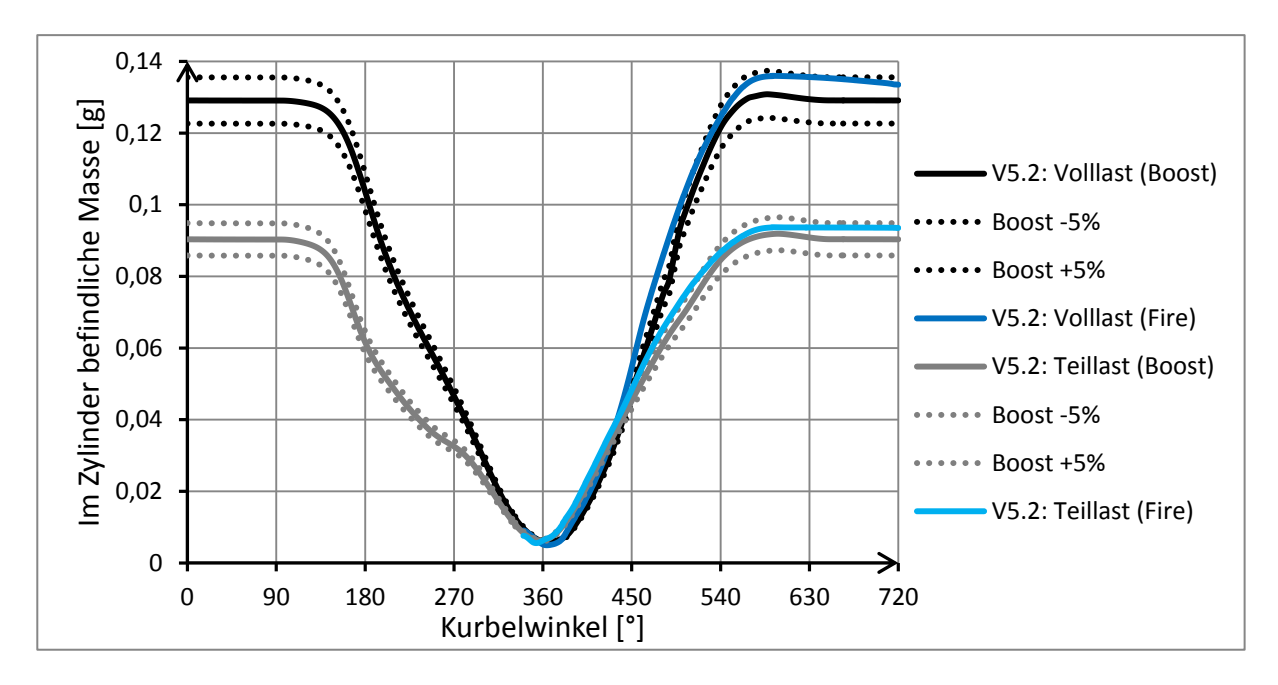

<span id="page-106-0"></span>Abbildung 8-8: Im Zylinder befindliche Masse mit Einlasskanal V5.2

#### **8.4.1 Geschwindigkeitsfeld**

Die Geschwindigkeitsvektoren in der Schnittebene der Zylinderachse verdeutlichen die Ausbildung einer Tumble-Strömung im Zylinder. Die Änderung des Geschwindigkeitsfeldes mit fortschreitender Kurbelwellendrehung ist durch eine Serie an Momentaufnahmen über den gesamten Füllvorgang des Zylinders verdeutlicht. Diese Bilderserie ist dem Anhang (Kapitel [10\)](#page-115-0) beigefügt, wobei nur der Ausschnitt mit Beginn des Ladungswechsel-OT (360°KW) bis zum Erreichen des unteren Totpunktes des Kolbens (540°KW) dargestellt ist. Das Geschwindigkeitsfeld ändert sich bei der darauffolgenden Aufwärtsbewegung des Kolbens mit der gewählten Skalierung für die Vektordarstellung nicht gravierend und wurde daher nicht dargestellt.

Ein Auszug dieser Bilderserie bei Motorvolllast ist in [Abbildung 8-9](#page-107-0) dargestellt. Dieser zeigt das Geschwindigkeitsfeld im modifizierten Serienkanal V1 und im Zylinder während des Ansaugvorganges bei einer Kurbelposition von 465°. Gut erkennbar sind zwei ausgeprägte Rotationswirbel mit gegenläufigen Drehrichtungen. Verfolgt man die weitere Entwicklung der beiden Wirbel mit fortschreitender Kurbelwellendrehung, so beobachtet man, dass ein Wirbel an Stärke und Größe zunimmt (Primärwirbel), wohingegen sich der andere allmählich zur Gänze auflöst (Sekundärwirbel). Der dominante Primärwirbel wird durch die Strömung über den oberen Ventilspalt erzeugt und dreht somit im Gegenuhrzeigersinn. Der rezessive Sekundärwirbel entsteht durch das Anliegen der Strömung an der Kanalunterseite.

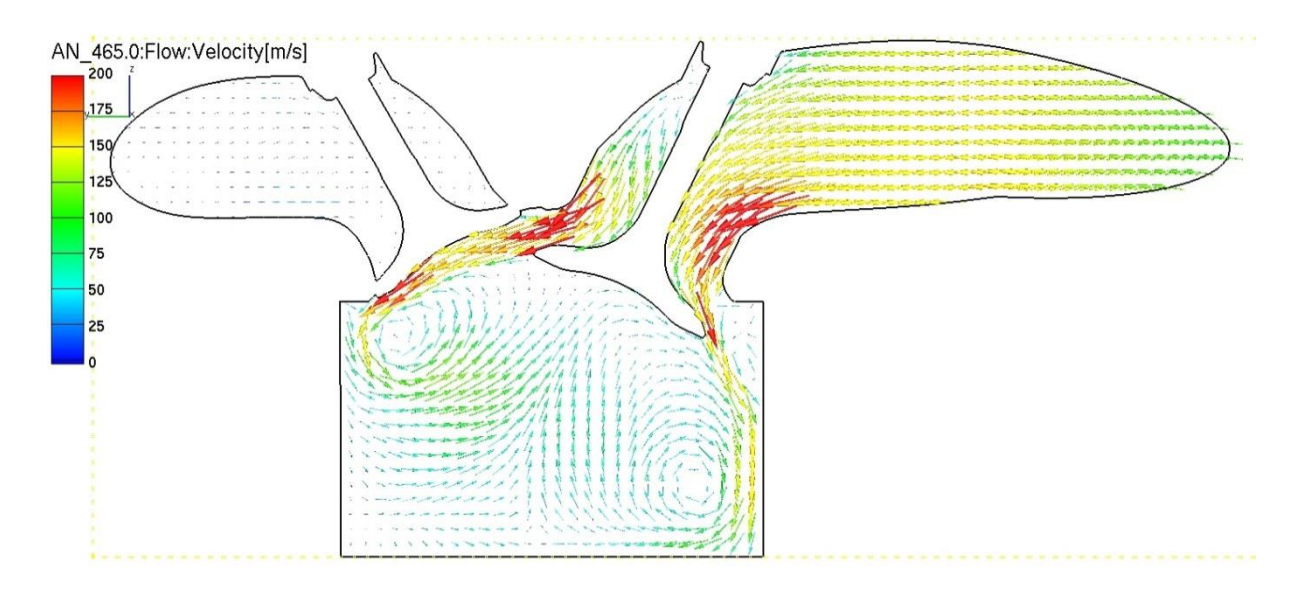

<span id="page-107-0"></span>Abbildung 8-9: Geschwindigkeitsvektoren in yz-Ebene bei Volllast und 465°KW (V1)

Im Geschwindigkeitsfeld des Einlasskanals V5.2 [\(Abbildung 8-10\)](#page-107-1) ist bei derselben Kurbelwellenposition eine deutlichere Ausprägung des Primärwirbels erkennbar. Der Großteil der Frischladung strömt hier über den oberen Ventilspalt in den Brennraum. Der Strömungsabriss an der Kanalunterseite sorgt für einen stark reduzierten Strömungsanteil am unteren Ventilspalt. Der Sekundärwirbel kann sich im Ansaugvorgang mit dem Kanal V5.2 somit nicht sehr stark ausbilden, was dem Primärwirbel zugutekommt.

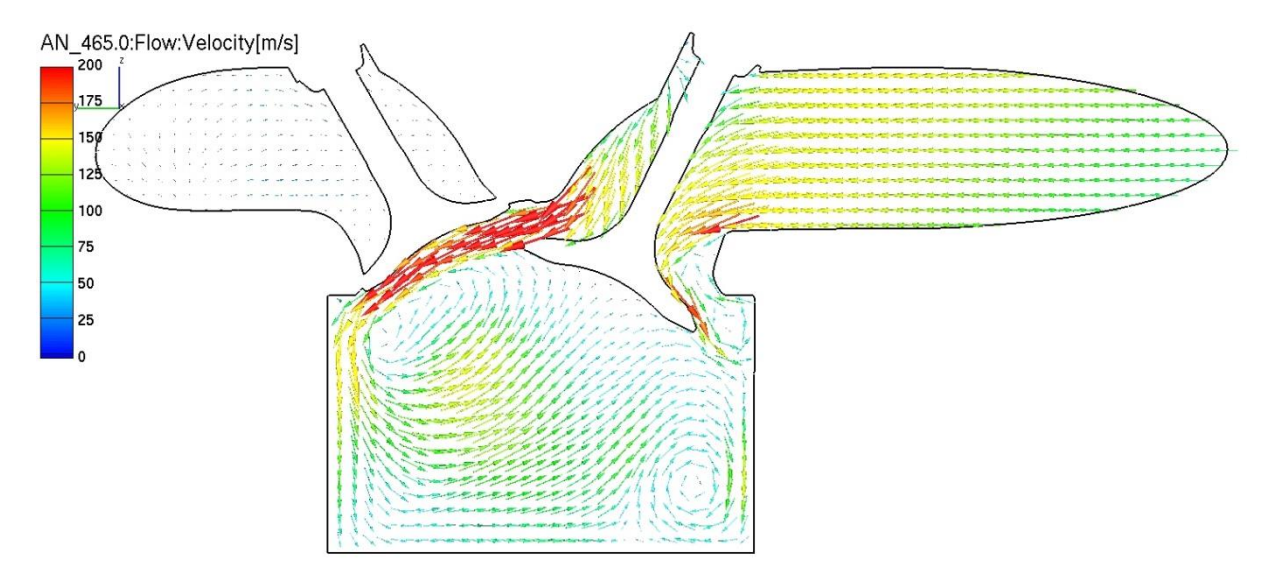

<span id="page-107-1"></span>Abbildung 8-10: Geschwindigkeitsvektoren in yz-Ebene bei Volllast und 465°KW (V5.2)

Vergleicht man die beiden Kanäle im Teillastbereich [\(Abbildung 8-11](#page-108-0) und [Abbildung 8-12\)](#page-108-1), so ist ein ähnliches Verhalten der Ladung beim Einstömen in den Zylinder zu erkennen. Trotz Drosselung des Motors kommt es mit dem Kanal V5.2 zu einem Strömungsabriss an der Kanalunterseite. Dieser Abriss führt wiederum zu einem Einschnüren des Frischgases im Bereich des Ventilsitzes, wodurch dieses mit erhöhter Geschwindigkeit über den oberen Ventilspalt strömt und dadurch den Primärwirbel stärkt.
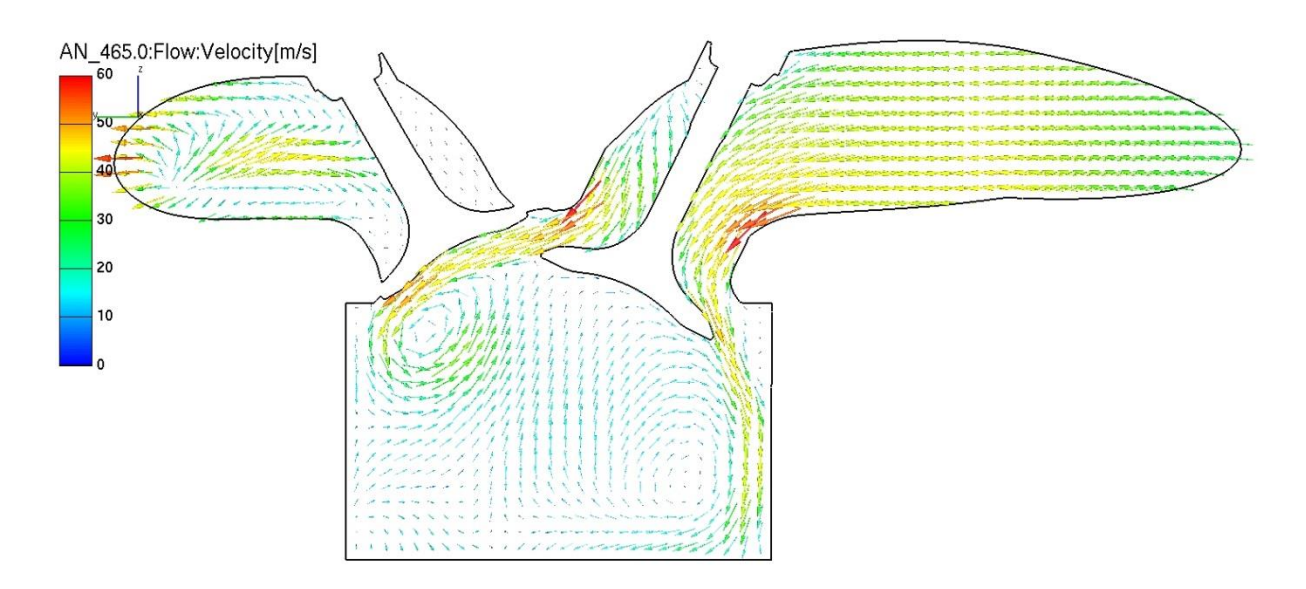

<span id="page-108-0"></span>Abbildung 8-11: Geschwindigkeitsvektoren in yz-Ebene bei Teillast und 465°KW (V1)

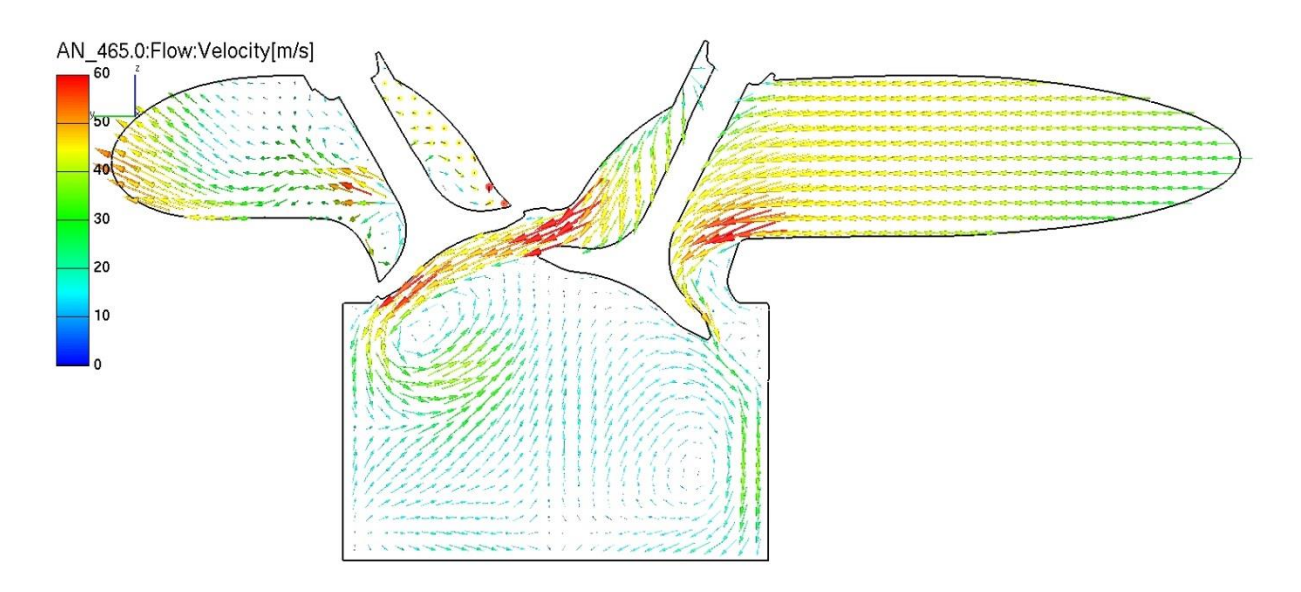

<span id="page-108-1"></span>Abbildung 8-12: Geschwindigkeitsvektoren in yz-Ebene bei Teillast und 465°KW (V5.2)

Eine dominierende Tumble-Walze bildet sich in beiden Lastbereichen mit dem Kanal V5.2 früher und somit stärker aus, als mit dem modifizierten Serienkanal V1.

#### **8.4.2 Tumble-Zahl:**

Die Tumble-Zahl wurde durch eine in Fire implementierte Formel berechnet. Diese basiert im Wesentlichen auf der Gleichung [\(2-23\),](#page-26-0) wobei sich die Lage der Tumble-Achse mit fortschreitender Kolbenbewegung ändert. So ist die Position der Achse stets im Zentrum des Brennraums und immer auf halber Höhe zwischen Kolbenboden und Zylinderdichtfläche. Die Orientierung der Achse ist mit der Definition der Drehachse bei der stationären 3D-CFD Simulation ident (siehe [Abbildung 3-10\)](#page-44-0).

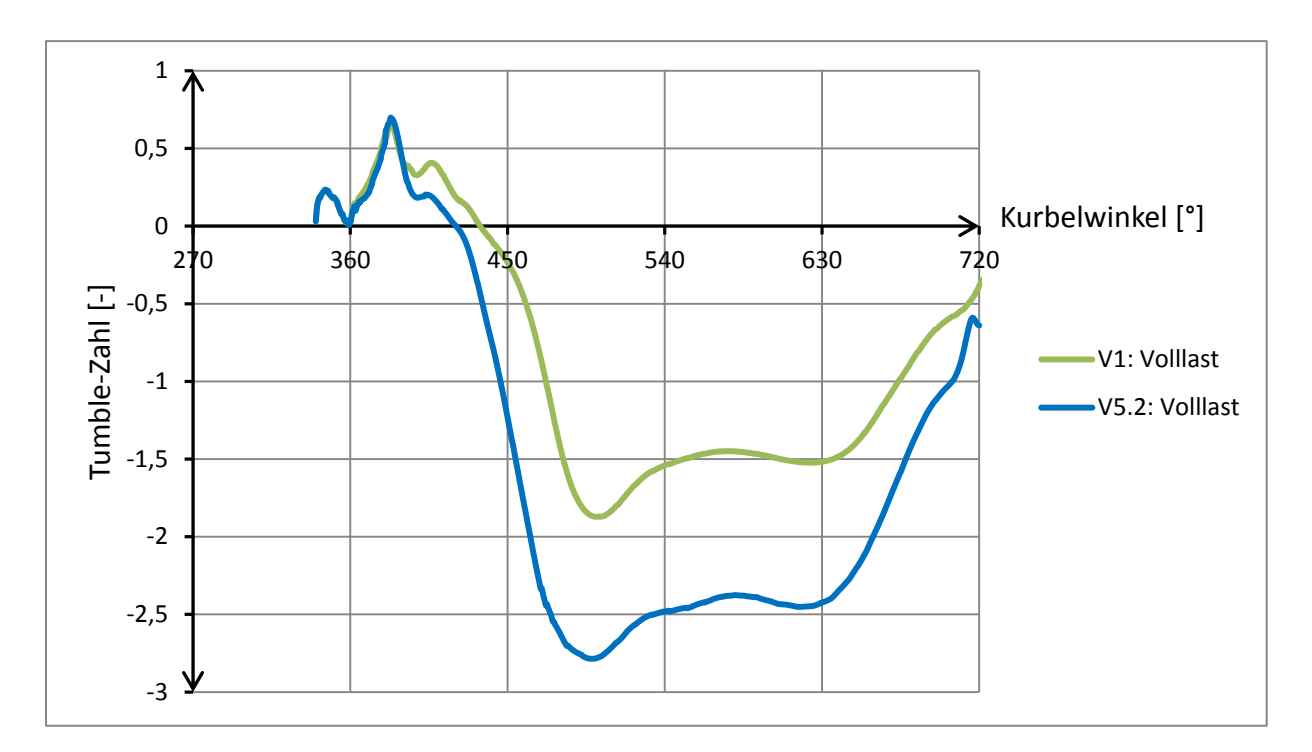

<span id="page-109-0"></span>Abbildung 8-13: Tumble-Zahl bei Volllast und 8000 U/min

Der Verlauf der Tumble-Zahl bei Volllast in [Abbildung 8-13](#page-109-0) zeigt, dass sich zu Beginn des Ansaugvorganges ein Drehmoment entgegen der Hauptdrehrichtung der Tumble-Walze aufbaut, bevor dieses bald seine Richtung ändert und sich die Hauptdrehrichtung der Tumble-Walze im Gegenuhrzeigersinn durchsetzt. Am Beginn des Einströmvorgangs sorgt somit die Strömung über den unteren Ventilspalt für einen anfänglich noch stärker ausgebildeten Sekundärwirbel. Dieser wird jedoch rasch vom Primärwirbel verdrängt, sodass sich ein negatives Vorzeichen für die Tumble-Zahl einstellt (Walzenströmung im Gegenuhrzeigersinn). Bei der Simulation mit dem Kanal V5.2 konnte eine erhebliche Erhöhung der Tumble-Zahl erreicht werden. Hier dominiert der Primärwirbel bereits zu einem früheren Zeitpunkt des Ansaugvorganges, was im früheren Nulldurchgang der Kurve vom Kanal V5.2 erkennbar ist. Während der Aufwärtsbewegung des Kolbens nimmt die Tumble-Zahl in beiden Fällen wieder ab.

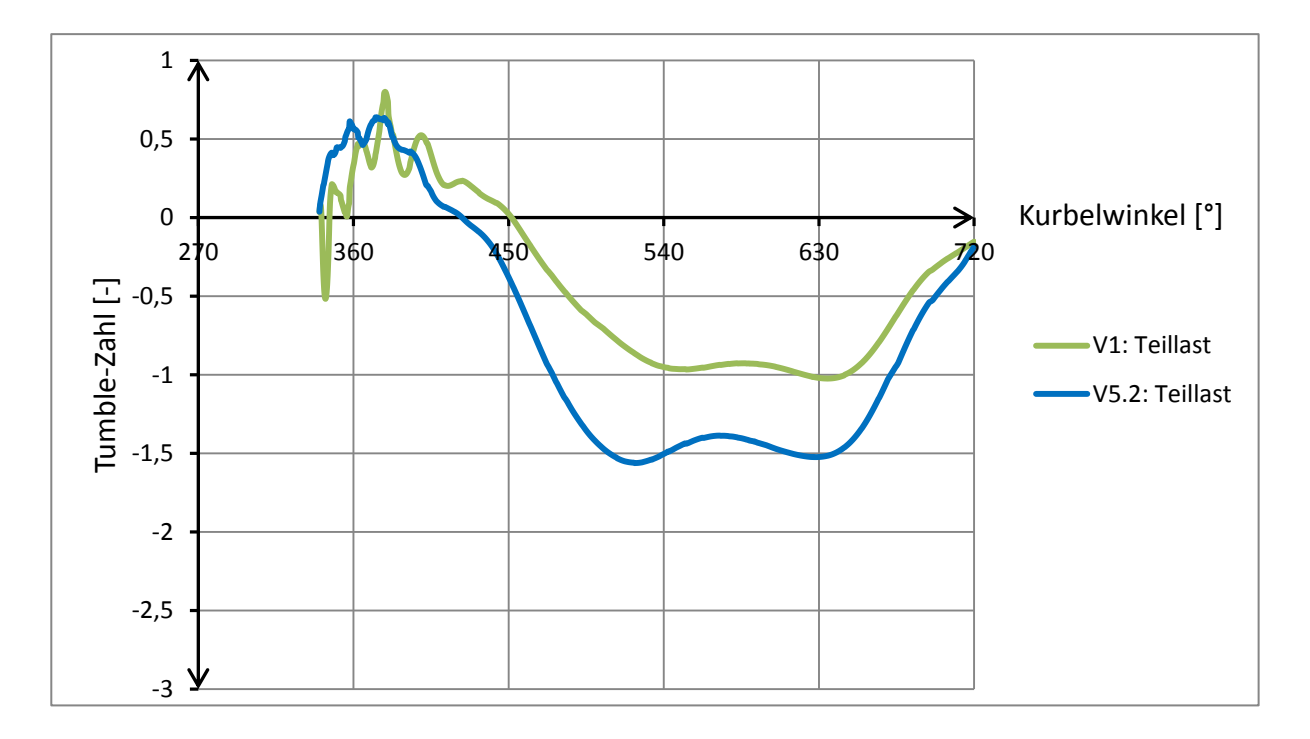

<span id="page-110-0"></span>Abbildung 8-14: Tumble-Zahl bei Teillast und 3500 U/min

Im Teillastpunkt beobachtet man das gleiche Verhalten des Kanals V5.2, der auch hier zu einer Erhöhung der Tumble-Zahl beiträgt. Nach Erreichen des unteren Totpunktes hat die Tumble-Zahl des V5.2 einen Wert von etwa 1,5 erreicht. Im Vergleich dazu erreicht diesen Wert der modifizierte Kanal des Serienmotors (V1) nur bei Volllast.

#### **8.4.3 Turbulente kinetische Energie**

Durch die Aufwärtsbewegung des Kolbens kommt es nach Schließen des Einlassventils zu einem Komprimieren der Strömung im Zylinder, wodurch die Tumble-Walze regelrecht zerquetscht wird und in kleine einzelne Wirbel zerfällt. Die Turbulenz steigt weiter an. Das Ausmaß der Turbulenz wird durch die turbulente kinetisch Energie (kurz: TKE) beschrieben. In [Abbildung 8-15](#page-111-0) ist der Verlauf der TKE bei Volllast dargestellt. Dabei wird deutlich, dass eine Kanaländerung auf V5.2 in der simulatorischen Untersuchung einen erheblichen Zugewinn an Turbulenz mit sich bringt. Zum Zeitpunkt der Zündung (ZZP) konnte die TKE von 293m²/s² beim modifizierten Serienkanal auf 555m²/s² erhöht werden. Die Turbulenz konnte somit bei Volllast und einer Motordrehzahl von 8000 U/min um 90% gesteigert werden.

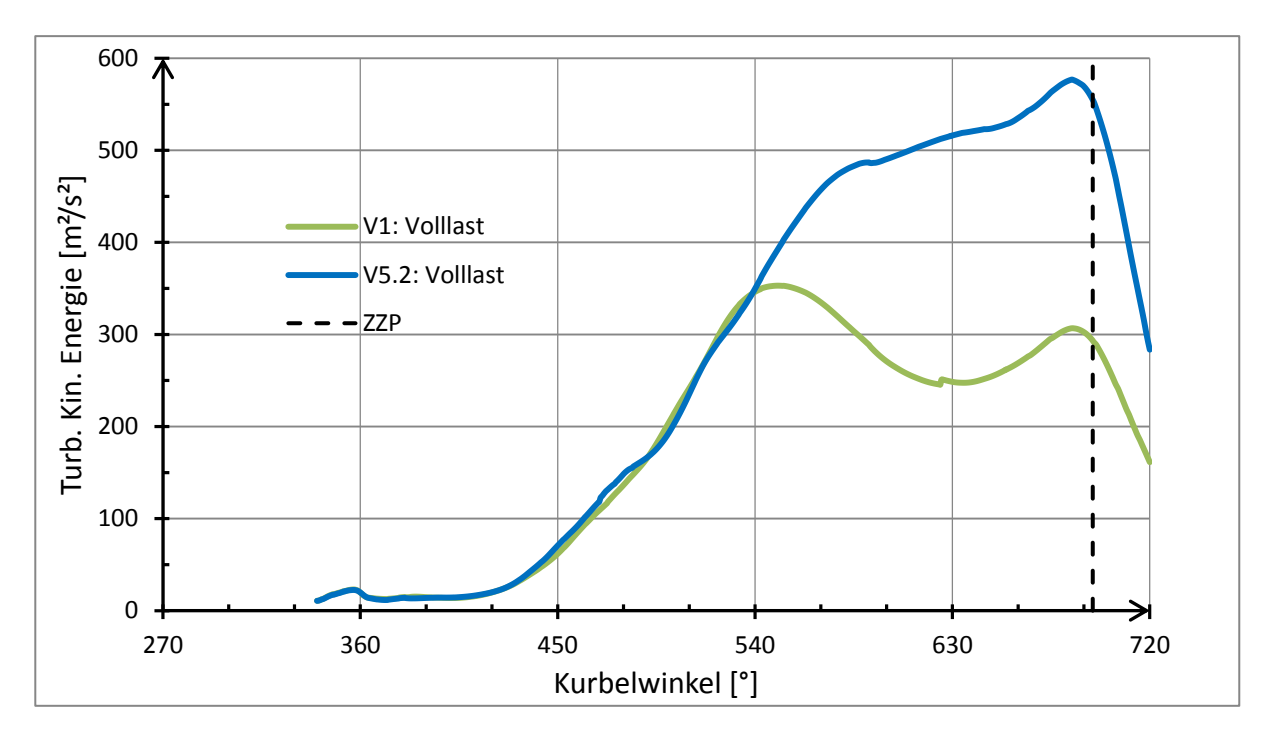

<span id="page-111-0"></span>Abbildung 8-15: Turbulente kinetische Energie bei Volllast und 8000 U/min

Auch im Teillastbereich wurde eine Erhöhung der turbulenten kinetischen Energie um 25% zum Zeitpunkt der Zündung erreicht [\(Abbildung 8-16\)](#page-111-1).

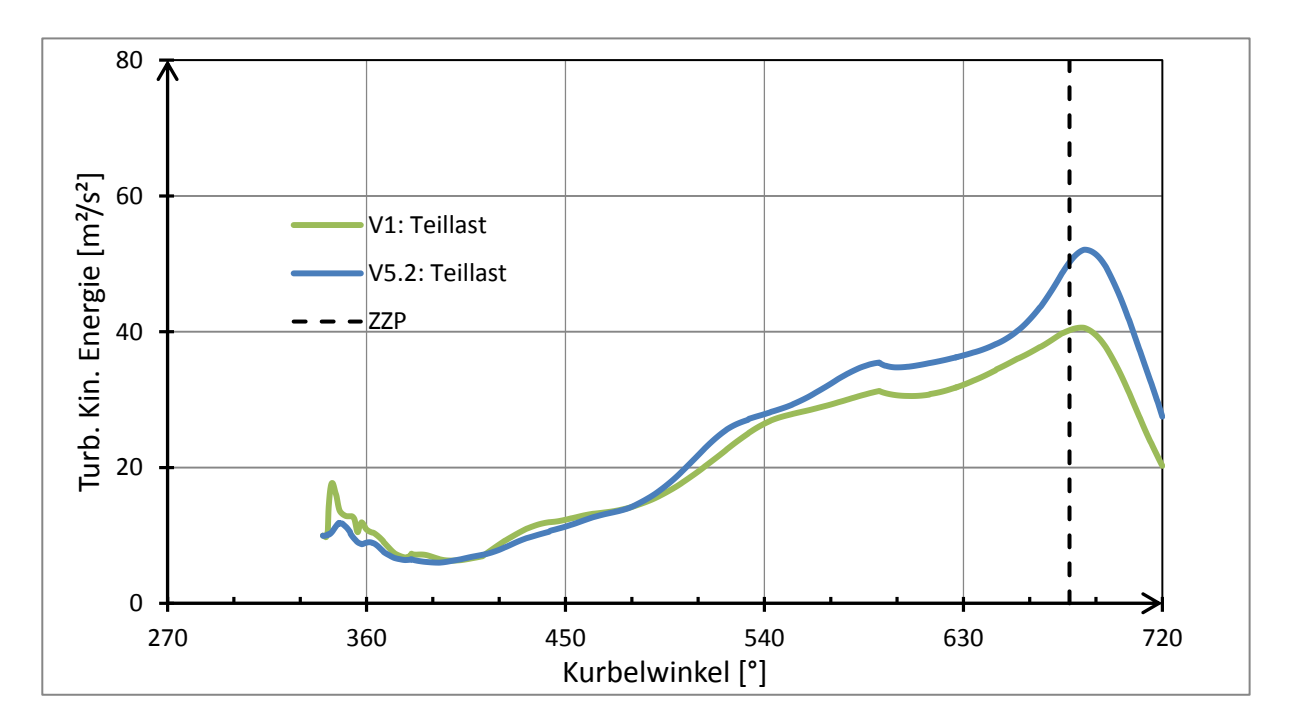

<span id="page-111-1"></span>Abbildung 8-16: Turbulente kinetische Energie bei Teillast und 3500 U/min

#### **8.4.4 Kurzschlussspülung/Ladungswechselverluste in der Phase der Ventilüberschneidung**

Durch die Geometrieänderung des Einlasskanals wurde ein möglichst flaches Einströmen der Frischladung in den Brennraum angestrebt. Während der Phase der Ventilüberschneidung wurde die Strömung deshalb auf ein mögliches direktes Überströmen der Frischladung vom Einlasskanal in den Auslasskanal untersucht.

Durch Auswertung des Geschwindigkeitsfeldes im Bereich des Mittelsteges zw. Einlassventil und Auslassventil konnte ein gravierender Ladungswechselverlust durch Kurzschlussströmung im Vollastbereich ausgeschlossen werden. Nach Öffnen des Einlassventils herrscht noch genügend Restdruck des verbrannten Abgases im Zylinder, sodass ein Teil davon in den Einlasskanal, in dem ein geringerer Druck herrscht, strömt, bevor das Auslassventil vollständig geschlossen ist. Erst nach Schließen des Auslassventils strömt das Frischgas über den Ventilspalt des Einlasses in den Brennraum.

Dieses Rückströmen von Frischgas in der Phase der Ventilüberschneidung verringert die im Zylinder verbleibende Ladungsmenge nach erfolgtem Ansaugvorgang. Zwar sinkt dadurch der Lierfergrad geringfügig, eine Emissionserhöhung im Abgas durch unverbrannte Kohlenwasserstoffe wird dadurch jedoch verhindert.

In [Abbildung 8-17](#page-112-0) sind die Geschwindigkeitsfelder der beiden Kanäle im Ladungswechsel-OT dargestellt.

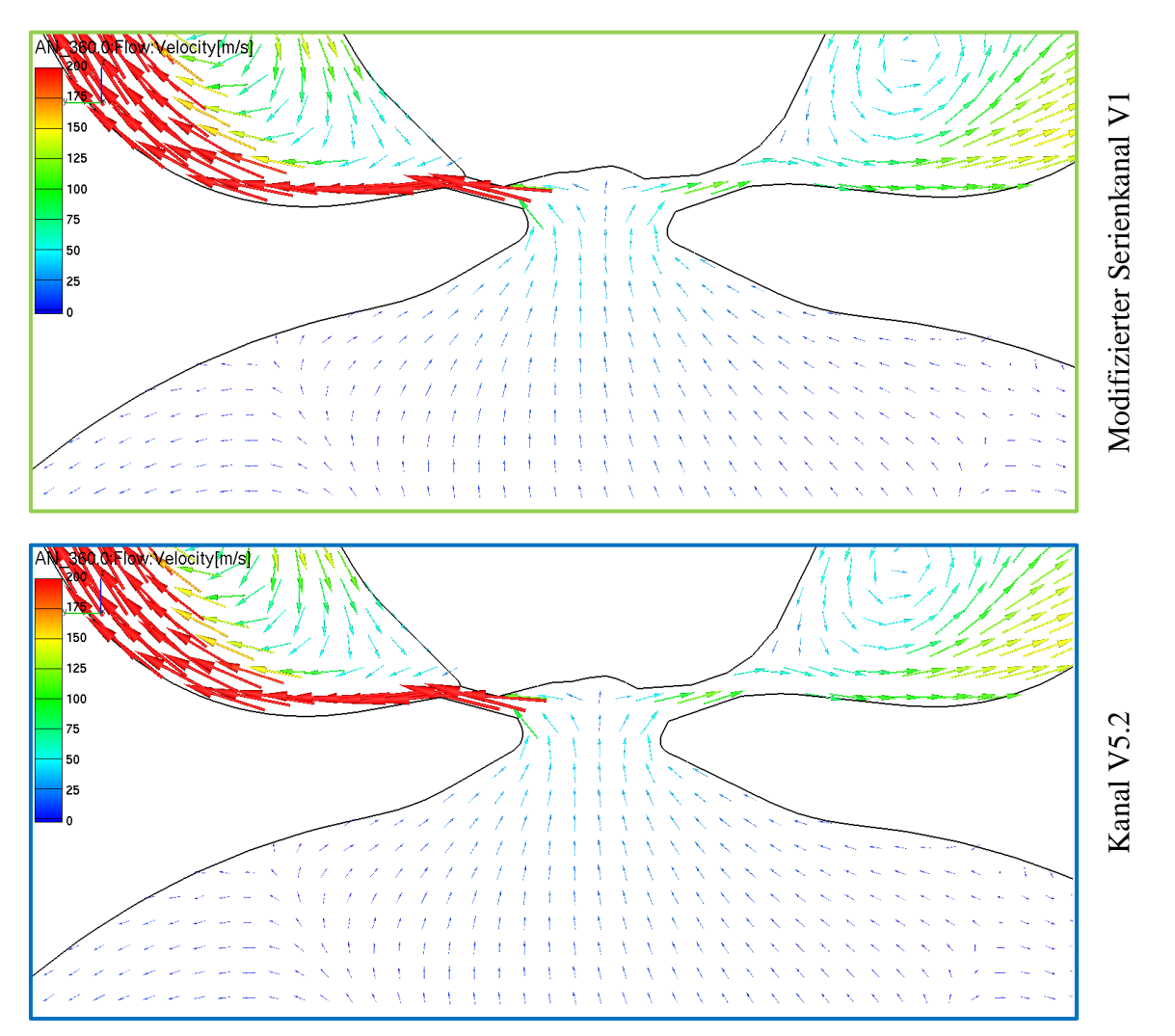

<span id="page-112-0"></span>Abbildung 8-17: Ventilüberschneidungsphase im oberen Totpunkt bei Volllast

Im Teillastbereich hat nach Auswertung des Geschwindigkeitsfeldes zum Zeitpunkt des Ladungswechsel OT bei 360°KW ein Einströmen der Frischladung in den Zylinder bereits eingesetzt. Diese strömt im Bereich des Ventilmittelstegs, bedingt durch das noch nicht vollständig geschlossene Auslassventil, teilweise direkt in den Abgasstrang.

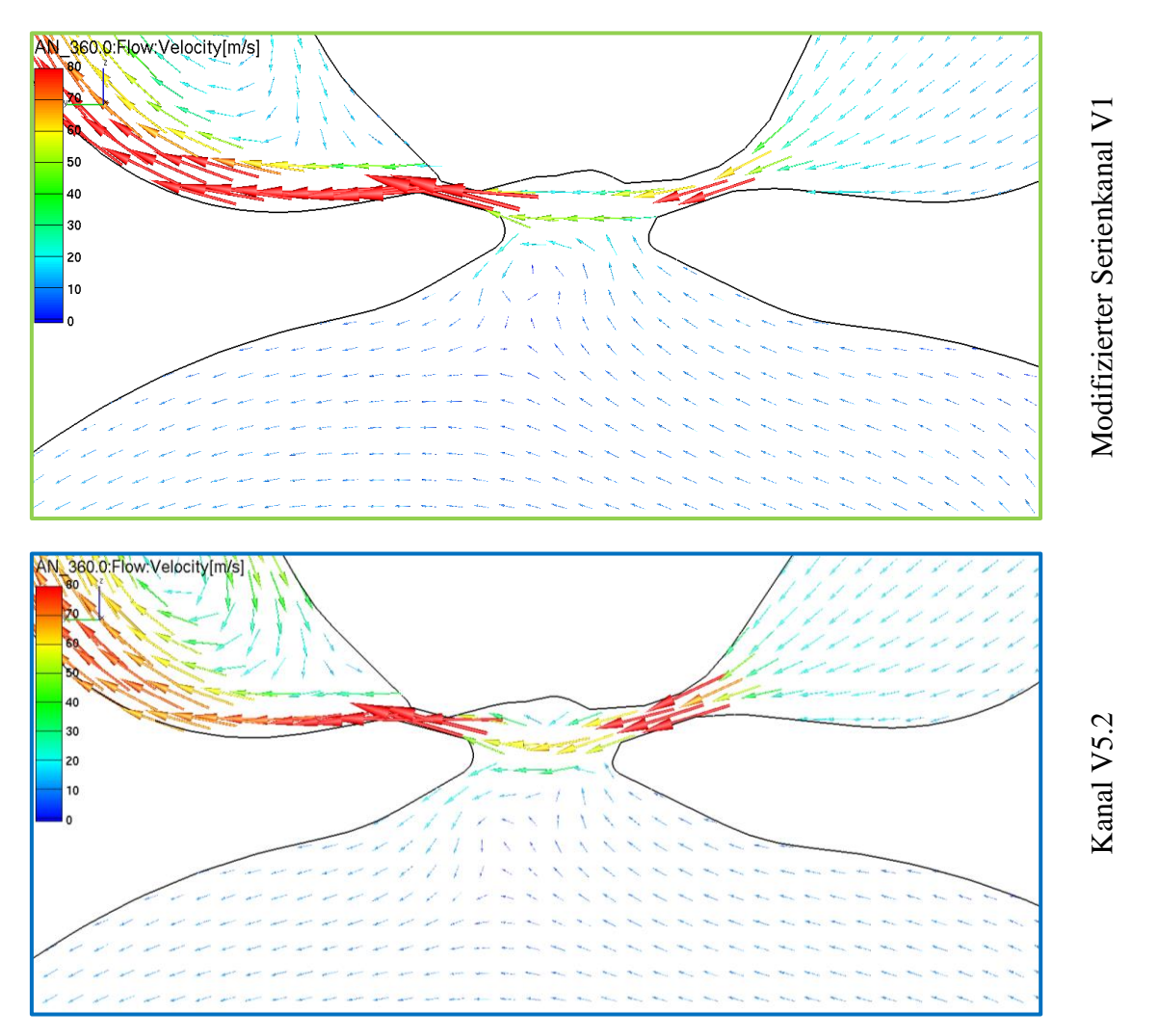

<span id="page-113-0"></span>Abbildung 8-18: Ventilüberschneidungsphase im oberen Totpunkt bei Teillast

Im Teillastbereich ist der Zylinderdruck bedingt durch die geringere Gemischmasse im Brennraum kleiner als im Volllastbereich. Der kleinere Zylinderdruck wird während des Auststoßens, wofür bei der niedrigeren Drehzahl im Teillastpunkt mehr Zeit zur Verfügung steht, bis zum Erreichen des oberen Totpunktes so weit abgebaut, sodass die Frischladung schon während der Überschneidungsphase einströmt. In [Abbildung 8-18](#page-113-0) zeigt sich kein wesentlicher Unterschied zwischen den Geschwindigkeitsfeldern der Kanäle. Die Befürchtung einer erhöhten Kurzschlussströmung durch die flache Kanalgestaltung des V5.2 lässt sich demnach nicht bestätigen. Durch die kleine Ventilerhebung in der Phase der Ventilüberschneidung ist dieser Bereich der Phase I der Tumblebildung (vergl. [Abbildung 2-4\)](#page-20-0) zuzuordnen. Hier geschieht die Erzeugung des Tumbles ausschließlich durch den Ventilspalt. Somit wird auch das Überströmen der Frischladung in den Auslasskanal durch den Ventilspalt beeinflusst und weniger durch die Kanalgeometrie abseits des Ventilsitzes.

Durch die Kurzschlussströmung im Teillastbereich ist für beide Einlasskanäle mit einer Erhöhung der HC-Emissionen zu rechnen. Durch eine Modifizierung der Ventilerhebungskurven mit steileren Schließrampen (siehe [Abbildung 7-4\)](#page-92-0) könnte die Überschneidungsphase verkürzt und die Kurzschlussströmung somit verringert werden.

### **9 Schlussfolgerungen und Ausblick**

Durch simulatorische Berechnungen verschiedener Einlasskanal-Varianten konnte eine optimierte Kanalform gefunden werden. Eine Erhöhung der Ladungsbewegung wurde zulasten einer Durchflussverringerung erreicht. Die Ergebnisse aus der stationären 3D-CFD-Untersuchung wurden durch Messungen am Strömungsprüfstand bestätigt.

Aus der 0D/1D-Simulation in Boost ging hervor, dass die Kanaländerung aufgrund des verringerten Durchflusses einen negativen Einfluss auf den effektiven Mitteldruck bei Vollastbetrieb des Motors hat. Dieser Drehmomentverlust konnte jedoch im unteren Drehzahlbereich bereits mit einer geringen Modifizierung der Ventilschließrampen vollständig kompensiert werden. Durch die Drosselung des Motors im Teillastbereich haben die geringeren Durchflussbeiwerte des neu gestalteten Einlasskanals keinen Einfluss auf den Massendurchsatz des Motors. Da das Projekt nicht auf eine Leistungssteigerung, sondern auf eine Abgasreduzierung sowie eine Verbrauchsminderung abzielt, werden die geringen Massenverluste im Volllastbereich akzeptiert.

Bei der dynamischen 3D CFD Simulation mit bewegtem Rechennetz stellte sich heraus, dass der Einlasskanal V5 im Teillastbetrieb und im Volllastbetrieb des Motors zu einer deutlichen Erhöhung der Ladungsbewegung während des Ansaugvorganges beiträgt. Dadurch konnte nach anschließender Verdichtung ein stark turbulentes Frischgasgemisch im Brennraum erzeugt werden. In Summe wurde eine Erhöhung der turbulenten kinetischen Energie im Brennraum von 90% bei Volllast und 25% bei Teillast zum Zeitpunkt der Zündung berechnet.

Die hohe Turbulenz wird für eine schnelle Homogenisierung des frischen Kraftstoff-Luft-Gemisches sorgen, wodurch der Motor magerer betrieben werden kann, ohne dass die Zündgrenzen lokal unterschritten werden. Dadurch wird auch die im Zuge des Optimierungsprojekts angestrebte Unterbringung einer Abgasrückführungsanlage unterstützt.

Des Weiteren sorgt hohe Turbulenz für schnelles Abbrennen des Gemisches, was die Brenndauer verkürzen wird. Eine Erhöhung des inneren Wirkungsgrades wird sich dadurch ergeben. Die Massenverluste aufgrund geringerer Durchflussbeiwerte des neuen Tumble-Kanals können durch die Wirkungsgradsteigerung wieder teilweise oder sogar vollständig kompensiert werden.

Inwieweit sich die Turbulenzerhöhung auf die tatsächliche Verkürzung der Brenndauer im realen Motorbetrieb auswirkt, wird die Erprobung neuer Zylinderkopf-Prototypen am Motorenprüfstand zeigen. Diese Untersuchungen laufen im Moment und konnten daher im Zuge dieser Masterarbeit nicht mehr in die Ergebnisse einfließen.

Weiteres Optimierungspotential zeigt die große Ventilüberschneidung. Bedingt durch sehr flach ausgeführte Schließrampen der Ventilerhebungskurven kommt es im Teillastbereich möglicherweise zu einer Kurzschlussströmung und damit einer Erhöhung der HC-Emissionen. Durch Modifizierung der Ventilerhebungskurven könnte die Überschneidungsphase verkürzt und dadurch der negative Effekt der Kurzschlussströmung möglicherweise verringert werden.

## **10 Anhang**

## **10.1 Geschwindigkeitsfeld bei Volllast**

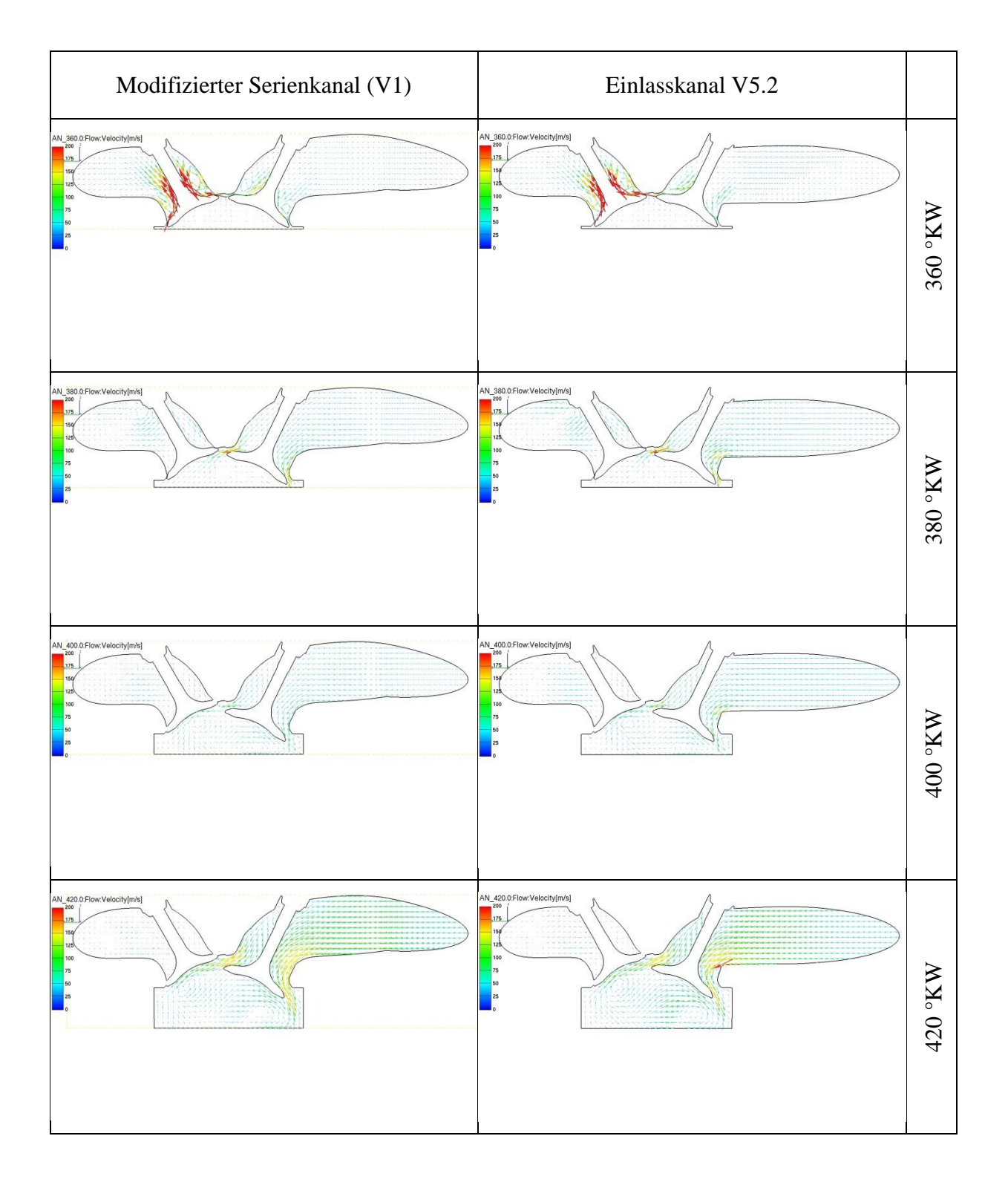

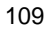

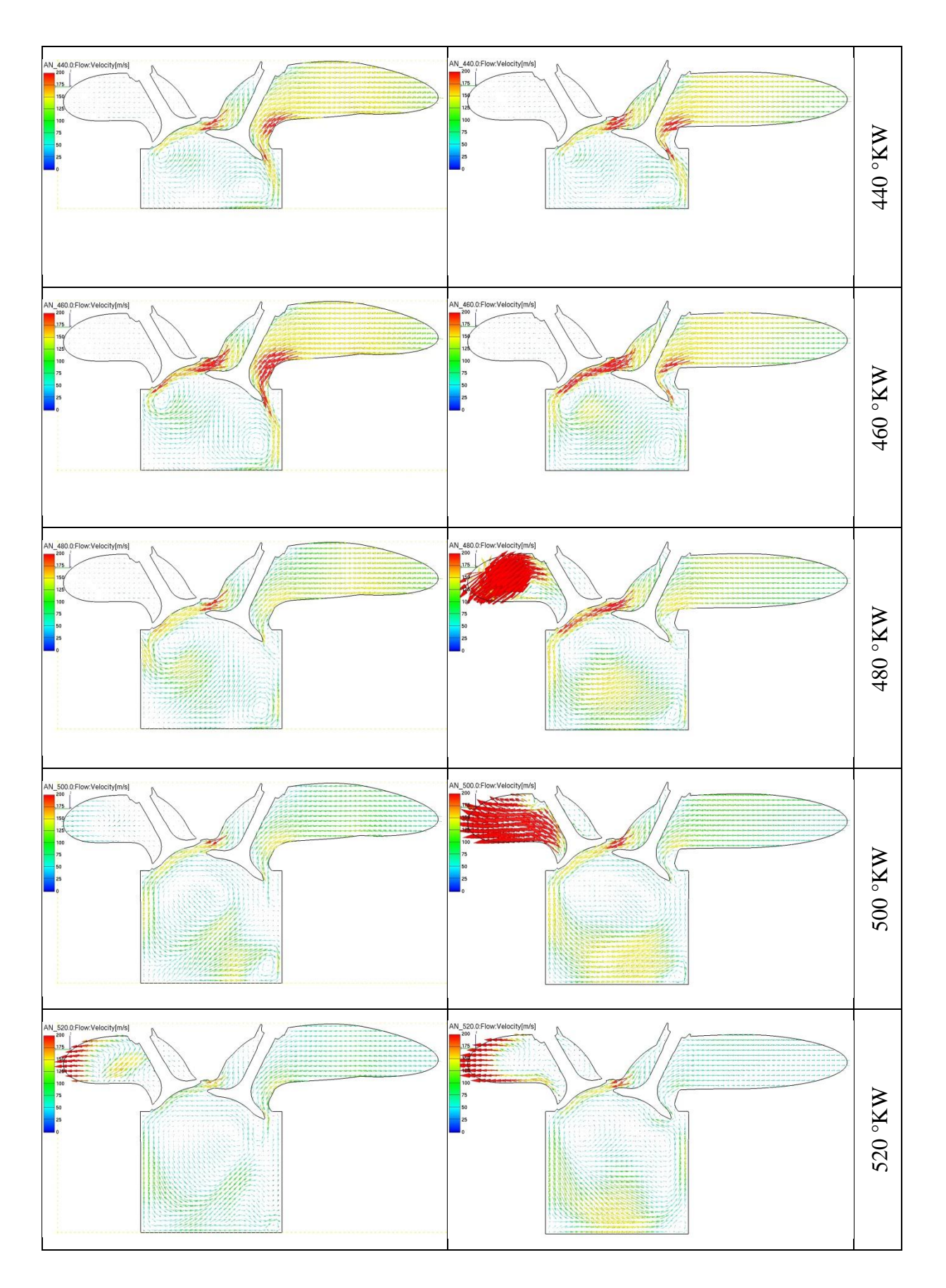

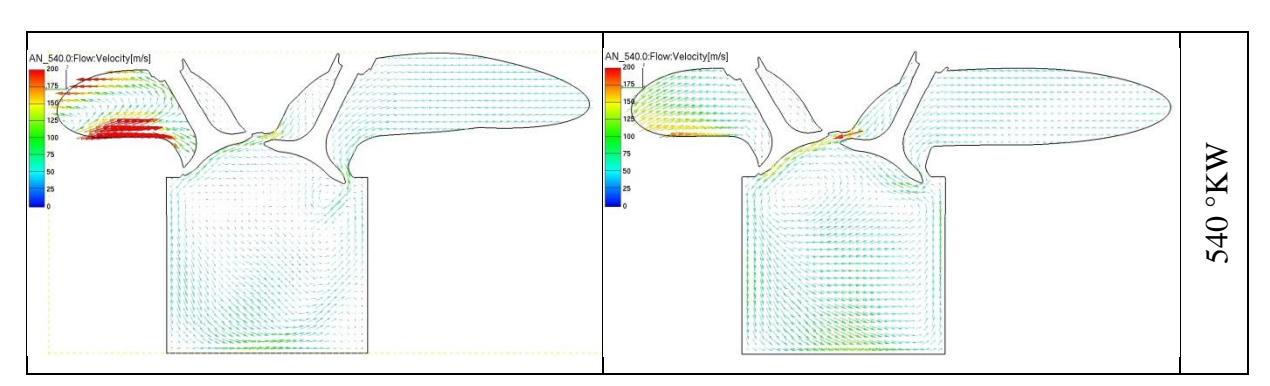

<span id="page-117-0"></span>Abbildung 10-1: Geschwindigkeitsfeld bei Volllast und 8000 min-1

# **10.2 Geschwindigkeitsfeld bei Teillast**

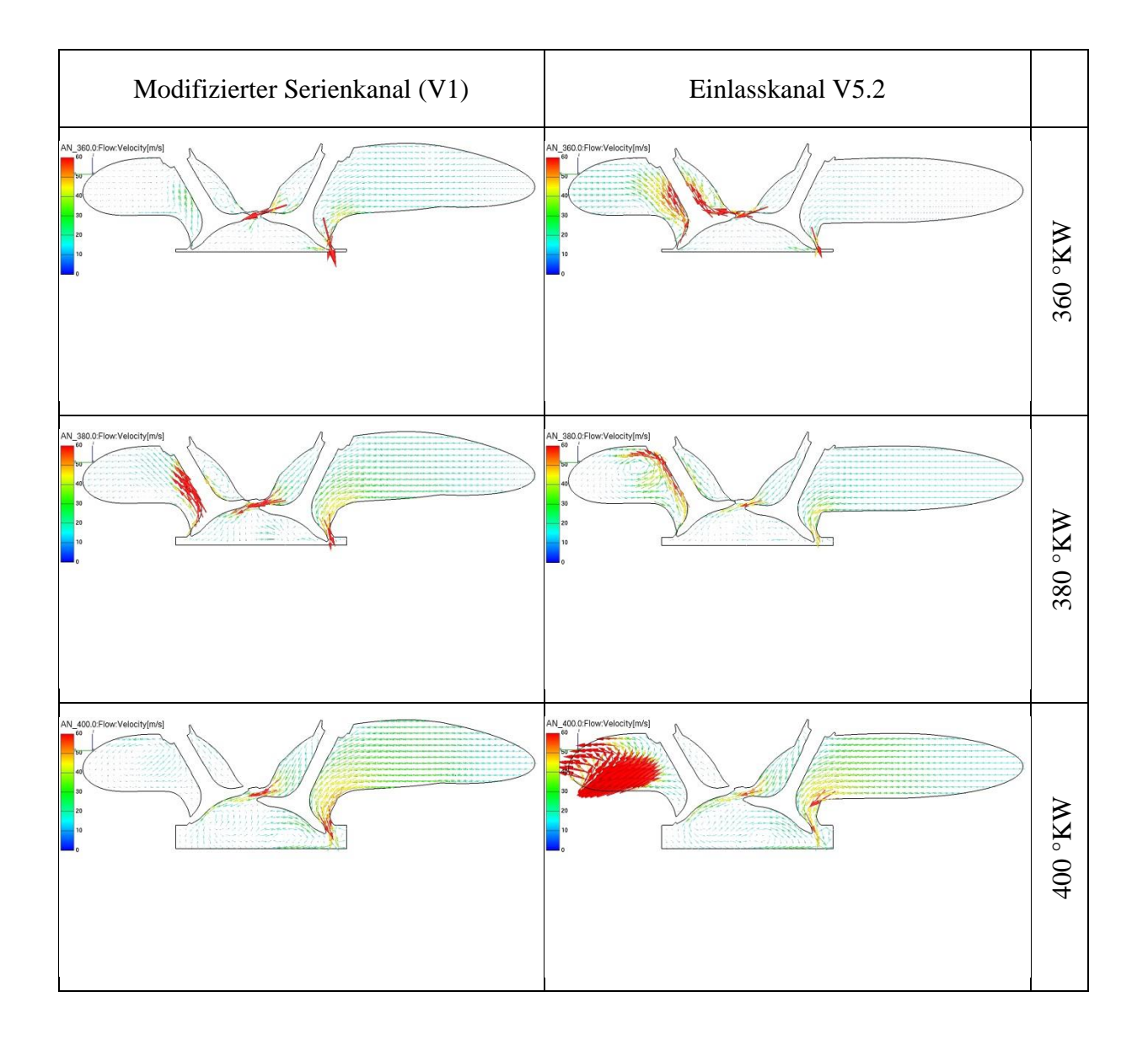

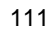

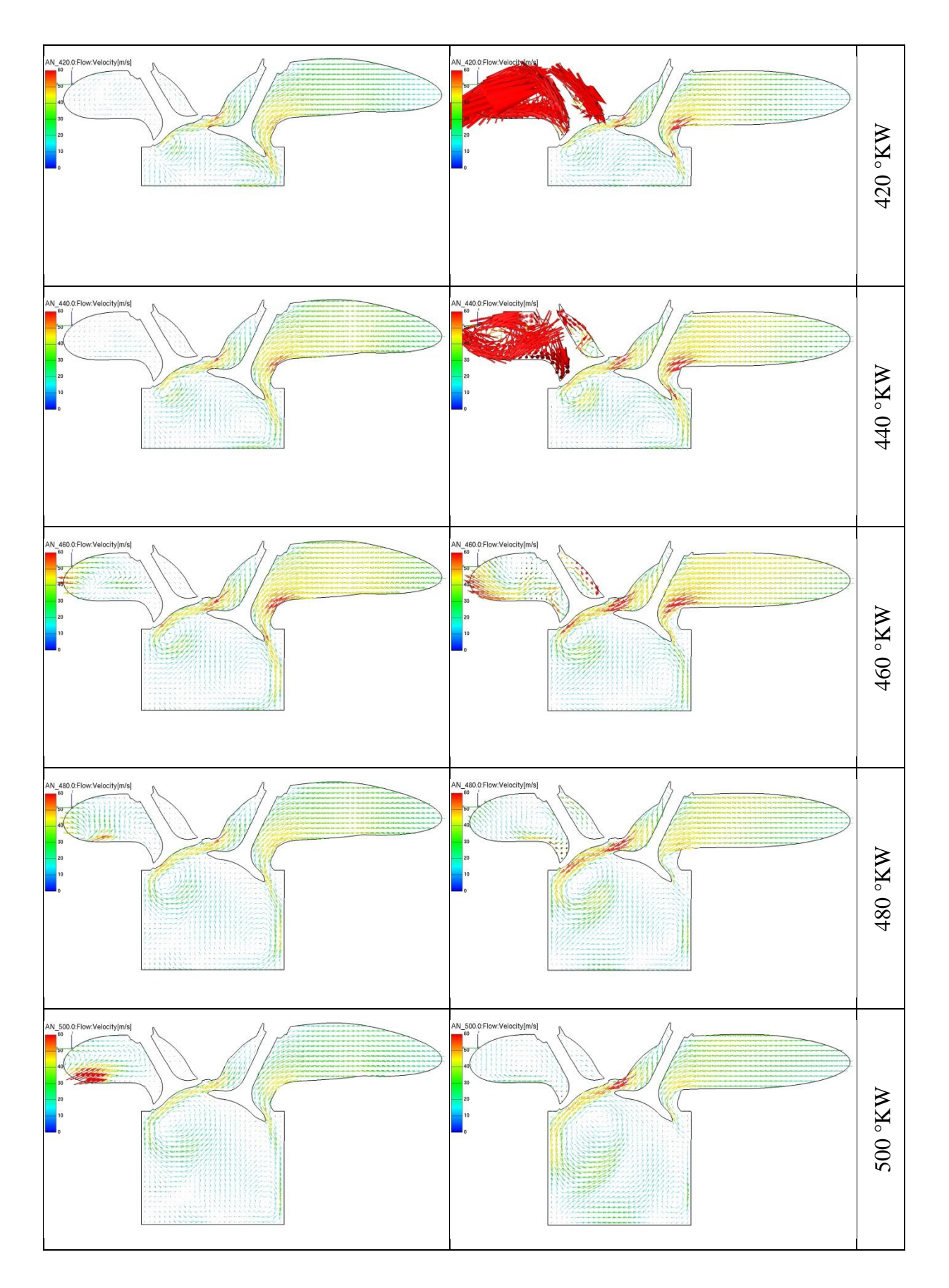

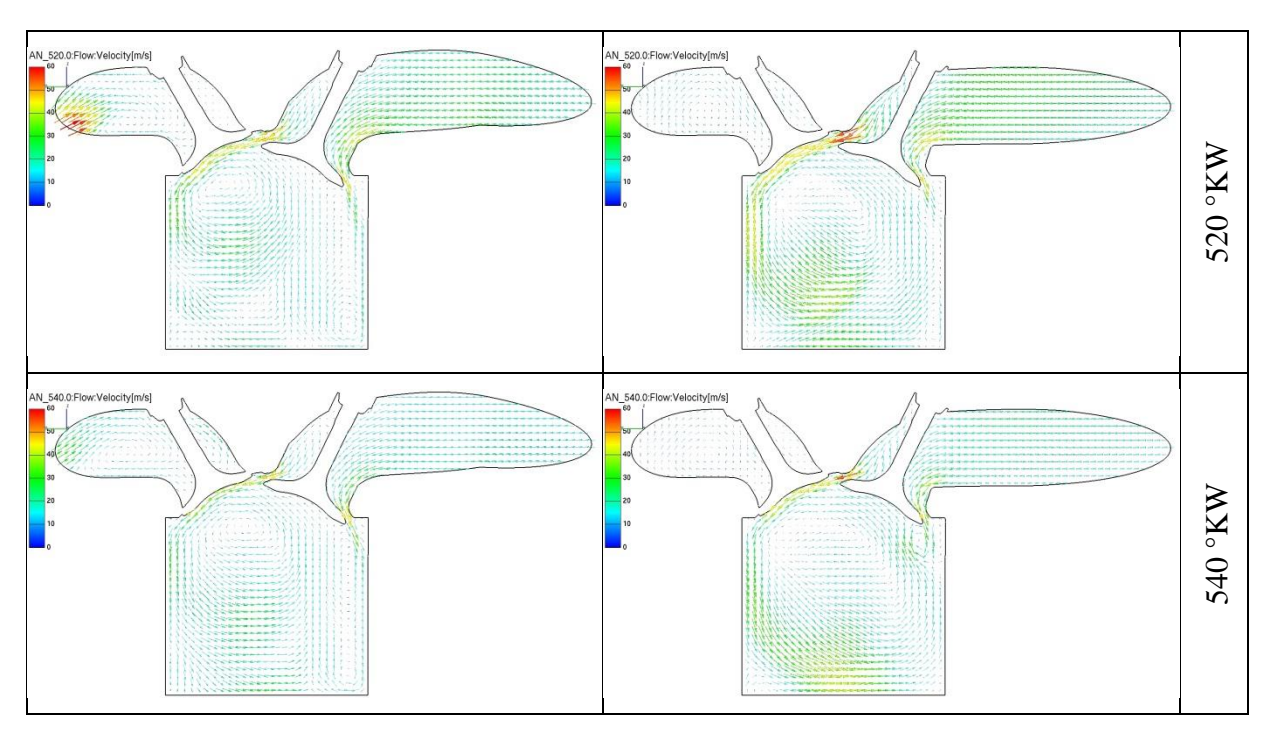

<span id="page-119-0"></span>Abbildung 10-2: Geschwindigkeitsfeld bei Teillast und 3500 min-1

### **10.3 Turbulente kinetische Energie bei Volllast**

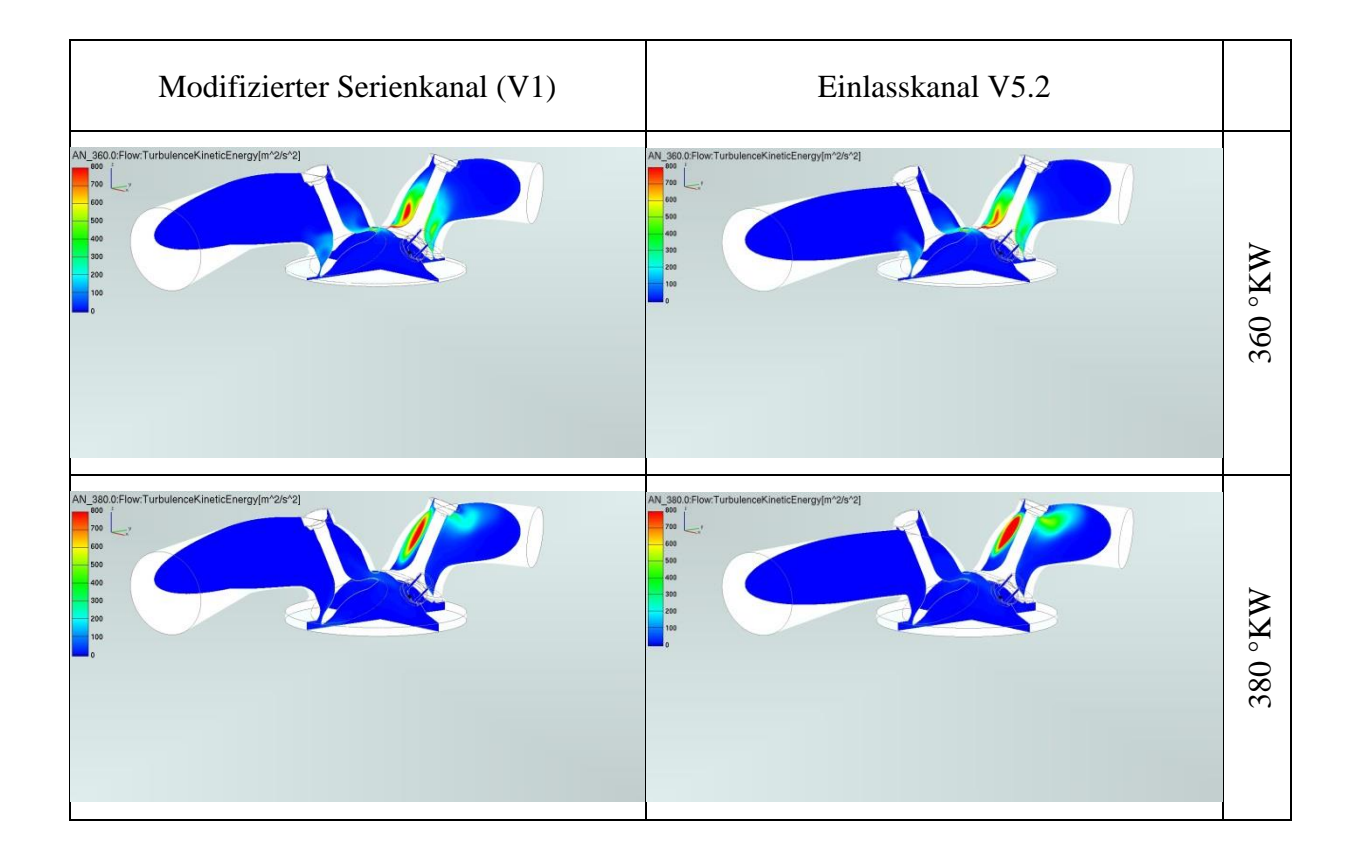

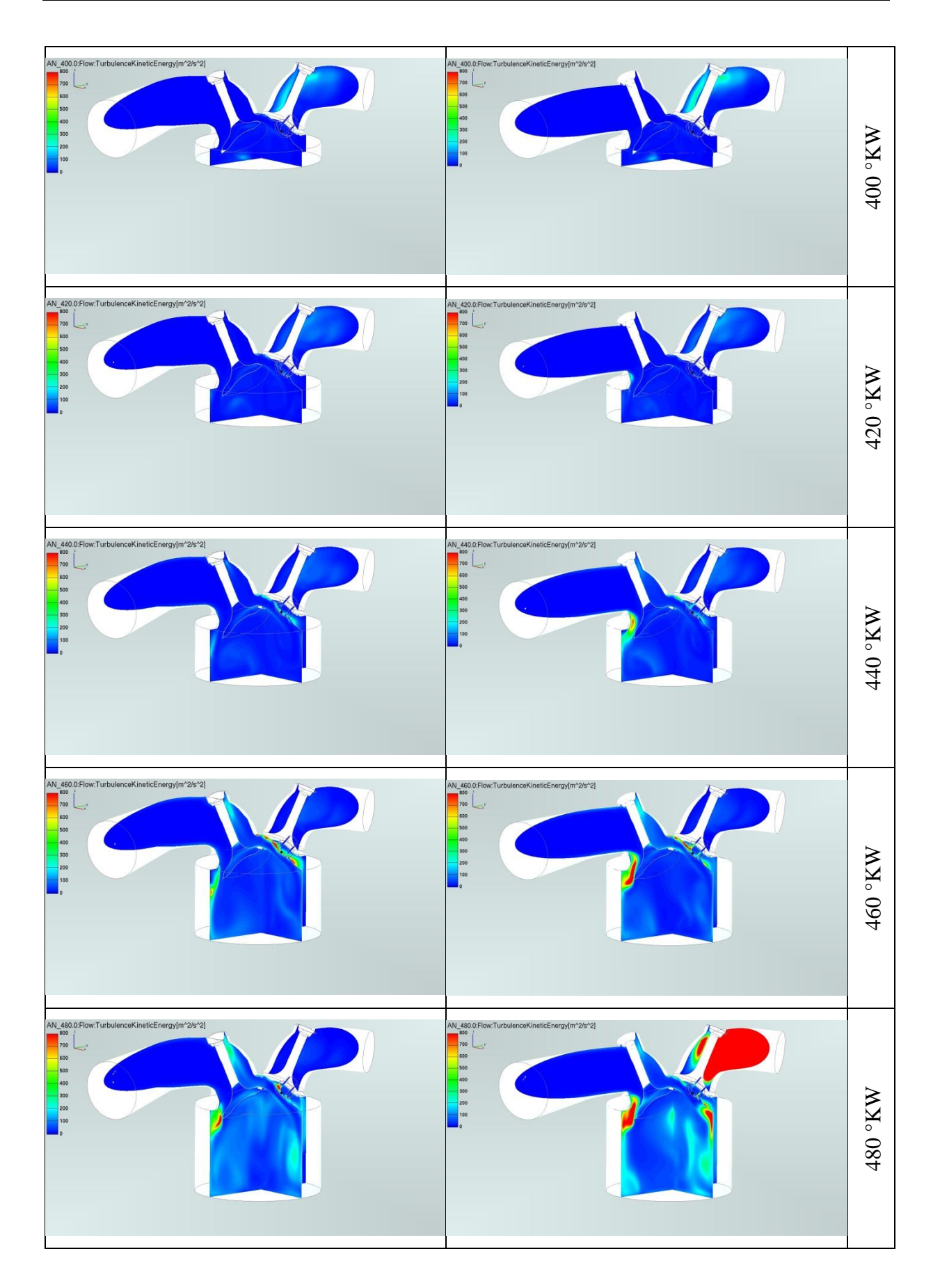

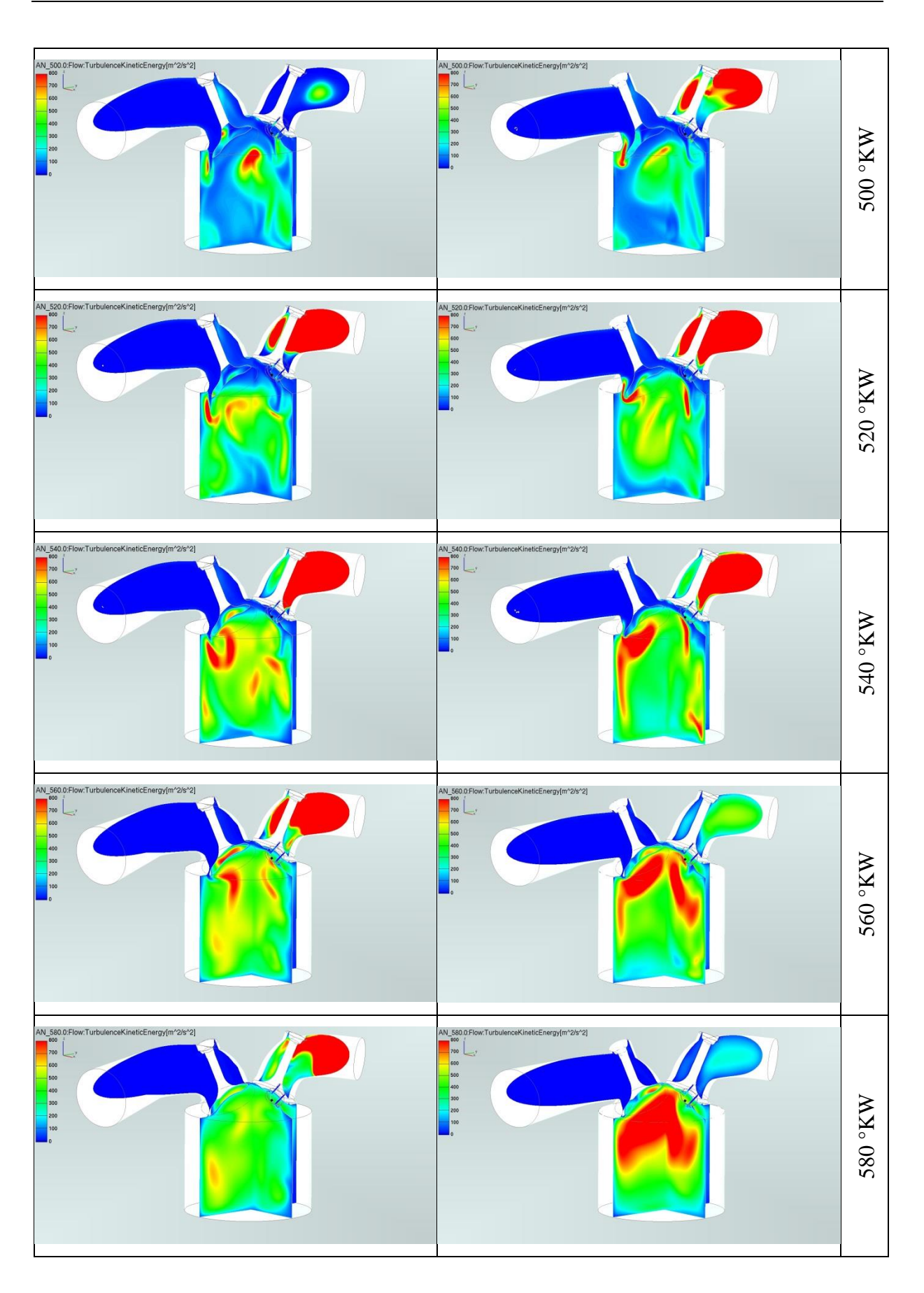

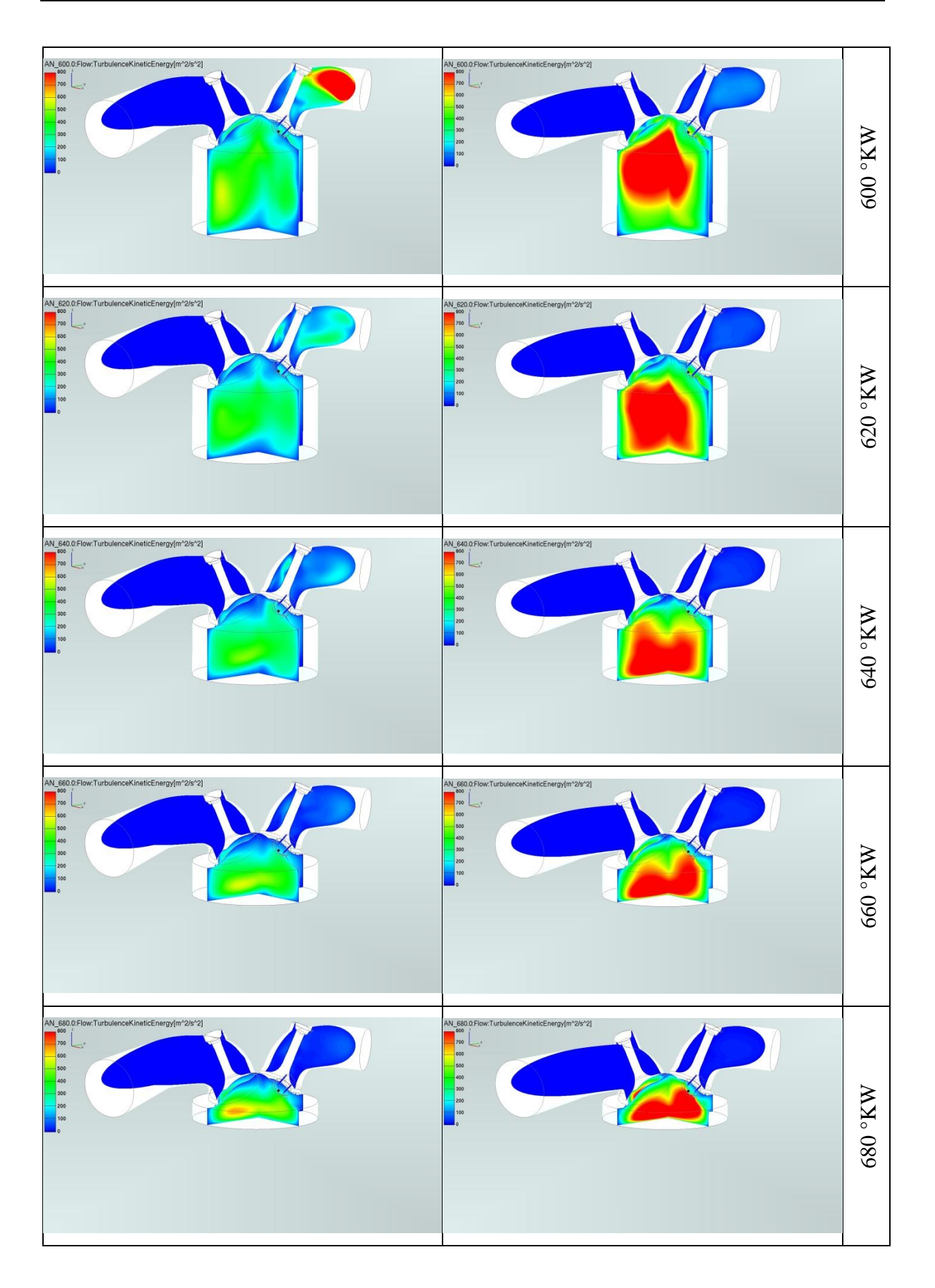

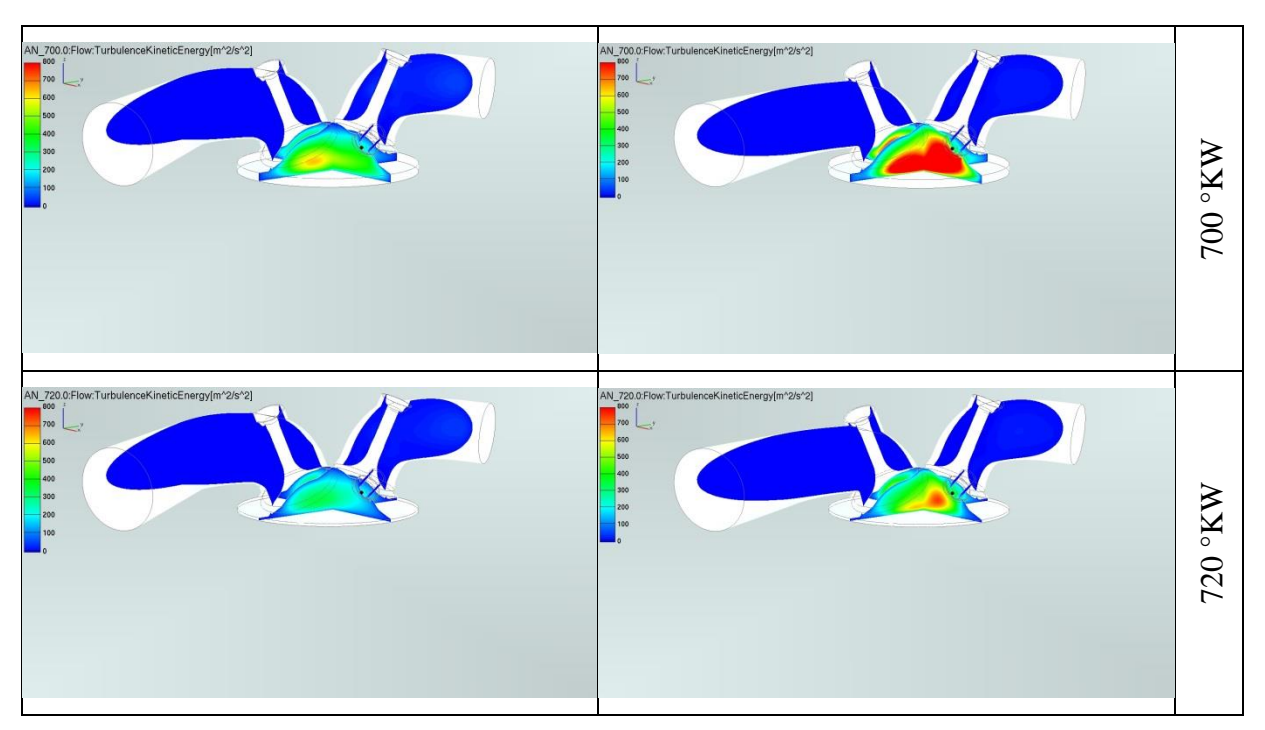

Abbildung 10-3: Turbulente kinetische Energie bei Volllast und 8000 min-1

#### <span id="page-123-0"></span>**10.4 Tubulente kinetische Energie bei Teillast**

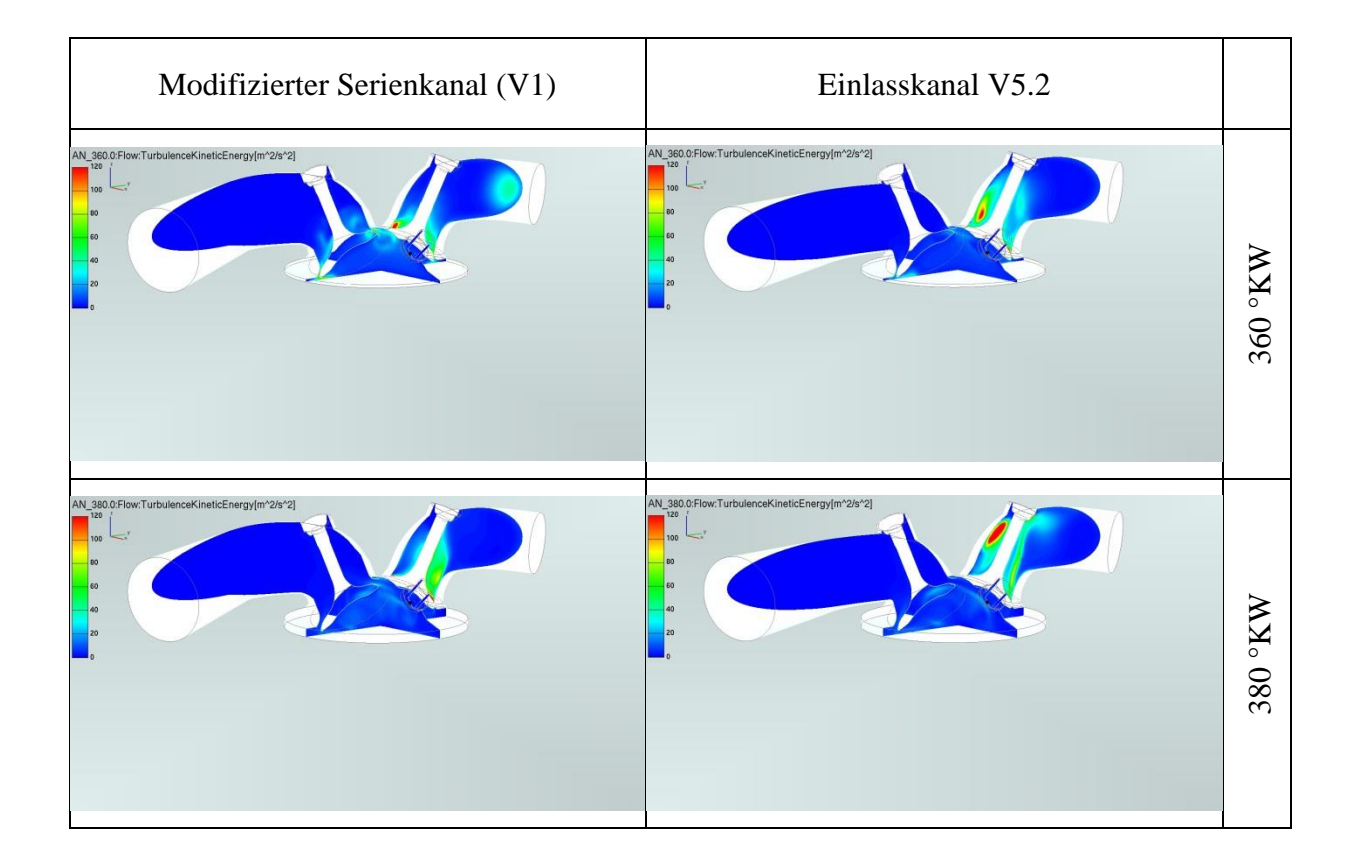

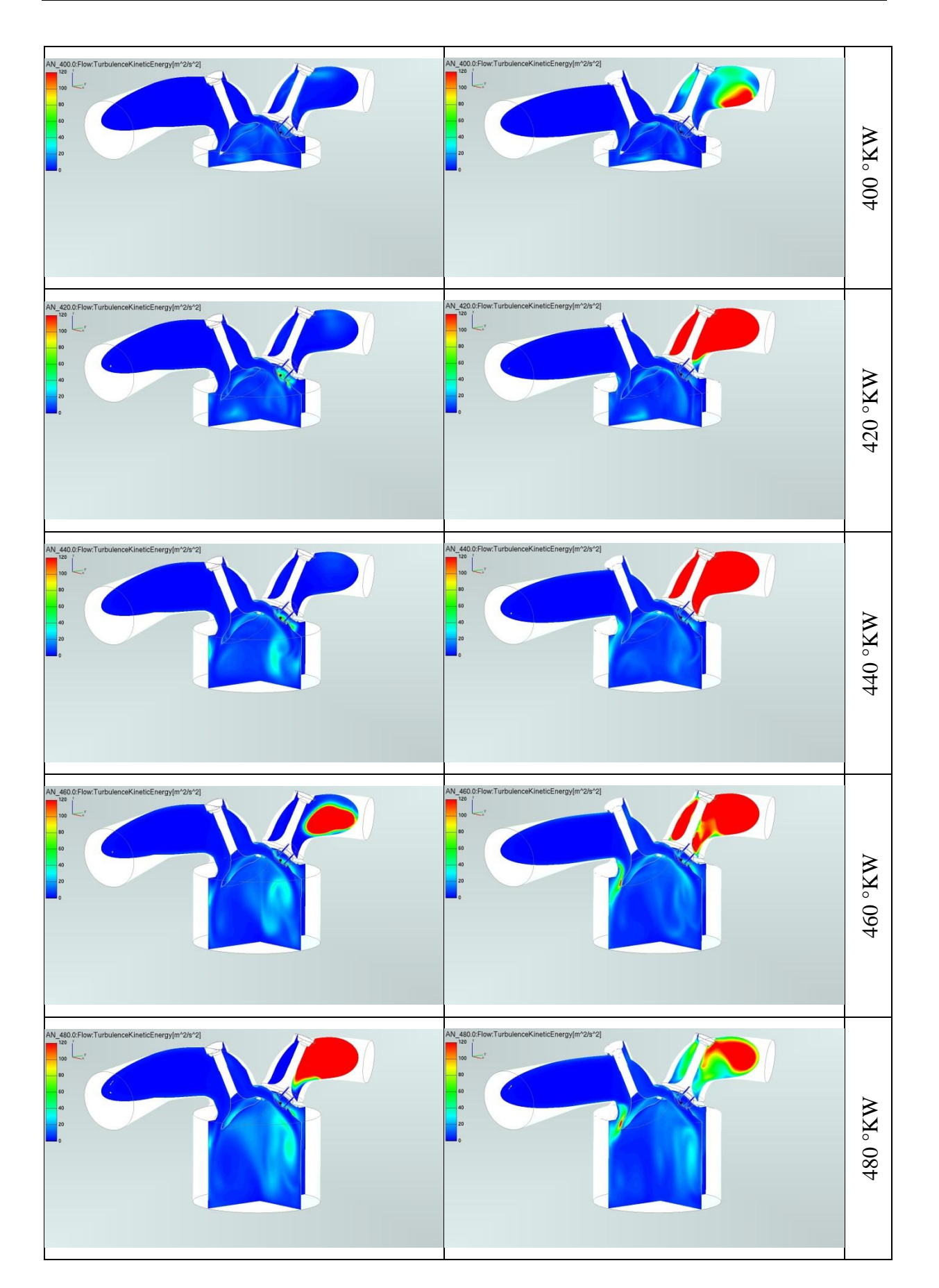

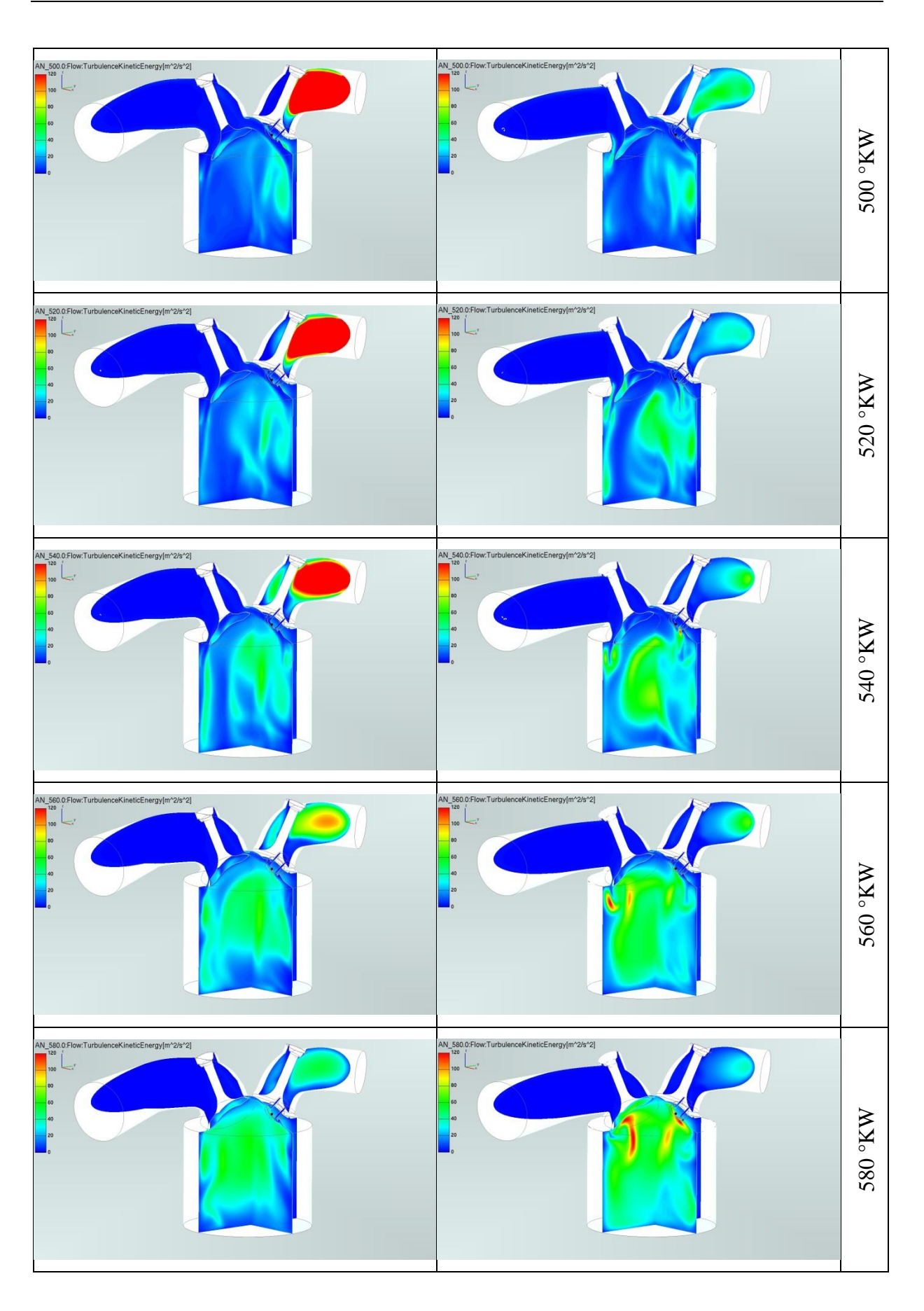

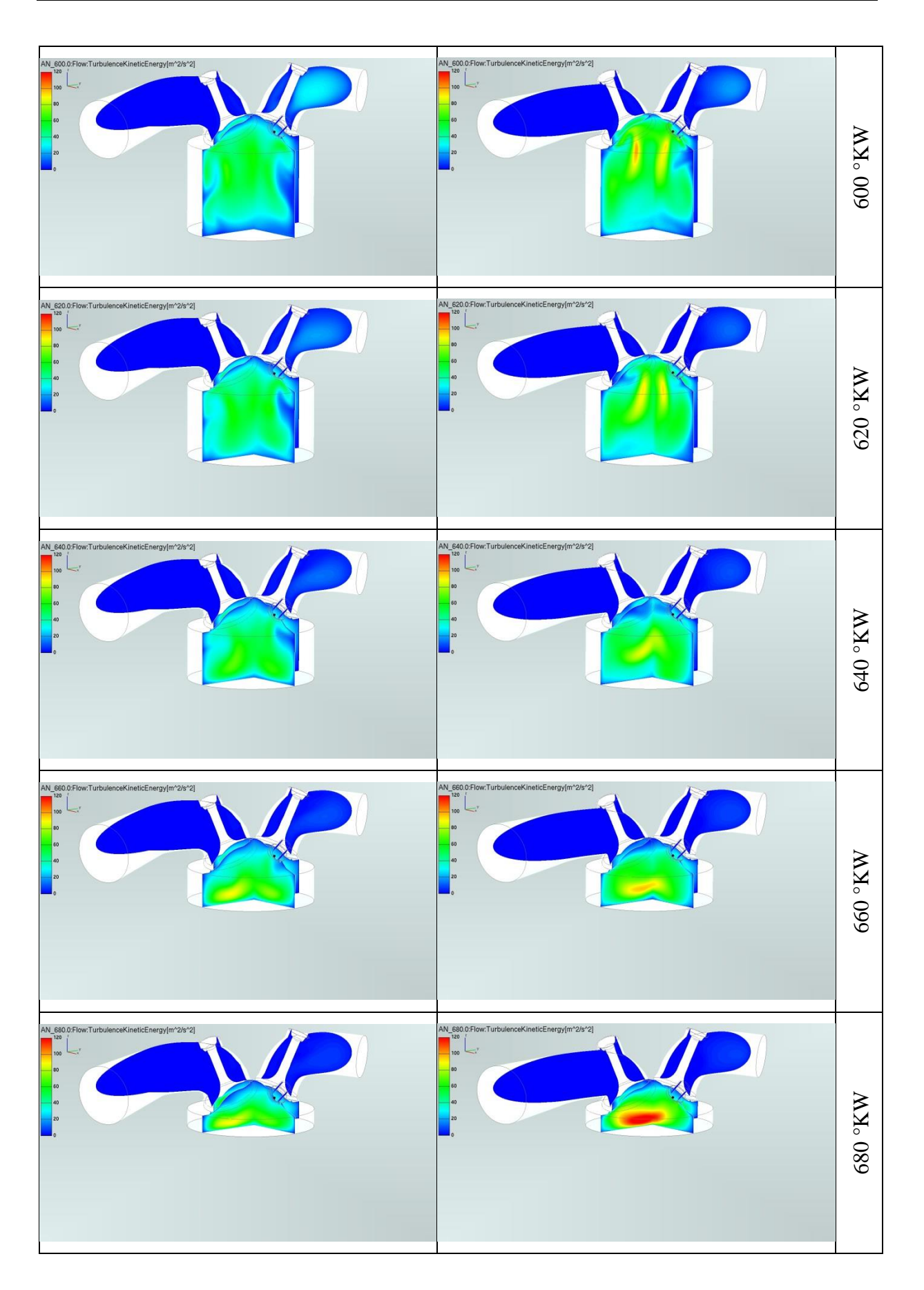

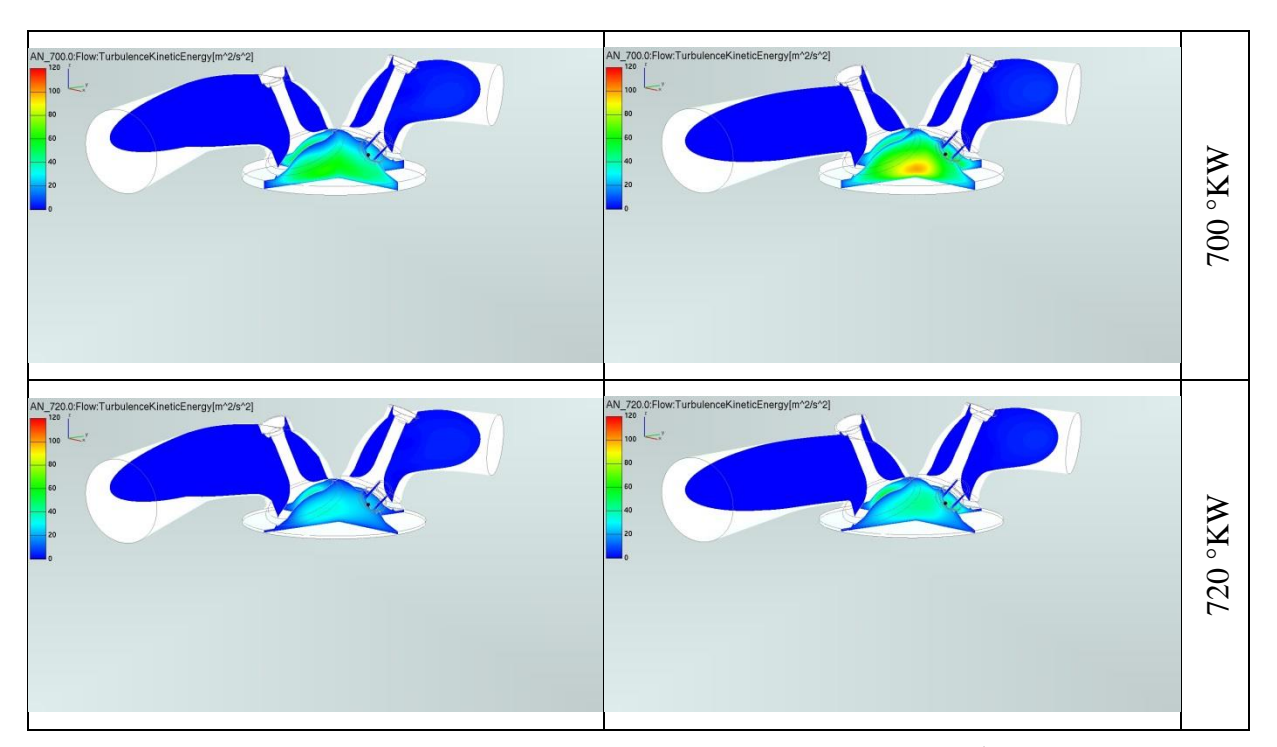

<span id="page-127-0"></span>Abbildung 10-4: Turbulente kinetische Energie bei Teillast und 3500 min-1

# **11 Abbildungsverzeichnis**

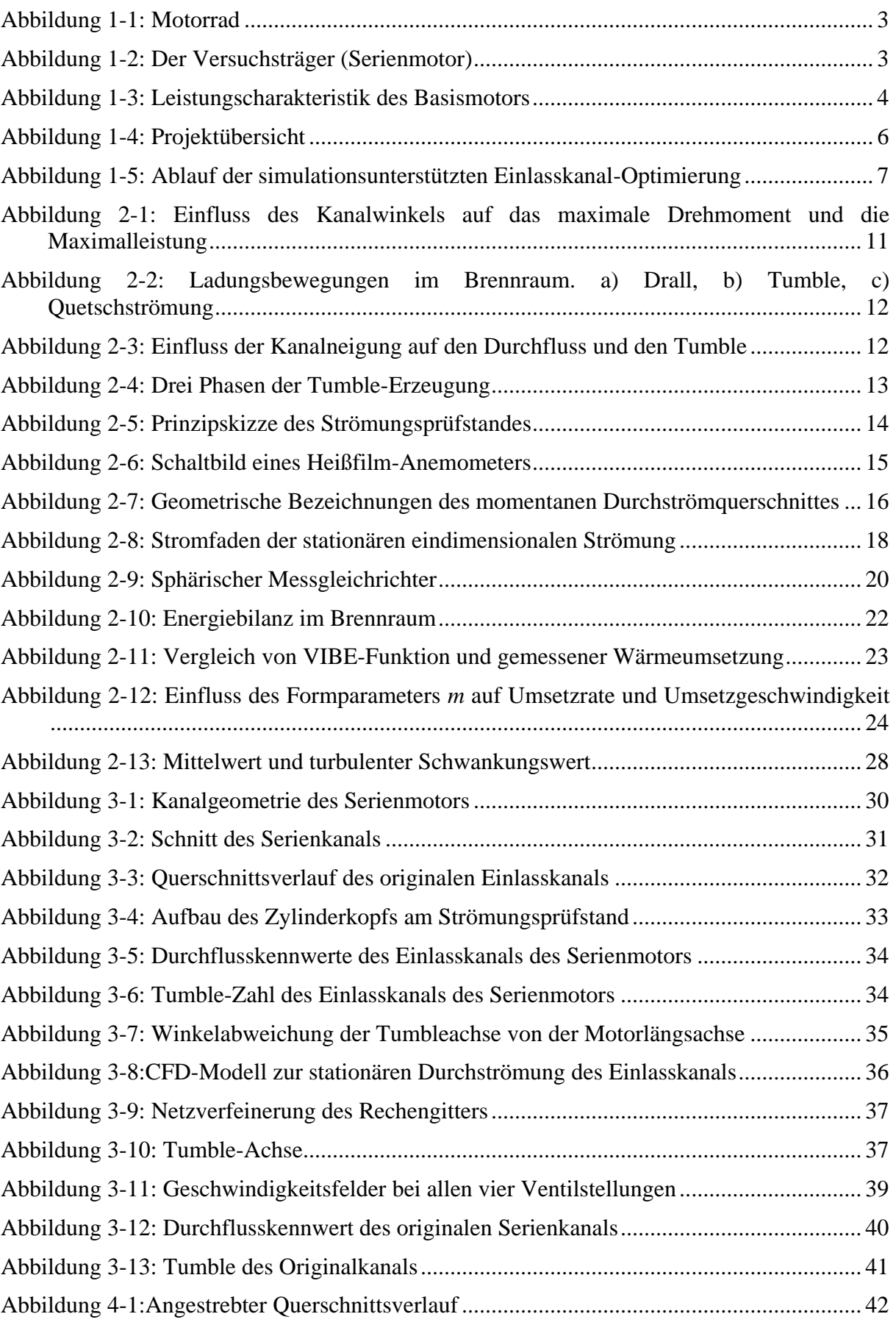

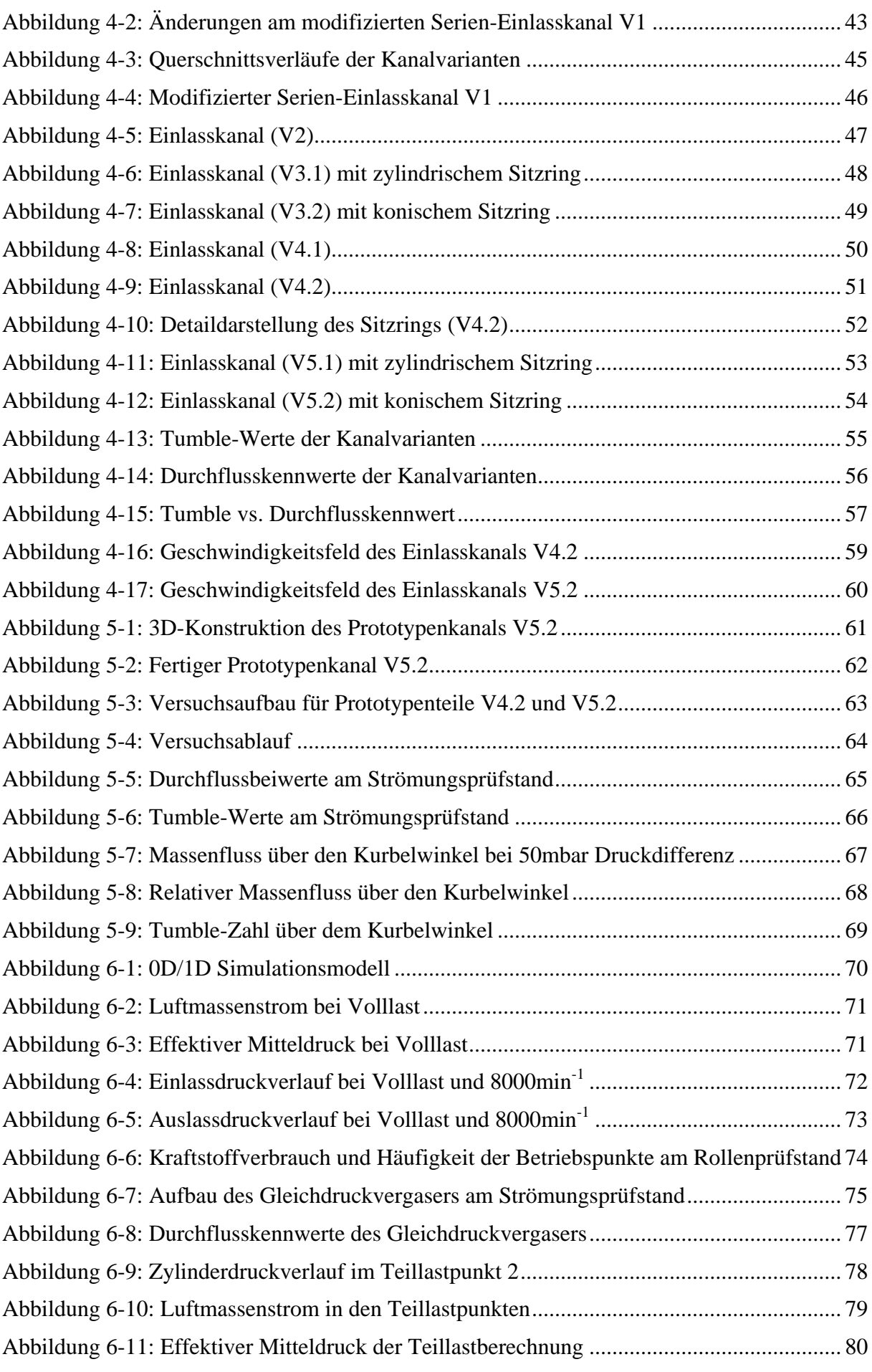

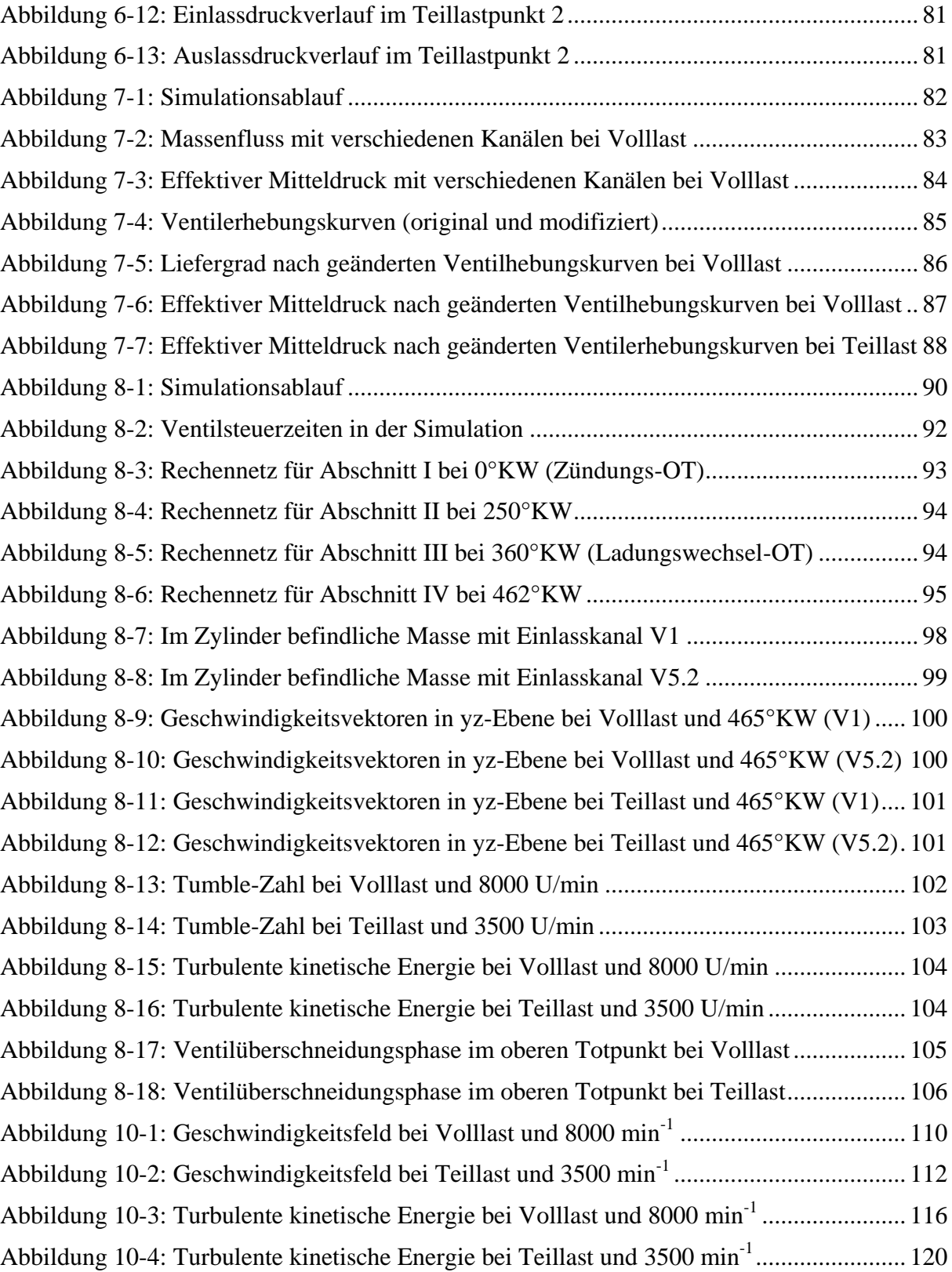

## **12 Tabellenverzeichnis**

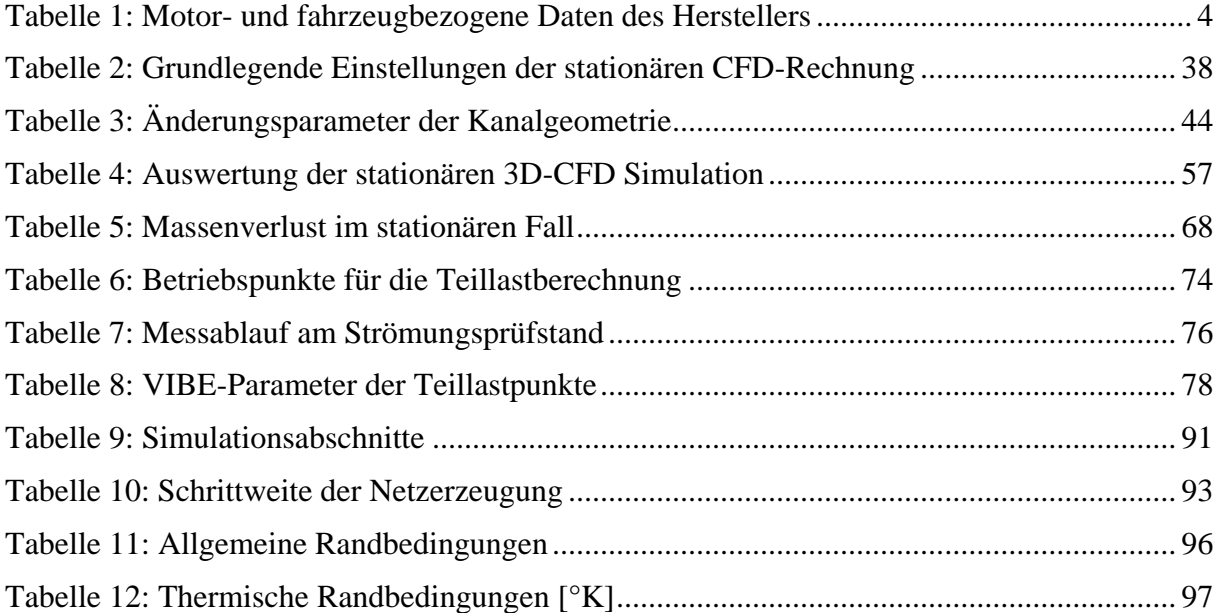

#### **13 Literaturverzeichnis**

- [1] Almbauer, R.; Sturm, P.-J.: Numerische Methoden in der angewandten Thermodynamik. Technische Universität Graz, 2007
- [2] AVL: BOOST Theory v2010. Version 2010
- [3] Bensler, O.: Verfahren zum Ermitteln der Tumblezahl an einem Verbrennungsmotor. Patentanmeldung, Europäische Patentamt Patentnummer EP 1 092 969 A2, 2001.
- [4] Brenn, G.: Strömungslehre und Wärmeübertragung 1. Vorlesungsskriptum, Technische Universität Graz, 2005
- [5] Eichlseder, H.: Kolbenmaschinen. Vorlesungsskriptum, Technische Universität Graz, 2008
- [6] Eichlseder, H.: Thermodynamik. Vorlesungsskriptum, Technische Universität Graz, 2013
- [7] Hirschberg, W.; Eichlseder, H.: CAx im Fahrzeug- und Motorenbau. Vorlesungsskriptum, Technische Universität Graz, 2008
- [8] Pischinger, R; Klell, M.; Sams, Th.: Thermodynamik der Verbrennungskraftmaschine. 3. Auflage. In der Reihe: List, H. (Hrsg.): Der Fahrzeugantrieb. Springer Verlag Wien New York, ISBN 9783211992760, 2009
- [9] Radu, B. A.: Simulatorische Untersuchung von Ladungswechsel und Gemischbildung an einem 150cm³-Viertaktmotors mit 3D-CFD. Institut für Verbrennungskraftmaschinen und Thermodynamik, Technische Universität Graz, 2014
- [10] Sanz, W.: Computational Fluid Dynamics. Vorlesungsskriptum, Technische Universität Graz, 2008
- [11] Scheibner, M.: Optimierung eines Viertakt Zweiradmotors hinsichtlich Emissionen und Kraftstoffverbrauch. Institut für Verbrennungskraftmaschinen und Thermodynamik, Technische Universität Graz, 2014
- [12] Trzesniowski, M.: Rennwagentechnik. 1. Auflage, Vieweg & Teubner Verlag, ISBN 978-3-8348-0484-6, 2008
- [13] Wimmer, A.: Thermodynamik des Verbrennungsmotors. Vorlesungsskriptum, Technische Universität Graz, 2012
- [14] Winkler, F.: Laborübung Verkehrstechnik. Skriptum, Institut für Verbrennungskraftmaschinen und Thermodynamik, Technische Universität Graz, 2004